# **الفصل األول االطار العام للدراسة**

**1-1 المقدمة**

**2-1 الدراسات السابقة**

#### **1-1 مقدمة**

يتحقق وضع التوازن العام في اإلقتصاد بتحققه في األسواق المختلفة(سوق السلع، سوق النقود، سوق العمل وميزان المدفوعات) وفي وقتٍ واحد. بالنسبة للتوازن في سوق السلع يتحقق عند تعادل العرض الكلي للسلع والخدمات مع الطلب الكلي أو بتعادل االستثمار المخطط مع االدخار المخطط. وضع التوازن في سوق النقود يتحقق بتعادل الطلب على النقود مع عرض النقود. أما وضع التوازن في سوق العمل فيتحقق بتعادل الطلب على العمل مع عرض العمل، ويتحقق وضع التوازن في ميزان المدفوعات عندما اليعاني الميزان من عجزٍ أو فائض، وحتى تكتمل حلقات التوازن ينبغي توازن الميزانية العامة أي أن تكون االيرادات العامة مساوية للنفقات العامة. من أشهر النماذج التي تناولت موضوع التوازن العام في اإلقتصاد نموذج BP-LM-IS الذي يدرس التوازن في سوقي السلع و النقود وميزان المدفوعات.

**1-1-1 مشكلة الدراسة**

يتسم اقتصاد السودان بعدم االستقرار واالختالل الواضح في ميزان المدفوعات فضالً عن عدم توازن سوق السلع وسوق النقود. كما أن السودان باعتباره دولة ال تمتلك قاعدة صناعية يواجه عجزاً مستمراً في كآفة المجاالت المذكورة أعاله ويعتمد اعتماداً كبيراً على التمويل بالعجز لتفعيل االنفاق العام. ضعف البنية الصناعية بالسودان أيضاً وتأثيرها على قطاع االنتاج أفضى إلى حدوث خلل في سوقي السلع والنقود وميزان المدفوعات و من ثم التوازن العام. عليه تأتي مشكلة الدراسة مشيرة إلى كل ما ذكر أعاله ومؤطرةً بالتساؤالت التالية:

- هل يتحقق التوازن العام في إقتصاد دول ال تمتلك قاعدة صناعية- كالسودان؟
- إذا كانت االسواق تعاني من اختالالت ماهي السياسات المناسبة لعالج ذلك؟
	- هل نموذج BP-LM-IS يعتبر أداة تحديد لمعدل تكلفة التمويل ؟
	- هل معدل تكلفة التمويل من أهم العوامل المؤثرة على قرار اإلستثمار ؟
	- هل معدل تكلفة التمويل يعتبر أداة للسيطرة على كمية النقود في التداول؟
		- هل يعمل مضاعف كينز في إقتصاد دول ليس لها قاعدة صناعية ؟

**2-1-1 أهمية الدراسة**

أهمية فكرية:

- أهمية بناء النماذج في دول ليس لها قاعدة صناعية.

أهمية عملية**:**

- تهدف السياسات اإلقتصادية لتحقيق التوازن الداخلي والخارجي لإلقتصاد، يعتبر نموذج-IS BP-LM أكثر النماذج مناسبة لمثل هذه الدراسة.
- أغلب الدراسات السابقة تناولت نموذج LM-IS، في هذه الدراسة تم توسيع النموذج ليشمل أثر العالم الخارجي.
- تتناول الدراسة موضوعات أساسية تتعلق بالنظرية الكينزية هذه الموضوعات محل اهتمام خصوصاً بعد الأزمة المالية.
	- اإلهتمام والتركيز على موضوع التوازن لمواجهة تقلبات اإلقتصاد.
		- قلة الكتابات عن التوازن تكسب الموضوع اهمية.

## **3-1-1 أهداف الدراسة**

تهدف الدراسة إلى بيان:

- مدى تحقق التوازن العام في إقتصاد السودان. - تطبيق نموذج BP-LM-IS على بيانات السودان خالل الفترة )2010-1970م(.
- **4-1-1 فروض الدراسة Assupmtions(** الونداوي، من خالل النقاش 1122/7/6م.(
	- .2 البحث خاص بالسودان للفترة )1121-2771م(.
		- . ثبات المستوى العام للأسعار  $\,$
	- .3 عرض النقود متغير خارجي تحدده السلطة النقدية.
	- 4. سلامة البيانات المتحصل عليها من المصادر الثانوية(الجهات الرسمية).
- **5-1-1 دعاوى الدراسة )Hypotheses)**
- أ. بالرغم من اختالالت اقتصاد السودان يمكن تحقق التوازن العام.
- ب. النظرية اإلقتصادية الكلية في ما يخص نموذج BP-LM-IS تنطبق على إقتصاد السودان.
	- ج. نموذجBP-LM-IS يُمكّن من تحديد معدل تكلفة التمويل.
	- د. السياسات اإلقتصادية المستخدمة في السودان كفيلة بإعادة التوازن في حال االختالالت
		- ه. معدل تكلفة التمويل من أهم العوامل المؤثرة على قرار اإلستثمار.
		- و. معدل تكلفة التمويل يعتبر أداة للسيطرة على كمية النقود في التداول.

### **6-1-1 منهج الدراسة**

تم استخدام عدد من المناهج متمثلة في: المنهج الوصفي، المنهج المقارن، المنهج التحليلي و منهج اإلقتصاد القياسي.

#### **7-1-1 هيكل الدراسة**

قسم البحث إلى ستة فصول. الفصل األول: حوى المقدمة، مشكلة الدراسة، أهمية الدراسة ، فروض الدراسة، دعاوى الدراسة ، منهج الدراسة و الدراسات السابقة. تضمن الفصل الثاني التوازن العام من حيث المفهوم، التأريخ، تطوره عبر المدارس، و متطلبات التوازن العام في سوقي السلع والنقود ميزان المدفوعات. في الفصل الثالث تم تناول نموذج BP-LM-IS من حيث التأريخ، التطور، اآللية، عمل المضاعف، أثر األزمة على النموذج، و مدى انطباق النموذج على اقتصاد السودان. استعرض الفصل الرابع أدوات القياس المستخدمة في الدراسة من اختبارات سكون والتقدير االستكشافي. في الفصل الخامس تم بناء النموذج و ذلك من خالل استعراض نماذج سابقة على ضوئها تم بناءً النموذج، المعادالت اآلنية، تقييم المعالم، التوازن العام وقياس مستوى التوازن العام. أخيراً تم استعراض النتائج والتوصيات.

**2-1 الدراسات السابقة**

 **الدراسات العربية:**

**.2-2-1 دراسة عبداهلل)1997م( بعنوان سياسات بنك السودان والتوازن بين سوق السلع والنقود خالل الفترة)1994-1994م(.**

هدف الدراسة معرفة أثر سياسات بنك السودان على تحقيق التوازن في سوقي السلع والنقود. اعتمدت الدراسة على المنهج الوصفي االستقرائي و المنهج التحليلي. كما استخدمت متطابقة الدخل القومي (M-X(+G+I+C=Y لتحديد وضع التوازن. أهم ما توصلت إليه الدراسة:

.2 عدم التوازن في سوقي السلع والنقود يرجع إلى ازدياد نفقات الحكومة عن ايراداتها مما دفع الحكومة لإلقتراض من البنك المركزي.

.1 نمو معدالت الناتج القومي بمعدالت تفوق نمو الكتلة النقدية، حيث بلغ متوسط نمو الكتلة النقدية باألسعار الجارية خالل فترة الدراسة%67.7 بينما بلغ متوسط النمو االسمي للكتلة النقدية خالل فترة الدراسة %61 أي أنّ التضخم بالسودان ليست ظاهرة نقدية.

.3 معظم التمويل منصب على القطاع الزراعي، القطاع الصناعي اليحظى بنفس المستوى، رغم أهميته.

أوصت الدراسة بـ: تقليل عجز الموازنة العامة ما أمكن دون الحد من التنمية، التنسيق أكثر بين السياسة المالية والنقدية، محاولة زيادة الصادارت السودانية.

**.3-2-**2 **دراسة حسن)2222م( بعنوان دالة االستثمار في السودان للفترة 1999-1999م** تكمن مشكلة الدراسة في تغير العوامل المؤثرة على االستثمار نتيجة لتغير األحوال االقتصادية مما نتج عنه صعوبة وجود دالة محددة لالستثمار. اتبعت الدراسة المنهج الوصفي ومنهج االقتصاد القياسي لدراسة نموذج الدراسة التالي:

$$
I = f(G, S, I_{t-1}, r)
$$

نسبة لظهور مشكلة االرتباط الخطي تم استخدام طريقة فريش لتحديد متغيرات النموذج توصلت الدارسة لأفضل تمثيل لنموذج الاستثمار هو (I = f(G,I<sub>t-1</sub>,r وذلك لتميزه بارتفاع معامل التحديد وانخفاض االخطاء المعيارية مقارنة مع النماذج األُخرى، بالرغم من االرتباط الخطي بين

المتغيرات المستقلة. اشارات معالم النموذج تتوافق مع النظرية االقتصادية لكن عند اختبار المعامالت احصائياً وُجد أن معامل كل من االنفاق الحكومي واالدخار واالستثمار لفترة سابقة لها أثر كبير على االستثمار بينما معامل سعر الفائدة غير معتمد احصائياً و بالرغم من عدم اعتماده احصائياً ال يمكن حذفه من النموذج الن؛ حذفه يترتب عليه خطأ توصيف والذي من شأنه اعطاء قيم متحيزة لمعامالت االنحدار.

**.4-2-1 دراسة محمد)2222م( بعنوان تحديد الحجم االمثل للسيولة في اقتصاد السودان دراسة تطبيقية للفترة 1999-1972م.**

هدف الدراسة تقييم طرق تحديد الحجم األمثل للسيولة في االقتصاد خالل الفترة 2771-2771م. اعتمدت الدراسة على المنهج التحليلي والتطبيقي الختبار فروض الدراسة ومن ثم توصلت الدراسة إلى:

- عدم تحقق االمثلية بالنسبة للحجم األمثل للسيولة خالل فترة الدراسة.
- عدم اتباع األُسس النظرية عند تحديد الحجم األمثل خالل سنوات الدراسة.
- الطلب على النقود يتحدد بـ: معدل االقراض الحقيقي، الناتج االجمالي الحقيقي، واألرصدة الفعلية للعام السابق.

أوصت الدراسة بـ:

- عند تحديد الحجم األمثل للسيولة ينبغي أخذ الطلب على النقود في االعتبار.
	- تفعيل دور األدوات النقدية غير المباشرة في إدارة السيولة.

**.5-2-1 دراسة محمود)2223م( بعنوان النماذج القياسية للسياسة النقدية في السودان**. تناولت الدراسة مشكلة عدم التوافق بين الطلب على النقود وعرض النقود، كما أن ارتفاع معدالت التضخم و تدهور أسعار الصرف من العوامل المؤدية لتقلب االقتصاد.

 اتبعت الدراسة المنهج الوصفي التحليلي و أُسلوب المحاكاة في اختبار صالحية النموذج في تحليل السياسة النقدية. توصلت الدراسة إلى:

- أنسب الصيغ لدالة الطلب على النقود الصيغة اللوغاريثمية، و أنسب الصيغ لتقدير عرض النقود الصيغة اللوغاريثمية أيضا.ً

- يتحدد الطلب على النقود في السودان بكلٍ من الناتج المحلي اإلجمالي كمتغير حجم، معدل التضخم وسعر الصرف كمتغيرات تمثل تكلفة الفرصة البديلة باالضافة إلى متغير الطلب الحقيقي على النقود بفترة إبطاء.
	- أهم العوامل المحددة لعرض النقود: معدل التضخم، القاعدة النقدية و اإلنفاق الحكومي.

أوصت الدراسة بتوجيه الإنفاق الحكومي للمشاريع الإنتاجية والإستثمارية وليس لأغراض اإلستهالك.

**.9-2-1 دراسة حميدان)م2212( بعنوان نمذجة سوق النقود في السودان خالل الفترة )2229-1992م(.**

حاولت الدراسة بناء نموذج قياسي لسوق النقود في السودان. اتبعت الدراسة المنهج اإلحصائي التحليلي ومنهج االقتصاد القياسي. ومن ثم توصلت الدراسة إلى:

- عالقة ايجابية بين الطلب على األرصدة النقدية و الناتج المحلي اإلجمالي باألسعار الثابتة واإلنفاق الحكومي وعالقة سلبية بتكلفة التمويل.
- عالقة ايجابية بين كمية النقود في التداول وكالً من الدخل القومي، سعر الصرف ومعدل التضخم.

أوصت الدراسة بـ: ضرورة عمل سوق لألوراق المالية على أُسس تقنية عالية حتى تمكن المتعاملين من تحويل السيولة إلى أصول، االهتمام بزيادة الناتج المحلي اإلجمالي حتى يتم تحييد أثر كمية النقود، استخدام النماذج القياسية والتحليل لقياس وتقويم السياسات االقتصادية، و استخدام المعادالت اآلنية في دراسة توازن سوق النقود.

**.9-2-1 دراسة البيرماني)2229( بعنوان بناء نموذج رياضي لقياس وتحليل التوازن العام القتصاد العراق من خالل نموذج BP-LM-IS**.

تمثلت مشكلة الدراسة في الظروف غير الطبيعية التي مر بها اقتصاد العراق )الحصار والحروب) مما أدت لتعارض السياسات الاقتصادية المطبقة و الابتعاد عن وضع التوازن العام. استخدم الباحث المنهج الوصفي ومنهج االقتصاد القياسي ومن ثم توصلت الدراسة إلى:

- **-** امكانية تحقق التوازن العام في اقتصاد العراق، ولكن عند مستويات منخفضة للناتج ومرتفعة من سعر الفائدة و الرقم القياسي للأسعار. بالنسبة لسنة2006م بلغ ناتج التوازن 61.21% من ناتج تلك السنة في حين بلغ سعر الفائدة سبعة أضعاف ناتج السنة، أما الرقم القياسي لألسعار فمثل 1.6 ضعف الرقم القياسي لسنة1116م.
- **-** أفضل السياسات االقتصادية لتحقيق التوازن العام مزيج من السياسة النقدية االنكماشية والسياسة المالية التوسعية، تمثلت في نمو الصادرات واإلنفاق الحكومي بـ%11 و انخفاض عرض النقود بمقدار 15%.
	- **-** بلغ الميل الحدي لإلستهالك 1.23 و هذا مقدار منخفض لدولة نامية.
- **-** ارتفاع الميل الحدي لإلستيراد، حيث بلغ 1.611 مما يعني ضعف عمل المضاعف والمعجل في العراق.
- **-** وجود عالقة طردية بين الناتج واإلستثمار، اال أنها ضعيفة)1.166( وقد بلغت نسبة مساهمة اإلستثمار في الناتج %22.7 وهذا مقدار منخفض بالنسبة لبلد هدفها التنمية.
- **-** عالقة سعر الفائدة والرقم القياسي لألسعار مع ميزان المدفوعات، خالفت نظرية االقتصاد، يمكن ارجاع ذلك إلى مستوى التضخم العالي وتدهور سعر الصرف فضالً عن عدم االستقرار السياسي وهروب رؤوس الأموال إلىي الخارج.

أوصت الدراسة بـ:

- التنسيق بين سياسات االقتصاد بهدف تحقيق التنمية.
	- العمل على خفض كمية النقود في التداول.

**.12-2-1 دراسة عبداهلل)2212( بعنوان تصحيح ميزان المدفوعات: دراسة تحليلة لتجربة السودان للفترة 2229-1972م.**

اهتمت الدراسة بعرض وتحليل أداء ميزان المدفوعات للفترة 1117-2771م. استخدمت المنهج الإحصائي الوصفي والمنهج التحليلي التجريبي لتقدير نموذج تصحيح الخطأ عبر النموذج رقم(8) الموضح ص)221(. توصلت الدراسة إلى:

- تحسن أداء القطاع الخارجي منذ تصدير البترول بالرغم من عدم التمكن من بناءً احتياطات نقد أجنبي مقدرة.
- توسع مجال اإلستيراد والمدفوعات األُخرى بسبب نمو عائدات البترول وتدفقات اإلستثمار األجنبي المباشر وتحويالت المغتربين.
	- انحسار الصادرات غير البترولية.

أوصت الدراسة بـ: االستمرار في تشجيع تصدير البترول وتعدين الذهب، تشجيع الصادرات غير البترولية في إطار إستراتيجية التصنيع من أجل التصدير.

**الدراسات األجنبية**

**Optimal choice of monetary policy بعنوان Pool 1970, دراسة .11-2-1 instrumants in a simple stochastic macromodel.**

حاولت الدراسة حل مشكلة األداة المتمثلة في أيهما أفضل للسلطة النقدية استخدام سعر الفائدة أم االحتياطي القانوني في التحكم في كمية النقود في التداول. استخدمت الدراسة نموذج قياسي بسيط من خالله تمكنت من حل المشكلة. توصلت الدراسة إلى:

- كفاءة اختيار أدوات السياسة النقدية يعتمد على كفاءة كل من منحنيي LM,IS كما تعتمد على التباين والتغاير للحد العشوائي.
- األداة المثلى تعتمد على المقارنة بين األداتين من حيث أقل مربع خطأ في التقدير و أفضل مقدرات للمعلمات.
	- اتضح ان أفضل قيم للمعالم في حالة استخدام سعر الفائدة.
- يمكن تقدير نموذج يحتوي على مزيج من السياستين ويتمتع بخصائص أفضل من مقدرات كل سياسة على حدا بغض النظر عن قيم المعالم.

**Choice of Monetary Policy بعنوان( 1993 )Better دراسة .12-2-1 Instruments in A Stochastic IS-LM Model:Some Empirical Remarks for The Netherlands.**

الهدف من الدراسة تحليل حساسية أدوات السياسة النقدية للتغيير في مواصفات وقيم معالم نموذج LM-IS ، الدراسة عبارة عن تطبيق لنموذج Pool William على بيانات هولندا خالل الفترة )3Q1-1976: Q1970:). استخدم الباحث المنهج الوصفي والتحليلي و منهج االقتصاد القياسي ومن ثم توصلت الدراسة إلى:

- سياسة تغيير سعر الفائدة أفضل من سياسة تغيير االحتياطي القانوني، نظراً لصغر حجم المرونة.
- إذا كانت النقود تطلب للمعامالت فقط في هذه الحالة تستخدم سياسة تغيير نسبة االحتياطي القانوني.

## **How Well Does The IS-Lm Model بعنوان Jordi Gali 1992 دراسة .13-2-1 Fit Postwar U.S Data.**

هدف الدراسة تقييم نموذج LM-IS ومن ثم النظرية الكينزية باستخدام السالسل الزمنية. استخدمت الدراسة منهج االقتصاد القياسي و المنهج الوصفي و من ثم توصلت الدراسة إلى:

- االستجابة الدنميكية لالقتصاد تتجانس مع التنبؤات النظرية لنموذج الـ LM-IS المعزز بمنحنى فيليبس.
	- الناتج المحلي االجمالي يستجيب لتقلبات العرض الكلي في األجل القصير.
- سعر الفائدة االسمي والتضخم هما المصدر االساس للتقلبات النقدية و تقلبات الطلب الكلي.

## **Responses Of Interest Rates In بعنوان Yu Hsing 2003 دراسة .14-2-1 Mexico To U.S. Monetary Policy.**

هدف الدراسة تحديد مدى استجابة سعر الفائدة في المكسيك للسياسة النقدية المطبقة في الواليات المتحدة. وهل متغيرات الدراسة متكاملة في األجل الطويل؟ استخدمت منهج االقتصاد القياسي و المنهج الوصفي و من ثم توصلت إلى:

- يتأثر كل من معدل تكلفة التمويل والودائع الزمنية في المكسيك بمعدل األموال الفدرالية.
	- هناك عالقة عكسية بين سعر الفائدة وكل من عرض النقود وااليرادات الضريبية.
- هناك عالقة طردية بين سعر الفائدة و كل من: سعر الصرف الحقيقي، اإلنفاق الحكومي الحقيقي و معدل التضخم المتوقع.
	- متغيرات الدراسة متكاملة في األجل الطويل.

**How Well Does the IS- بعنوان Mudabber Ahmed 2005 دراسة .15-2-1 LM Model Fit in a Developing Economy: The Case of India.**

هدفت الدراسة للتحقق من مدى مناسبة نموذج LM-IS للدول التي ليس لها قاعدة صناعية بالتطبيق على الهند. استند النموذج على النظرية الكينزية مع األخذ في االعتبار خصائص الدول ليست ذات القاعدة الصناعية. بناءً على وجود صدمتين في االقتصاد صدمة جانب الطلب وصدمة جانب العرض.

استخدمت الدراسة بيانات ربع سنوية للفترة)4Q1-2001:Q1967: )للمتغيرات التالية:  $m$  : log *of*  $n$ *o*  $\min$  *al*  $b$  *road*  $m$ *oney stock*  $M$ <sub>2</sub>, *r* : No min al int erestrate, and : , *p Log of consumer price index* : *y Log of real GDP* : *Where*  $Y' = [y, p, r, m, q]$ 

: log . *q of real exchange rate*

توصلت الدراسة لآلتي: - يستجيب سعر الفائدة لزيادة كمية النقود في التداول في المدى البعيد فقط. - صدمات جانب الطلب أقوى من صدمات جانب العرض في تحديد الناتج القومي. - سياسة تقليص كمية النقود في التداول تسئ لتوازن الميزان التجاري وتؤدي لنقص الكمية

المنتجة. أوصت الدراسة متخذي القرار باستخدام السياسة المقيدة، خصوصاً إذا كان الهدف األساس تحقيق النمو االقتصادي.

## **IS-LM-BP model of Ireland, as بعنوان Viliam Palenek 2012دراسة .16-2-1 a country receiving financial assistance.**

هدف الدراسة معرفة أثر الأزمة المالية على اقتصاد ايرلندا ومن ثم أثر القروض و المساعدات التي تتلقاها بسبب حاجتها للسياسة المالية التوسعية في فترة الأزمة. حيث افترضت الدراسة:

- تأثير األزمة بشكل كبير على االقتصاد.
- اختالل بعض مؤشرات االقتصاد الكلي.
- اختالل التوازن العام بسبب اختالل األسواق.

تم بناءً النموذج وفقاً للنموذج الكينزي )موضح ص)226( نموذج رقم)21( ومن ثم استخدام طريقة االنحدار الخطي في التقدير، توصلت الدراسة إلى:

- الميل الحدي لإلستهالك قبل األزمة بلغ 1.66 انخفض بعد االزمة إلى.1.64
- الإستثمار قبل الأزمة حساس لسعر الفائدة (معتمد احصائياً عند 5%) بعد الأزمة أصبح غير حساس لسعر الفائدة.
- السياسة المالية التقييدية لها أثر سالب على الناتج المحلي االجمالي، من خالل النموذج خفض نفقات الحكومة بــــــواحد بليون يورو يؤدي لخفض الناتج المحلي الاجمالي بنسبة .%71 كما أن زيادة االيرادات الضريبية بواحد بليون يورو يؤدي لخفض الناتج المحلي الاجمالي بنسبة 46%. علاوة على ذلك السياسة المالية التقييدية تؤدي لرفع سعر الفائدة.
	- زيادة درجة عالوة المخاطر االجنبية تخفض من الناتج المحلي االجمالي.
	- زيادة القروض بواحد بليون يورو تؤدي لخفض الناتج المحلي االجمالي بنسبة.%71
- زيادة اإلستثمار المباشر بواحد بليون يورو يؤدي لزيادة الناتج المحلي االجمالي بنسبة.%71

**الفرق بين الدراسة الحالية والدراسات السابقة )فجوة الدراسات السابقة(**

إستفادت الدراسة من الدراسات السابقة في بناء النموذج و االطالع على طرق القياس والتحليل. اختلفت الدراسة عن الدراسات السابقة في اآلتي:

- الدراسات السابقة استخدمت نظام المعادلة المفردة، في هذه الدراسة تم إستخدام نظام المعادالت اآلنية.
	- لم تكن هناك دراسات سابقة كافية عن نموذج BP-LM-IS، خصوصاً العربية منها.
		- تميز نموذج الدراسة بطبيعة دينميكية، حيث إحتوى على متغيرات الفترة.
- إعتمدت الدراسة على القيم الحقيقية للمتغيرات، بينما إعتمدت أغلب الدراسات السابقة على قيم المتغيرات بالأسعار الجارية.

## **الفصل الثاني التوازن العام**

**1-2 مفهوم التوازن 2-2 توازن سوق السلع 3-2 توازن سوق النقود 4-2 توازن ميزان المدفوعات**

## **1-2 مفهوم التوازن**

**1-1-2 تعريف التوازن**

وضع التوازن: الحالة التي ال تميل فيها العوامل المتفاعلة إلى التغير. كذلك يمكن أن يعرّف بالحالة التي ينعدم فيها الضغط نحو التغيير)مجيد، ضياء1117م، ص211(. يتحقق وضع التوازن في االقتصاد عند استقرار العوامل المتفاعلة، ومن ثم اختالل احدها يؤدي الختالل وضع التوازن الكلي. في حالة سوق التنافس الكامل مثلا، يقال أن السوق في حالة توازن إذا كانت الكمية المطلوبة تساوي المعروضة. إذ أن كل قوى العوامل في حالة استقرار. كذلك في نموذج كينز البسيط يتحقق التوازن بتساوي الناتج الكلي الذي انتجه المجتمع مع الطلب الكلي وعند زيادة أحدهما عن الأخر يحدث اختلال.

التوازن قد يكون طبيعي، غير طبيعي أو يكون مستقر، غير مستقر أو إنتقالي. التوازن المستقر هو الوضع الذي إذا حدث ما يخل به فإنه يعود إلى وضعه األصلي. التوازن غير المستقر وهو على خلاف من السابق فإذا حدث ما يخل به فإنه لا يعود إلى وضعه الأول بل يزداد بعدا، ومثال على ذلك إذا وضعنا عملة معدنية على سيفها ثم دفعناها فإنها تقع على أحد وجهيها وتستقر على ذلك الوضع دون الرجوع إلى وضعها الأول. أما التوازن الإنتقالي فيقصد به التوازن الذى إذا اختل لا يعود إلى نقطة األصل وال يبتعد أكثر ولكن ينتقل من نقطة إلى أُخرى و مثال على ذلك الكرة الموضوعة على الأرض فإنها تكون في حالة توازن فإذا دفعناها تتحرك ولكن تستقر على أحد نقطها وهي حالة جديدة من حالات التوازن أي استقرار الكرة على أحد جوانبها يعتبر توازناً انتقاليا.

 هناك نوعين من القوانين تحكم الكون؛ قوانيين خلّقية وقوانيين تغييرية. القوانيين الخلقية تعبر عن وضع التوازن أو الوضع الطبيعي أما القوانيين التغييرية تستخدم الرجاع وضع التوازن في حال الاختلال(السياسات).

يقسم التحليل الاقتصادي حسب علاقة المتغيرات بالزمن إلى ثلاثة أنواع هي أولا: التوازن الساكن والذي يتعلق بدراسة وضع معين من أوضاع التوازن، حيث يدرس عناصر النظام االقتصادي التي تمتلك نفس المؤشر الزمني)شومبيتر، جوزيف 2115م، ص.291(. ثانيا:ً التحليل الساكن المقارن

يتم من خالله مقارنة وضعين أو أكثر من أوضاع التوازن الساكن، ويوضح ما يحدث لقيم التوازن عندما يحدث تغير في النظام. وثالثا:ً التحليل الحركي ويهتم بتحديد كل من المدى الزمني والمسار الذي تتخذه قيم المتغيرات المتخلفة للوصول إلى وضع التوازن، باإلضافة إلى حركة المتغيرات المختلفة التي قد ال تصل إلى وضع التوازن إما ألن حركة المتغيرات ال تسير في اتجاه تحقيق وضع التوازن أو نتيجة للتغيرات المستمرة في الظروف الخارجية.

## **2-1-2 تحليل التوازن**

وضع التوازن في النظرية الاقتصادية يهتم بتحديد أسعار التوازن (أسعار سلع، مدخلات انتاج) التي بموجبها يكون السوق في حالة توازن. يمكن النظر إلى هذا التحليل على مستوى االقتصاد الجزئي و الكلي.

تحليل توازن االقتصاد الجزئي

التوازن الجزئي في النظرية االقتصادية يهدف لتحديد أسعار التوازن التي عندها يتساوى الطلب والعرض، وذلك في نطاق سوق واحد أو قطاع اقتصادي واحد، بافتراض ثبات الأسعار في الاسواق األُخرى، بالتالي يكون االهتمام بسوق تلك السلعة فقط)آبدجمان،مايكل 2777م**،** ص25 (.

تحليل التوازن العام

التوازن في االقتصاد الكلي يسعى لتفسير سلوك الطلب والعرض واألسعار في ظل تفاعل كل العوامل االقتصادية الكلية، بالتالي التوازن الكلي قادر علي تتبع مسار المتغيرات الكلية والتأثيرات المتبادلة لها. فقد يتحقق التوازن بالرغم من وجود إختالل في التوازنات الجزئية شريطة أن تتعادل مجموع الفوائض الناتجة عن تلك اإلختالالت، حيث يتجه كل من اإلنتاج واألسعار والتوظيف للانخفاض في الأسواق التي تعاني من فائض العرض، والعكس في الأسواق التي تواجه تضخم. أهم مايميز تحليل التوازن الكلي اهتمامه بالعالقات المتداخلة بين المتغيرات، اذ أن أسعار السلع ومدخالت اإلنتاج و الكميات المنتجة من السلع والكميات المطلوبة من عوامل اإلنتاج بواسطة كل منشأة والكميات المطلوبة والمعروضة من عوامل اإلنتاج بواسطة كل أُسره يتم تحديدها بطريقة آنية)مهران،حاتم أمير 1996م، ص 53(.

## **3-2-2 مفهوم التوازن في الفكر االقتصادي**

افترض الأصوليون(التقليديون) أن أسعار السلع والخدمات، الأجور و سعر الفائدة تتمتع بمرونة كافية لضمان تحقيق التوازن. بعبارة أُخرى يمتلك االقتصاد قوى تلقائية تحقق التوازن عند مستوى التوظيف الكامل. البطالة التعتبر مشكلة في النظام حيث تختفي مع وصول االقتصاد إلى مستوى .)Leroy. Pulsinelli 1986,pp5.(التوظيف

 تحدث آدم اسميث عن فكرة التوازن العام من خالل أثر التراكم الرأسمالي مع ثبات انتاجية العمل على مستوى االقتصاد)1PP2006, Jonathan ,Levin). اما Recardo فقد اهتم بريع التوازن و أجر التوازن والنمو وادخل عنصري الزمن والسكان في التحليل. من خالل تحليله وجد أن ارتفاع أسعار السلع الزراعية في االجل الطويل يؤدي إلى ارتفاع األُجور و الريع و انخفاض األرباح والتي بدورها تخفض حجم اإلدخار واإلستثمار و من ثم الوصول لوضع الركود. كما اهتم Cournot بالتوازن على اساس العالقة بين دالتي الطلب والعرض مستخدماً االسلوب الرياضي في التحليل)معروف، هوشتار ،1111 ص241-247(.

 رأى األصوليون أن التوازن العام عبارة عن مجموعة من التوازنات الجزئية لكافة وحدات و أسواق االقتصاد والتي تتحقق في نفس الفترة. وتعتمد الفكرة على التداخل بين أجزاء االقتصاد من خالل عمليتي اإلنتاج والتبادل بين القطاعات. بناءً على هذه الفكرة أول من صمم نموذجاً للتوازن العام الاقتصادي leon walras (1874) وفقاً لافتراض المنافسة الكاملة، تضمن النموذج الأثر المتبادل بين المنتج النهائي وعوامل اإلنتاج)225-227PP 2009, Lubertus ,Tieben). كما ساهم Marshall(2714-2141م( في نمذجة التوازن العام وتوصل إلى ما توصل اليه walras بالرغم من اختالف المنهج التحليلي لهما.

نشر كينز(1936م) كتابة (النظرية العامة للتشغيل والفائدة) في فترة الكساد مهاجماً الأُصوليين في تلقائية التوازن. جاءت اضافة كينز متمثلة في الطلب الفعّال ودالة الطلب على النقود لغرض المضاربة وجمود الأسعار تجاه الانخفاض. أوضح امكانية حدوث التوازن عند أي مستوى من مستويات التوظيف الكامل، ومن ثم وضع التوازن عند كينز وضع استقرار وليس وضع أمثل. من خلال التوازن العام للطلب الكلي والعرض الكلي درس التوازن في السوق الحقيقي(سوق السلع)

والتوازن في سوق النقود. في عام )2737( حاول Hicks دراسة التالزم بين السوقين باستخدام االسلوب الرياضي تحصل على التوازن اآلني لسوقي السلع والنقود وأسماه نموذج LL-IS، والذي يعتبر أداة لتحديد سعر الفائدة)2-5.PP2011, Malgrange. Vroey De). كما ساهم لنيومان خالل الثالثنيات بنظرية المباريات والتي يستفاد منها في دراسة تحليل سلوك الوحدات االقتصادية، وكذلك دراسة التوازن العام. وفي عام 2742م قدم Leantief.W نموذجاً اقتصادياً لدراسة العالقة بين المستخدم والمنتج القتصاد أمريكه، مستنداً في أساسه النظري على شروط توازن االقتصاد العام التي حددها فالراس علي شكل مجموعة من المعادالت الخطية اآلنية. واستفاد في مابعد من هذه المعادالت لدراسة بنية النظام اإلنتاجي، وذلك بتقسيمه إلي عدد من القطاعات، ينتج كل منها منتجاً واحدا،ً كما يعتبر أداة للتخطيط والبحث عن مصادر اختالل التوازن في نظام [Arrow](http://en.wikipedia.org/wiki/Kenneth_Arrow) and [Debreu](http://en.wikipedia.org/wiki/Gerard_Debreu) (2714)أضاف .(Dietzenbacher. L.lahr 2004,pp12(اإلنتاج عنصر الزمن لنموذج فالراس و من ثم ساهما في تطوير مفهوم التوازن.

كان للنقدويين دور واضح في نظرية التوازن العام من خالل مفهوم المعدل الطبيعي للبطالة. حيث يرى Friedman Milton امكانية تحقق مستوى التوظيف الكامل مع وجود معدل طبيعي للبطالة، كما يرى أن كمية النقود هي العامل الفعّال في تحديد النشاط خالل الفترة القصيرة، أما في األجل الطويل ينعكس أثرها على األسعار. في فترة السبعينات ظهرت مدرسة األصوليين الجدد أصحاب نظرية التوقعات الرشيدة حيث افترضوا أن االسواق في حالة توازن مستمر بناءً على المعرفة .)Leroy. Pulsinelli, pp7.(الكاملة

أوضح مودلياني وجهة نظر الأصوليين الجدد حول تحقق التوازن عند مستوى التوظيف الكامل بمجرد تحقق الفروض. غير أنه يمكن حدوث بطالة إذا كان االقتصاد في حالة فخ السيولة، الن انخفاض الأسعار يزيد من عرض النقود ويخفض من سعر الفائدة عن المستوى الذي وصل إليه ومن ثم يزيد اإلستثمار دون زيادة مستوى دخل التوازن، في هذه الحالة منحنى LM يكون خطاً افقيا.ً وال توجد وسيلة لتغيير ذلك الوضع اال بالسياسة المالية- نقل منحنى IS ( .Vroey De .)2003,pp5. Hoover

عدل بيجو عن نتائج مودلياني عندما أضاف الثروة إلى دالة اإلستهالك كمحدد لإلنفاق على اإلستهالك الحقيقي. عرف في مابعد بأثر بيجو حيث وضح أن انخفاض األسعار عن مستوى اإلنفاق الحقيقي من خالل القيمة الحقيقة لألصول يزيد من كمية النقود الحقيقية وينقل منحنى LM إلى اليمين بسبب زيادة القيمة الحقيقة للنقود والسندات، وهو ما يزيد من ثروة األفراد وانفاقهم على اإلستهالك حتى في فخ السيولة. من هنا يتضح أن مرونة األسعار واالجور تحقق التوازن حتى في فخ السيولة وبهذا تكون السياسة النقدية فاعلة في منطقة فخ السيولة(.Leroy.Pulsinelli ,pp8). يرى الكينزيون الجدد أن التعديلات في الأجور النقدية و الأسعار يمكن أن تتسبب في انحراف االقتصاد عن وضع االستقرار لفترة طويلة، في مثل هذه الحالة نجد أن التغيرات في السياسة المالية والنقدية سواءاً كانت متوقعة أو غير متوقعة سيكون لها أثر على االقتصاد من خالل مستوى

الطلب الكلي)230.PP ,Tieben).

طور لوكاس و جي كنج نظرية دورة الأعمال الحقيقية استناداً على مفهوم التوازن عند فالراس و .)De Vroey .Malgrange, PP14.(المعلومات صدق

في منتصف التسعينيات من القرن الماضي قدم لوكاس نموذج التوازن العام الدينميكي العشوائي، وهو نموذج يسعى إلى دمج الوقت والمخاطر، وضرورة األخذ في الحسبان سلوك العديد من الشركات، والأسر المختلفة( اقتصاد جزئي) في إطار واحد. يعتبر بعض الاقتصاديين مثلKrugman أن االزمة المالية الحالية كان سببها استخدام نموذج التوازن العام الدينميكي العشوائي، ويعتقد أن الخالص من هذا المأزق هو الرجوع إلى النظرية الكينزية وخصوصاً .) De Vroey Malgrange, PP21(IS-LM نموذج

الجدل بين المدارس االقتصادية التالية لكينز حول الكفاءة الدينميكية القتصاد السوق وتدخل الحكومة.

## **1-2 4- متطلبات التوازن العام**

يتحقق وضع التوازن العام في االقتصاد بتحققه في األسواق المختلفة(سوق السلع، سوق النقود، سوق العمل وميزان المدفوعات) وفي نفس الوقت بالنسبة للتوازن في سوق السلع يتحقق عند تعادل العرض الكلي للسلع والخدمات مع الطلب الكلي أو بتعادل اإلستثمار المخطط مع اإلدخار المخطط.

وضع التوازن في سوق النقود يتحقق بتعادل الطلب على النقود مع عرض النقود. أما وضع التوازن في سوق العمل فيتحقق بتعادل الطلب على العمل مع عرض العمل، ويتحقق وضع التوازن في ميزان المدفوعات عندما اليعاني الميزان من عجز أو فائض، وحتى تكتمل حلقات التوازن ينبغي توازن الميزانية العامة أي أن تكون االيرادات العامة مساوية للنفقات العامة. من أشهر النماذج التي تناولت موضوع التوازن العام في االقتصاد نموذج BP-LM-IS الذي يدرس التوازن في سوقي السلع و النقود وميزان المدفوعات. سوف يتم التطرق لكل سوق على انفراد لمعرفة كيفية تحقق التوازن.

## **2-2 توازن سوق السلع**

## **1-2-2 مفاهيم في سوق السلع**

يرى كينز امكانية حدوث توازن االقتصاد عند أي مستوى من مستويات اإلنتاج بتساوي الطلب الكلي مع العرض الكلي. افترض ثبات كل من المستوى العام لألسعار والعرض الكلي. بالتالي أي تغيرات في الطلب الكلي تؤدي لتغيرات في الناتج الحقيقي. يقاس الطلب الكلي باإلنفاق الكلي والذي يتكون من: اإلنفاق على اإلستهالك، اإلنفاق على اإلستثمار، اإلنفاق الحكومي وصافي التعامل الخارجي.

**دالة اإلستهالك ) C):**

يعتمد اإلستهالك على عدد من العوامل، كينز يرى أن أهم عامل يؤثر على اإلستهالك في األجل القصير هو الدخل المتاح بفرض بقاء العوامل األُخرى ثابتة. استناداً على ذلك يمكن تعريف اإلستهالك بأنه جزء من الدخل يخصص لإلنفاق على اإلستهالك. بالتالي، زيادة الدخل تؤدي لزيادة اإلستهالك، ولكن بمقدار أقل. افترض كينز أن الميل الحدي لإلستهالك أكبر من الصفر وأقل من الواحد، كما أنه يتناقص مع زيادة الدخل. يمكن التعبير عن عالقة اإلستهالك والدخل في شكل دالة أو معادلة باعتبار الدخل متغير تفسيري واإلستهالك متغير تابع كما يلي) .Aston :(Rickard 1970,pp25-26

$$
\begin{array}{ll}\n[1] & C = f(Y_d) \\
[2] & C = \alpha + bY_d \,, \quad \alpha > 0, \quad 0 < b < 1\n\end{array}
$$

حيث إن:ّ C: اإلستهالك الكلي، α: اإلستهالك الذاتي، b: الميل الحدي لإلستهالك، يقع بين الصفر والواحد  $Y_d$ : الدخل المتاح.

**اإلدخار**

اإلدخار هو الجزء المتبقي من الدخل المتاح بعد اإلستهالك يمكن التعبير عنه كما يلي:

$$
S = Y - C
$$

يمكن التعبير عن هذه العالقة في شكل دالة أو معادلة كاآلتي:

- [4]  $S = f(Y_d)$
- [5]  $S = -\alpha + (1 bY_d), \quad 0 \prec 1 b \prec 1$

 هنالك أربعة مفاهيم يرى كينز أنها تتعلق بدالة اإلستهالك هي: .2 الميل المتوسط لإلستهالك:

- $\frac{\mathbf{C}}{Y}$  عبارة عن نسبة ما ينفق على الإستهلاك من الدخل المتاح  $Apc = \frac{C}{A}$ 
	- .1 الميل المتوسط لإلدخار:

 $\frac{\omega}{Y}$  عبارة عن نسبة بواقي الدخل المتاح بعد استقطاع نفقات الإستهلاك<br>*Y*  $Aps = \frac{S}{S}$ 

.3 الميل الحدي لإلستهالك

 $\frac{C}{Y}$ عبارة عن نسبة التغير في الإستهلاك نتيجة لتغير الدخل بوحدة واحدة<br>*Y*  $Mpc = \frac{\Delta C}{\Delta C}$  $\Delta$  $\cdot$  Mpc =  $\frac{\Delta}{4}$ 

.4 الميل الحدي لإلدخار

 عبارة عن نسبة التغير في اإلدخار نتيجة لتغير الدخل بوحدة واحدة *Y*  $Mps = \frac{\Delta S}{\Delta s}$  $\Delta$  $=\frac{\Delta}{\Delta}$ 

**دالة اإلستثمار )I):**

في نطاق االقتصاد الكلي واالقتصاد عموما.ً يعرف اإلستثمار بأنّه عملية تفعيل أو تثمير المدخرات لردم الفجوة بين رأس المال المرغوب ورأس المال الفعلي)الونداوي، محاضرات في االقتصاد القياسي، قسم االقتصاد، كلية الدراسات التجارية، جامعة السودان، 2112/7/6م(.

ربط كينز حجم الإستثمار بالطلب الفعّال وتوقعات الأسواق. افترض أن الإستثمارات تمول عبر المصارف التي تتعامل بالفائدة. بالتالي قرار اإلستثمار يعتمد على معرفة معدل الفائدة، حيث يقارن المستثمر بين معدل الفائدة و عائد المشروع )الكفاية الحدية لرأس المال( فيقرر قبول  $I = f(r)$  المشروع أو رفضه. بناءً على ذلك توجد علاقة عكسية بين سعر الفائدة وحجم الإستثمار مع ثبات جدول الكفاية الحدية لرأس المال) 139-144pp1980-1981, ,Hicks). سعر الفائدة يحدد نوع اإلستثمار وبالتالي حجم اإلستثمار الكلي، ففي حالة ارتفاع سعر الفائدة تستثمر فقط المشاريع عالية المخاطر وعند انخفاضة تدخل مشاريع ذات مخاطرة أقل.

 إذا كان االقتصاد في حالة استقرار ومستقبل السوق واعداً في هذه الحالة، انخفاض سعر الفائدة يوسع من دائرة اإلستثمار بدخول شرائح جديدة والعكس إذا كانت هناك موجة تشاؤم تسود مناخ اإلستثمار وتسيطر على المستثمرين فإن إنخفاض سعر الفائدة ال يؤدي لزيادة الشرائح المستثمرة. هذا اليتوفر إالّ في دول ذات قاعدة صناعية، أمّا الدول غير المتكاملة صناعياً فحاجتها لإلستيراد تشكل عائق دون توسع دائرة اإلستثمار. يمكن صياغة معادلة اإلستثمار في الشكل التالي)الونداوي، محاضرات في االقتصاد القياسي، قسم االقتصاد، كلية الدراسات التجارية، جامعة السودان، 2112/7/6م(:

$$
[1] \tI = \alpha_2 - \alpha_3 r
$$

- : اإلستثمار الفعلي،
	- r: سعر الفائدة،

ججم الإستثمار المرغوب ٌ، كما يسمى الإستثمار الممكن أو المتاح عند سعر فائدة يساوي : $\alpha_{_2}$ صفر.

الأثر الحدي لسعر الفائدة.  $\alpha_{_3}$ 

: فجوة الإستثمار وهي الفرق بين الإستثمار المرغوب والفعلي. $\alpha_{3}r$ 

**المضاعف:**

طُوّرت فكرة المضاعف من قبل االقتصادي Kahn.F.R في مقال نشره عام1931م بعنوان The( زيادة بين العالقة لدراسة ،Relation Of Home Investment to Unemployment) اإلستثمار والزيادة في التوظيف الكلي. توصل Kahn إلى أن الزيادة في اإلستثمار تؤدي لزيادة مضاعفه في التوظيف الكلي) 227.pp1943, Oscar).

 بنفس فكرة Kahn درس كينز أثر اإلستثمار على الدخل، فخلص إلى أن الزيادة األولية في *KI Y* . العالقة بين التغير في اإلستثمار اإلستثمار تؤدي لزيادة مضاعفه في الدخل القومي والتغير في الدخل كما يلي)156-157.pp , 1983 MLjhingan):

$$
Y = C + I
$$
  
\n
$$
C = \alpha_0 + \alpha_1 Y_d
$$
  
\n
$$
Y_d = Y
$$
  
\n
$$
\Delta C = \alpha_1 \Delta Y
$$
  
\n
$$
\Delta Y = \Delta C + \Delta I
$$
  
\n
$$
\Delta Y = \alpha_1 \Delta Y + \Delta I
$$
  
\n
$$
\Delta Y - \alpha_1 \Delta Y = \Delta I
$$
  
\n
$$
\Delta Y (1 - \alpha_1) = \Delta I
$$

$$
\Delta Y = \frac{\Delta I}{1 - \alpha_1}
$$

$$
\frac{\Delta Y}{\Delta I} = \frac{1}{1 - \alpha_1}
$$

$$
Let \quad K = \frac{1}{1 - \alpha_1}
$$

$$
K = \frac{\Delta Y}{\Delta I} = \frac{1}{1 - \alpha_1}
$$

من المعادلة [1] يتضح أن المضاعف يساوي واحد على واحد مطروحاً منه الميل الحدي لإلستهالك. وبما أن مجموع الميل الحدي لإلستهالك والميل الحدي لإلدخار يساوي واحد(1=MPS+MPC (فيمكن القول أن المضاعف يساوي مقلوب الميل الحدي لإلدخار *MPS*  $K = \frac{1}{\sqrt{2\pi}}$ عليه المضاعف يساوي واحد إذا كانت قيمة الميل الحدي لإلستهالك تساوي صفرا.ً

المضاعف يساوي ماالنهاية إذا كانت قيمة الميل الحدي لإلستهالك تساوي واحد،أي تنحصر قيمة  $\cdot_{(1\zeta K\langle\infty)\atop{ \sim} }$  .

 الصيغة السابقة تمكن من حساب المضاعف في حالة االقتصاد مكون من قطاعين فإذا تم إضافة قطاع الحكومة فإن الدخل يتغير بمقدار التغير في كل من اإلستثمار واإلنفاق الحكومي والضرائب.

**آلية عمل المضاعف:**

إذا كان الميل الحدي لإلستهالك يساوي.75 وتغير اإلستثمار التلقائي بمقدار100 وحدة. تظهر هذه الزيادة على الدخل بنفس المقدار. نتيجة لذلك يزيد اإلستهالك بمقدار 75 وحدة. يصبح اإلنفاق اإلستهالكي دخالً اضافياً لعوامل إنتاج سلع اإلستهالك، بالتالي تظهر زيادة جديدة في اإلستثمار بمقدار 75 وحدة تنعكس على الدخل. بدورها، تؤدي لزيادة اإلستهالك بمقدار ب(56.25( وحدة. مرة أخرى يزيد الإستثمار بـــ (56.25) ينعكس على الدخل بنفس المقدار ثم يزيد الإستهلاك 4 بـ(42.1875). هكذا إلى أن يصل الدخل 400 وحدة بمقدار المضاعف) 0.25 1  $1 - 0.75$  $\frac{1}{2}$  =  $\frac{1}{2}$  =  $\cdot (K = \frac{1}{1-k}$ الزيادة في الدخل تكون متناقصة لأن قيمة الميل الحدي للإستهلاك أقل من الواحد الصحيح. بنفس المنطق في حالة انخفاض اإلستثمار بمقدار 100وحدة فإن الدخل ينخفض بمقدار .)MLjhingan 1983 , PP 154-156.(وحدة400

## **أهمية المضاعف:**

يُمكّن المضاعف متخذي القرار من تحديد أوضاع االقتصاد في المستقبل ووضع السياسات. كتطبيق على عمل المضاعف، نأخذ دولة مثالً تعاني من مستوى بطالة وليكن 111 المطلوب، تحديد الزيادة في اإلنفاق المفضية لمستوى دخل يُؤمّن توظيف العاطلين. باستخدام معامل رأس المال يمكن حساب مستوى الدخل المرغوب وباستخدام المضاعف يمكن حساب مقدار الزيادة في اإلنفاق المفضية لمستوى الدخل المرغوب المفضي إلى استيعاب العاطلين) , 1983 MLjhingan .)PP160-161.

**عمل المضاعف في اقتصاد الدول التي ال تمتلك قاعدة صناعية:** غالباً ما التتحقق افتراضات المضاعف في دول ال تملك قاعدة صناعية، بالتالي يختل مفهومه رغم ارتفاع الميل الحدي لإلستهالك فيها. فعدم توفر قاعدة صناعية يحول دون قدرة القطاع المنتج على توسع الإنتاج و الاستجابة للطلب الجديد مما يؤدي لانصراف أثر المضاعف إلى الأسعار (مثلاً في حالة إنشاء مصنع يتم تشغيل عدد من العمال وتدفع لهم أجور، بدورهم يطلبوا احتياجاتهم من الصناعات الأخرى التي ليس لها قدرة على زيادة الإنتاج"صناعة سلع الإستهلاك و قطاع الزراعة". بالتالي ارتفاع دخول األفراد إذا لم يقابل بزيادة في الكمية المنتجة ينصرف أثره إلى زيادة في الأسعار .). تلجأ الدول التي لا تملك قاعدة صناعية لحد كبير للإستيراد لسد فجوة الطلب مما يؤدي لعمل المضاعف في العالم الخارجي(Hasan1960, PP21-29).

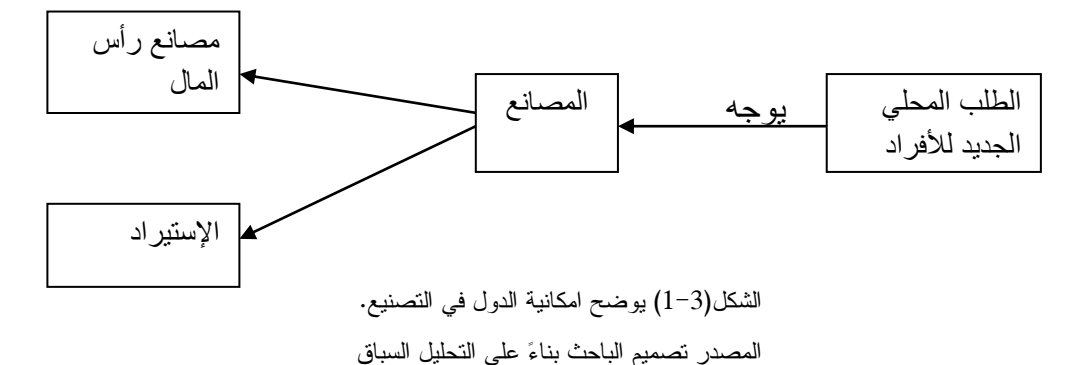

من الشكل(3–1) في حالة الدول ذات القاعدة الصناعية طلب الأفراد الجديد يُوجه للمصانع والمصانع بدورها تطلب الماكينات و المواد الخام من مصانع رأس المال، بالتالي يحدث توسع في مصانع رأس المال. أما في الدول التي ال تملك قاعدة صناعية طلب األفراد يوجه للمصانع، المصانع غير قادرة على التوسع فتظهر الحاجة لإلستيراد.

#### **متطلبات توازن سوق السلع:**

يتحقق التوازن في سوق السلع بتعادل اإلدخار المخطط مع اإلستثمار المخطط، وبصورة أخرى بتعادل الناتج مع اإلنفاق المخطط. ومن ثم بمعرفة مكونات الطلب الكلي يمكن توضيح وضع التوازن في السوق. إذا كان االقتصاد يتكون من قطاعين فإن الطلب الكلي من السلع والذي يتحدد باإلستهالك واإلستثمار يساوى العرض الكلي من السلع، كما يلي)ابدجمان،مايكل 1999م ،ص.99(:

$$
[1] \qquad \qquad Y = C + I
$$

$$
[2] \qquad \qquad C = \alpha_0 + \alpha_1 Y
$$

$$
[3] \qquad \qquad I = \alpha_2 - \alpha_3 r
$$

بالتعويض في شرط التوازن

$$
Y = \alpha_0 + \alpha_1 Y + \alpha_2 - \alpha_3 r
$$
  
\n
$$
Y - \alpha_1 Y = \alpha_0 + \alpha_2 - \alpha_3 r
$$
  
\n
$$
\bar{Y} = \frac{\alpha_0 + \alpha_2 - \alpha_3 r}{1 - \alpha_1}
$$

المعادلة **[4]** توضح مستوى توازن الدخل بداللة سعر الفائدة وتسمى بمعادلة IS**.**

## **2-2-2 وضع التوازن وقطاع الحكومة**

تتدخل الحكومة في االقتصاد عبر أوجه عديدة منها اإلنفاق الحكومي والضرائب وذلك كاآلتي: **- اإلنفاق الحكومي )G):** اإلنفاق الحكومي يشمل كل من المدفوعات التحويلية وماتنفقه الحكومة على السلع والخدمات.

يفترض كينز أن اإلنفاق الحكومي متغير سياسي يتحدد من قبل الجهاز التشريعي:

[5]  $G = G_0$ 

هذا يعني أن مشتريات الحكومة في البداية تكون ثابتة، حتى تقوم الحكومة بتغييرها. نفقات الحكومة تمثل زيادة في الطلب الكلي مما يؤدي لزيادة دخل التوازن عن وضعه األول)ابدجمان،مايكل 1999م ،ص118(.

**- الضرائب)T):**

الضرائب عبارة عن مدفوعات للحكومة بالتالي تأخذ الصورة العكسية للمدفوعات الحكومية. تستقطع الضرائب من الدخل أو هي الفرق بين الدخل الشخصي والدخل المتاح *<sup>T</sup> <sup>Y</sup> Yd* . اإلستهالك يعتمد على الدخل بعد استقطاع الضرائب. تدخل الضرائب في جانب الطلب الكلي عبر دالة اإلستهالك. عند دخولها ينخفض الدخل المتاح فينخفض اإلستهالك متأثراً بذلك. ومن ثم ينخفض الطلب الكلي.

الضرائب إما أن تكون مقداراً ثابتاً $\left( T = T_0 \right)$  يفرض على دخول الأفراد، أو نسبة من (. في الغالب الضرائب تكون مزدوجة أى من النوعين)ابدجمان،مايكل 1999م الدخول) *T tY* ،ص115-112(:

[6]  $T = T_0 + tY$ 

الضرائب واإلنفاق الحكومي يشكالن ميزانية الدولة. فتكون الميزانية متوازنة عندما يتعادل اإلنفاق الحكومي مع الضرائب، وتكون في حالة فائض إذا كانت حصيلة الضرائب أكبر من اإلنفاق الحكومي، أما إذا كان الإنفاق أكبر من حصيلة الضر ائب فإن الميز انية في حالة عجز . **مضاعف الميزانية:**

مضاعف الميزانية عبارة عن التغير المضاعف في الدخل نتيجة تغير الضرائب)مضاعف الضريبة) أو الإنفاق الحكومي(مضاعف الإنفاق الحكومي) أو تغيرهما معا(ابدجمان،مايكل 1999م ،ص122-115(.

**مضاعف الضريبة:**

مضاعف الضريبة عبارة عن تغير الدخل نتيجة تغير الضريبة بوحدة واحده. يمكن للضريبة أن تكون ثابتة أو نسبية أو مزدوجة. يحسب مضاعف الضريبة الثابتة :)Froyen2009,pp58(كاآلتي

$$
\Delta Y = \frac{-\alpha_1 \Delta T}{1 - \alpha_1}
$$

$$
\frac{\Delta Y}{\Delta T} = \frac{-\alpha_1}{1 - \alpha_1}
$$

هذا يعني كلما ارتفعت الضريبة ينخفض الدخل بمقدار المضاعف والعكس. أما مضاعف الضريبة النسبية أقل من مضاعف الضريبة الثابتة ويحسب كاآلتي:

$$
\frac{\Delta Y}{\Delta T} = \frac{-\alpha_1}{1 - \alpha_1 (1 - t)}
$$

**مضاعف اإلنفاق الحكومي:**

مضاعف اإلنفاق الحكومي عبارة عن التغير المضاعف في الدخل نتيجة تغير اإلنفاق الحكومي بوحدة واحدة. ويساوي في القيمة مضاعف اإلستثمار أي)58pp2009,Froyen):

$$
\Delta Y = \frac{1}{1 - \alpha_1} \Delta G
$$

$$
\frac{\Delta Y}{\Delta G} = \frac{1}{1 - \alpha_1}
$$

وهذا يعني كلما تغير اإلنفاق الحكومي بوحدة واحدة يتغير الدخل بمقدار المضاعف وفي نفس اإلتجاه.

**مضاعف الميزانية المتوازنة:**

عندما يحدث تغير آني في الضريبة واإلنفاق الحكومي يكون مضاعف الميزانية :)Froyen2009,pp88(كاآلتي

$$
\frac{\Delta Y}{\Delta G} + \frac{\Delta Y}{\Delta T} = \frac{1}{1 - \alpha_1} - \frac{\alpha_1}{1 - \alpha_1} = \frac{1 - \alpha_1}{1 - \alpha_1} = 1
$$
\n
$$
\text{Hilb}_{\text{2D}} = \frac{1}{1 - \alpha_1} \text{Hilb}_{\text{2D}} = \frac{1 - \alpha_1}{1 - \alpha_1} = 1
$$
\n
$$
\text{Hilb}_{\text{2D}} = \frac{1 - \alpha_1}{1 - \alpha_1} = 1
$$
\n
$$
\text{Hilb}_{\text{2D}} = \frac{1 - \alpha_1}{1 - \alpha_1} = 1
$$
\n
$$
\text{Hilb}_{\text{2D}} = \frac{1 - \alpha_1}{1 - \alpha_1} = 1
$$
\n
$$
\text{Hilb}_{\text{2D}} = \frac{1 - \alpha_1}{1 - \alpha_1} = 1
$$
\n
$$
\text{Hilb}_{\text{2D}} = \frac{1 - \alpha_1}{1 - \alpha_1} = 1
$$
\n
$$
\text{Hilb}_{\text{2D}} = \frac{1 - \alpha_1}{1 - \alpha_1} = 1
$$
\n
$$
\text{Hilb}_{\text{2D}} = \frac{1 - \alpha_1}{1 - \alpha_1} = 1
$$

$$
\Delta Y = \frac{1}{1 - b} \Delta G = \frac{1}{1 - 0.75} * 10 = 40
$$

عندما يتغير اإلنفاق الحكومي ب10 وحدات يتغير الدخل ب40 وحدة.

**التغير في الدخل عندما تتغير الضريبة:**

$$
\Delta Y = \frac{-\alpha_1}{1 - \alpha_1} \Delta T = \frac{-0.75}{1 - 0.75} * 10 = -30
$$
  
عندما تزید العنر ائب بمقدار 10 وحدات ينخفض الدخل بمقدار 30 وحدة ایضاً.

**مضاعف الميزانية المتوازنة**

$$
\frac{\Delta Y}{\Delta G} + \frac{\Delta Y}{\Delta T} = \frac{1}{1 - 0.75} - \frac{0.75}{1 - 0.75} = \frac{1 - 0.75}{1 - 0.75} = 1
$$

إذا عندما تنخفض الضريبة بمقدار10وحدات ويزيد اإلنفاق الحكومي ب10 فإن الدخل يزيد بنفس المقدار.

**مضاعف اإلنفاق في حالة الضريبة النسبية)t):**

$$
\frac{\Delta Y}{\Delta G} = \frac{1}{1 - \alpha_1 (1 - t)}
$$

**انتقادات مضاعف الميزانية المتوازنة:**

 استخدام سياسة الميزانية المتوازنة في حالة التوسع غير فاعله. النها تتطلب انفاق حكومي كبير قد يؤدي للتأميم الذي يؤثر سلباً على القطاع الخاص. أما استخدامها في أوقات االنكماش فإن الزيادة الكبيرة في الضرائب تؤثر سلباً على اإلستثمار.

**توازن سوق السلع في حالة ثالثة قطاعات:**

عند اضافة قطاع الحكومة إلى التحليل ليصبح عنصراً اضافياً إلى عناصر اإلنفاق واضافة الضرائب كعنصر يحد من القدرة الشرائية لألفراد فإن دخل التوازن يتحدد كاآلتي) . Carlin :)Soskice 2006,PP31.

- $Y = C + I + G$  $[1]$
- $C = \alpha_0 + \alpha_1 Y_d$ [2]
- $I = \alpha_2 \alpha_3 r$ [3]
- $G = G_0$ [4]
- $T = T_0 + tY$ [5]

 $Y_d = Y - T$ [6]

بالتعويض في شرط التوازن نحصل على:

$$
Y = \alpha_0 + \alpha_1 Y - \alpha_1 T_0 - \alpha_1 tY + \alpha_2 - \alpha_3 r + G
$$
  
\n
$$
Y - \alpha_1 Y + \alpha_1 tY = \alpha_0 - \alpha_1 T_0 + \alpha_2 - \alpha_3 r + G
$$
  
\n[7]  
\n
$$
\bar{Y} = \frac{\alpha_0 - \alpha_1 T_0 + \alpha_2 - \alpha_3 r + G}{1 - \alpha_1 + \alpha_1 t}
$$

**3-2-2 التوازن والتعامل الخارجي) الصادرات واإلستيراد(**

في حالة اقتصاد مفتوح يتحقق وضع التوازن بإضافة قطاع التعامل الخارجي متمثالً في التصدير واإلستيراد.

- **التصدير)X)**:

تمثل الصادرات جزءاً من الناتج اإلجمالي المحلي المباع إلى العالم الخارجي. اعتبر كينز الصادرات متغير خارجي، أي قيمة معطاة لكافة مستويات الدخل الوطني)ابدجمان،مايكل 1999م،ص491(.

- $[X = X_0$
- **- اإلستيراد )IM):**

يمثل اإلستيراد السلع والخدمات المنتجة في العالم الخارجي ومستهلكة داخليا،ً يرتبط اإلستيراد بمستوى الدخل القومي، وعليه يصبح اإلستيراد دالة تابعة لمستوى الدخل القومي أي)ابدجمان،مايكل 1999م،ص491(:

[9]  $IM = \alpha_{6} + \alpha_{7}Y$ 

**مضاعف التجارة الخارجية:**

يُقصد بمضاعف التجارة الخارجية التغير األولي في التصدير )أو اإلستيراد( يؤدي لزيادة مضاعفة (أو نقص مضاعف) في الدخل. يمكن قياس مضاعف التجارة الخارجية بنسبة التغير في الدخل القومي وبين التغير في التصدير (أو الإستيراد). أما العوامل التي تُحدث التغيرات الأولية في الصادرات )أو اإلستيراد( فهي متعددة، منها تغير أذواق المستهلكين، تغير ظروف اإلنتاج، تغير نفقات النقل، أو السياسة التجارية)171-174.PP1970,MLjhingan). في حالة اقتصاد مكون من أربعة قطاعات يتأثر المضاعف بالميل الحدي لإلدخار والميل الحدي

للإستيراد. ويمكن اشتقاقه كما يلي(ابدجمان،مايكل 1999م،ص493):

$$
Y = C + I + G + X - IM
$$
  
\n
$$
Y = \alpha_0 + \alpha_1 Y + \alpha_2 - \alpha_3 r + G_0 + X - \alpha_4 - \alpha_5 Y
$$
  
\n
$$
Y - \alpha_1 Y + tY + \alpha_5 Y = \alpha_0 + \alpha_2 - \alpha_3 r + G_0 + X - \alpha_4
$$
  
\n
$$
Y(1 - \alpha_1 + t + \alpha_5) = \alpha_0 + \alpha_2 - \alpha_3 r + G_0 + X - \alpha_4
$$
  
\n[10]  
\n
$$
Y = \frac{1}{1 - b + t + \alpha_5} * \alpha_0 + \alpha_2 - \alpha_3 r + G_0 + X - \alpha_4
$$
  
\n
$$
\frac{\Delta Y}{\Delta X} = \frac{1}{MPS + MPT + MPM}
$$

تقل قيمة المضاعف في ظل وجود التعامل الخارجي عما كانت عليه في حالة اقتصاد مغلق بمقدار الميل الحدي لإلستيراد.

فمن المثال السابق نجد قيمة الميل الحدي لإلدخار تساوي0.25 وإذا كان الميل الحدي لإلستيراد يساوي0.10 فإن مضاعف يساوي:

$$
\frac{\Delta Y}{\Delta X} = \frac{1}{0.25 + 0.10} = \frac{1}{0.35} = 2.857
$$

اتضح أن المضاعف انخفض من 4 إلى .2.857

**توازن سوق السلع في حالة اقتصاد مفتوح:**

عند اضافة قطاع العالم الخارجي إلى التحليل فإن دخل التوازن يتحدد كاآلتي)ابدجمان،مايكل 1999م،ص493(:

$$
Y = C + I + G + X - M
$$
  
\n
$$
Y = \alpha_0 + \alpha_1 Y + \alpha_2 - \alpha_3 r + G_0 + X - \alpha_4 - \alpha_5 Y
$$
  
\n
$$
Y - \alpha_1 Y + tY + \alpha_5 Y = \alpha_0 + \alpha_2 - \alpha_3 r + G_0 + X - \alpha_4
$$
  
\n
$$
Y(1 - \alpha_1 + t + \alpha_5) = \alpha_0 + \alpha_2 - \alpha_3 r + G_0 + X - \alpha_4
$$
  
\n[11] 
$$
\bar{Y} = \frac{1}{1 - b + t + \alpha_5} * \alpha_0 + \alpha_2 - \alpha_3 r + G_0 + X - \alpha_4
$$

المعادلة **[11]** تسمى بمعادلة IS والتي توضح مستوى توازن الدخل بداللة سعر الفائدة في حالة اقتصاد مفتوح. **4-2-2 مدى انطباق نظرية كينز على اقتصاد دول ليس لها قاعدة صناعية**

يمكن تطبيق النظرية في اقتصاد دولة ذات قاعدة صناعية بها قطاع انتاج مرناً تجاه أي زيادة في اإلنفاق، فزيادة اإلنفاق تولد المزيد من الناتج وبمعدالت أكبر بسبب المضاعف. تستمر هذه الزيادات دون أي تأثير على الأسعار إلى أن يصل الدخل القومي إلي مستوى التشغيل المرغوب. عندها أي زيادة في اإلنفاق تنعكس على المستوى العام لألسعار.

في اقتصاد ال يملك قاعدة صناعية و يعاني من تشوهات في عالقاته الهيكلية، و ضعف شديد في قطاع الإنتاج أي زيادة في الإنفاق لا تقابل بزيادة في الإنتاج. بل تنعكس في ارتفاع الأسعار ، فتنخفض قيمة العملة الوطنية.

## **3-2 توازن سوق النقود**

## **1-3-2 مفاهيم في سوق النقود**

جاء كينز بتحليل يختلف عن تحليل الأصوليين(التقليديين) في مايخص النقود، حيث افترض: سعر الفائدة يتحدد بكمية النقود المطلوبة والمعروضة، كمية النقود في التداول تحددها السلطة النقدية. كما أن النقود تطلب لثالث دوافع هي:

- دافع المعامالت.
- دافع االحتياط.
- دافع المضاربة.

### **دافع المعامالت:**

دافع المعامالت يقصد به إحتفاظ الفرد أو المؤسسات بأرصدة نقدية للحصول على اإلحتياجات اليومية. إنفاق الفرد يكون يومي مع أن الدخل قد يكون شهري. الميل الحدي لالحتفاظ بالنقود عند ذوي الدخول المرتفعة كبير، بينما ينخفض عند ذوي الدخول المنخفضة. بالتالي يرتبط الطلب على النقود بدافع المعامالت بعالقة طردية مع مستوى الدخل كما يلي)14PP 2009, Heijdra):  $[M_{d1} = f(Y)]$ 

#### حيث إن:

- : الطلب على النقود لغرض المعامالت *M <sup>d</sup>*<sup>1</sup>
	- *Y* الدخل

#### **دافع اإلحتياط:**

يحتفظ األفراد بأرصدة نقدية إحتياطاً لمواجهة الظروف الطارئة التي تتطلب انفاقاً نقديا.ً مثل المرض وتأخر إستالم الدخل. مقدار النقود المحتفظ بها لهذا الدافع تختلف باختالف األفراد والمنشآت في ما يتعلق بمستوى الدخل فهناك حاجه أقل ألرصدة إحتياطية إذا كان الدخل يتحصل عليه بتكرارية أكبر. ومع زيادة مستوى الدخل نزيد الأرصدة الإحتياطية. وفي هذا يتفق مع دافع

المعاملات وخلافاً له فإن حالة الضمان الاجتماعي والوضع الإقتصادي(انتعاش –انكماش) وغيرها من العوامل تؤثر عليه. وعليه يمكن تصور الطلب على النقود بدافع اإلحتياط داله في الدخل :)A.Diulid, Eugene 1974,PP 109(كاآلتي

$$
[13] \t M_{d2} = f(Y)
$$

حيث إن: <sup>2</sup> *<sup>d</sup> M* الطلب على النقود بدافع اإلحتياط

 يرى كينز أن طلب النقود لكل من المعامالت واالحتياط يكون طلباً مستقراً في مجتمع يتصف بالسكون والذي تكون فيه التغيرات المقبلة معلومة. **دافع المضاربة:** أدخل كينز دافع المضاربة بناءً على أن وظيفة النقود مخزن للقيمة، ومنها يكون الفرد أمام خيارين: الإحتفاظ بالنقود سائلة (التفضيل النقدي) أو استثمارها في سوق الأوراق المالية متوقفاً ذلك على العالقة بين أسعار الفائدة الحالية والمقبلة. عليه فإن الطلب على النقود بدافع المضاربة حساس للتغير في سعر الفائدة و العالقة بينهما عكسية كما يلي)أ.ديوليو، يوجين 2711م،

$$
[14] \t M_{d3} = f(r)
$$

حيث إن:

 $:$ ص136):

الطلب على النقود بدافع المضارية 
$$
M_{d3}
$$

## **2-3-2 المناطق المتطرفة في منحنى الطلب على النقود بغرض المضاربة - مصيدة السيولة:**

يصل سعر الفائدة في هذه المنطقة إلى أدنى مستوى له من االنخفاض)كل الشرائح تستطيع الشراء)، بحيث تصبح توقعات الأفراد المقبلة له فقط الارتفاع. في المقابل ترتفع أسعار الأوراق المالية وتزداد المخاوف من تحقق خسائر رأسمالية نتيجة حدوث إرتفاع أسعار الفائدة. بالتالي يتجه الأفراد لتفضيل السيولة على الأوراق المالية، و بسبب الافراط في تفضيل السيولة يصبح منحنى الطلب على النقود النهائي المرونة)14PP 2009, Heijdra).

- **المنطقة الكالسيكية:**

سعر الفائدة في هذه المنطقة يستمر في االرتفاع إلى أن يصل أعلى مستوى له، ثم تصبح توقعات الأفراد تتجه نحو الإنخفاض، وفي المقابل تنخفض أسعار الأوراق المالية مما يدفع الأفراد لتفضيل األوراق المالية على السيولة. في هذه المنطقة الطلب على النقود يصبح غير حساس للتغير في سعر الفائدة)15PP 2009, Heijdra).

 وبإستثناء المنطقتين المتطرفتين تصبح العالقة بين الطلب على النقود للمضاربة وسعر الفائدة عكسية.

## **3-3-2 مضاعف النقود**

أول من عرض فكرة مضاعف النقود(m) الاقتصادي برونر عام 1961، ثم طُوّرت الفكرة بواسطته وملترز عام 2764م. حيث يقيس المضاعف حجم التغير في كمية النقود في التداول نتيجة لتغير القاعدة النقدية H بوحدة واحدة. يستخدم المضاعف لقياس أثر السياسات النقدية على كمية النقود في النداول، بالتالي يمكن من السيطرة على كمية النقود في النداول(جبر الله، بدر الدين حسين 1121م، ص11(.

 إذا تغيرت القاعدة النقدية بوحدة واحدة فإن كمية النقود في التداول تتغير بأكثر من وحدة، لذلك فإن قيمة المضاعف أكبر من الواحد الصحيح. كما أنه يعكس أثر المتغيرات األُخرى بجانب القاعدة النقدية على كمية النقود في التداول)375.pp2006, ,Mishkin.).
**محددات مضاعف النقود**

- اإلحتياطي القانوني بالنسبة للودائع،
	- العملة المتداولة بالنسبة للودائع،
- احتياطات البنوك التجارية بالنسبة للودائع.

إذا اتصف المضاعف باالستقرار يستطيع البنك المركزي التحكم في كمية النقود في التداول عبر القاعدة النقدية، لكن المضاعف بدوره يعتمد على استقرار نسبة كل من العملة لدى الجمهور واالحتياطي القانوني والودائع ألجل، إلى الودائع تحت الطلب.

انخفاض نسبة االحتياطي القانوني تؤدي لزيادة قيمة المضاعف والعكس. أما في مايتعلق باالحتياطي االضافي، عند رفع نسبته إلى الودائع تزيد نسبة تفضيل األفراد للسيولة، بالتالي تنخفض قيمة المضاعف و من ثم تنخفض كمية النقود في التداول. يمكن القول أن كمية النقود في التداول تتحدد بالقاعدة النقدية وسعر الفائدة و يمكن تصوير العالقة كما يلي)آبدجمان، مايكل 2777م، ص111-112(:

$$
[15] \tMs = f(H,r)
$$

حيث إن: *M <sup>s</sup>* : كمية النقود في التداول، : القاعدة النقدية، *H* : سعر الفائدة. *r* أُجريت العديد من الدراسات حول العالقة بين كمية النقود في التداول وسعر الفائدة ، توصلت الدراسات لضعف العالقة بينهما. لذلك في الغالب تعتبر كمية النقود في التداول متغير خارجي(آبدجمان، مايكل 1999م، ص223).

## **4-3-2 متطلبات توازن سوق النقود**

يتحقق التوازن في سوق النقود بتقاطع دالتي الطلب على النقود و كمية النقود في التداول، حيث الطلب على النقود بدافعي المعامالت واالحتياط دالة في الدخل، أما الطلب على النقود بدافع المضاربة دالة في سعر الفائدة وبجمع الدوافع الثالثة يمكن تصوير دالة الطلب على النقود بالصيغة :)Froyen2009 ,PP107.(التالية

$$
[16] \qquad \qquad M = f(Y, r)
$$

يمكن التعبير عن هذه الدالة في الصيغة التالية:

$$
[17] \qquad \qquad M = \beta_0 + \beta_1 Y - \beta_2 r
$$

حيث إن:

كمية النقود في النداول غير المرتبطة بالدخل وسعر الفائدة.  $\beta_0$ اع كمية النقود في التداول المرتبطة بالدخل :  $\beta_{1}$ . الأثر الحدي لسعر الفائدة علي كمية النقود في التداول  $\beta_2$ عند كينز السلطة النقدية مسئولة عن تحديد كمية النقود في التداول بالتالي يمكن التعبير عنه كالآتي:

# [18]  $M_s = M$

يمكن الوصول لوضع التوازن في سوق النقود بحل المعادلتين [17]و [18] آنياً) 2009Froyen  $:(.$ PP116

$$
[17] \tM_d = \beta_0 + \beta_1 Y - \beta_2 r
$$

$$
[18] \t M_s = \overline{M}
$$

 $M_d = M_s = M$ [19]

#### بالتعويض في شرط التوازن

$$
\beta_0 + \beta_1 Y - \beta_2 r = \overline{M}
$$

$$
\beta_2 r = -\overline{M} + \beta_0 + \beta_1 Y
$$

$$
r = \frac{\beta_0}{\beta_2} - \frac{\overline{M}}{\beta_2} + \frac{\beta_1}{\beta_2} Y
$$

المعادلة [20] تسمى منحنى LM حيث تعبر عن العالقة مابين الدخل وسعر الفائدة في سوق النقود.

## **4-2 ميزان المدفوعات**

يُعرف ميزان المدفوعات بأنه كشف لجميع المعامالت االقتصادية التي تتم بين الدولة و الدول األُخرى خالل فترة زمنية معينة غالباً ما تكون سنة)906pp 1970,MLjhingan). تنقسم المعامالت إلى قسمين: معامالت تؤدي إلى زيادة في التدفقات الداخلة وتسجل في الجانب الدائن، وأخرى ناتجة عن تدفقات خارجة وتسجل في الجانب المدين من الميزان) .S .Abel.B .)Bernanke. Croushore, 2011,pp166.

# **1-4-2 أهمية ميزان المدفوعات**

تنبع أهمية ميزان المدفوعات من اآلتي:

- يعكس الميزان قوة االقتصاد الوطني ودرجة تكيفه مع المتغييرات الدولية ألنه؛ يعكس حجم وهيكل التصدير و الإستيراد(الحسني، عرفات2002،ص115).

يُظهر الميزان القوى المحددة لسعر الصرف، كما يعكس أثر سياسات االقتصاد على هيكل التجارة الخارجية(عوض، زينب حسين 2003،ص101).

**-** يُعتبر أداة هامة تساعد السلطات على تخطيط وتوجيه العالقات االقتصادية الخارجية للدولة، كتخطيط التجارة الخارجية، أو وضع السياسات المالية والنقدية.

### **2-4-2 مكونات ميزان المدفوعات)BP):**

يُتبع نظام القيد المزدوج في تسجيل حسابات ميزان المدفوعات، يتكون ميزان المدفوعات من الحساب الجاري وحساب رأس المال وحساب االحتياطات الرسمية، يمكن تفصيلها في ما يلي:

#### **.1 الحساب الجاريAccount Current:**

الحساب الجاري يقيس التجارة الخارجية للدولة من السلع والخدمات المنتجة خالل السنة مع الدول األُخرى. ويشمل الحساب: صافي الصادرات من السلع والخدمات، صافي الدخل من الخارج، و صافي التحويلات من جانب واحد(B.Abel. S. Bernanke. Croushore, 2011,pp166.).

 صافي التصدير من السلع والخدمات(IM-X(: عبارة الفرق بين التصدير و اإلستيراد من السلع والخدمات.  صافي الدخل من الخارج(INF(: عبارة عن الفرق بين الفوائد و إيرادات األسهم المتحصلة من .)B.Abel. S. Bernanke. Croushore, 2011,pp168(لألجانب المدفوعات و الخارج صافي التحويلات من جانب واحد(NT):عبارة عن مدفوعات من دولة لأخرى دون مقابل من السلع، الخدمات أو الأصول كالمساعدات و المنح( ,B.Abel. S. Bernanke. Croushore 169). المعادلة التالية توضح مكونات الحساب الجاري) .B.Abel. S. Bernanke :)Croushore, 2011,pp171

$$
[21] \t CA = (X - IM) + INF + NT
$$

حيث إن:

: الحساب الجاري، *CA* : صافي التصدير)التصدير مطروحاً منه اإلستيراد(، (*X IM*) : صافي الدخل من الخارج، *INF* : صافي التحويالت من جانب واحد. *NT*

# **.2 حساب رأس المالAccount Capital**

حساب رأس المال يحصر القروض الحكومية)D )و التغيرات في أرصدة األصول األجنبية المملوكة للمواطنين وأرصدة األصول الوطنية المملوكة لألجانب ، أي صافي التدفق الرأسمالي من الأرباح والفوائد(F)، ويمكن التعبير عن حساب رأس المال بالصيغة التالية( .B.Abel. S :(Bernanke. Croushore, 2011,pp169

| [22]                         | $NK = D + F$ |
|------------------------------|--------------|
| $\therefore$ j: $\therefore$ |              |
| $\therefore$ NR              |              |
| $\therefore$ NR              |              |
| $\therefore$ I               |              |
| $\therefore$ I               |              |
| $\therefore$ I               |              |
| $\therefore$ I               |              |
| $\therefore$ I               |              |
| $\therefore$ I               |              |
| $\therefore$ I               |              |
| $\therefore$ I               |              |
| $\therefore$ I               |              |
| $\therefore$ I               |              |
| $\therefore$ I               |              |
| $\therefore$ I               |              |
| $\therefore$ I               |              |
| $\therefore$ I               |              |
| $\therefore$ I               |              |
| $\therefore$ I               |              |
| $\therefore$ I               |              |
| $\therefore$ I               |              |
| $\therefore$ I               |              |
| $\therefore$ I               |              |
| $\therefore$ I               |              |
| $\therefore$ I               |              |
| $\therefore$ I               |              |
| $\therefore$ I               |              |
| $\therefore$ I               |              |
| $\therefore$ I               |              |
| $\therefore$ I               |              |
| $\therefore$ I               |              |
| $\therefore$ I               |              |
| $\therefore$ I               |              |
| $\therefore$ I               |              |
| <math< td=""></math<>        |              |

**حساب االحتياطات الرسميةReserves Official:**

سابقاً كانت الدول تعتمد على الذهب كإحتياطي رسمي، في الوقت الحالي أصبحت تعتمد بجانب ذلك على: الأوراق المالية، الودائع المصرفية الأجنبية، والأصول الخاصة لدى صندوق النقد اإلحتياطات في للتغير يرمز .(B.Abel. S. Bernanke. Croushore, 2011,pp170.(الدولي الرسمية من العملات الأجنبية لدى البنك المركز*ي ب( AR ).* 

**3-4-2 متطلبات توازن ميزان المدفوعات**

يعتمد توازن ميزان المدفوعات على مبدأ القيد المزدوج، ويعني ذلك أن كل معاملة تجارية يعبر عنها لأغراض المحاسبة بقيدين. الأول كحساب مدين و الثاني كحساب دائن. مبدأ القيد المزدوج يضمن تعادل المبالغ الدائنة والمدينة. ومع تطور التجارة الدولية بدأ يختل مفهوم تعادل مجموع الطرف الدائن مع الطرف المدين. يمكن تصحيح ذلك بإضافة فقرة األخطاء والمحذوفات، حيث تضاف للجانب الأقل لتحقيق التوازن(بشير ، فريد . الأمين2007،ص252.).

تعزى فكرة توازن ميزان المدفوعات إلى تعادل الصادرات مع اإلستيراد، ومن ثم ال يمكن ألي دولة أن تستورد أكثر من صادراتها، إال إذا كان ذلك على حساب انخفاض احتياطيها من العمالت الأجنبية أو القروض أو المنح. كما لا يمكن لأي دولة أن تستورد أقل من صادراتها ما لم يؤدِ ذلك إلى زيادة احتياطيها من العمالت. فإذا حدث عجز في أحد المكونات البد من وجود فائض في مكون آخر حتى يتحقق التوازن. يمكن التعبير عن توازن ميزان المدفوعات بالدوال :)Páleník, Viliam 2012 ,pp4(التالية

$$
[23] \t\t BP = CA + NK + \Delta R
$$

$$
[24] \tCA = NX(ex, Y, Fd) + INF(r - r^*)
$$

$$
[25] \t NK = (ud)
$$

 $[26]$   $ud = i + E(de) - Rp$ 

# حيث إن: : الطلب الخارجي، *Fd* :الفرق بين سعر الفائدة المحلي والعالمي، (*r r*\*) : فرق الفوائد، *ud*

$$
i\in E(de)
$$
...

: عالوة المخاطر. *Rp*

# **4-4-2 اختالل ميزان المدفوعات**

يحدث خلل في ميزان المدفوعات نتيجة لحدوث فجوة بين مجموع المدفوعات واإليرادات. لذلك البد من التأثير في العوامل التي تحدد هذه المبادالت لغرض تحقيق التوازن بين ما تدفعه الدولة إلى الخارج وبين اإليرادات التي تستلمها، يمكن معالجة الخلل باستخدام سعر الصرف الحر أو تغيير الأسعار والدخول أو استخدام وسائل السيطرة الحكومية(بشير،فريد . الأمين2007،ص252−  $. (253)$ 

# **الفصل الثالث**

# **IS-LM-Bp نموذج**

- **IS-LM نموذج 1-3**
- **2-3 التوازن العام في سوقي السلع والنقود(LM-IS(**
	- **IS-LM-BP نموذج 3-3**

# **Is-Lm نموذج 1-3**

**1-1-3 تمهيد:**

نموذج LM-IS عبارة عن أداة تحديد لسعر الفائدة المُحقّق للتوازن بين سوقي السلع والنقود. منحنىIS عبارة عن توليفة من الدخل وسعر الفائدة يتحقق عندها التوازن بين المدخرات واإلستثمارات. منحنى LM يصور وضع التوازن في سوق النقود محدداً مستوى الدخل وسعر الفائدة أيضاً)15-16pp2009,Heijdra). وعند تمثيل المعادلتين بيانياً فإن سعر الفائدة يتحدد كحل للتوازن العام لهما.

# **2-1-3 التطور التأريخي للنموذج**

طُوّرت فكرة نموذج Lm-Is بواسطة االقتصادي Hicks Jon في ورقة منشورة في مجلة Econometrica في عام 1937م عن )كينز والكالسيك(. أصل هذه الورقة عبارة عن مناقشة تمت في االجتماع األوروبي السادس لالقتصاد في إكسفورد عام 1936م عن نظرية كينز. قُدمت في هذا االجتماع أوراق من قبل هارورد وجيمس ميد وهكس، وضح هكس ما يقصده كينز في رسم بياني أسماه نموذج young, Warren 2000, pp 8.)IS-LL).

 يرى Hicks أن نظرية كينز في سعر الفائدة ودخل التوازن غير محددة، ألن تحديد سعر الفائدة يتوقف على معرفة مستوى الدخل كما أن تحديد مستوى الدخل يتوقف على اإلستثمار الذي بدوره يتوقف على سعر الفائدة)16 pp 2000, Warren ,young). لهذا اقترح هكس طريقة لحل ذلك التالزم، وفقاً لرأيه أن سعر الفائدة يتحدد كحل للتوازن اآلني للنموذج. النموذج يحتوي على معادلتين إحداهما توضح توازن سوق السلع واألُخرى توضح توازن سوق النقود وبحلهما آنياً يمكن التحكم في سعر الفائدة.

 في عام 1944م اضاف Modigliani دالة اإلنتاج الكلي وسوق العمل إلى النموذج إلظهار إطار السياسة الكمية بالتطبيق على دولة بنسلفانيا. ونسبة لقصور النموذج في معرفة تطور الأسعار والأجور عبر الزمن تمت اضافة معادلة الأسعار (منحنى فيليبس) عام 1958م، حيث جعلت من الممكن قياس معدل التضخم من خلال النموذج(G. King, Robert 2000,pp47).

 جاءت اضافة (1949)Hansen للنموذج بامكانية اتخاذه أداة لتحليل أثر السياسة المالية. مبرراً ذلك بأن اإلنفاق اإلستثماري لن يكون كافياً لوصول االقتصاد إلى مستوى التشغيل المرغوب، في حين أن الإستثمار يتوسع بالقدر الكافي من سنة لأُخرى ليجعل الاقتصاد محافظاً على وضع التشغيل المرغوب، كما أدخل اضافات في سوق النقود و غيّر إسم النموذج إلى -IS .(Boianovsky, Mauro 2003, PP22-24.) LM

 كان لميلتون فريدمان اسهامات واضحة على نموذج كينز وذلك من خالل تطويره لكل من دالة اإلستهالك ودالة الطلب على النقود. في مطلع السبعينات تصاعدت معدالت البطالة والتضخم معا،ً واختلت العالقة بين التضخم والبطالة. بدأ االقتصاديون يلحظون ظاهرة جديدة وهي تزامن التضخم والبطالة أو ما يعرف بتضخم الركود ومن هنا اهتم االقتصاديون بتطوير نماذج االقتصاد

الكلي لحل المشاكل المتعلقة بأهداف السياسة االقتصادية)18.pp2000, Warren ,young). في عام 1975م حاول Sargent و Wallace ادخال نظرية العرض الكلي المطورة بواسطة Lucas) 1973 1972, (بدالً من معادلة فيليبس. طبقاً للتوقعات الرشيدة فإن السياسة النقدية التؤثر على االقتصاد الحقيقي من خالل نموذج Lm-IS ، بالرغم من أن هناك صدمات نقدية مؤقته يمكن أن تؤثر على اإلنتاج. استخدمSargent و Wallace النموذج لمعرفة مدى استخدام معدل سعر الفائدة كأداة للسياسة النقدية. في عام 1978 و1981م قام كل منParkin وMcCallum بدراسة تطبيقية لمعرفة هل يمكن لسعر الفائدة االسمي أن يكون اداة للسياسة النقدية و توصال لقبول  $\cdot$ (G. King, Robert 2000,pp48)

مع تطور التجارة الخارجية واالنفتاح طور النموذج بواسطة Fleming -Mundell في عام 1963م بادخال التجارة الخارجية متمثلة في التصدير واإلستيراد.

### **3-1-3 اشتقاق منحنى IS**

منحنى IS يستخدم كأداة لتحليل العالقة بين الدخل وسعر الفائدة في سوق السلع. وفقاً لحالة اقتصاد مغلق يمكن اشتقاق منحنى IS من خلال الشكل رقم(3−2) و ذلك بتمثيل الإنفاق الكلي على المحور الرأسي والناتج الكلي على المحور االفقي. اإلنفاق الكلي عبارة عن مجموع اإلنفاق على اإلستهالك واإلستثمار واإلنفاق الحكومي، أما الخط المنصف للزاوية القائمة فيعبر عن خط التوازن. عند تغير سعر الفائدة ينتقل خط اإلنفاق نتيجة لتغير حجم اإلستثمار مؤدياً إلى وضع توازن جديد وبتمثل العالقة بين سعر الفائدة والدخل نحصل على منحنى IS كما في الشكل)2-3(. كما يمكن التعبير عن منحنى IS رياضياً بالمعادلة التالية)137-138 pp, 2000Froyen):

$$
[1] \qquad \text{IS Curve} \qquad Y = \frac{\alpha_0 - \alpha_1 T_0 + \alpha_2 - \alpha_3 r + G}{1 - \alpha_1 + \alpha_1 t}
$$

من المعادلة نالحظ:

- هناك عالقة عكسية بين مستوى الدخل وسعر الفائدة، يدل ذلك على أن منحنى IS سالب الميل.

- المقدار 
$$
\frac{1}{1 - \alpha_1 + \alpha_1 t}
$$
  يعبر عن المضاعف ويوضح مقدار أثر كل العوامل المؤثرة على  
الدخل.

الشكل رقم)2-3( كيفية اشتقاق منحنى IS

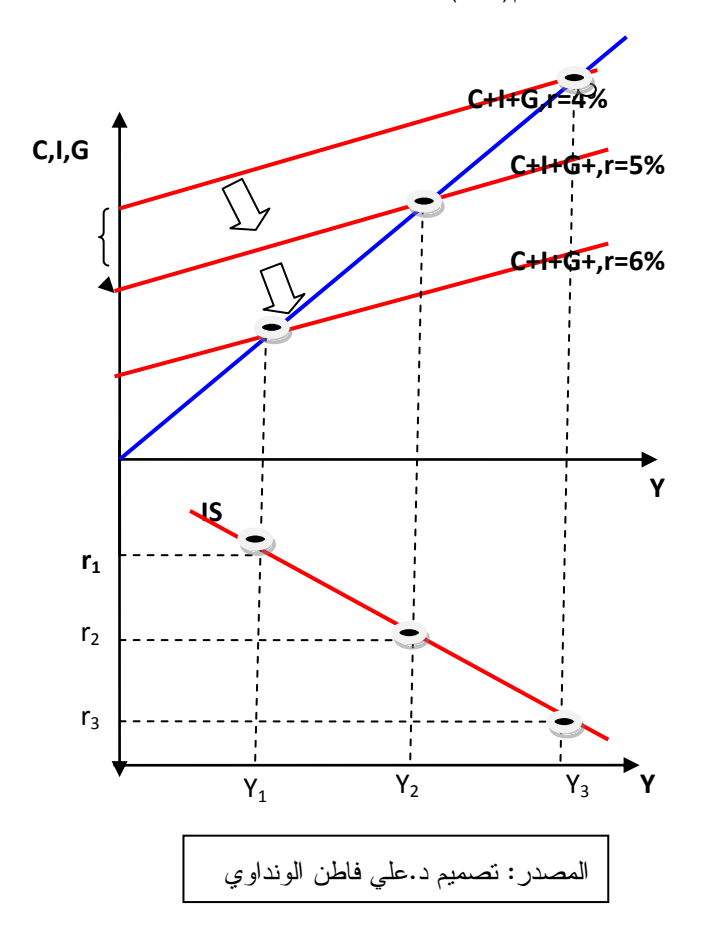

**العوامل الناقلة لمنحنى IS :**

ينتقل منحنى IS نتيجة لتغير العوامل الذاتية، مثل التغير في: اإلستهالك الذاتي، اإلنفاق الحكومي، الضرائب، و اإلستثمار المرغوب، و يمكن أخذ اإلنفاق الحكومي و الضرائب كمثال على  $\cdot$ (Mishkin2006,pp461)

**أثر اإلنفاق الحكومي على المنحنى:** 

لِذا تغير الإنفاق الحكومي بمقدار G∆مع ثبات العوامل الأخرى يؤدي ذلك لتغير مستوى الدخل بمقدار (التغير في الإنفاق \* مضاعف الإنفاق الحكومي). أي، سيحدث تغير في مستوى الدخل بمقدار أكبر من مقدار تغير اإلنفاق، بهذا ينتقل منحنى IS يميناً أو يسارا موازياً للمنحنى األول و بمقدار ( 6∆ \* مضاعف الإنفاق الحكومي). الشكل رقم(3−3) يبين ذلك(-137 pp, Proyen2000, pp  $:(138)$ 

الشكل رقم)3-3( إنتقال منحنى ISنتيجة لتغير االنفاق

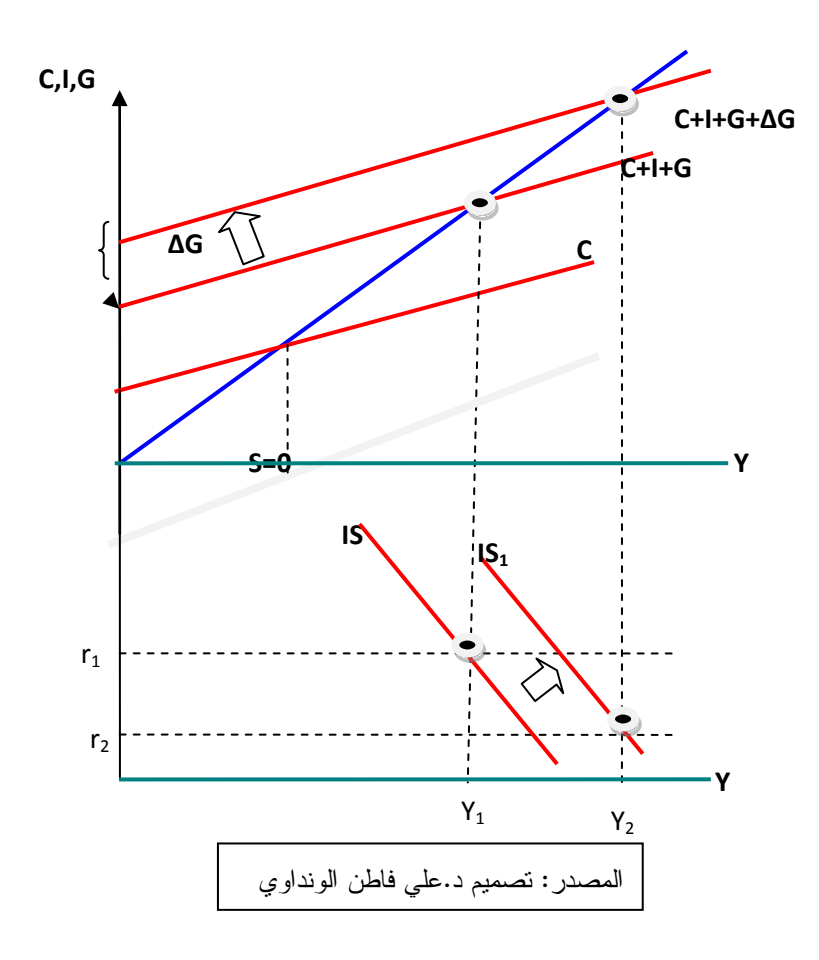

**أثر الضرائب على منحنى IS:** 

تغير الضرائب يؤدي إلى تغير مستوى الدخل المتاح ومن ثم تغير الإستهلاك، يترتب على ذلك تغير أكبر في مستوى دخل التوازن بمقدار $\Delta T$  مضاعف الضرائب). ينتقل المنحني يميناً أو يساراً موازياً المنحنى الأول( بمقدار <sub>1</sub>7 \* مضاعف الضرائب). الشكل رقم(3-4) يبين :)Froyen2000 ,pp 139-140(ذلك

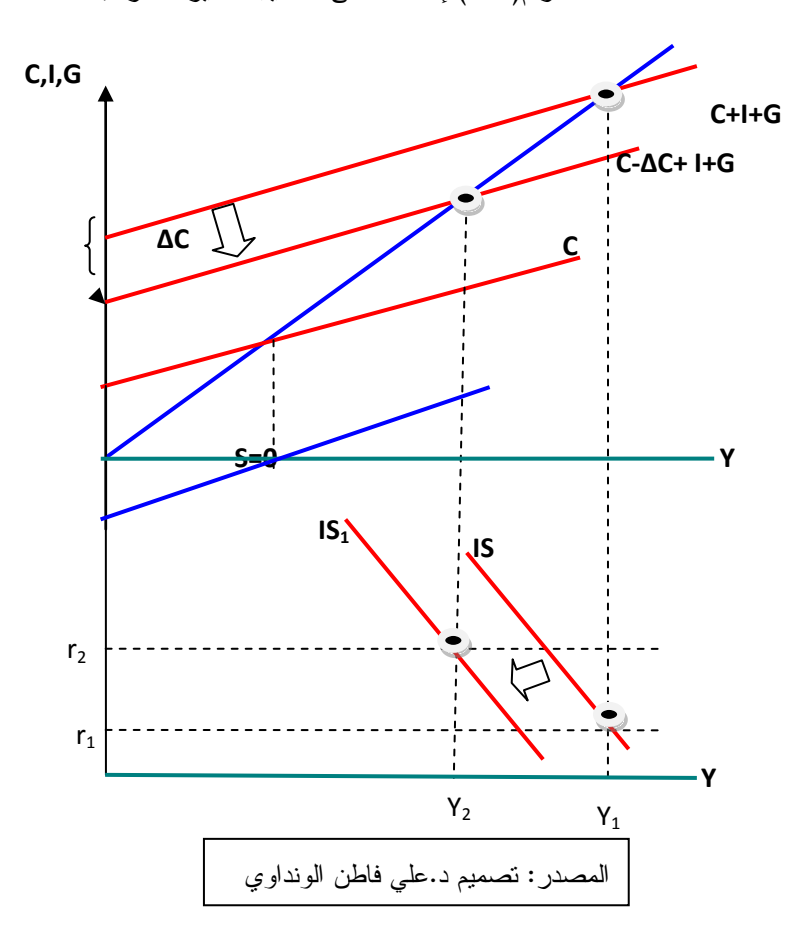

الشكل رقم)4-3( إنتقال منحنى IS نتيجة لتغير الضرائب

 **أثر تغير اإلنفاق الحكومي والضرائب معا:ً**

إذا زاد كل من اإلنفاق الحكومي والضرائب)سياسة الميزانية المتوازنة( . فإن زيادة اإلنفاق الحكومي تؤدي لزيادة الدخل بمقدار (زيادة الإنفاق\* المضاعف). و زيادة الضرائب تؤدي لخفض الدخل بمقدار (الزيادة في الضرائب \*المضاعف). بما أن مضاعف الإنفاق الحكومي أكبر من مضاعف الضرائب فإن الزيادة بسبب اإلنفاق تكون أكبر من االنخفاض بسبب الضرائب. بالتالي

سياسة الميزانية المتوازنة يكون لها أثر إيجابي على مستوى الدخل وتسمى أحياناً بالسياسة التوسعية. إذا األثر النهائي لسياسة الميزانية المتوازنة إنتقال منحنى IS إلى اليمين موازياً للمنحنى الأول في حالة زيادة الضريبة والإنفاق بنفس المقدار (142-140 Froyen2000). **ميل منحنى IS:**

#### الميل اليتغير لكن هناك عوامل يمكن أن تحدد درجة انحداره ابتداءا.ً ميل منحنى IS يعبّر عن التغير في الدخل نتيجة تغير سعر الفائدة . *Y r*  $\Delta$ Δ

$$
\Delta r \longrightarrow \Delta I \longrightarrow \Delta Y
$$

تغير الإستثمار نتيجة لتغير سعر الفائدة يتوقف على الأثر الحدي لسعر الفائدة $\alpha_{3}$  . كما أن أثر تغير اإلستثمار على الدخل يتوقف على قيمة المضاعف ، فكلما زاد الميل الحدي لإلستهالك وانخفض الميل للضرائب زادت قيمة المضاعف وبالتالي يزيد الدخل . إذا توجد عالقة عكسية بين ميل منحنىIS وكل من األثر الحدي لسعر الفائدة والميل الحدي لإلستهالك، و عالقة طردية مع الميل الحدي للضرائب. نستنتج من ذلك أن سياسة سعر الفائدة يمكن أن تكون فاعلة إذا كانت مرونة اإلستثمار بالنسبة لسعر الفائد مرتفعة، الميل الحدي لإلستهالك مرتفع و الميل الحدي للضريبة .)Froyen2000 ,pp 120-123(منخفض

# **4-1-3 اشتقاق منحنى LM**

يوضح منحنىLM توليفات مختلفة من الدخل وسعر الفائدة عند تقاطع منحنى الطلب على النقود مع منحنى عرض النقود. الشتقاق منحنى LM يمكن أخذ قيم مختلفة لمستوى الدخل مع ما يقابلها من تغيرات في سعر الفائدة. في الشكل رقم) 5-3( إذا بدأنا بنقطة التوازن)A )عند مستوى دخل \* *Y* في سوق النقود. بفرض زيادة مستوى الدخل من \* إلى *Y* \*\* فإن ذلك يؤدي لزيادة الطلب على *Y* النقود بغرض المعامالت، بالتالي ينتقل منحنى الطلب على النقود إلى جهة اليمين *Md*<sup>1</sup> . إنتقال المنحنى يؤدي لحدوث فائض طلب عند مستوى سعر الفائدة \* مما يؤدي الختالل سوق النقود، *r* وحتي يعود التوازن البد من ارتفاع سعر الفائدة من \* إلى *r* \*\* *r*. بإرتفاع سعر الفائدة نحصل على نقطة توازن جديدة )B )يتقاطع فيها منحنى *Md*<sup>1</sup> مع منحنى عرض النقود *M <sup>s</sup>* ، ارتفاع سعر الفائدة

ساعد على تقليص الطلب على النقود من خالل دافع المضاربة بنفس المقدار الذي زاد به دافع المعامالت وبذلك يختفي الفائض. من خالل ايضاح العالقة بين مستوى الدخل وسعر الفائدة يالحظ وجود علاقة طردية بين الدخل وسعر الفائدة على طول المنحنىA.Diulid, Eugene 1974,PP)LM 116(. يمكن مالحظة ذلك من خالل الشكل رقم)5-3(.

الشكل رقم(3–5) كيفية اشتقاق منحنى

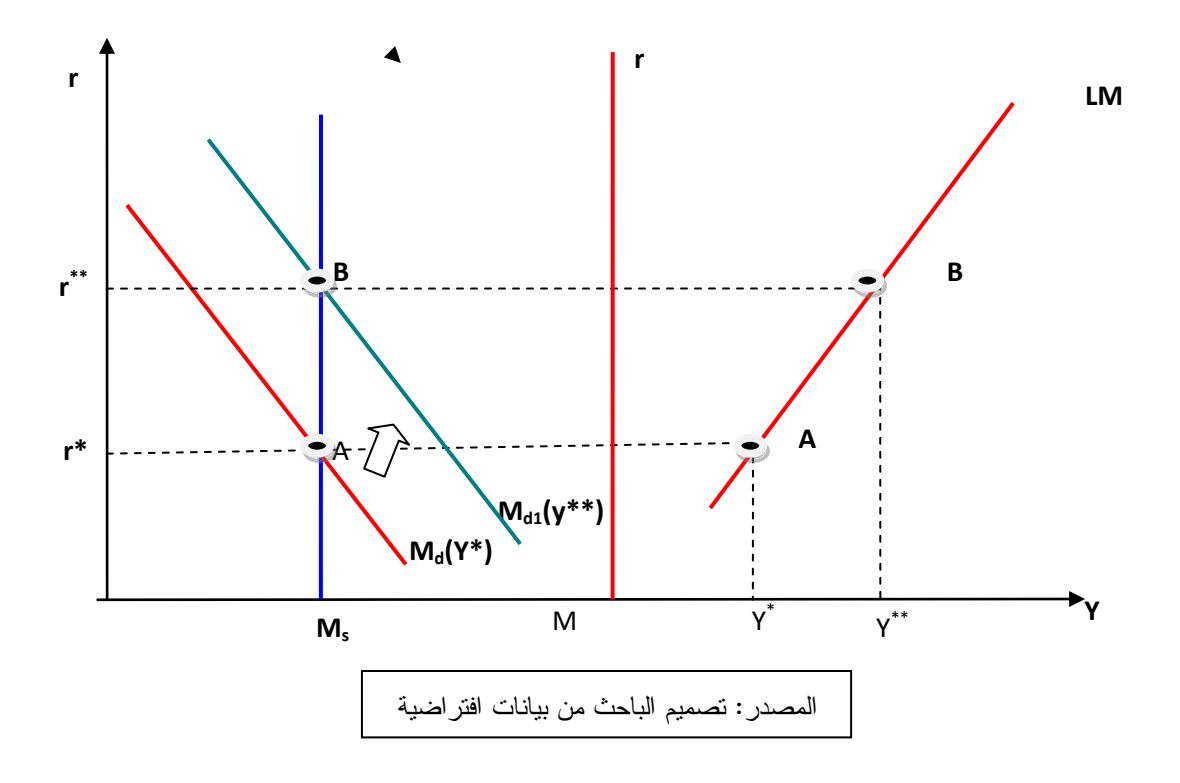

#### **منحنى LM و المناطق المتطرفة:**

عند مصيدة السيولة منحنى الطلب على النقود يكون خطاً أفقيا،ً كذلك منحنى LM يكون خطاً افقاً حيث إن تغيرات مستوى الدخل لن تؤثر على سعر الفائدة. فمثالً إذا كان السوق في وضع توازن و زاد مستوى الدخل هذه الزيادة سوف تؤدي لزيادة الطلب على النقود بغرض المعامالت، ولكن نظراً لأننا في منطقة مصيدة السيولة فإن ذلك لا يؤثر على منحنى الطلب على النقود. و بالنالي اليظهر اختالل في سوق النقود وتظل أسعار الفائدة ثابتة. ومن ناحية أخري فإن زيادة عرض النقود تعني إنتقال منحنى عرض النقود إلى اليمين بالتالي يتحدد وضع توازن جديد في السوق

وبنفس سعر الفائدة السابق. السبب في ذلك أن زيادة عرض النقود تم استيعابها بالكامل من خالل زيادة الطلب على النقود بغرض المضاربة في منطقة مصيدة السيولة.

منحنى الطلب على النقود في المنطقة الكالسكية يكون خطاً رأسيا.ً نظراً الن النقود تطلب للمعامالت فقط، كما أن مستوى الدخل الحقيقي يكون عند مستوى التشغيل الكامل أي أنه ليس هنالك فرصة التغير مهما تغيرت أسعار الفائدة)120. PP1974, Eugene ,Diulid.A).

#### **إنتقال منحنى LM:**

ينتقل منحنى LM بإنتقال منحنى عرض النقود أو إنتقال منحنى الطلب على النقود. زيادة عرض النقود تؤدي لفائض عرض في سوق النقود، هذا الفائض يدفع بسعر الفائدة لإلنخفاض حتى يتحقق التوازن في سوق النقود. انخفاض سعر الفائدة ينقل منحنى LM يمينا.ً والعكس في حالة خفض السيولة)136-137pp, 2000Froyen).

#### **ميل منحنى LM:**

ميل منحنى LM يتوقف على مرونة الطلب على النقود بغرض المضاربة بالنسبة لسعر الفائدة، إذا زادت قيمتها مع ثبات العوامل األُخرى يزيد ميل منحنىLM( 111-113pp, 2000Froyen).

# **2-3 التوازن العام في سوقي السلع والنقود)LM-IS)**

## **1-2-3 تمهيد:**

يتحدد التوازن العام في سوقي السلع والنقود بتقاطع منحنى IS مع منحنىLM، من الشكل رقم)-3 6( عند النقطة)E )يتحقق التوازن العام في سوقي السلع والنقود بيانياً عند سعر فائدة معين. التالزم بين السوقين يشير إلى أن التغيرات التي تحدث في سوق النقود تؤثر على سوق السلع وكذلك الحال بالنسبة للتغيرات التي تحدث في سوق السلع تؤثر على سوق النقود. التغيرات في سوق النقود تنتقل عبر سعر الفائدة إلى سوق السلع، كما أن التغيرات في سوق السلع تنتقل عبر الدخل لسوق النقود، بالتالي يكون التأثير متبادل بين السوقين. يتحقق التوازن في السوقين رياضياً :)Froyen2000, pp132(كاآلتي

$$
[1] \qquad Y = C(Y - T) + I(r, Y) + G
$$

$$
[2] \qquad \qquad C = \alpha_0 + \alpha_1 Y_d
$$

$$
I = \alpha_2 - \alpha_3 r
$$

$$
[4] \qquad \qquad G = G_0
$$

$$
[5] \tT = T_0
$$

$$
[6] \qquad \qquad M_d = \beta_0 + \beta_1 Y - \beta_2 R
$$

$$
[7] \t M_s = \overline{M}
$$

$$
[8] \qquad \qquad r = r^* - \pi
$$

$$
Y = \alpha_0 + \alpha_1 (Y - T) + \alpha_2 - \alpha_3 r + G_0
$$
  
 
$$
Y - \alpha_1 Y = \alpha_0 - \alpha_1 T_0 + \alpha_2 - \alpha_3 r + G_0
$$

$$
(1 - \alpha_1)Y = (\alpha_0 - \alpha_1 T_0 + \alpha_2 + G_0) - \alpha_3 r
$$
  
[9]  

$$
\bar{Y} = (\frac{\alpha_0 - \alpha_1 T_0 + \alpha_2 + G_0}{1 - \alpha_1}) - \frac{\alpha_3}{1 - \alpha_1} * r
$$
 *IS Curve*

$$
M_{d} = \beta_{0} + \beta_{1}Y - \beta_{2}r
$$
  
\n
$$
M_{s} = \overline{M}
$$
  
\n
$$
M_{d} = M_{s} = M
$$
  
\n
$$
\beta_{0} + \beta_{1}Y - \beta_{2}r = \overline{M}
$$
  
\n
$$
0] \qquad \qquad \overline{r} = \frac{\beta_{0}}{\beta_{2}} - \frac{\overline{M}}{\beta_{2}} + \frac{\beta_{1}}{\beta_{2}}Y
$$
  
\n
$$
LM Curve
$$

 $\overline{1}$ 

بحل المعادلتين[9] و[10] نحصل على دخل التوازن وسعر الفائدة)134pp 2000,Froyen):

[11]  
\n
$$
\bar{Y} = \left[\frac{1}{(1-\alpha_1) + \frac{\alpha_3 \beta_1}{\beta_2}}\right] * \left[\alpha_0 + \alpha_2 - \alpha_1 T + G + \frac{\alpha_3}{\beta_2} (M - \beta_0)\right]
$$
\n[12]  
\n
$$
\bar{r} = \left[\frac{1}{(1-\alpha_1) + \frac{\alpha_3 \beta_1}{\beta_2}} + \right] * \left[\frac{1-\alpha_1}{\beta_2} (\beta_0 - \bar{M}) + \frac{\beta_1}{\beta_2} (\alpha_0 + \alpha_2 - \alpha_1 T + G)\right]
$$

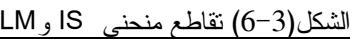

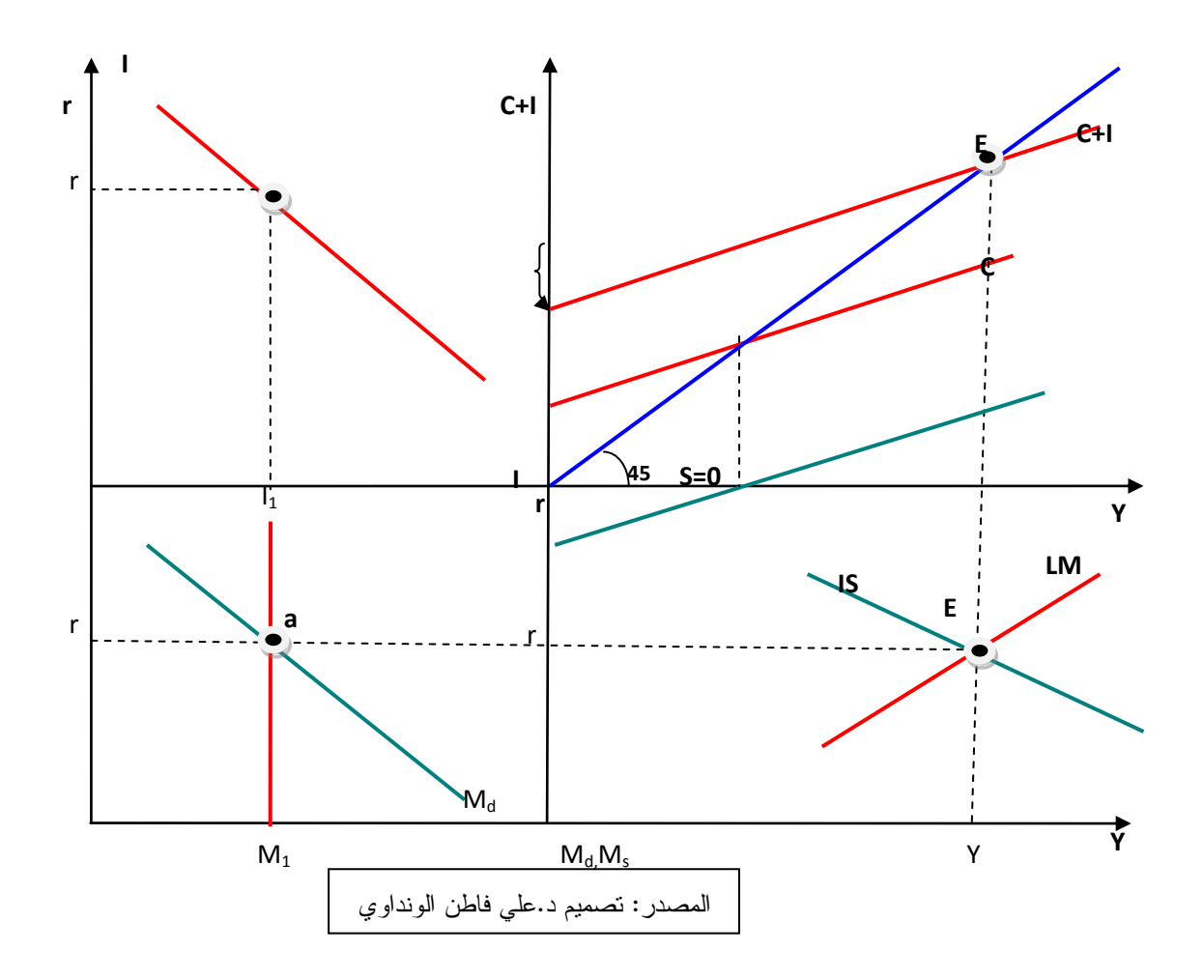

# **2-2-3 آلية عمل نموذج LM-IS**

غالباً ما يعمل نموذج الـ LM-IS في اقتصاد متكامل صناعياً له قدرة على االستجابة لزيادة الطلب ومن ثم زيادة اإلنتاج. أي أن قطاع اإلنتاج مرناً تجاه أي حركة في اإلنفاق الكلي، فزيادة الإنفاق الكلي تؤدي لزيادة الإنتاج وبمعدلات أكبر من زيادة الإنفاق الكلي الأولية وذلك بفعل المضاعف. تستمر هذه الزيادات دون التأثير على األسعار إلى أن يصل الناتج القومي إلي مستوى التوظيف الكامل. عندها أي زيادة في اإلنفاق الكلي تنعكس على مستوى األسعار، و يحدث ذلك في األجل القصير)[21-29PP](http://www.pide.org.pk/pdf/digest,PP21-29)196[0,](http://www.pide.org.pk/pdf/digest,PP21-29)Hasan). النموذج يعمل وفقاً آلليتين هما:

## **.1 تغيير حجم السيولة**

زيادة حجم السيولة تعني إنتقال منحنى عرض النقود يميناً كما في الربع الثالث من الشكل)7-3(، زيادة حجم السيولة تؤدي لوضع توازن جديد عند النقطة)b )في سوق النقود و بسعر فائدة أقل، بناءً على ذلك ينتقل منحنى LM إلى جهة اليمين)1LM )كما في الربع الرابع، فإذا كان مستقبل السوق واعداً؛ إنخفاض سعر الفائدة يشجع على اإلستثمار فتزيد الشرائح المستثمرة و بالتالي يزيد الإستثمار الحقيقي من (1<sub>1</sub>) إلى (2]) كما في الربع الثاني، والذي بدوره يؤدي لزيادة حجم الإنفاق الكلي (مقدار السلع والخدمات) من(E1) إلى (E<sub>2</sub>) مبيناً في الربع الأول ومؤدياً لزيادة الدخل من )1Y)إلى)2Y). ينتج توازن جديد لسوقي السلع والنقود في الربع الرابع عند تقاطع منحنى LM وكا في النقطة(2Y)و(r2) حيث يزيد الدخل وينخفض سعر الفائدة. هذا الأخير يساعد على نمو الإنفاق الكلي من خلال زيادة الإستثمار مما يدفع بالأسعار للارتفاع. الا أن ارتفاع الأسعار يخفض عرض النقود الحقيقي، فيتراجع منحنى )1LM )إلى أن يصل مستواه األول)LM). تقاطع المنحنيين يحدد االحتياجات الفعلية لالقتصاد من حجم السيولة، حجم اإلستثمار وسعر .)Froyen2000, pp136-137(الفائدة

#### **.2 تغيير كمية السلع:**

زيادة الطلب على سلع اإلستهالك تؤدي للحاجة إلى توسع انتاج سلع رأس المال. بعبارة اخري زيادة حجم رأس المال المرغوب عن الفعلي. بالتالي البد من زيادة اإلستثمار الصافي لردم هذه الفجوة. يمكن توضيح ذلك من خالل آلية عمل المعجل التالية)176pp , 1970MLjhingan): حسب نظرية المعجل زيادة الطلب على سلع اإلستهالك تؤدي لزيادة في الطلب على وسائل الإنتاج. بعبارة أُخرى زيادة الإستثمار تؤدي لزيادة الدخل وزيادة الدخل تؤدي لزيادة الإستهلاك والزيادة في الإستهلاك تؤدي لزيادة جديدة في الإستثمار. التوسع في الإنتاج يتبعه توسع في حجم السيولة مما يؤدي لوضع توازن جديد ويستمر الوضع هكذا إلى أن يصل االقتصاد وضع التشغيل الكامل. عبر نموذج LM-ISيمكن التحكم في حجم السيولة برفع سعر الفائدة حتى يتقلص اإلستثمار ومن ثم الناتج.

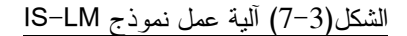

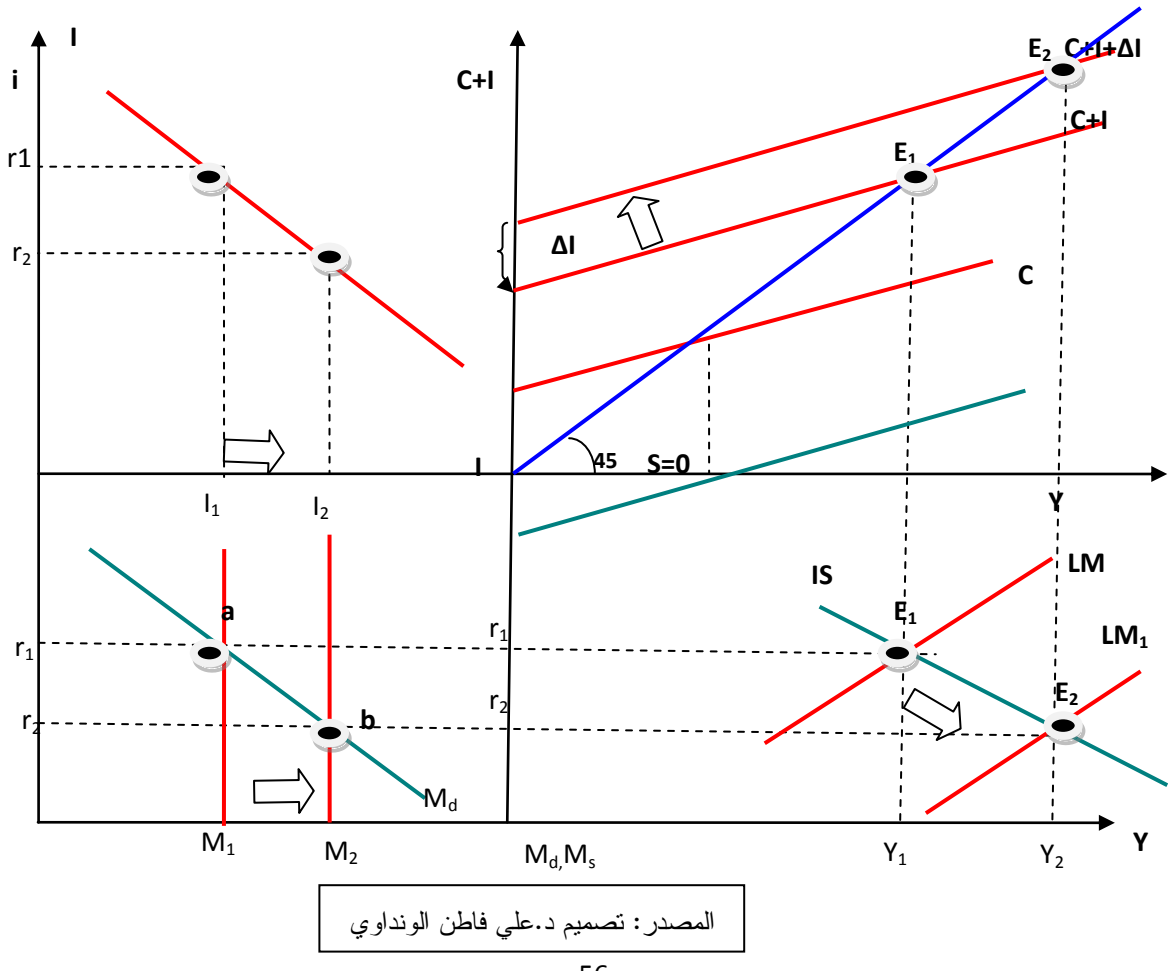

**الفاعلية النسبية لآلليتين )تغيير حجم السيولة وتغيير كمية السلع(**

يتم قياس فاعلية اآلليات بناءً على مقدرة كل واحدة منهما في توليد تغيرات أكبر في مستوى دخل التوازن. تعتمد فعالية سياسة تغيير كمية السلع على ميل منحنى IS ، تكون أكثر فعالية إذا زاد ميل منحنى IS وانخفض ميل منحنى LM. كما تعتمد فعالية سياسة تغيير حجم السيولة على ميل منحنى LM بعالقة طردية، وبعالقة عكسية مع ميل منحنى IS.

**3-2-3 آلية عمل نموذجLM-IS في اقتصاد دولة ال تمتلك قاعدة صناعية**

غالباً ما يصعب عمل نموذج LM-IS في اقتصاد دولة ال تمتلك قاعدة صناعية يعاني من: تشوهات في عالقاته الهيكلية، وعدم قدرة على زيادة اإلنتاج، معتمداً على تمويل نفقاته بعجز الموازنة ومستورداً للمواد الأولية. وفقاً لهذا الوضع، أي زيادة في الإنفاق لاتؤدي لزيادة في الإنتاج، بل تنعكس في ارتفاع المستوى العالم لألسعار، فتنخفض قيمة العملة الوطنية. ومن ثم تتدهور الصناعة المحلية القائمة على القروض الخارجية، بالتالي تزيد الفجوة بين رأس المال المرغوب والفعلي.

 عدم توفر القاعدة الصناعية يحول دون قدرة القطاع المنتج على توسع اإلنتاج بالتالي ينصرف أثر المضاعف لألسعار)24pp1960,Hasan). يمكن القول أن آلية تغيير كمية السلع التعمل لعدم قدرة القطاع المنتج لإلستجابة ألي تغيير. تستطيع هذه الدول السيطرة على االقتصاد من خالل تغيير حجم السيولة.

# **4-2-3 المضاعف و نموذجLM-IS**

يمكن معرفة أثر تغير العوامل الخارجية على الدخل وسعر الفائدة عند وضع التوازن :)Froyen2000,pp157-158(كاآلتي

[11] 
$$
\bar{Y} = \left[ \frac{1}{(1 - \alpha_1) + \frac{\alpha_3 \beta_1}{\beta_2}} \right] * \left[ \alpha_0 + \alpha_2 - \alpha_1 T + G + \frac{\alpha_3}{\beta_2} (M - \beta_0) \right]
$$

[12] 
$$
r = \left[\frac{1}{(1-\alpha_1)^2 + \frac{\alpha_3 \beta_1}{\beta_2}} + \frac{1}{2}\right] * \left[\frac{1-\alpha_1}{\beta_2}(\beta_0 - M) + \frac{\beta_1}{\beta_2}(\alpha_0 + \alpha_2 - \alpha_1 T + G)\right]
$$

يمكن معرفة أثر المضاعف من خالل تغير العوامل التالية:

**- تغير اإلنفاق الحكومي**

لِذا تغير الإنفاق الحكومي بمقدار ∆∆ فإن دخل النوازن يتغير بمقدار المضاعف كما في الصبيغة أدناه:

$$
[13] \qquad \Delta Y = \frac{1}{(1 - \alpha_1) + \frac{\alpha_3 \beta_1}{\beta_2}} * \Delta G
$$

$$
[14] \qquad \frac{\Delta Y}{\Delta G} = \frac{1}{(1 - \alpha_1) + \frac{\alpha_3 \beta_1}{\beta_2}} > 0
$$

من المعادلة [14] إذا تغير اإلنفاق الحكومي بمقدار وحدة واحدة فإن دخل التوازن يتغير بمقدار المضاعف.

> **- تغير اإلستثمار** مضاعف اإلستثمار *I Y*  $\Delta$ يتساوى مع مضاعف الإنفاق الحكومي. $\frac{\Delta}{\Lambda}$ **- تغير الضرائب**

إذا تغيرت الضر ائب بمقدار  $\Lambda T$ الدخل يتغير بمقدار المضاعف في الإتجاه المعاكس حسب االشتقاق التالي)157-158pp2000,Froyen):

[15] 
$$
\Delta Y = \frac{1}{(1 - \alpha_1) + \frac{\alpha_3 \beta_1}{\beta_2}} \cdot (-\alpha_1 \Delta T)
$$

$$
[16] \qquad \frac{\Delta Y}{\Delta T} = \frac{-\alpha_1}{(1-\alpha_1) + \frac{\alpha_3 \beta_1}{\beta_2}} \prec 0
$$

مضاعف الضريبة أقل من مضاعف اإلنفاق الحكومي.

**مضاعف النقود**

يقيس مقدار تغير دخل التوازن عندما يتغير عرض النقود بوحدة واحدة :)Froyen2000,pp157-158(كاآلتي

$$
[17] \qquad \Delta Y = \frac{1}{(1 - \alpha_1) + \frac{\alpha_3 \beta_1}{\beta_2}} * \frac{\alpha_3}{\beta_2} \Delta M_s
$$

$$
[18] \qquad \frac{\Delta Y}{\Delta M_s} = \frac{1}{(1 - \alpha_1) + \frac{\alpha_3 \beta_1}{\beta_2}} * \frac{\alpha_3}{\beta_2} > 0
$$

هذا يعني عندما يزداد عرض النقود بوحدة واحدة يزداد دخل التوازن بمقدار المضاعف مضروب في المقدار 2 3  $\beta$ والعكس.  $\frac{\alpha}{\alpha}$ 

# **نموذج LM-IS في المدى البعيد**

مستوى الأسعار في الأجل الطويل يميل للتغير، بالتالي لدراسة النموذج في الأجل الطويل لابد من التفريق بين القيم الحقيقية واالسمية للمتغيرات)575pp, 2006Mishkin).

**5-2-3 منحنى الطلب الكلي في إطار نموذجLM-IS** 

عند التخلي عن فرض ثبات المستوى العام لألسعار، فإن ارتفاع المستوى العام لألسعار يخفض من العرض الحقيقي للنقود)عرض النقود الحقيقي= عرض النقود االسمي ÷ المستوى العام للأسعار ()')، بالتالي ينتقل منحنى LM إلى جهة اليسار ، كما يدفع إلى انخفاض نفقات الإستهلاك، ومن ثم انخفاض اإلنفاق الكلي. بذلك تتحقق العالقة العكسية بين المستوى العام لألسعار و الناتج الكلي، وفقاً لهذه العالقة يتحقق التوازن في سوقي السلع والنقود)162-163pp2000,Froyen). يمكن توضيح أثر تغير المستوى العام لألسعار على نموذج LM-Is من خالل الشكل رقم) 1-3( والذي يوضح وضع توازن في الاقتصاد عند مستوى الأسعار(P) وحجم السيولة(M). الشكل)1-3( أثر المستوى العام لألسعار على نموذج LM-Is

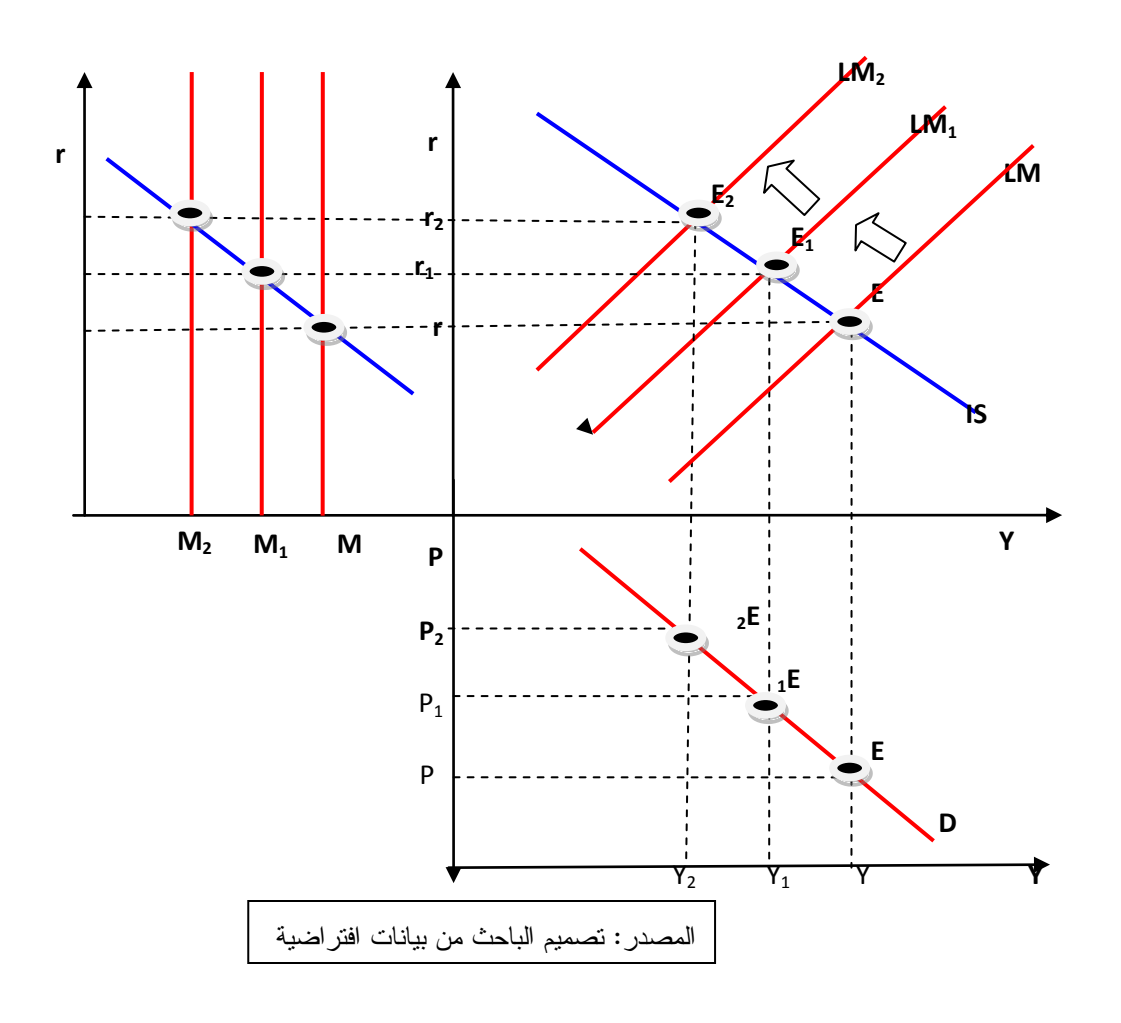

 $<sup>1</sup>$  Andrew B.Abel, OP(Cit), pp291.</sup>

 $\overline{a}$ 

من الشكل رقم(3−8) إذا ارتفعت الأسعار من(E) إلى (E<sub>1</sub>) على طول منحنى الطلب الكلي، نتيجة لذلك ينخفض العرض الحقيقي للنقود مما يؤدي إلنتقال منحنى LM إلى <sup>1</sup>LM . عند وضع التوازن)1E )يرتفع سعر الفائدة و ينخفض الناتج الكلي. إذا استمر المستوى العام لألسعار في االرتفاع ينتقل منحنى 1 LM إلى 2LM محققاً وضع توازن جديد بسعر فائدة أعلى وناتج منخفض من الوضع السابق. الشكل)8-3( يوضح مستوى الطلب الكلي الذي يتوافق مع توازن سوقي السلع والنقود.

**إنتقال منحنى الطلب الكلي**

ينتقل منحنى الطلب الكلي بإنتقال منحنى IS أو منحنى LM. إنتقال أي من المنحنيين بسبب العوامل الناقلة له يؤدي إلنتقال منحنى الطلب الكلي في نفس اإلتجاه)-875 876 2006,Mishkin  $\cdot$ (pp,

## **IS-LM-Bp نموذج 3-3**

#### **1-3-3 تمهيد**

طُوّر نموذج LM-IS بواسطة Fleming – Mundell، بأضافة التعامل الخارجي للنموذج. أضاف Mundell صافي الصادرات لمنحنى (IS(، يتحدد الصافي بكل من: سعر الصرف، الطلب الخارجي والناتج المحلي االجمالي. و مع تطور التعامل الخارجي وإزدياد حركة رؤوس الأموال بين الدول طُوّر النموذج ليشمل أجزاء أُخرى من ميزان المدفوعات. ومن ثم  $:$  (Páleník2012 ,pp3) أخذ النموذج الشكل التالي

- $Y = C(Y T) + I(r) + G + NX(ex, Fd, Y)$
- $\angle$  *P* =  $L(Y, r)$ [20]  $M_{\text{p}}' = L(Y, r)$
- $r = i \pi$ [21]
- $BP = NX(ex, Fd, Y) + NK(ud)$
- [23]  $ud = i + E(de) Rp$

يعتبر نموذج BP-LM-IS أداة تحديد لسعر الفائدة في ظل وجود التعامل الخارجي. من خالل النموذج يتحقق التوازن العام في اقتصاد مفتوح بتحقق التوازن في سوق السلع)IS)، سوق النقود)LM )وميزان المدفوعات)BP )في ذات الوقت.

#### **منحنى BP**

يوضح منحنى BP توليفات مختلفة من الدخل وسعر الفائدة تحقق التوازن في ميزان المدفوعات. منحنىBP ذو ميل موجب، زيادة مستوى الدخل ربما تؤدي لعجز الحساب الجاري وبالتالي عجز ميزان المدفوعات. لكي يحدث توازن في ميزان المدفوعات ينبغي رفع سعر الفائدة لتشجيع تدفق رؤوس الأموال الأجنبية لامتصاص عجز الحساب .)Froyen2000,PP307(الجاري

 عند مستوى دخل وسعر فائدة محددين يكون ميزان المدفوعات في حالة توازن. توليفات الدخل وسعر الفائدة على يسار منحنى BP تشير إلى فائضٍ في الميزان، و التي على يمينه تشير إلى عجزٍ في الميزان.

#### **إنتقال منحنى BP**

في ظل سعر فائدة معين وتدفق ثابت لرؤوس األموال األجنبية ينتقل منحنى BP بتغير كل من: سعر الصرف، الصادرات، اإلستيراد و سعر الفائدة األجنبي. فمثالً ارتفاع سعر الصرف يشجع الصادرات ويقلص اإلستيراد ومن ثم يزداد مستوى الدخل. ارتفاع مستوى الدخل يشجع الطلب على اإلستيراد مما يؤدي لتوازن الميزان مرة اخرى)308PP, 2000Froyen).

**2-3-3 التوازن العام باستخدام نموذج BP-LM-IS**

نموذج BP-LM-IS عبارة عن أداة تحديد لسعر الفائدة المحقق للتوازن في سوقي السلع والنقود وميزان المدفوعات. بيانياً يمكن تحقق التوازن العام بتقاطع المنحنيات الثالث IS وLM وBP كما في الشكل رقم)9-3(. المحور األفقي يصور مستوى الدخل والرأسي معدل الفائدة ، النقطة)E )تتحقق التوازن العام عند سعر فائدة)\*r )و دخل توازن)\*Y). الشكل رقم)9-3( التوازن في سوقي السلع والنقود وميزان المدفوعات

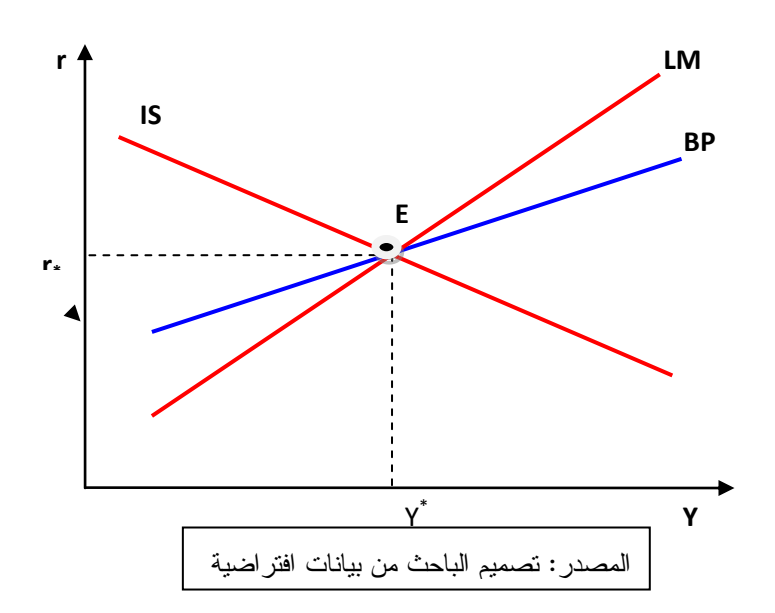

رياضياً يتحقق التوازن العام بحل معادلة IS وLM وBP آنياً كما يلي)3-pp, 2000Páleník  $:(4)$ 

[24] 
$$
C(Y-T) + I(r,Y) + G + NX(ex, Fd, Y) - Y = 0
$$

$$
[25] \tL(Y,r) - M/p = 0 \tLM
$$

$$
[26] \t\t NX(ex, Fd, Y) + NK(ud) \t\t BP
$$

$$
[27] \qquad \qquad r = i - \pi
$$

$$
[28] \t\t ud = i + E(de) - RP
$$

قد اليتحقق التوازن العام من خالل قوى الطلب والعرض بالتالي البد من السياسات االقتصادية لتصحيح االختالل.

يرى Lucas أن قوانيين (نظريات) الاقتصاد تتغير بتغير السياسات. فمثلاً تغير السياسات في فترة السبعينات أدت الختالل العالقة العكسية بين التضخم والبطالة) .Bernanke .S .Abel.B .)Croushore, 2011,pp453

**3-3-3 أثر السياسات االقتصادية على النموذج**

فاعلية السياسة تتوقف على نظام سعر الصرف المطبّق. السياسة المالية أكثر فعالية في ظل ثبات سعر الصرف، و في ظل سعر الصرف المرن فإن السياسة النقدية هي األكثر فاعلية. يمكن تناول أثر كل سياسة من السياستين كما يلي:

**- السياسة المالية في ظل سعر الصرف الثابت** 

الشكل رقم)11-3( يوضح أثر السياسة المالية على التوازن العام في ظل ثبات سعر الصرف. السياسة المالية التوسعية تؤدي إلنتقال منحنى IS إلى <sup>1</sup>IS بالتالي يزيد كل من دخل التوازن وسعر الفائدة من (a) إلى(b). زيادة مستوى الدخل من(\*Y) إلى (Y1) يحسّن مستوى التوازن الداخلي لكنه يؤدي لزيادة اإلستيراد و من ثم عجزٍ في ميزان المدفوعات، و إلزالة العجز يمكن رفع سعر الفائدة لجذب رؤوس أموال أجنبية)310-311PP, 2000Froyen). الشكل رقم)11-3( أثر السياسة المالية على التوازن العام في ظل ثبات سعر الصرف.

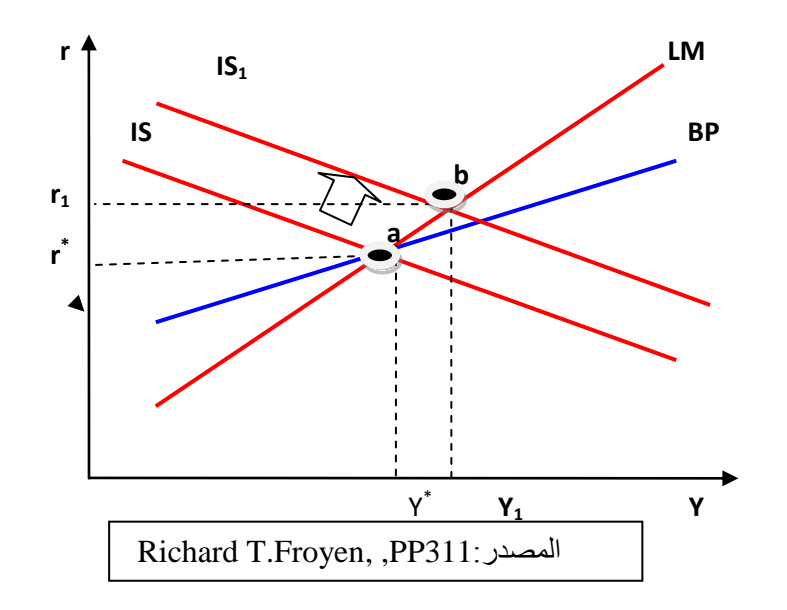

.3 يالحظ من الشكل)11-3( أن نقطة التوازن(b (تقع أعلى منحنى (BP (وهذا يعني وجود فائض في الميزان. هذا يحدث لو كان منحنى LM أشد انحداراً من منحنى BP. فلو أن منحنى BP كان أشد انحداراً من منحنى LM فإن السياسة المالية التوسعية ستؤدي إلى عجزٍ أكبر في

ميزان المدفوعات. معنى ذلك أن الزيادة في الناتج ستؤدي إلى زيادة اإلستيراد بمقدار أكبر من تأثير ارتفاع سعر الفائدة على تدفق رؤوس األموال األجنبية. ولكن، فيما عدا حاالت اإلنكماش الشديد، فإن منحنى LM عادة ما يكون أكثر انحداراً من منحنى BP ( خليل، سامي ،2774 ص2467(.

**- السياسة النقدية في ظل سعر الصرف المرن** 

في ظل سعر الصرف المرن األثر األولي للسياسة النقدية التوسعية إنتقال منحنى LM إلى اليمين كما في الشكل رقم)11-3(، ومن ثم يتحرك وضع التوازن من )a )إلى )b )أسفل منحنى BP. العجز المصاحب لوضع التوازن الجديد في ظل سعر الصرف المرن يؤدي لخفض قيمة العملة، انخفاض قيمة العملة يرفع األسعار المحلية ومن ثم ينتقل منحنى IS يمينا،ً كما أن انخفاض قيمة العملة يشجع الطلب الخارجي على المنتجات المحلية بالتالي يتحسن موقف ميزان المدفوعات بإنتقاله يميناً محققاً وضع توازن عام في الاقتصاد عند النقطة(c)( .)Froyen2000,PP311-312

الشكل رقم)11-3( أثر السياسة النقدية على التوازن العام في ظل سعر الصرف المرن.

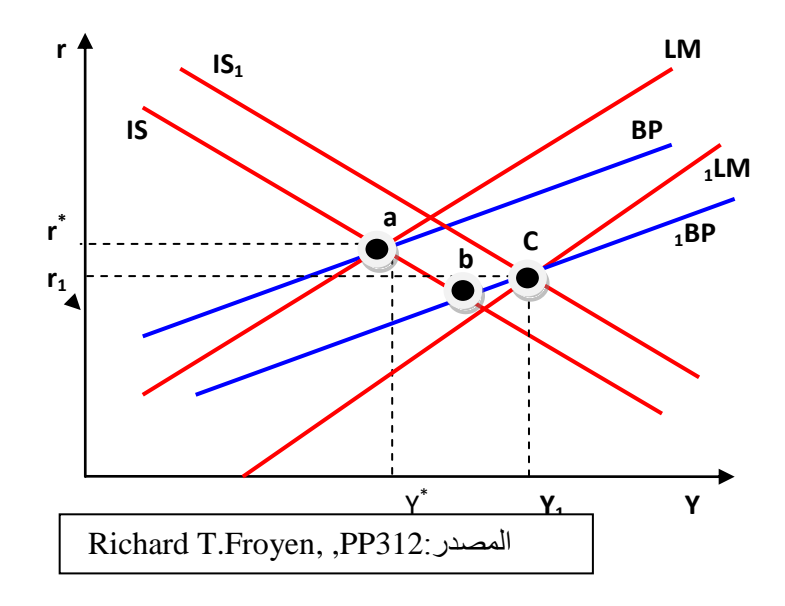

# **4-3 نموذج BP-LM-IS واقتصاد السودان**

يمكن مناقشة نموذج BP-LM-IS من خالل مكوناته.

## **1-4-3 مكونات نموذج BP-LM-IS في السودان**

مر اقتصاد السودان خلال الأربعة عقود الماضية بتطورات سياسية داخلية وخارجية أثرت على النشاط االقتصادي. ففي فترة السبعينات اتبعت الحكومة سياسات توسعية هدفت إلى تدعيم برامج التنمية. تم تنفيذها بقروض من بنك السودان المركزي و مؤسسات أجنبية و ذلك نسبة لضعف اإلدخار، زيادة الصرف الحكومي، وعدم وجود سوق مالية فاعلة. غير أن االعتماد على القروض أدى لزيادة كمية النقود في التداول و من ثم إلى خلل في سوق النقود. في القطاع الخارجي تم اخضاع تجارة النقد الأجنبي لرقابة البنك المركزي، ومن ثم بدأت الحكومة في تخفيض سعر الصرف كأداة لتحقيق التوازن الخارجي حيث أدى العجز المستمر في ميزان المدفوعات و تزايد خدمة الديون إلى زيادة الطلب على النقد األجنبي مما أضعف قدرة البالد على اإلستيراد. ضعف مقدرة البالد على اإلستيراد نتج عنه شح مدخالت اإلنتاج المستوردة والذي بدوره أدى لتدني اإلنتاج و اإلنتاجية في كل القطاعات ومن ثم انخفضت معدالت نمو الناتج المحلي مؤدياً لزيادة إختالل سوق السلع. أدخلت الحكومة نظام سعر الصرف التشجيعي لبعض الصادرات، كما تم فرض ضريبة على تحويالت المغتربين و اإلستيراد و ذلك لتنظيم التجارة الخارجية كوسيلة لتخفيض الطلب الكلي واآلثار التضخمية. بالرغم من السياسات التى طبقت في هذه الفترة إال أنها لم تعالج الوضع االقتصادي بل أدت لنمو الكتلة النقدية وزيادة معدالت التضخم)محمد الحسن وآخرون2119م، ص28-25(.

 خالل فترة الثمانينات، اندلعت حرب الجنوب في عام 1983م، كما شهدت هذه الفترة العديد من الكوارث مثل الجفاف، التصحر، الفيضانات والسيول، و عدم اإلستقرار السياسي. لذلك تراجع اإلنتاج الزراعي في هذه الفترة و من ثم نقص حاد في المحاصيل الزراعية، كما عجزت اإلستثمارات العامة عن توليد موارد مالية تدعم موارد الدولة وتساعد في مقابلة التزاماتها، ترتب على ذلك عجز الدولة عن الوفاء بالتزاماتها مما شكل عبءً على ميزان المدفوعات وضغوط على الحساب الجاري و تفاقم الخلل في سوق السلع. نقص المحاصيل أدى لتراجع الصادرات وزيادة اإلستيراد مما زاد الخلل في ميزان المدفوعات أيضا.ً ولتصحيح

الخلل قامت الحكومة بتغيير سعر الصرف عدة مرات لتحسين الوضع لكنه لم يؤدِ إلى تحسن. كما أن توسع الصرف خارج الموازنة وتراجع أداء اإليرادات العامة أدى إلى ضغوط على الطلب الكلي ومن ثم إلى مزيد من االختالل في سوق النقود)عثمان، عبد الوهاب 1112م**،**ص57-46(.

 أما فترة التسعينات، شهد اقتصاد السودان تدهوراً كبيراً بالرغم من اإلصالحات التي تمت في تلك الفترة و التي أهمها: تعديالت سعر الصرف، استبدال العملة وسياسة التحرير االقتصادي. حيث تفاقم الخلل في هيكل االقتصاد جراء اختالل التوازن في السياسات المالية والنقدية وتضاعف الضغوط على الطلب الكلي نتيجة لتوسع الصرف خارج الميزانية وتراجع أداء اإليرادات العامة، كما أن توقف القروض والمعونات االجنبية أدى إلى توسع الفجوة في الحساب الجاري، تفاقم العجز في ميزان المدفوعات. بالرغم من المساهمة الكبيرة للعوامل الخارجية في الأزمة مثل الحرب الأهلية والظروف الطبيعية إلا أن السبب الأساس يعزى إلى غياب برنامج إصالح هيكلي و اقتصادي شامل يتعامل مع هذه األوضاع االستثنائية التي مر بها السودان. إذ أن كل المحاوٍ لات التي تمت لاحتواء الأزمة الاقتصادية كانت غير كافية لأن السياسات الخاصة باإلصالح الهيكلي لم يناظرها جهد مماثل في اإلصالح المالي والنقدي إذ يصعب تحقيق نتائج مستدامة لتعديل سعر الصرف في ظل معدالت تضخم عالية)عثمان، عبد الوهاب 1112م**،**ص79(.

 شهد عام 1997م أول مساهمة للبترول في الموازنة العامة، وبالرغم من ذلك لم تنخفض معدالت التضخم ومعدالت نمو الكتلة النقدية. في الفترة من 2112-1999م تمت السيطرة على: معدالت التضخم، سعر الصرف، وتحقيق فائض في ميزان المدفوعات بنهاية عام2112م. بدأت ايرادات الدولة في التحسن بسبب عائدات البترول االّ أن العجز مازال مستمراً بسبب زيادة حجم اإلنفاق العام. في عام2116م ظهرت أعراض المرض الهولندي على االقتصاد، والذي تمثل في ارتفاع سعر العملة المحلية بسبب تنامي عائدات البترول و انخفاض نتافسية الصادرات غير البترولية والتوسع في السلع غير القابلة للتبادل الدولي(عبدالله، مصطفى محمد 2119م، ص33-31(.

عند بروز الأزمة المالية عام2008م انخفضت إيرادات الدولة بسبب انخفاض عائدات البترول وتراجع الطلب العالمي مما أدى لتراجع الصادرات غير البترولية متسببة في خلل في سوق السلع. كما أن تراجع تحويالت المغتربين، توقف المعونات، واالرتباط الكبير بالدوالر أدت هذه العوامل إلى زيادة الخلل في ميزان المدفوعات، كما بلغت ديون السودان الخارجية بنهاية 2111م إلى 39811مليون.\$

**2-4-3 تحليل متغيرات نموذج BP-LM-IS في السودان**

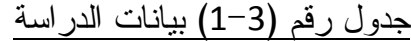

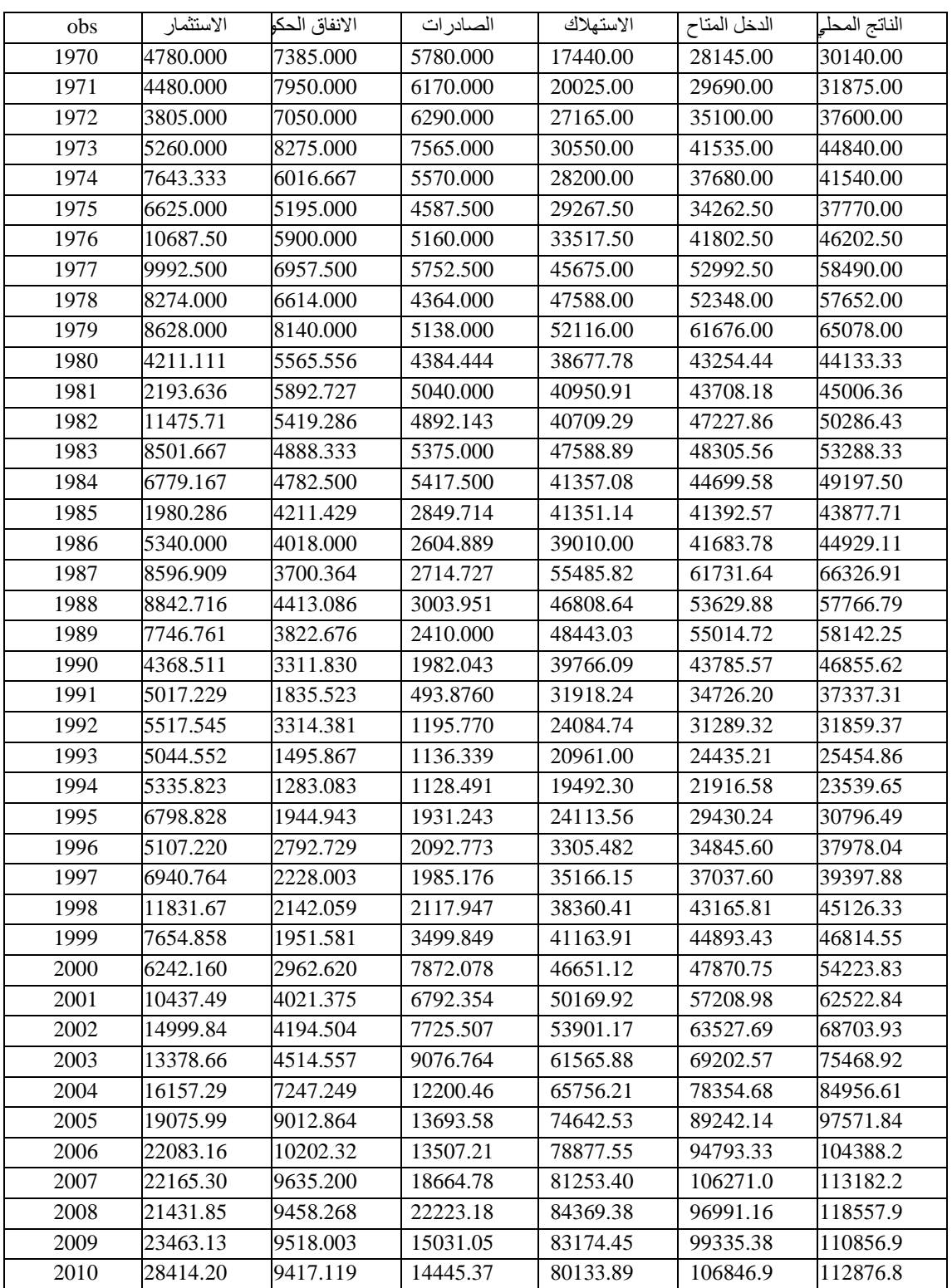

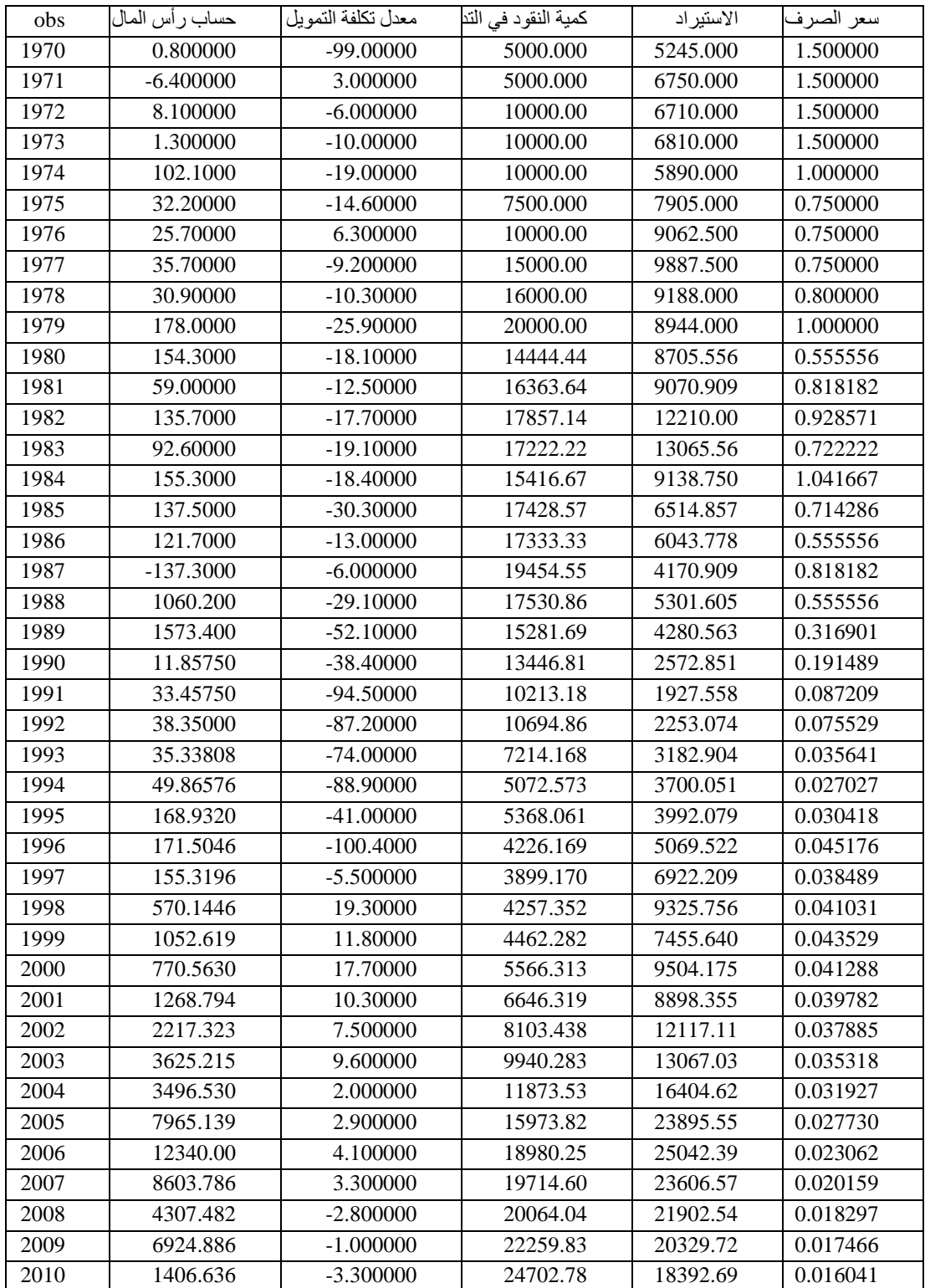

بمليون الجنيهات

القيم باالسعار الحقيقية

تطور الناتج المحلي االجمالي

يعد الناتج المحلي االجمالي أحد المؤشرات المميزة القتصاد الدول التي لها قاعدة صناعية والتي ليس لها قاعدة صناعية، إذ يمتاز بنموه في التي لها قاعدة صناعية وتدنيه في التي ليس لها قاعدة صناعية، وذلك لأن الناتج يعبر عن مستوى النشاط الاقتصادي والإنتاجية في االقتصاد.

من الجدول (3-1) بلغ الناتج المحلي الاجمالي أدني قيمة له (23539.65)مليون جنيه سنة 1994م وأعلى قيمة له)11287618( مليون جنيه سنة 2111م، يتضح أن الناتج في فترة السبعينات والثمانينات وجزء من التسعينات سجل تذبذباً واضحاً يعزى ذلك: لغياب سياسات االقتصاد المالئمة، تكرر الكوارث والحروب، تقييد سعر الصرف و عدم اإلستقرار السياسي. في النصف الثاني من التسعينات بدأ الناتج المحلي في التزايد بسبب سياسات التحرير االقتصادي وتصدير البترول. كذلك الحال في العقد الماضي سجل ارتفاعاً مستمراً بسبب عائدات البترول وزيادة اإلستثمارات األجنبية.

 بلغ أعلى معدل نمو موجب للناتج المحلي االجمالي)%34.6( سنة 2717م و أعلى معدل نمو سالب له )%31.2-( سنة 2711م.

تطور اإلنفاق اإلستهالكي

يتأثر اإلستهالك في السودان بعدد من العوامل االجتماعية، االقتصادية، البيئية والسياسية. بلغ اإلنفاق اإلستهالكي)17441( مليون جنية سنة 1971م، في عام 1987م بدأ في االنخفاض إلى أن وصل )3315( مليون جنيه سنة 1996م يعزى ذلك لتراجع معدالت نمو الناتج بسبب الجفاف والتصحر، الحرب األهلية و تقييد سعر الصرف. بدأ في االرتفاع مرة أُخرى حتى بلغ )81134( مليون جنيه سنة 2111م.

 بلغ أعلى معدل نمو موجب لإلنفاق اإلستهالكي)%4212( سنة 1986م و أعلى معدل نمو سالب له (~100%) سنة 2010م.

تطور اإلنفاق اإلستثماري

من الجدول(3−1) يتضح تذبذب الإستثمار الحقيقي خلال الفترة (1970−1981) حيث بلغ أدنى قيمة له )2193( مليون جنيه سنة 1981م، يعزى ذلك لالعتماد الكبير على الزراعة التي تتصف بعدم االستقرار في مستوى األمطار. كما يالحظ إنخفاض اإلستثمار خالل الفترة)1987-1982م( وذلك لتعرض الثروة الحيوانية للتدهور نتيجة الجفاف، التصحر، الحرب األهلية و عجز الحساب الخارجي كل هذه الظروف أدت لتوقف تدفقات رؤوس االموال إلى الداخل وبالتالي تدهور البنيات التحتية واستمر الوضع حتى نهاية 1989م. انخفاض اإلستثمار في فترة التسعينات يعزى لتقييد سعر الصرف والذى أدى لنقص المكون األجنبي. بعد حرب الخليج تدهورت عالقة السودان بدول الخليج والواليات المتحدة والدول األوروبية مما أدت لتوقف العون الخارجي(عبد الوهاب عثمان 2001م،ص60). في النصف الثاني من التسعينات بدأ اإلستثمار في الزيادة بسبب زيادة حجم اإلستثمار األجنبي و التوسع في حجم التسهيالت المصرفية إلى أن بلغ أعلى قيمة له)28414( مليون جنية سنة 2111م.

 بلغ أعلى معدل نمو موجب لإلنفاق اإلستثماري)%42311( سنة 1982م و أعلى معدل نمو سالب له )%51-( سنة 1981م.

#### تطور اإلنفاق الحكومي

إتسم اإلنفاق الحكومي بالتذبذب خالل فترة السبعينات والثمانينات والنصف األول من التسعينات وذلك نسبة لغياب سياسات االقتصاد المالئمة، وتكرر الكوارث والحروب، تقييد سعر الصرف و عدم االستقرار السياسي. بلغ اإلنفاق الحكومي 7385 مليون جنية سنة 1971م، اتسم باالنخفاض إلى أن وصل إلى أدنى قيمة له )1283( مليون جنيه سنة 1994م، ثم بدأ بعد ذلك في االرتفاع إلى أن وصل )11212( مليون جنيه سنة 2116م تم بدأ في االنخفاض مرة اخري إلى أن وصل )9417( مليون جنيه سنة 2111م.

 بلغ أعلى معدل نمو موجب لإلنفاق الحكومي)%81( سنة 1986م و أعلى معدل نمو سالب له )%4415-( سنة 1991م.

#### تطور معدل تكلفة التمويل

هناك خلط بين مفهوم سعر الفائدة، معدل الإقراض(تكلفة التمويل) ومعدل العائد التعويضي، سعر الفائدة عبارة عن الفائدة على القروض المقدمة من البنك المركزي للبنوك التجارية. أمّا الفائدة على القروض المقدمة من البنوك للجمهور فتسمّى معدل اإلقراض. وأخيرا،ً معدل العائد التعويضي هو عبارة عن الفائدة على القروض.

تم استخدام سعر الفائدة في السودان للفترة من (1970–1983م)، و الذي على أساسه يقوم بنك السودان بتقديم القروض للبنوك التجارية بوصفه المقرض األخير وبموجبه يستطيع

التحكم في حجم االئتمان. بعد ذلك تم استبدال سعر الفائدة بالعائد التعويضي نسبة لحرمته. العائد التعويضى عبارة عن الفرق بين سعر الفائدة اإلسمي وسعر الفائدة الحقيقى، سعر الفائدة الحقيقى عبارة عن سعر الفائدة اإلسمي مطروحاً منه معدل التضخم. سعر الفائدة الحقيقي يمكن أن يكون سالباً، وذلك إذا كان معدل التضخم أعلى من سعر الفائدة الاسمي، وهذا يدل على تآكل القوة الشرائية للودائع في البنوك على الرغم من حصولها على فوائد تضاف إلى قيمتها الاسمية(السقا،محمد ابراهيم2008م، ص2). فكرة العائد التعويضى لم تجد قبولاً بل تعرضت النتقادات شديدة من قبل الجمهور والفقهاء ووصفت بأنها محاولة لإللتفاف حول تحريم سعر الفائدة أو إعادة تسميته مما أجبر بنك السودان على التخلى عنه بعد تطبيقه لعامي)-1987 1988م). لجأ بنك السودان في عام 1989م لإستبدال العائد التعويضـي بهوامش المرابحات ونصيب العميل فى عقود المشاركة وهوامش اإلدارة فى عقود المضاربة . وقد اتضح من التجربة بأن التغيير فى هذه النسب يمكن أن يؤثر بطريقة مباشرة على جانبى العرض والطلب للتمويل المصرفى وذلك من خالل أثره على مقدرة و رغبة كل من البنك والعميل)القوصي، عبد المنعم، مقال منشور بتأريخ 2119/6/29م(.

من خالل الجدول)2-3( نجد أن أحد عشر مشاهدة فقط موجبة وبقية السلسلة تأخذ القيم السالبة بسبب ارتفاع معدالت التضخم بنسب تفوق معدل تكلفة التمويل اإلسمي.

تطور كمية النقود في التداول

تتكون كمية النقود في التداول من العملة بأيدي الجمهور، الودائع تحت الطلب وشبه النقود.خالل فترة الدراسة زادت كمية النقود في التداول زيادة مستمرة. في عام2771م كانت كمية النقود)1111( مليون جنيه تذبذت كمية النقود في فترة السبعينات وجزء من الثمانينات إلى أن بلغت)19454.55( مليون جنيه عام 2717 ثم استمرت في االنخفاض إلى أن بلغت )3899.170( عام 2777م. من عام 2771م بدأت في االرتفاع إلى أن بلغت)24702.78( مليون جنيه عام 1121م.

الطلب على النقود في السودان

تختلف العوامل المؤثرة في الطلب على النقود من دولة الخرى الختالف طبيعة وتكوين االقتصاد. وبالنظر لدالة ميلتون فريدمان لتقدير الطلب على النقود نجد انها توافق الدول ذات
القاعدة الصناعية لكن يمكن تطويعها بتغيير بعض المتغيرات لدراسة دالة الطلب على النقود في السودان.

على رأي "هارون علي" أن العوامل المؤثرة في الطلب على النقود تتمثل في الناتج القومي االجمالي ومعدل التضخم. زيادة الدخل القومي تؤدي لزيادة االرصدة النقدية، اما ارتفاع معدلات التضخم تقلل من الطلب على الارصدة النقدية(حماد،هارون على 1996م، ص7-6).

 على رأي "مصطفى محمد عبداهلل" أن محددات الطلب على النقود هي الدخل الحقيقي وسعر الصرف وسعر الفائدة. يمكن القول أن التغير في مستوى اإلنتاج المحلي بوحدة واحدة يؤدي إلى زيادة الطلب على النقود بنسبة،1.41 حيث يالحظ أن معلمة الناتج معتمدة احصائية عند احتمال صحة 99%، التغير في سعر الصرف بوحدة واحدة يؤدي لتغير الطلب على النقود بمقدار0.31 المعلمة معتمدة احصائياً عند احتمال صحة 95%. تغير تكلفة التمويل بوحدة واحدة يؤدي لتغير الطلب على النقود بمقدار 0.43 المعلمة معتمدة عند احتمال صحة .%77 سعر الفائدة ليس له دور في دالة الطلب على النقود في السودان، يرجع ذلك إلى حرمة الفائدة شرعياً وضعف السوق المالية(عبدالله، مصطفى محمد 2011م، ص7). نما الطلب على النقود خالل التسعينات من القرن الماضي نمواً ملحوظا،ً ذلك نسبة للتوسع الكبير في منح التمويل المصرفي من ناحية، ولتغطية التمويل بالعجز عن طريق االستدانة من الجهاز المصرفي من ناحية ثانية، خلال عقد الألفية الجديدة نما الطلب على الأرصدة الحقيقية بمعدالت اكبر نتيجة التفاقية السالم الشامل والتي مهدت الستقرار اقتصادي ونمو اإلنتاج في قطاع البترول، وبالتالي تمويل األنشطة الحكومية المختلفة وزيادة الطلب على النقود، أضف إلى ذلك التوسع في منح التمويل األصغر ونشاط األوراق المالية والتي أيضاً أدت إلى ارتفاع الطلب على النقود.

#### تطور ميزان المدفوعات

بدأ تدهور ميزان المدفوعات في منتصف السبعينات نتيجة لعدة عوامل منها: النمو المتدني والبطئ لالنتاج، ارتفاع معدالت اإلستهالك للقطاعين العام والخاص، نقص العمالة المهرة، نظام سعر الصرف غير الواقعي، ارتفاع الأسعار العالمية لمعظم سلع الإستيراد والارتفاع المستمر في أعباء خدمة الديون. تدهور ميزان المدفوعات أدى إلى عجز الدولة عن مقابلة

التزاماتها نحو إستيراد السلع االساسية ومدخالت اإلنتاج وهذا بدوره أدى لتراجع اإلنتاج و الصادرات.

تطور سعر الصرف

تدهورت قيمة العملة خالل فترة الدراسة. فبلغ سعر الصرف الحقيقي عام 2771م 2.11 جنيه لكل دوالر، استمر حتى عام 2773م. بنهاية 2773 اختل نظام النقد العالمي مما أدى النخفاض سعر الصرف كأداة لتحقيق التوازن الخارجي. في الفترة 2771-2774م انخفض سعر الصرف إلى أن تم استبداله بسعر الصرف المعدل عام2777م والذي بموجبه تم تعديل العملة، وفي سبتمبر من نفس العام تمت إزالة الضريبة والحوافز و استبداله بنظام سعري الصرف الرسمي و الموازي، اال أنه بحلول عام 2712م تم توحيدهما ليصبحا سعراً واحدا.ً في عام 2713م استحدث سعر صرف جديد يسمى سعر الصرف الحر. أما الفترة -2714 2711م استمر سعر الصرف في التذبذب بسبب السياسات غير المالئمة. كذلك الحال في فترة التسعينات ويعزى التذبذب في هذه الفترة للتعديالت المستمرة في سعر الصرف والتطبيق الجزئي لسياسات التحرير. في الفترة ما بعد سنة 1111م شهد سعر الصرف استقراراً نسبياً نتيجة لتدفق موارد النقد االجنبي المرتبطة باستخراج وتصدير البترول. في الفترة من نهاية 1114م إلى1111م تم ترفيع سعر صرف الدينار السوداني، إال أنه بدأ ينخفض بنهاية 1117م بسبب األزمة المالية واستمر في االنخفاض إلى أن بلغ 1.126142 في عام1121م.

## **الفصل الرابع استعراض أدوات القياس المستخدمة في الدراسة**

- **1-4 فحص البيانات**
- **2-4 مشاكل القياس**
- **3-4 اختيار نموذج القياس المناسب**

#### **1-4 فحص البيانات**

لتحسين دقة قياس مقدرة النموذج يتم الفحص األولي للبيانات خصوصاً إذا كانت البيانات بيانات سالسل زمنية.

#### **1-1-4 تحليل بيانات السالسل الزمنية**

يشترط صفة االستقرار في بيانات السالسل الزمنية. يتحدد استقرار البيانات ببعض الخصائص االحصائية متمثلة في ثبات كلٍ من متوسط القيم، التباين و التغاير عبر الزمن. أوضحت أغلب الدراسات القياسية أنّ بيانات السلاسل الزمنية غير مستقرة في مستوياتها(غير ساكنة) أي أنها تحتوي على جذور الوحدة Root Unit. جذر الوحدة في أي سلسلة يعني أن متوسط وتباين المتغير غير مستقلين عبر الزمن، بالتالي يظهر ارتباط زائف ومشاكل في التحليل حتى إذا كانت قيمة معامل التحديد عالية. السبب في ذلك أن البيانات في الغالب ذات اتجاه عام يعكس ظروفاً معينة تؤثر على المتغيرات في نفس الإتجاه أو الإتجاه المعاكس(عبد القادر ، عبد القادر محمد ،2115ص645-643(.

 في حالة عدم استقرار السالسل الزمنية يكون االنحدار المقدر منها زائفا،ً العالقة بينها تكون عالقة تزامن وليست سببية. في حالة االنحدار الزائف النتائج غير دقيقة بالتالي اليمكن االعتماد على نتائج اختباري )T )و)F )، و كذلك صعوبة االعتماد على قيمة المتوسط في االستشراف لذا البد من التأكد من خلو البيانات من اإلتجاه العام بإجراء اختبارات سكون السلاسل الزمنية(عبد القادر ، عبد القادر محمد 2005،ص645-648).

#### **2-1-4 اختبار سكون واستقرار السلسلة**

يوجد على المستوى التطبيقي عدة اختبارات لمعرفة سكون السالسل الزمنية منها الرسم التاريخي، الرسم الصندوقي المتتالي واختبار جذور الوحدة. استخدم الباحث اختبار جذور الوحدة.

#### **اختبارات جذور الوحدة**

ترتكز اختبارات جذور الوحدة على فرض أنّ حدود الخطأ ليست مترابطة بشكل جوهري، اسقاط هذا الفرض يؤدي لحدوث مشكلة االرتباط الذاتي. عند إجراء االختبار على المتغير

يتضح أنّ المتغير إما أن يكون مستقر عند مستواه أو عند الفرق. هناك عدة اختبارات يمكن استخدامها منها:

**- اختبار ديكي فولر )1797،1791(**

يعزى االختبار إلى كل من ديكي وفولر، يفترض وجود مشكلة جذر الوحدة إذا كان معامل انحدار المعادلة يساوي واحد. يمكن اجراء اختبار ديكي فولر للمعادلة التالية كاآلتي)-Byung :(Joo Lee, 2000,pp12-14

$$
[1] \qquad \qquad y_t = \rho y_{t-1} + u_t
$$

يفترض الاختبار أن $\rho=1$  . يمكن تطبيق الاختبار على ثلاث أنواع من معادلات الانحدار هي: معادلة انحدار بدون ثابت واتجاه عام، معادلة انحدار بوجود ثابت فقط ومعادلة انحدار بوجود ثابت واتجاه عام كما يلي:

- $\Delta y_t = \theta \cdot y_{t-1} + u_t$
- [3]  $\Delta y_t = \alpha + \theta \cdot y_{t-1} + u_t$
- $\Delta y_t = \alpha + \theta \cdot y_{t-1} + \beta \cdot t + u_t$

 $\theta\!=\!0\,$  مع افتراض أن

تم تطوير النموذج في عام 2712م، للتغلب على مشكلة االرتباط الذاتي، بفرض استقالل حد الخطأ وثبات تباينه، كما تمت اضافة متغيرات ابطاء كمتغيرات تفسيرية، كما يلي:

[5] 
$$
\Delta y_{t} = \theta \cdot y_{t-1} + \sum_{\rho=1}^{\rho} \omega_{p} \cdot \Delta y_{t-p+1} + u_{t}
$$

[6] 
$$
\Delta y_t = \alpha + \theta \cdot y_{t-1} + \sum_{p=1}^p \omega_p \cdot y_{t-p+1} + u_t
$$

[7] 
$$
\Delta y_t = \alpha + \theta \cdot y_{t-1} + \beta \cdot t + \sum_{p=1}^p \omega_p \cdot \Delta y_{t-p+1} + u_t
$$

تُقارن قيمة) t )المحسوبة مع قيمة (t ( الجدولية من جدول Mancknion إذا كانت قيمته الجدولية أقل من المحسوبة نرفض العدم ونقبل البديل أي أن السلسلة مستقرة.

- **اختبار فليبس بيرون)1999(**

تم إدخال معامل لتصحيح االرتباط الذاتي باستخدام طريقة غير معلمية تفادياً لعيوب اختبار ديكي فولر، كما تميز عن اختبار ديكي فولر بأخذه في االعتبار التغيرات الهيكلية للسلسلة الزمنية بالتالي يعتبر أفضل لرفضه فرضية خاطئة بوجود جذور الوحدة ، عالوة على ذلك

يأخذ الفروق األولى للسلسلة الزمنية وال يحتوي على قيم متباطئة للفروق كما يسمح بوجود متوسط يساوي صفر وإتجاه خطي للزمن(Harris. Sollis, 2003,PP50). استناداً على المعادلة (8) تحسب قيمة الاختبار بالمعادلة (9).

[8]  $y_t = \alpha^* + \theta \cdot y_{t-1} + u_t$ 

[9]  $\Delta y_t = \hat{\alpha} + \hat{\theta} \cdot y_{t-1} + \hat{\beta} \cdot (t - T/2) + u_t$ 

**عيوب اختبارات جذور الوحدة**

تعاني اختبارات جذور الوحدة من بعض العيوب منها(عادل عبدالله وآخرون 1996م، ، ص155-154(:

.1 معظم االختبارات تعتمد على فرضية أنّ حدود الخطأ ليست مترابطة جوهرياً وذلك إذا كان للأخطاء ارتباط ذاتي فإنه يجب الأخذ باختبار ديكي فولر المعدلّ.

**.2** رفض فرض العدم وهو صحيح، بمعنى قوة االختبار. فقد وُجد أن كثير من المتغيرات االقتصادية لها جذور الوحدة. وتعزى هذه النتيجة إلى ضعف هذه االختبارات مقابل اختبارات احصائية بديلة) أوضح Maddala عام 2771م حاالت تكون فيها قوة هذه االختبارات أقل من أختبارات أخرى.(.

3. في حالة السلسلة المعدلة موسميا، تكون هذه الاختبارات متحيّزة يمكن تفادي ذلك باستخدام البيانات السنوية.

**طرق التخلص من عدم السكون**

يمكن استخدام الأساليب الرياضية التالية للتخلص من مشكلة عدم السكون(عبد القادر، عبد القادر محمد 5002م، ص949(:

.1 إضافة عنصر الزمن إلى عدد من العوامل إلزالة اإلتجاه العام كما يمكن اضافة متغير وهمي إلزالة الموسمية.

.5 استخدام االسلوب الرياضي إلزالة اإلتجاه العام عن طريق تحويل البيانات خصوصاً في حالة االنحدار غير الخطي.

.3 استخدام طريقة الفروق، يمكن تسكين السلسلة عبر أخذ الفروق المتكررة.

#### **3-1-4 تحليل التكامل المشترك**

تم استخدام مصطلح التكامل المشترك من قبل انجل وجرانجر 1987م لمعرفة خلو النموذج من العالقة الزائفة. في ظل وجود االنحدار الزائف المعلمات المقدرة التتميز بالثبات كما أن االحصاءات التتبع التوزيع الطبيعي)266p1997, Johnston).

 يعرف التكامل المشترك بأنّه: تصاحب بين سلسلتين زمنيتين أو أكثر، بحيث تؤدي التقلبات في إحداهما إللغاء التقلبات في األُخرى بطريقة تجعل النسبة بين قيمتهما ثابتة عبر الزمن. بالرغم من أن السالسل الزمنية قد ال تكون مستقرة عند أخذها كالً على حدة لكنها مستقرة في مجموعها. مثل هذه العالقة طويلة األجل بين مجموعة المتغيرات تعتبر مفيدة في االستشراف بقيم المتغير التابع بداللة المتغيرات المستقلة. يتطلب تكامل سلسلتين من الرتبة األولى كل على حدة، أن تكون البواقي الناجمة عن تقدير العالقة بينهما متكاملة من الرتبة صفر أي أنه، حتى يكون التكامل المشترك موجود بين السلسلتين مثلا $\left(X_{_I}, Y_{_I}\right)$  يجب تحقق الشروط التالية)عبدالقادر،عبدالقادر محمد 2115م، ص671-671(:

 $\begin{bmatrix} 1 & * & * & * \\ * & * & * & * \end{bmatrix}$  *u*<sub>t</sub>  $\approx I(0)$  $[11]$ [10]  $[X^*]$   $X_t \approx I(1).$  $[Y_t \approx I(1)]$  $u_t = Y_t - \beta_0 - \beta_1 X_t$  $Y_t = \beta_0 + \beta_1 X_t + u_t$ 

يالحظ أن حد الخطأ يقيس انحراف العالقة في األجل القصير عن األجل الطويل.

**4-1-4 اختبارات التكامل المشترك**

تنقسم اختبارات التكامل المشترك إلى اختبارات تكامل المعادلة المفردة و اختبارات تكامل نماذج متعددة المعادالت.

أوال:ً اختبار تكامل المعادلة المفردة Equations Single in Cointegration:

-1 اختبار انجل جرانجر),1987Granger-Engle )يستخدم الختبار وجود التوازن طويل األجل بين السالسل الزمنية غير المستقرة في مستوياتها. يطبق في حالة وجود متغيرين(الانحدار البسيط).

خطوات طريقة انجل –جرانجر

نقدر المعادلة األصلية موضع الدراسة

$$
[12] \qquad \qquad Y = \alpha_0 + bX + u
$$

نحصل على البواقي

#### $[13]$   $u = Y - \alpha_0 - bX$

بإيجاد )t ) *<sup>t</sup> <sup>t</sup>*<sup>1</sup> *E DF* نختبر مدى سكون سلسلة البواقي من المعادلة المحسوبة ونقارنها مع )t )الجدولية من جدول انجل-جرانجر. إذا كانت المحسوبة أكبر من الجدولية نرفض العدم وتكون السلسلة ساكنة بالتالي، يكون االنحدار المقدر حقيقياً والمتغيرات متكاملة تكاملًا مشتركاً، من ذلك نستتتج وجود علاقة توازن في الأجل الطويل بين المتغيرين والعكس في حالة قبول العدم.

-2 طريقة انجل، جرانجر ويو),1991Yoo-G-E)

أضاف انجل، جرانجر ويو خطوة ثالثة للطريقة السابقة، الهدف منها إزالة المشاكل الكامنة في االختبار متمثلة في عدم كفاءة تقديرات االنحدار كما أن توزيع المعامالت يكون غير طبيعيا.ً للحصول على نقدير المعلمة في المدى الطويل $\beta$  يفترض تقدير النموذج الساكن :)Richard Harris.Sollis2003, PP85(التالي

| [12] | $Y = \alpha_0 + bX + u$                                                                                                    |                                             |
|------|----------------------------------------------------------------------------------------------------|---------------------------------------------|
| [13] | $u = Y - \alpha_0 - bx$                                                                                                    |                                             |
| (1)  | $u = Y - \alpha_0 - bx$                                                                                                    |                                             |
| (21) | $u = Y - \alpha_0 - bx$                                                                                                    |                                             |
| (32) | $u = \alpha_0 - bx$                                                                                                    |                                             |
| (4)  | $\alpha_0 + \alpha_1 + E \rightarrow DF$                                                                                            | $\alpha_1 + \alpha_2 + \alpha_3 + \alpha_4$ |
| (5)  | $\alpha_1 + \alpha_2 + \alpha_3 + \alpha_4 + \alpha_5 + \alpha_6 + \alpha_7 + \alpha_8 + \alpha_9 + \alpha_9 + \alpha_9 + \alpha_1$ |                                             |
| (6)  | $\alpha_1 + \alpha_2 + \alpha_3 + \alpha_4 + \alpha_5 + \alpha_7 + \alpha_9 + \alpha_1$                                             |                                             |
| (7)  | $\alpha_2 + \alpha_3 + \alpha_4 + \alpha_5 + \alpha_7 + \alpha_9 + \alpha_1$                                                        |                                             |
| (8)  | $\alpha_3 + \alpha_4 + \alpha_5 + \alpha_7 + \alpha_9 + \alpha_1$                                                                   |                                             |
| (9)  | $\alpha_4 + \alpha_5 + \alpha_6 + \alpha_7 + \alpha_9 + \alpha_1$                                                                   |                                             |
| (10) | $\alpha_5 + \alpha_6 + \alpha_7 + \alpha_9 + \alpha_9 + \alpha_1$                                                                   |                                             |
| (12) | $\alpha_6 + \alpha_7 + \alpha_9 + \alpha_1$                                                                                         |                                             |
| (13) | $\alpha_7 + \alpha_8 + \alpha_9 + \alpha_1$                                                                                         |                                             |
| (14) | $\alpha_8 + \alpha_9 + \alpha_9 + \alpha_1$                                                                                         |                                             |
| (15) | $\alpha_7 + \alpha_8 + \alpha_9 + \alpha_$                                                                                          |                                             |

-3 اختبار التكامل لديربن واتسونCRDW قدم هذا االختبار بواسطة سرجان وبارقافا عام 1983م. يعتمد على احصائية ديربن واتسون المتحصل عليها من اجراء انحدار النموذج)87PP 2003,Sollis.Harris Richard).

 يتصف االختبار بالثبات والقوة الختبار فرض العدم القائل إن البواقي تتبع توزيع عشوائي بسيط وغير ساكن.

where  $: z_t \neg IN(0, \sigma^2)$  $H_0: \hat{\varepsilon}_t = \hat{\varepsilon}_{t-1} + z_t$ 

مقابل الفرض البديل

$$
H_1: \hat{\mathcal{E}}_t = \rho \hat{\mathcal{E}}_{t-1} + z_t
$$

 $\rho|$ حيث 1

تحسب قيمة DW لالنحدار المقدر وتسمّى المحسوبة. ونقارنها مع جدول سرجان وبارقافا، فإذا كانت المحسوبة أكبر من الجدولية نرفض فرض العدم وبالتالي يوجد تكامل متساوي و الانحدار يكون حقيقيا.

اقترح (Kremers,Ericsson& Dolado(1992 اختبار فرض العدم من المعادلة التالية مباشرة:

[17] 
$$
\Delta y_t = \gamma_0 \Delta x_t - (1 - \alpha) \hat{\varepsilon}_{t-1} + u_t
$$

 بناءً على فرض العدم فإن احصائية )t )ليس لها توزيع )t)المعتاد، لذا اقترحا استخدام قيم ماكنون الحرجة المصاحبة لــ Richard Harris.Sollis2003, PP87) ADF ). اختبارات التكامل المشترك المعتمدة على البواقي عرضة للمشاكل التي تواجه اختبارات جذور الوحدة، وهي كما يلي(عادل عبدالله وأخرون1996م،ص166): - القيم الحرجة للعينة المحدودة لهذه االختبارات يمكن أن تكون مضللة جدا،ً حيث إنها تعتمد على مميزات محددة لعملية توليد البيانات. - كما لها قدرة منخفضةً خصوصاً في البيانات المعدّلة موسمياً والسالسل التي تخضع لوقفات تصحيحية.

#### :Cointegration in Multivariate Systemsاختبار:ًثانيا

.1 اختبار جوهانسون-جويللز)1991م(

يستخدم لدراسة أكثر من متغيرين، المكانية وجود أكثر من متجه للتكامل المشترك. ال تقتصر ميزة اختبار جوهانسن على حالة المتغيرات المتعددة، بل أثبت كونزالو (1990Gonzalo (من خالل تجاربه بواسطة طريقة مونت كارلوCarlo Monte تفضيل منهج جوهانسن على أسلوب

انجل وجرانجر ذي الخطوتين حتى في حالة نموذج بمتغيرين. ولتحديد عدد متجهات التكامل المشترك، اقترحا استخدام مدخل اإلمكان األعظم Likelihood Maximum القائم على فرض العدم القائل بعدم وجود تكامل مشترك مقابل الفرض البديل القائل بوجود تكامل مشترك. و اختبار األثر (Trace )لمعرفة عدد المتجهات، فإذا كان عدد المتغيرات في النموذج أكبر من 2 سيكون هنالك أكثر من متجه تكامل مشترك ومن الممكن إيجاد عدد -1N معادلة تكامل مشترك، يكون التكامل وحيد في حالة 2=n(الكسوني، ممدوح الخطيب،2111 ص2(.

 فيما يخص تطبيق اختبارات التكامل المشترك على نماذج المعادالت اآلنية فقد ذكر Nardo Di John &Johnston Jack أنه يتم اجراء اختبار التكامل المشترك على المتغيرات الخارجية، فإذا كان بينها تكامل مشترك فإن ذلك دليل على أن المتغيرات الداخلية أيضاً متكاملة تكامالً مشتركاً من نفس الرتبة)317PP, 1997Johnston) .

The Bounds Testing Approach اختبار الحدود اختبارات التكامل المشترك السابق ذكرها تتطلب أن تكون المتغيرات محل الدراسة متكاملة من نفس الرتبة. كما أن هذه الاختبار ات ينتج عنها نتائج غير دقيقة في حالة إذا كان حجم عينة الدر اسة صغير. نتيجة لهاتين المشكلتين أصبح منهج اختبار الحدود Approach Testing Bounds The شائع االستخدام)الشوربجي، مجدي2118م،ص158-155( . وقد تم نشر هذا المنهج بواسطة كل من:

Pesaran and Pesaran( 1995), Pesaran and Smith (1998), Pesaran and Shin (1999), Pesaran et al (2001).

تميز منهج اختبار الحدود بعدة مزايا منها)الشوربجي، مجدي2118م،ص158-157(:

- يمكن تطبيقه بغض النظر عما إذا كانت المتغيرات محل الدراسة متكاملة من الرتبة صفر أو متكاملة من الرتبة واحد صحيح أو متكاملة من نفس الرتبة.
- نتائج تطبيقه تكون جيدة في حالة إذا كان حجم العينة صغير . وهذا عكس معظم اختبارات التكامل المشترك التقليدية التي يتطلب أن يكون حجم العينة كبيرًا حتي تكون النتائج أكثر كفاءة .
	- استخدامه يساعد على تقدير مكونات األجلين الطويل والقصير معًا في نفس الوقت.

اختبار التكامل المشترك طبقًا الختبار الحدود سوف يتم من خالل تقدير نموذج تصحيح الخطأ غير المقيد Model Correction Error Unrestricted وفقاً للخطوات التالية:

.1 اختيار فترة اإلبطاء المثلي للفروق األولي لقيم المتغيرات UECM، وذلك باستخدام نموذج متجه انحدار ذاتي غير مقيدAutoregressive Model Unrestricted Vector مع وجود حد ثابت واتجاه عام .

.2 تقدير UECM بواسطة طريقة المربعات الصغري العادية (OLS(. ولتحديد كل نموذج من هذه النماذج يتم اتباع إجراء اختبار النموذج الذي ينتقل من العام إلى الخاص General to Specific والذي يتمثل في الغاء متغير الفروق األولي ألي متغير تكون القيم المطلقة إلحصاء t الخاصة به أقل من الواحد الصحيح ، وذلك بشكل متتالي.

.3 استخدام اختبارWald( احصاء F )لمعرفة مدى اعتماد معامالت المتغيرات المبطأة لفترة واحدة .

.4 مقارنة قيمة إحصاء F المحسوبة لمعامالت المتغيرا ت المستقلة المبطأة لفترة واحدة مع احصاء F الجدولية . ونظرًا ألن اختبارF له توزيع غير معياري، فإن هناك قيمتين حرجتين لإحصاء هذا الاختبار : قيمة الحد الأدني و تفتر ض أن كل المتغير ات ساكنة في قيمها الأصلية(أو في مستواها( ، بمعني أنها متكاملة من الرتبة صفر.

فإذا كانت قيمة إحصاء F المحسوبة أكبر من قيمة الحد األعلي ، فسوف يتم رفض فرضية العدم القائلة بعدم وجود تكامل مشترك بين المتغيرات بغض النظر عن رتب التكامل المشترك للمتغيرات، ويعني ذلك وجود عالقة تكامل مشترك بين المتغيرات. و إذا كانت قيمة إحصاء F المحسوبة أقل من قيمة الحد الأدني، فلا يمكن رفض فرضية العدم القائلة بعدم وجود تكامل مشترك بين المتغيرات. ويعني ذلك عدم وجود عالقة توازن طويل األجل بين المتغيرات. أما إذا كانت قيمة إحصاء F المحسوبة تقع بين قيم الحدين األدني واألعلي، فإن النتائج سوف تكون غير محددة. ويعني ذلك عدم القدرة على اتخاذ قرار لتحديد عما إذا كان هناك تكامل مشترك بين المتغيرات من عدمه. إذا كانت كل المتغيرات متكاملة من الرتبة واحد صحيح فإن ،القرار الذي يتم اتخاذه لتحديد عما إذا كان هناك تكامل مشترك بين المتغيرات من عدمه سوف يتم علي أساس مقارنة قيم إحصاءF المحسوبة بالقيمة الحرجة للحد األعلي .وبالمثل ، إذا كانت كل المتغيرات متكاملة من الرتبة صفر فإن القرار سوف يتم اتخاذه علي أساس مقارنة قيمة إحصاء F المحسوبة بالقيمة الحرجة للحد الأدني.

#### **2-4 مشاكل القياس**

تقوم طريقة المربعات الصغرى العادية على عدد من الفروض ينبغي توافرها، في حال اختاللها تكون طريقة المربعات الصغرى العادية غير صالحة لالستخدام وحتى يتم اختبار مدى توافر هذه الفروض ينبغي التأكد من خلو النموذج من المشاكل التالية:

#### **1-2-4 مشكلة االرتباط الخطي**

االرتباط الخطي وفقاً لـ Frisch Ragnar عبارة عن عالقة خطية تامة أو مضبوطة بين بعض أو كل المتغيرات التفسيرية المضمّنة في نموذج االنحدار المتعدد) 2003,Gujarati.N 343pp). تظهر هذه المشكلة فقط في حالة العالقة الخطية بين المتغيرات المستقلة، أما إذا كانت العالقة غير خطية فإن هذه المشكلة ال تظهر وال يترتب عليها آثار سيئة)عبد القادر، عبد القادرمحمد 2005م، ص470). تصل مشكلة الارتباط الخطي حدها الأقصىي عندما يساوي معامل االرتباط واحد، وتنعدم عندما يساوي الصفر.

**أسباب االرتباط الخطي:**

من أسباب ظهور مشكلة االرتباط الخطي مايلي)عبد القادر، عبد القادرمحمد 2115م،  $(472-471)$ ص

- تزامن تغير المتغيرات االقتصادية، نتيجة لتأثرها جميعاً بنفس العوامل. ففي أوقات الرواج تتجه كل المتغيرات نحو الزيادة.
	- احتواء النموذج على متغيرات الفترة.

- صغر حجم العينة، بحيث يصبح عدد المشاهدات قريب من عدد المتغيرات التفسيرية. **اختبارات الكشف عن مشكلة االرتباط الخطي:**

**.1 إختبار االرتباط الجزئي**

إذا كان معامل التحديد كبير نسبياً في حين أنّ معامالت االرتباط الجزئية بين المتغير التابع والمتغيرات المستقلة منخفضة نسبياً فإن ذلك مؤشراً على وجود مشكلة االرتباط الخطي)عبد القادر، عبد القادرمحمد 2115م، ص481(.

#### **.2 تحليل فريش**

يقوم هذا االختبار على إجراء إنحدار للمتغير التابع مع كل متغير مستقل على انفراد. ثم اختيار أفضل تقدير على أساس نظرية االقتصاد ومعايير االحصاء، و من ثم ادخال بقية المتغيرات

بشكل تدريجي، يعتبر المتغير المضاف متغير مهم أو متغير غير ضروري)زائد( أو متغير غير مرغوب فيه استناداً على ما يحدثه من أثر على معامل التحديد وحجم وأشارات الثوابت وفقاً للأتي(كونزيانس، ص292): - إذا حسّن المتغير المضاف من قيمة معامل التحديد دون أن يؤثر في دقة الثوابت يقال أن المتغير المضاف مهم. - إذا لم يحسّن من قيمة معامل التحديد ولم يؤثر على قيم الثوابت أُعتبر المتغير غير ضروري. - إذا أثّر على إشارات وقيم المعامالت مما جعلها غير مقبولة إحصائياً أو اقتصادياً فإنه يعتبر متغير غير مرغوب فيه. **حل مشكلة االرتباط الخطي** هناك عدة طرق لحل مشكلة االرتباط الخطي، يعتمد اختيار الطريقة على عدد من العوامل منها

شدة االرتباط، وفرة مصادر أُخرى من البيانات، أهمية العوامل المرتبطة خطيا،ً الهدف من تقدير الدالة. ومن هذه الطرق ما يلي:

- حذف بعض المتغيرات،
	- زيادة حجم العينة،
	- تحويل العالقة الدالية،
- إضافة معادالت جديدة للنموذج،
	- استخدام الفروق،
- إحالل متغيرات الفترة السابقة بدل متغيرات أُخرى،
	- اإلستعانة بمعلومات خارجية مسبقة.

#### 2-3-4 **مشكلة اختالف التباين**

يشير اختالف التباين إلى الحالة التي يكون فيها تباين حد الخطأ غير ثابت عند كل قيم المتغير  $E(X_iu_i)\neq 0$ وعليه  $\sigma^2\neq 0$ . مقدرات OLS تصبح غير كفؤة أي تباينها أكبر من أقل تباين(عبد القادر ، عبد القادر محمد 2005، ص496).

#### **أسباب إختالف التباين**

من أهم الأسباب المؤدية لاختلاف التباين ما يلي(عبد القادر، عبد القادر محمد 2005، ص477-471(:

- وجود عالقة ذات إتجاهين بين المتغيرات الداخلية كما في المعادالت اآلنية.
	- استخدام بيانات قطاعية بدالً عن بيانات سالسل زمنية.
- استخدام بيانات جزئية بدالً عن البيانات التجميعية. فعند استخدام بيانات تجميعية تختفي مشكلة االختالف بين المفردات حيث يلغي بعضها البعض.أما في البيانات الجزئية فعادة مايكون التشتت كبير بين القيم لالختالفات الكبيرة بين سلوك المفردات.

#### **اختبارات الكشف عن اختالف التباين**

من اختبارات الكشف عن مشكلة اختالف التباين اختبار معامل ارتباط الرتب لسبيرمان، اختبار بارك، اختبار جليسر، كولدفيلد-كواندت، اختبار بيرويش-باقان-قودفيري، اختبار وايت، اختبار كونكر-بيزت و اختبار آرش.

#### **The White Test**(1980) **وايت اختبار -**

اختبار وايت لا يعتمد على فرض التوزيع الطبيعي. كما أنه سهل التطبيق، لايحتاج لترتيب المشاهدات. لتوضيح فكرة االختبار نأخذ النموذج التالي)413-414pp 2003,Gujarati):

[18] 
$$
Y_i = \beta_1 + \beta_2 X_{2i} + \beta_3 X_{3i}
$$

#### **خطوات االختبار**

.1 تقدير البواقي من المعادلة السابقة،

2. اجراء الانحدار المساعد(تقدير انحدار مربع حد الخطأ من الانحدار الاصلي على المتغيرات المستقلة، ومربعاتها وحاصل ضربها. ثم الحصول على 2 من االنحدارالمساعد. *R*

 $\alpha_i^2 = \alpha_1 + \alpha_2 X_{2i} + \alpha_3 X_{3i} + \alpha_4 X_{2i}^2 + \alpha_5 X_{3i}^2 + \alpha_6 X_{2i} X_{3i} + v_{i}$  $6^{\lambda}$   $2i^{\lambda}$  3 2  $5^{\lambda}$  3 2  $1 + \alpha_2 \mathbf{\Lambda}_{2i} + \alpha_3 \mathbf{\Lambda}_{3i} + \alpha_4 \mathbf{\Lambda}_{2i}$ 2 [19]  $u_i = \alpha_1 + \alpha_2 X_{2i} + \alpha_3 X_{3i} + \alpha_4 X_{2i}^2 + \alpha_5 X_{3i}^2 + \alpha_6 X_{3i}^2$ 

.3 اختبار فرض العدم القائل بعدم وجود اختالف التباين وذلك بمقارنة حاصل ضرب حجم العينة(N ) في معامل التحديد $\left(R^2\right)$  يتبع توزيع  $\chi^2$ بدرجات حرية تساوي عدد المتغيرات المستقلة في االنحدار المساعد كما يلي:

 $N^*R^2 \approx \chi^2 \rightarrow df$ 4. إذا كانت قيمة  $z^{\,2}$  المحسوبة أكبر من القيمة الحرجة لها توجد مشكلة اختلاف التباين.

**- اختبار آرش (**1982**)ARCH**

أُقترح بواسطة إنجل(Engle)، ويستخدم للكشف عن مشكلة اختالف التباين عن طريق العالقة بين مربع البواقي كمتغير تابع ومربع البواقي للفترة السابقة كمتغير مستقل. يختلف عن اختبار وايت في الخطوة الثانية)10PP2000,Lee Joo-Byung).

#### **طرق معالجة اختالف التباين**

تعالج مشكلة اختالف التباين بطريقتين أولهما طريقة المربعات الصغرى المعممة وذلك في حالة النباين  $\sigma_i^{\,2}$  معروف. ثانيهما طريقة المربعات الصغرى المعممة المقدرة وذلك في حالة التباين مجهول)عبدالرحمن،عبد المحمود محمد 2777م ،ص.185(.

#### **3-2-4 مشكلة االرتباط الذاتي:**

االرتباط الذاتي هو ارتباط بين القيم المتتابعة لنفس المتغير رُتبت في بيانات سلسلة زمنية أو مقطع عرضي. في هذه الحالة ينتفي افتراض نموذج االنحدار القائل بعدم ترابط حدود الخطأ  $E(u_i u_j) = 0$  ,  $j \neq i$  (Gujarati2003 , pp442) .  $i \neq j$ يمكن أن يكون االرتباط الذاتي من الدرجة األولي فيه، ترتبط قيمة حد الخطأ العشوائي بقيمة الخطأ العشوائي السابقة له مباشرة. وإما أن يكون من الدرجة الثانية فما فوق حيث، ترتبط

قيمة حد الخطأ العشوائي بكل أو بعض قيم األخطاء السابقة لها.

## **أسباب مشكلة االرتباط الذاتي:**

تظهر مشكلة الارتباط الذاتي نتيجة للآتي)(Gujarati2003 , pp445-448

- إسقاط بعض المتغيرات المستقلة ذات األهمية من النموذج محل التقدير،
	- الصياغة الرياضية غير الدقيقة،
		- التالعب بالبيانات،
		- تحويل البيانات(الفرق)،

- متغيرات الفترة، **آثار مشكلة االرتباط الذاتي)**عبد القادر، عبد القادر محمد 2115م، ص461-459**(:** - وجود االرتباط الذاتي ال يؤثر على قيم المعالم المقدرة بطريقة OLS، حيث تظل المقدرات غير متحيزة ومتسقة لكنها تفقد صفة الكفاءة. **-** عدم دقة االستشراف بطريقة OLS . **-** تباين المعلمات المقدرة بطريقة OLS يصبح كبير نسبياً وبالتالي يزيد حجم األخطاء المعيارية للمعالم المقدرة مما يؤدي إلى عدم: اعتماد المقدرات، دقة فترة الثقة المستخدمة في حساب األخطاء المعيارية، و عدم صالحية اختبار F,T. - المبالغة في تقدير معامل التحديد. **طرق الكشف عن مشكلة االرتباط الذاتي:** من االختبارت المستخدمة للكشف عن مشكلة االرتباط الذاتي: Durbin Watson اختبار اختبار H االرتباط من الدرجة األولى. Q-Statistics اختبار

 اختبار Godfrey-Breusch. االرتباط من الدرجة الثانية فما فوق. **Durbin- Watson اختبار -**

يستخدم اختبار )DW )في حالة وجود االرتباط الذاتي من الرتبة األولى،البد أن يكون حجم العينة أكبر من 15 مشاهدة، يجب أن يحتوي نموذج االنحدار على القاطع واليحتوي على المتغير التابع ذو الفترة كمتغير مستقل)عبد القادر، عبد القادر محمد 2115م، ص449-448(.

[20] 
$$
d = \frac{\sum_{t=2}^{n} (e_t - e_{t-1})^2}{\sum_{t=1}^{n} (e_t)^2}
$$

**Q-Statisticsاختبار -**

يستخدم في الكشف عن مشكلة االرتباط الذاتي من الدرجة الثانية فما فوق، اليتأثر بظهور المتغير التابع ذو فترة االبطاء كمتغير مستقل، يتم تحديد رتبة االرتباط بطريقة تحكمية)الرشيد، طارق محمد محاضرات في برنامج الـ Eveiws ، ماجستير االقتصاد القياسي ،جامعة السودان 2007 م(.

**معالجة مشكلة االرتباط الذاتي:**

تُعالج مشكلة االرتباط الذاتي حسب سبب المشكلة كاآلتي)عبد القادر، عبد القادر محمد ،2115ص461-461(:

.**1** إذا كان سبب المشكلة حذف متغير مستقل)بعض المتغيرات المستقلة(، تتم المعالجة بادراج هذا المتغير (هذه المتغيرات).

**.2** إذا كان سبب المشكلة سوء توصيف النموذج، تتم المعالجة بالصياغة الصحيحة من خالل تجريب الصيغ الرياضية.

**.3** إذا كان السبب وجود عالقة فعليّة بين قيم حد الخطأ ، تتم معالجتها بتحويل البيانات.

#### **3-4 اختيار نموذج القياس المناسب**

هنالك عدة نماذج يمكن استخدامها في قياس العالقات االقتصادية من أهمها:

.1 نموذج المعادلة الواحدة: تطبق على كل معادلة من معادالت النموذج على انفراد، من أمثلتها: طريقة المربعات الصغرى، طريقة المربعات الصغرى غير المباشرة، طريقة المربعات الصغري بمرحلتين، طريقة التقدير المختلط وطريقة المتغيرات المساعدة.

.2 نموذج المعادالت اآلنية: تستخدم في حالة وجود مجموعة من المعادالت، من أهم طرق تقديرها: طريقة المربعات الصغرى بمرحلتين، طريقة المربعات الصغرى بثالث مراحل وطريقة الإمكان الأعظم.

في هذا البحث ونظراً لوجود عدد من المعادالت بهما متغيرات متداخلة يتم استخدام نموذج المعادالت اآلنية.

#### **1-3-4 نماذج المعادالت اآلنية**

نموذج المعادالت اآلنية هو مجموعة من المعادالت تضم تأثير متبادل بينها. فالمعادالت قد تكون سلوكية أو تعريفية. فالسلوكية هي التي تفسر كيفية استجابة ظاهرة اقتصادية معينة للتغيرات التي تطرأ على ظاهرة أو ظواهر اقتصادية أُخرى ومثال ذلك دوال االستهالك، دوال الطلب. أمّا المعادلة التعريفية فتبنى على تعريف حسابي معين لبعض المتغيرات المستخدمة في الدراسة، ومثالها معادلة تعريف الدخل بحصيلة جمع الاستهلاك والاستثمار(عبدالرحمن، عبد المحمود محمد 1997م، ص328(.

#### **خصائص نماذج المعادالت اآلنية**

.1 أن تكون المتغيرات الداخلية بالنموذج مرتبطة ارتباطاً تبادلياً في ما بينها فتظهر كمتغير ات تابعة ومر ة أُخر *ى* كمتغير ات تفسير ية.

.2 المتغيرات التفسيرية ترتبط بالحدود العشوائية كنتيجة للخاصيّة السابقة يختل فرض OLS القائل تأثير حد الخطأ على المتغير الداخلي فقط دون المتغيرات التفسيريّة.

**.3 إذا كان لدينا نموذج أولي يأخذ الصيغة التالية:**

[21] 
$$
Y = \alpha_0 + \alpha_1 r + \alpha_2 Y_{t-1} + \alpha_3 M + u_1
$$

[22] 
$$
M = \beta_0 + \beta_1 r + \beta_2 Y + \beta_3 M_{t-1} + u_2
$$

ظهور المتغيرين )Y,M )مرة داخلي وأُخرى خارجي من شأنه خرق فرض المربعات الصغرى العادية القائل باستقالل المتغيرات المستقلة عن الحدود العشوائية. فإذا طُبقت طريقة المربعات الصغرى العادية على هذه المعادالت سيتم الحصول على مقدّرات متحيزة وغير متسقة، لتجنب ذلك يتم الحصول على الصيغة المختزلة)عبدالرحمن، عبد المحمود محمد 1997م، ص332-331(.

#### **2-3-4 الصيغة المختزلة**

يمكن الحصول على الصيغة المختزلة بطريقتيين: األولى بالتعبير مباشرة عن المتغيرات الداخلية كدالة في المتغيرات المحددة مسبقا.ً الطريقة الثانية وهي اشتقاق الشكل المختزل من الصيغة الأولية عن طريق التعويض.

إذا كان لدينا الصيغة األولية التالية)270.pp2007, Christopher .Dougherty):

[23] 
$$
Y = \alpha_0 + \alpha_1 Y_{t-1} + \alpha_2 M + u_1
$$

 $M = \beta_0 + \beta_1 Y + \beta_2 M_{t-1} + u_2$ [24]

يمكن تحويلها إلى الصيغة المختزلة عبر الطريقة الأولى كالآتي:

 $Y = \pi_0 + \pi_1 Y_{t-1} + \pi_2 M_{t-1} + V_1$ [25]

 $M = \pi_3 + \pi_4 Y_{t-1} + \pi_5 M_{t-1} + v_2$ [26]

معامالت الشكل المختزل تقيس التأثير الكلي المباشر وغير المباشر للتغير في المتغير المحدد مسبقاً على المتغيرات الداخلية وذلك بعد الأخذ في الاعتبار الاعتمادية المتبادلة بين المتغيرات الداخلية. في حين أن المعامالت الهيكلية تشير فقط إلى التأثير المباشر داخل قطاع منفرد ضمن االقتصاد)كوتزيانس ، ص411-414(.

#### **3-3-4 مشكلة التعريف**

تشير مشكلة التعريف إلى إمكانية أو عدم إمكانية حساب المعالم األوّلية لنموذج معادالت آنيّة من معالم الصيغة المختزلة. تنشأ المشكلة نظراً لوجود عدد من النماذج األوّلية التي تؤدي لظهور الصيغة المختزلة نفسها بصورة مشتركة و إلى ظهور بيانات العينة نفسها بصورة مشتركة بين النماذج أيضا.ً عليه فإن المشكلة تتلخص في إمكانية التعرف على ما إذا كان النموذج مصاغاً في شكل فريد بما يتيح الحصول على مقدرات وحيدة وفريدة لمعالمه من بيانات العينة أم ال)عبدالرحمن،عبد المحمود محمد 2777م، ص343(.

 يعتبر النموذج معرّفاً إذا استطعنا التوصل إلى قياسات كمية لمعالم الصيغة األولية من معالم الصيغة المختزلة، أمّا اذا لم نستطع قياس المعالم من الصيغة المختزلة المقدرة فإن النموذج يعتبر غير معرف. هناك ثلاث حالات للنماذج من حيث التعريف هي(عبدالرحمن،عبد المحمود محمد 2777م، ص344(:

.1 نماذج ناقصة التعريف

يكون النموذج ناقص التعريف، إذا كان عدد معامالت الصيغة المختزلة أقل من عدد المعلمات المجهولة في الصيغة الأولية. بالتالي لايمكن تقدير كل المعلمات المجهولة في النموذج. مثال:

- $Y = \alpha_0 + \alpha_1 M + u_1$ [27]
- $M = \beta_0 + \beta_1 Y + u_2$ [28]

المعادالت السابقة ال تحتوي على متغيرات خارجية، بالتالي تعتبر كل منهما غير معرفة. بالتالي ال توجد لهما صيغة مختزلة.

.2 نماذج تامة التعريف

يكون النموذج تام التعريف إذا كان عدد معامالت المعادالت المختزلة يساوي عدد المعامالت المجهولة المراد تقديرها من الصيغة األولية. في هذه الحالة يمكن التعرف على معادالت النموذج. يمكن توضيح ذلك من خالل المثال التالي:

[23] 
$$
Y = \alpha_0 - \alpha_1 r + \alpha_2 M + \alpha_3 Y_{-1} + u_1
$$

 $M = \beta_0 - \beta_1 r + \beta_2 Y + \beta_3 M_{-1} + u_2$ [24]

الصيغة المختزلة

[29] 
$$
Y = \Pi_0 - \Pi_1 r + \Pi_2 Y_{t-1} + \Pi_3 M_{t-1} + v_1
$$

[30] 
$$
M = \Pi_4 - \Pi_5 r + \Pi_6 Y_{t-1} + \Pi_7 M_{t-1} + v_2
$$

يعتبر النموذج تام التعريف الحتوائه على ثمانية معامالت في الصيغة األولية مثلها في الصيغة المختزلة.

**.3** نماذج فوق التعريف

في هذه الحالة عدد معامالت الصيغة المختزلة أكثر من عدد المجاهيل المراد تقديرها في الصيغة الأولية. يترتب على ذلك وجود أكثر من قيمة لبعض المعلمات المقدرة. مثال:

- $Y = \alpha_0 \alpha_1 r + \alpha_2 Y_{t-1} + \alpha_3 M + u_1$ [21]
- $M = \beta_0 \beta_1 r + \beta_2 Y + \beta_3 M_{t-1} + u_2$ [22]

الصيغة المختزلة

[31] 
$$
Y = \pi_0 - \pi_1 r + \pi_2 Y_{t-1} + \pi_3 M_{t-1} + v_1
$$

[32] 
$$
M = \pi_6 - \pi_7 r + \pi_8 Y_{t-1} + \pi_{10} M_{t-1} + v_2
$$

يعتبر النموذج فوق التعريف الحتوائه على سبعة معامالت في الصيغة األولية وثمانية معامالت في الصيغة المختزلة.

#### **شروط التعريف:**

تحتوي النماذج على عدد من الدوال يمكن أن تكون معرّفة أو غير معرّفة. هناك معيارين يمكن استخدامها في تحديد ما إذا كانت دالة ما معرفة أو غير معرفة، هما شرطا التعريف المسماة بشرط الرتبة و شرط الدرجة.

#### **.1 شرط الدرجة:**

يمثل الشرط الضروري للتعريف، وبموجبه يجب أن يكون العدد الكلي للمتغيرات غير المضمّنة في المعادلة المراد تعريفها أكبر من أو يساوي عدد معادالت النموذج مطروحاً منه واحد كما يلي)عبد القادر، عبد القادر محمد 2115م، ص613-612(:

$$
K-M\geq G-1
$$

**حيث:** K: العدد الكلي لمتغيرات النموذج، M:العدد الكلي للمتغيرات في المعادلة محل التعريف، M-K:عدد المتغيرات غير المضمنة في المعادلة محل التعريف، G:عدد معادالت النموذج. )، أما *K M G* 1 بناءً على هذا الشرط تكون المعادلة فوق التعريف إذا كان شرط الرتبة ) ( فإن المعادلة تكون معرفة تعريفاً كامال،ً أخيراً إذا كان *K M G* 1 إذا كان الشرط ) ( فإن المعادلة تعتبر ناقصة التعريف ومن ثم اليمكن تقدير معالمها. *K M G* 1 الشرط ) مثال: يمكن تطبيق شرطي التعريف على الصيغة األولية أو الصيغة المختزلة، وسوف يتم تطبيقة على الصيغة األولية لسهولته.

$$
[33] \qquad Q_d = \alpha_1 + \alpha_2 P + u_1
$$

[34] 
$$
Q_s = \beta_1 + \beta_2 P + \mu_2
$$

 $Q_d = Q_s$ [35]

من خلال المثال الكمية المطلوبة $\bf O_d$ ) من السلعة تتحدد بسعر ها $\bf P$ ) كما أن الكمية المعروضة (Qs(تتحدد بالسعر ايضا.ً بما أن المعادلتين تحتويان على متغيرين داخليين )P, Q )و ال تحتويان على متغير خارجي تعتبر كل منهما غير معرفة. إذا تمت اضافة أسعار السلع االخرى لمعادلة الطلب يصبح النموذج:

$$
[36] \qquad Q_d = \alpha_1 + \alpha_2 P + \alpha_3 P x + u_1
$$

[37] 
$$
Q_s = \beta_1 + \beta_2 P + \mu_2
$$

 $Q_d = Q_s$ [38]

النموذج يحتوي على متغيرين داخليين ومتغير خارجي)Px)، بتطبيق شرط الدرجة على معادلة K=5, M=3, K-M=2, G=3, G-1=2 :الطلب

تعتبر معادلة الطلب معرفة 53 31 - بتطبيق شرط الدرجة على معادلة العرض: K=5, M=2, K-M=3, G=3, G-1=2 بما أن 1−3≺2−5معادلة العرض فوق التعريف.

#### **.2 شرط الرتبة**

وفقاً لشرط الرتبة وحتى تكون المعادلة معرّفة ينبغي وجود محدد واحد على األقل غير صفري. لتطبيق ذلك الشرط تتبع الخطوات التالية)عبد القادر، عبد القادر محمد 2115م،  $(607-605)$ ص

> - تحويل معادالت النموذج إلى معادالت صفرية مع إهمال الحدود العشوائية، - تصميم جدول يضم فقط معلمات النموذج بالترتيب،

- شطب صف المعادلة المراد تعريفها، ثم شطب االعمدة التي تظهر متغيراتها في هذه المعادلة، ومن ثم تبقى معامالت المتغيرات غير المضمنة في المعادلة محل التعريف.

تكوين محدد أومجموعة محددات من الرتبة $M$  للمعاملات غير المضمّنة في المعادلة، ثم  $\hskip 100$ نحسب قيمها فإذا كان هناك محدد واحد على الأقل غير صفري من الرنبة (M-1)(M-1) تكون المعادلة معرّفة.

يمكن التحقق من انطباق شرط الرتبة لمعادلة العرض في النموذج السابق كاآلتي:

- $\alpha_1 + \alpha_2 P + \alpha_3 P x Q_d = 0$
- $\beta_1 + \beta_2 P Q_s = 0$
- $[41]$   $Q_s Q_d = 0$

يمكن وضع المعادالت أعاله في شكل مصفوفة كاآلتي:

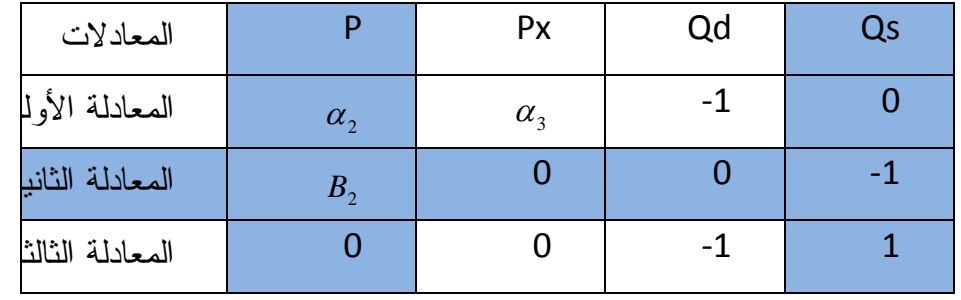

يمكن تكوين

 $\alpha_{_3} \neq 0$  محدد من الرتبة (M-1)(M-1) كالآتي بافتراض  $\alpha_{_3}$ 

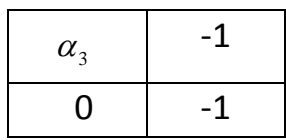

 $\alpha_3$ \*-1- $(1^*0)$  = - $\alpha_3$ 

بالرغم من أهمية شرط الرتبة االّ أن الفشل في التحقق منه ال يؤدي إلى .)Gujarati2005 , pp787(مشكلة

**4-3-4 طرق تقدير نماذج المعادالت اآلنية:**

هناك عدد من طرق التقدير تستخدم للحصول على مقدّرات متسقة مع معالم النماذج الهيكلية في صورتها الخطية، وتصنف طرق التقدير إلى:

.1 **طرق معلومات محدودة** Methods Information Limited: في هذه الحالة تقدر كل معادلة على حدة، مع األخذ في الحسبان القيود والمعلومات التي تخص تلك المعادلة فقط وتجاهل المعلومات التي تخص المعادالت األُخرى مما يقلل من كفاءة التقدير. من أهم طرق التقدير فيها: - طريقة المربعات الصغرى غير المباشرة،

- طريقة المتغيرات المساعدة،
- طريقة المربعات الصغرى ذات المرحلتين
	- طريقة التقدير المختلط.

.2 **نموذج المعلومات الكاملة**Methods Information Full**:** تطبق على النموذج ككل، تقود هذه الطريقة إلى المزيد من الكفاية شريطة أن يكون النموذج محدداً بصورة دقيقة. - طريقة المربعات الصغرى بثالث مراحل. - طريقة اإلمكان األعظم ذات المعلومات الكاملة. تم استخدام طريقة المربعات الصغرى ذات المرحلتين وذات الثالث مراحل و المفاضلة بينهما للحصول على أفضل مقدرات. **\*طريقة المربعات الصغرى ذات المرحلتين** طُوّرت هذه الطريقة بواسطة كل من Basmann & Theil وتستخدم في حالة وجود معادلة أو أكثر في النموذج زائدة التعريف، الهدف منها هو إزالة تحيز المعادالت اآلنية أي التخلص من أثر الحد العشوائي على بعض المتغيرات الداخلية عن طريق ايجاد متغير وسيط بدالً عن المتغير التفسيري المرتبط بحد الخطأ. ومن الخصائص التي يجب أن يتصف بها المتغير الوسيط Variable Instrumental(عبد القادر، عبد القادر محمد 1111م، ص636(: أوال:ً أن يكون مرتبطاً ارتباطاً قوياً مع المتغير التفسيري األصلي حتى يمثله. ثانيا:ً أن اليرتبط مع الحد العشوائي. عند استخدام طريقة SLS2 ينبغي أن يكون حجم العينة كبير حتى ال تكون النتائج متحيزة. كما ينبغي عدم وجود ارتباط بين المتغيرات التفسيرية. هذه الطريقة تعطي االنحرافات المعيارية للمقدرات. **خواص المربعات الصغرى ذات المرحلتين:** - تتميز مقدراتها بأنها متسقة لكنها متحيزة في العينات الصغيرة. - التأكد من المتغيرات الداخلة في النموذج

- للحصول على أفضل مقدرات يجب أن تكون المتغيرات المحددة مسبقاً غير مرتبطة. - يجب إجراء اختبار اآلنية )إختبار تحديد هوسمان( قبل تطبيق طريقة SLS.2 **\*طريقة المربعات الصغرى ذات الثالث مراحل SLS3**

طُوّرت طريقة**SLS3** من قبل Theil Zellner كامتداد لطريقة المرحلتين. تقدر كل معادالت النموذج في آن واحد و تأخذ في الحسبان كل القيود الخاصة بالمعادلات(عبدالرحمن،عبد المحمود محمد 1997م، ص388(. خُصصت لتقدير النماذج التي يتسم حد الخطأ فيها بعدم التجانس(الارتباط الذاتي) و تستخدم في الحالات التالية(عبد القادر، عبد القادر محمد 2005م، ص638):

- .1 النموذج فائق التعريف مع عدم وجود معادالت ناقصة التعريف. .2 وجود ارتباط بين الحدود العشوائية في المعادالت المختلفة. 3. وجود ارتباط بين المتغيرات التفسيرية والحدود العشوائية(عدم ثبات التباين) بمعادلات النموذج. **خواص الطريقة)**عبدالرحمن،عبد المحمود محمد 1997م، ص393**(:**
	- .1 تتصف المقدرات باالتساق،
	- .2 تتفوق على مقدرات SLS2 من ناحية الكفاية شريطة أن تكون المصفوفة غير قطرية،
		- .3 تتميز مقدرات SLS3 بأنها تتناهى إلى التوزيع الطبيعي وذلك بزيادة حجم العينة.

# **الفصل الخامس بناء النماذج**

- **1-4 تمهيد**
- **2-4 استعراض النماذج السابقة**
	- **3-4 نموذج الدراسة**

#### **1-1-4 تمهيد**

يعرف النموذج بأنه: توصيف للعالقة السببية بين المتغيرات في ضوء النظرية الاقتصادية(الونداوي 2007م، ص8). يمكن تصنيف العلاقات في هذا الإطار إلى ثلاثة أنواع: **عالقة سلوكية**

العالقة السلوكية عالقة سببية أي أنّ المتغيرات المستقلة تفعّل المتغير التابع، كذلك هي المعادالت التي تعبر عن العالقات الدالية لمتغيرات االقتصاد في النماذج، فتصف السلوك االقتصادي للمتغير موضحة الطريقة التي يسلكها تجاوباً مع العوامل المستقلة، من الدالة تستطيع تقدير نسبة التأثير.

#### **عالقة فنية**

العالقة الفنية هي معادالت تصف الترتيبات المؤسسية مثل دوال اإلنتاج حيث تصف التوليفات الفنية إلنتاج سلعة معينة بكميات متفاوتة من مخزون رأس المال والعمالة. يستطيع المهندس االقتصادي أن يتحكم في التوليفة المثلى من عناصر اإلنتاج مثل، خفض العمالة وزيادة رأس المال، تعتبر العالقة الفنية عالقة تزامن وليست سببية)عناني،محمد عبد السميع 2119م.ص55(.

#### **عالقة تعريفية**

العالقة التعريفية عبارة عن صيغة تعريف، ال تفصح عن عالقة سببية بين المتغيرات. أو هي المعادلة التي تعبر عن عالقة اقتصادية ناتجة عن تعريف متفق عليه في صورة عالقة مساواة وتكون تزامنية. كما أنها تعرض المتغيرات الداخلية المكونة للمتغير الداخلي الجامع )الحصة( وليس درجة تأثيره بالعوامل الداخلية األُخرى. كما أنها ليست قابلة للتقدير ومعامالتها تساوي الواحد. من أمثلتها التوازنات والشروط المحاسبية كمتطابقة الدخل القومي)الونداوي2117م ، ص9-8(.

يتم توصيف النموذج عبر تحديد المتغيرات المكونة له استناداً للنظرية االقتصادية، ثم تحديد الشكل الرياضي مبنياً على قواعد النظرية االقتصادية أيضا.ً وأخيراً معرفة القيم واإلشارات .)A.Koutesoyannis 1985, pp12 (للمعالم المسبقة

 هنالك منهجين متبعين في توصيف نظريات االقتصاد، المنهج األول: ماتبنته لجنة Cowls حيث يتم إثراء النموذج تدريجياً من خالل إضافة متغيرات جديدة وبإختبار األهمية اإلحصائية للمتغيرات المضافة. تتوقف هذه العملية عند أفضل تقدير بناءً على معايير جودة التقدير مثل معامل التحديد. المنهج الثاني: منهج من العام إلى الخاص وتبدأ فيه المقاربة بتوصيف عالقات تحتوي على فترات إبطاء. غالباً ما يُعبر عنها في شكل نموذج تصحيح الخطأ. ثم يتم خفض النموذج إلى أبسط توصيف يلائم البيانات(عبدالله، عادل 1996م، ص313(.

#### **2-1-4 تأريخ بناء النماذج**

بدأ استخدام النماذج القياسية الكلية منذ 81 عاماً تقريبا،ً في تحليل وتقييم السياسات االقتصادية. تمثلت أول محاولة للنمذجة في نموذج (1937)Tinbergen لالقتصاد الهولندي بناءً على النظرية الكينزية. طُوّرت بعد ذلك في الواليات المتحدة على أيديGoldberger and Klein وأعمال School Wharton. ثم انتشرت النمذجة في أُروبا الغربية ومن بعدها بقية انحاء العالم. بحلول عام 1992م كان هنالك أكثر من 3000 نموذج يستخدم للدراسات االقتصادية)أبو العباس، بلقاسم 2115 م، ص4-2(.

 نماذج مابعد الحرب العالمية الثانية مستوحاة من النظرية الكينزية. ركزت هذه النماذج على جانب الطلب بإعتبار العرض معطى. طُوّرت معادالت هذه النماذج بناءً على نموذج -IS LM لهيكس المستند على معادالت الدخل – اإلنفاق، وقصور هذه النماذج في تفسير العديد من األزمات خصوصاً ظاهرة تضخم الركود أدى النتقادها من قبل الـ Classic New الذين يفسرون السلوك اإلنساني وفقاً للمنهج الحدي، يرتكز المنهج الحدي على تعظيم الرفاه تحت قيد الموارد المحدودة. انتقادات الـ Classic New أدت لظهور نماذج تنافس النماذج الكينزية، وتعطي تفسيراً مغايراً لتطورات االقتصاد الكلي، و دوراً كبيراً لألسعار النسبية في تفسير التعديالت التي تحدث في العوامل االقتصادية. كما أن ظهور نظرية التوقعات الرشيدة )1961( واتساع األدبيات حول السالسل الزمنية وانتقادات (1976)Lucas عززت التطورات الحديثة لتقنيات التقدير واالختبار وتقويم السياسات، والتشديد على هيكل البيانات الزمنية، والتعريف عبر القيود بين المعادلات(أبو العباس، بلقاسم 2005 م، ص5).

نماذج الثمانينات أولت الأهمية للعلاقة ما بين النظرية والواقع، خاصة مابين الاقتصاد الجزئي والكلي، ومحاولة إضفاء غطاء نظري متسق مع التوصيف، وجعل المعادالت تتفق مع المعطيات من خالل نمذجة دقيقة وإجراء اختبارات متعددة للكشف عن مشاكل التوصيف القياسية. كذلك أدت التطورات إلى التوفيق بين النماذج وإخضاع البيانات لتحليل السالسل الزمنية)أبو العباس، بلقاسم 2115 م، ص5-3(. **3-1-4 إستعراض النماذج السابقة**

نستعرض فيما يلي النماذج المتوفرة حول التوازن العام في سوقي السلع والنقود وميزان المدفو عات.

### **)** Gujarati2003 , pp723-724**(Klein(1950) نموذج .1**

: . *t Time* : , *Y Incomeafter Tax* : , *T Taxes* : , *K Capital Stock* : , ' *W Goverment WageBill G* : *Goverment Ependiture*<br>*P* : *profits*,<br>*W* : Pr*ivate Wage Bill* . P : profits, : , *I InvestmentExpenditur e* : , *C Consumption Expenditur e* : *Where Identity* :  $K_{t} = K_{t-1} + I_{t}$ *Identity* :  $Y_t = W_t^{\dagger} + W_t + P_t$ *Identity* :  $Y_t + T_t = C_t + I_t + G_t$  $n: I = \beta_4 + \beta_5 P_t + \beta_6 P_{t-1} + \beta_7 K_{t-1} + u_{2t}$ <br>  $: W_t = \beta_8 + \beta_9 (Y + T - W^t)_t + \beta_{10} (Y + T - W^t)_{t-1} + \beta_{11} t + u_3$ *Investment Function* :  $I = \beta_4 + \beta_5 P_t + \beta_6 P_{t-1} + \beta_7 K_{t-1} + u_{2t}$ *Consumption Function* :  $C_t = \beta_0 + \beta_1 P_t + \beta_2 (W + W^t)_t + \beta_3 P_{t-1} + u_{1t}$ '  $t -$ <br> $\binom{t}{10}$  $Demand For Labor$  :  $W_{t} = \beta_{8} + \beta_{9} (Y + T - W^{'} )_{t} + \beta_{10} (Y + T - W^{'} )_{t-1} + \beta_{11} t + u_{30}$ *W ivate WageBill*

#### **نماذج تطبيقية لنموذج هكس**

#### **.2نموذج وليم بول)1791(**

في عام 1971م قدم Pool William دراسة بعنوان الخيار األمثل ألدوات السياسة النقدية في النموذج الكلي اإلحصائي البسيط. استخدم في دراسته النموذج التالي استناداً لنموذج :)William Pool 1970 ,197-216(هكس

 $E[u] = E[v] = 0$  $E[u^2] = \sigma_u^2$ ;  $E[v^2] = \sigma_v^2$  $E[u v] = \sigma_{uv} = \rho_{uv} \sigma_{u} \sigma_{v}$ *Where*  $M = \beta_0 + \beta_1 Y + \beta_2 r + v$  $Y = \alpha_0 + \alpha_1 r + u$ [2] [1]

*r Interest rate* : *M* : *Money* sup *ply Y out Put* :

**.3نموذج دن بيتر**

في عام 1983 طور Better Den نموذج Pool في دراسةٍ بعنوان: استخدام أدوات السياسة النقدية في نموذج LM-IS االحصائي.استخدم فيها النموذج التالي),1983.Better): 

[1] 
$$
IScurve: Y = \alpha_0 + \alpha_1 r + \alpha_2 Y_{t-1} + \alpha_3 M + \alpha' exp + u
$$

 $= \beta_0 + \beta_1 r + \beta_2 Y + \beta_3 M_{t-1} + \overrightarrow{\beta} \overrightarrow{ex}_M + V$ [2] *LMcurve*:  $M = \beta_0 + \beta_1 r + \beta_2 Y + \beta_3 M_{t-1} + \beta' \exp \left( r \right)$ : *Where*

: , *Y real national income*

: ( ), *M real money stock broadly defined*

: , *R nomenal inerest rate*

 $ex_{Y}$ : exogenous  $\exp$  lanatory  $\text{var}$  *iables in IS – curve*,

 $ex_M: exogenous$  exp lanatory variables in  $LM$  – curve,

 $u, v: error terms.$ 

$$
E[u] = E[v] = 0
$$
  
\n
$$
E[u2] = \sigma_u^2
$$
; 
$$
E[v2] = \sigma_v^2
$$
  
\n
$$
E[uv] = \sigma_{uv} = \rho_{uv}\sigma_u\sigma_v
$$

 $\alpha_1, \beta_1 \prec 0, \beta_2 \succ 0, \alpha_3, \beta_3 \geq 0$ .

#### **.4 نموذج جوردي جالي**

قدم جوردي جالي )1992( دراسة بعنوان مدى مالئمة نموذج LM-IS للواليات المتحدة بعد الحرب، استخدم النموذج التالي)709-738PP1992,Jordi ,Gali):

IS]  $y = \alpha + u_s - \sigma(i - \mathbf{E}\Delta p_{+1}) + u_{is}$  $[Phillipscu\ rve]$   $\Delta p = \Delta p_{-1} + \beta (y - u_s)$ [Money sup ply]  $\Delta m = u_{ms}$ *LM*]  $m-p = \phi y - \lambda i + u_{md}$  $[LM]$  $[IS]$ 

*first defference* : E : exp ectational  $u_s$ ,  $u_{ms}$ ,  $u_{md}$ ,  $u_{is}$  : *stochastic* m: money Supply *P* : log of Price  $i:$  *No* min al *Interest Rate y* : log *GDP Where* :

**.4نموذج هسنك)2113(**

قدم **Hsing Yu** دراسة بعنوان استجابة سعر الفائدة في المكسيك للسياسة النقدية األمريكية استخدم النموذج التالي)16pp,3007,Yu ,Hsing):

 $NR:$  *The no* min *al* int erest rate  $RR: The real$  int erest rate,  $RR = NR - INF$ ,  $TX: Government\; Taxes,$ *Y* : *real GDP*, *Where* : [2]  $M/P = l(Y, NR)$  $Y = C(Y - TX, RR) + I(RR) + GV + NX$  *(EX)* 

: . *P the general price level* : min , *M no al quantity of money and* : , *EX The real exchange rate* : , *GV goverment spending INF* : The exp ected *Inflation rate*,

بحله للمعادلتين توصل للمعادلة التالية:

: . *FFR Federal funds rate*  $[3]$   $NR = f(M/P, TX, GV, EX, INF, FFR)$ 

#### **.6نموذج بيل ياتج و مارك يانوخيك**

أجري بيل ومارك دراسة في عام 2005م بعنوان محددات سعر الفائدة في التوازن العام ( نموذج استخدما .(Bill Z. Yang and A. Yanochik 2005, pp19-23,(والجزئي (2003 ,Mankiw التالي:

 $M: no \text{ min } all \text{ money } \text{sup } ply,$ : , *G Goverment purchase*  $T: \text{tax},$ : , \* *Y TheFull employment output level* : *Where*  $[5]$  *Fisher Equation* :  $i = r$  $[M/H]$  *Money Market* :  $M/P = L(i, Y)$ [3] *Loanable Funds Market* :  $Y - C(Y - T) - G + I(r)$ [2]  $Goods$  *Market Y* =  $C(Y - T) + I(r) + G$  $[1]$  *Factor Market* :  $Y = Y$  $=Y^*$  $= r + \pi^e$  $M/P = L(i, Y)$ 

p : price level. *i* : *no* min *al* int erest rate, *r* : *real* int *reset rate*, *Y* : *out put*, , *areexogenously given and*  $\pi^e$  : exp *ected* inf *lation rate*,

#### **.9نموذج عبد الرحيم عبد الحميد الساعاتي**

قدم عبد الرحيم الساعاتي في عام )2118( دراسة بعنوان نموذج لمعدل العائد في االقتصاد اإلسالمي على النحو التالي)الساعاتي،عبد الرحيم عبد الحميد 1111م، ص17-3(: - نموذج معدل العائد في األجل الطويل توازن اإلستثمار واإلدخار

$$
[1] \qquad Rr = r(I), \qquad r, I \prec 0
$$

$$
S = s(Rr), \qquad s, Rr > 0
$$

 $S = I$ [3]

توازن سوق اإلئتمان

$$
[4] \t Cd = cd(Rn), \t cd, Rn \prec 0
$$

$$
[5] \t Cs = cs(Rn), \t cs, Rn > 0
$$

*Cd Cs* [6]

تساوي العائد النقدي والعائد الحقيقي

116 [7] *Rr Rn* معدل توازن العائد والمخاطر [9] ( , ), , 0 0 [8] ( , ), , 0 0 *W w Rn w Rn f U u Rn u Rn f* حيث إن: :العائد الحقيقي المتوقع. *Rr* : اإلدخار. *S* : اإلستثمار *I* : الطلب على التمويل. : عرض التمويل. *CdCs* : معدل العائد النقدي. *Rn* : منفعة المدخر. *U* : ثروة المدخر. *W* : االنحراف المعياري لألصول المالية. - نموذج توازن العائد في األجل القصير .1الطلب على اإلئتمان: [14] ( ), , 0 [13] [12] ( ), , 0 [11] ( ), , 0 *Ccd cd Rns cd Rns CGd G CBd cbd Rns cbd Rns CCd ccd Rns ccd Rns o* .2عرض اإلئتمان [19] ( , ), , 0 , 0 [18] [17] [16] [15] ( , ), , 0, 0 *Cs cs Rns cs Rns f Cs CCs CBs CGs CGs M CBs CCs ccs Rns ccs Rns f o* .3توازن اإلئتمان قصير األجل [20] *Cd Cs*

.4مخاطر اإلئتمان في األجل القصير

[21] 
$$
Rns = \alpha + \beta(Rn) + \varepsilon, \Sigma \varepsilon = 0, \beta \succ
$$

| 21]  | \n $Rns = \alpha + \beta(Rn) + \varepsilon, \Sigma \varepsilon = 0, \beta \succ$ \n |
|------|-------------------------------------------------------------------------------------|
| 221  | \n $8n = \alpha + \beta(Rn) + \varepsilon, \Sigma \varepsilon = 0, \beta \succ$ \n  |
| 222  | \n $5n = \frac{1}{2}$ \n                                                            |
| 223  | \n $5n = \frac{1}{2}$ \n                                                            |
| 224  | \n $5n = \frac{1}{2}$ \n                                                            |
| 225  | \n $5n = \frac{1}{2}$ \n                                                            |
| 226  | \n $5n = \frac{1}{2}$ \n                                                            |
| 227  | \n $5n = \frac{1}{2}$ \n                                                            |
| 228  | \n $5n = \frac{1}{2}$ \n                                                            |
| 229  | \n $5n = \frac{1}{2}$ \n                                                            |
| 230  | \n $5n = \frac{1}{2}$ \n                                                            |
| 240  | \n $5n = \frac{1}{2}$ \n                                                            |
| 251  | \n $5n = \frac{1}{2}$ \n                                                            |
| 262  | \n $5n = \frac{1}{2}$ \n                                                            |
| 273  | \n $5n = \frac{1}{2}$ \n                                                            |
| 284  | \n $5n = \frac{1}{2}$ \n                                                            |
| 295  | \n $5n = \frac{1}{2}$ \n                                                            |
| 2010 | \n $5n = \frac{1}{2}$ \n                                                            |
| 211  | \                                                                                   |

$$
[1] \qquad TB = \alpha_0 + \alpha_1 Y + \alpha_2 P + \alpha_3 EX
$$

: الميزان التجاري. *TB* : الدخل. *Y* : المستوى العام لألسعار. *P* : سعر الصرف. *EX* كما استبدل معادلة الميزان التجاري بمعادلة احتياطي النقد األجنبي كاآلتي:

$$
[2] \qquad IR = \alpha_0 + \alpha_1 Y + \alpha_2 P + \alpha_3 M + \alpha_4 i
$$

\n
$$
IR: \n\begin{align*}\n R: \n\begin{align*}\n R: \n\begin{align*}\n R: \n\begin{align*}\n \text{if } R: \n\end{align*}\n \end{align*}
$$
\n

\n\n $l: \n\begin{align*}\n \text{if } R: \n\begin{align*}\n R: \n\begin{align*}\n R: \n\end{align*}\n \end{align*}$ \n

#### **نماذج تطبيقية على نموذج BP-LM-IS**

**.7 نموذج صالح البيرماني)2117م(**

قدم الباحث دراسة بعنوان بناء نموذج رياضي لقياس وتحليل التوازن العام في االقتصاد العراقي من خالل نموذج BP-Lm-IS، استخدم النموذج التالي)البيرماني، صالح مهدي عباس 2009م)\*:

- $Y = C + I + G + X M$  $[1]$
- $C = \alpha_0 + \alpha_1 Y$ [2]
- $I = \alpha_2 \alpha_3 r + \alpha_4 Y$ [3]
- $G = G_0$ [4]
- $X = X_0$ [5]
- $IM = \alpha_5 + \alpha_6 Y$ [6]
- $M_d = \alpha_7 + \alpha_8 Y \alpha_9 r$ [7]

$$
[8] \t M_s = \overline{M}
$$

 $BP = \alpha_{10} + \alpha_{11}Y + \alpha_{12}r + \alpha_{13}N$ [9]

#### **.11نموذجPalenek Viliam( 2212م(**

قدم الباحث دراسة بعنوان تطبيق نموذج BP-LM-IS على ايرلندا كدولة تتلقى مساعدات Páleník, Viliam2012, ) التالي V. Kvetan et al.( 2007 ) نمالية.استخدم الباحث نموذج :(PP6.

 $ud = i + E(de) - if - RP$  $r = i - \pi$  $[3]BP \t 0 = NX(ex, Fd, Y) + NK(ud)$  $P(Y, r) - M/p$  $I(1)IS$   $0 = C(Y - T) + I(r, Y) + G + NX(ex, Fd, Y) - Y$ [4]
## **4-1-4 نموذج الدراسة**

تم تصميم نموذج الدراسة بناءً على النظرية الكينزية، نموذج (2007 ) Kvetan .V ، نموذج صالح البيرماني)2119( و خصائص اقتصاد السودان وفقاً للصيغة التالية:

$$
[1] \tY = C + I + G + E - IM
$$

- [2]  $C(Y) = \alpha_1 + \alpha_2 Y_d + u_1$
- [3]  $I(r, Y) = \alpha_3 + \alpha_4 Y \alpha_5 r + \alpha_6 M + u_2$
- [3]  $I(r, Y) = \alpha_3 + \alpha_4 Y \alpha_5 r + \alpha_6 M + u_2$ <br>[4]  $E(ex, Y, K) = \alpha_7 + \alpha_8 ex + \alpha_9 Y + \alpha_{10} K + u_3$

$$
E(ex, Y, K) = \alpha_{7} + \alpha_{8}ex + \alpha_{9}Y + \alpha_{10}K + u_{3}
$$
\n
$$
[5]
$$
\n
$$
IM(ex, Y, IM_{t-1}) = \alpha_{11} - \alpha_{12}ex + \alpha_{13}Y + \alpha_{14}IM_{t-1} + u_{4}
$$
\n
$$
[6]
$$
\n
$$
M(Y, r, M_{t-1}) = \alpha_{15} + \alpha_{16}Y + \alpha_{17}r + \alpha_{18}M_{t-1} + u_{5}
$$

[6] 
$$
M(Y, r, M_{t-1}) = \alpha_{15} + \alpha_{16}Y + \alpha_{17}r + \alpha_{18}M_{t-1} + u_5
$$

$$
[6] \qquad M(Y, r, M_{t-1}) = \alpha_{15} + \alpha_{16}Y + \alpha_{17}r + \alpha_{18}M_{t-1} + u_5
$$
  
\n
$$
K(Y, ex, r, K_{t-1}) = \alpha_{19} + \alpha_{20}Y + \alpha_{21}ex + \alpha_{22}r + \alpha_{23}K_{t-1} + u_6
$$

يقاس التوازن العام بالمعادالت التالية:

[8] *IS* 
$$
0 = C(Y_a) + I(r, Y, M) + G + E(Y, ex, K) - IM(Y, ex, IM_{t-1}) - Y
$$
  
[9] *LM* 
$$
0 = L(Y, r, M_{t-1}) - M/p
$$

[10] *BP* 
$$
0 = E(Y, ex, K) - IM(Y, ex, IM_{t-1}) + K(Y, r, ex, K_{t-1})
$$

حيث إن: C: اإلنفاق على اإلستهالك، عبارة عن انفاق األفراد على السلع والخدمات في فترة زمنية معينة.

Yd: الدخل المتاح، هو الدخل المتحصل لالفراد)المستلم( بعد استقطاع الضرائب. I:اإلستثمار الفعلي، هو عملية تفعيل المدخرات لردم الفجوة بين راس المال المرغوب والفعلي. Y: الناتج المحلي الحقيقيGDP، هو مجموع قيم الناتج من السلع والخدمات النهائية المنتجة في السودان خالل العام باألسعار الثابتة.

r : معدل تكلفة التمويل،

M: كمية النقود في التداول )عرض النقود بالمعنى الواسع 2M)، يعبر عن مستوى كمية النقود الحقيقية بالتداول، يتحكم فيها البنك المركزي من خالل السياسات النقدية، وتتمثل في العملة لدى الجمهور، الودائع تحت الطلب و الودائع ألجل.

> E: الصادرات،عبارة عن كمية السلع والخدمات المنتجة محلياً و مستهلكة بالخارج. IM: اإلستيراد، عبارة عن كمية السلع والخدمات المنتجة بالخارج و مستهلكة محليا.ً ex: سعر الصرف، عبارة عن عدد وحدات العملة المحلية مقابل عملة أجنبية.

K: صافي حساب رأس المال، G: اإلنفاق الحكومي ، عبارة عن إنفاق الدولة على السلع والخدمات. ن صافي حساب رأس المال لفترة سابقة. $\mathsf{K}_{\mathsf{t-1}}$ -1Mt: كمية النقود في التداول لفترة سابقة. -1IMt: كمية اإلستيراد لفترة سابقة. - المعادلة رقم[1] متطابقة الدخل القومي. - المعادلة رقم[2] معادلة سلوكية تصف سلوك اإلستهالك بناءً على المتغيرات الخارجية المضمنة في المعادلة. - المعادلة رقم[3] معادلة سلوكية تصف سلوك اإلستثمار بناءً على المتغيرات الخارجية المضمنة في المعادلة. - المعادلة رقم[4] معادلة سلوكية تصف سلوك الصادرات بناءً على المتغيرات الخارجية المضمنة في المعادلة. - المعادلة رقم[5] معادلة سلوكية تصف سلوك اإلستيراد بناءً على المتغيرات الخارجية المضمنة في المعادلة. - المعادلة رقم[6] معادلة سلوكية كمية النقود في التداول بناءً على المتغيرات الخارجية المضمنة في المعادلة. - المعادلة رقم[7] معادلة سلوكية، تصف حركة رأس المال بناءً على المتغيرات الخارجية المضمنة في المعادلة. **\*الفرق بين نموذج صالح البيرماني و نموذج الدراسة:** استخدم صالح البيرماني ميزان المدفوعات كمتغير تابع في الدراسة تم استخدام جزء من مكوناته، الصادارت كمتغير مستقل في الدراسة تم استخدامها كمتغير داخلي، االستهالك يعتمد على الدخل القومي في الدراسة االستهالك يعتمد على الدخل المتاح حسب النظرية الكينزية، قيم المتغيرات باألسعار الجارية في الدراسة تم استخدام المتغيرات بقيمها الحقيقية اتفاقاً مع

الدراسة وقدرت بطريقة SLS3 .

النموذج، قدر كل معادلة على انفراد بطريقة قدرOLS .تم استخدام نماذج المعادالت اآلنية في

**\*الفرق بين نموذج** Kvetan .V **و نموذج الدراسة:**

عند Kvetan .V الصادرات تعتمد على الطلب الخارجي ونسبة لعدم توفر بيانات الطلب الخارجي في السودان تم اسقاطه من نموذج الدراسة. كما يختلف نموذج Kvetan .V عن نموذج الدارسة في مكونات حساب رأس المال و أخيراً قدّر كل معادلة على انفراد. \*في نموذج الدراسة تمت إضافة متغيرات تتفق مع النظرية االقتصادية.

**I. تحديد متغيرات النموذج**

تُحدد متغيرات أي نموذج من النظرية االقتصادية، الدراسات السابقة و المعلومات المتاحة عن الظاهرة محل البحث. يمكن تصنيف المتغيرات التي يحتويها النموذج إلى عدة أنواع هي: - المتغيرات الداخلية: هي المتغيرات التي تتحدد قيمها من داخل النموذج عبر المعامالت. - المتغيرات الخارجية : هي التي تتحدد قيمها بعوامل من خارج النموذج. - متغيرات الفترة السابقة: هي متغيرات تنتمي لفترة زمنية سابقة. - المتغيرات العشوائية: تمثل كل المتغيرات التي تؤثر على النموذج و يصعب أخذها في االعتبار لعدة أسباب كعدم توافر البيانات أو صعوبة قياسها.

**متغيرات النموذج :**

- $[1]$  $Y = C + I + G + E - IM$
- [2]  $C = f(Y_d)$
- $[3]$   $I = f(Y, r, M)$
- [4]  $E = f(ex, Y, K)$
- $[M = f(Y, ex, IM_{t-1})]$
- $[M = f(Y, r, M_{t-1})]$
- [7]  $K = f(Y, r, ex, K_{t-1})$

**المتغيرات الداخلية:**

**C:** اإلستهالك،

- **I:** اإلستثمار الفعلي،
	- E:الصادرات،
	- **IM:** اإلستيراد،
- **Y:** الناتج المحلي اإلجمالي الحقيقيGDP،
	- **M**: عرض النقود بالمعنى الواسع 2M،

K: صافي حساب رأس المال. **المتغيرات الخارجية** Yd:الدخل المتاح، **G**: اإلنفاق الحكومي ، **ex**: سعر الصرف **r**: معدل تكلفة التمويل الحقيقي )سعر الفائدة(، **متغيرات الفترة -1Mt**: عرض النقود الحقيقي لفترة سابقة. -1IMt: كمية اإلستيراد لفترة سابقة. . مافي حساب راس المال لفترة سابقة. $\mathsf{K}_{\mathrm{t-1}}$ **II. تحديد الشكل الرياضي:**

يقصد بالشكل الرياضي للنموذج عدد معادالته سواءً معادلة واحدة أو عدد من المعادالت، درجة خطية النموذج( خطي أو غير خطي) ودرجة تجانس كل معادلة فقد تكون المعادلة متجانسة من در جة و احدة أو غير ذلك(عبد القادر ، عبد القادر محمد 2005م، ص18). لقياس أي علاقة لابد أن تأخذ شكالً رياضياً محددا.ً النظرية االقتصادية ال تقدم معلومات كافية بشأن طبيعة الدوال، لذلك يمكن االستعانة بشكل االنتشار لتحديد العالقة هل هي خطية أم غير ذلك، لكن تعتبر مقدرة هذا األسلوب محدودة بمتغيرين فقط، إذا كانت العالقة بين المتغير التابع وكل متغير مستقل على حدة خطية، فإن هذا اليضمن خطية العالقة في حالة دراسة أثر كل المتغيرات في آن واحد. لذلك يتم تجريب الصيغ الرياضية المختلفة في حالة أكثر من متغيرين الختيار أفضلها من حيث القوة التفسيرية للنموذج)عناني،محمد عبد السميع ، ص24(. وهذا ما يتم استخدامه في الدراسة. **الصيغة الخطية للنموذج:**

- [1]  $Y = C + I + G + E - IM$
- $C = \alpha_1 + \alpha_2 Y_d + u_1$ [2]
- $I = \alpha_3 + \alpha_4 Y \alpha_5 r + \alpha_6 M + u_2$ [3]
- $I = \alpha_3 + \alpha_4 I \alpha_5 I + \alpha_6 M + \mu_2$ <br> $E = \alpha_7 + \alpha_8 e^2 + \alpha_9 I + \alpha_{10} K + \mu_3$ [4]
- $\mathbf{L} = \alpha_7 + \alpha_8 \mathbf{L} + \alpha_9 \mathbf{I} + \alpha_{10} \mathbf{A} + \mathbf{u}_3$ <br>  $\mathbf{I}M = \alpha_{11} \alpha_{12} \mathbf{L} + \alpha_{13} \mathbf{I} + \alpha_{14} \mathbf{I} + \mathbf{u}_4$ [5]
- $M = \alpha_{11} \alpha_{12}$ ex +  $\alpha_{13}$ *I* +  $\alpha_{14}$ *IM*<sub>*t*-1</sub> +<br>  $M = \alpha_{15} + \alpha_{16}$ *Y* +  $\alpha_{17}$ *r* +  $\alpha_{18}$ *M*<sub>*t*-1</sub> +  $u_5$ [6]
- $M = \alpha_{15} + \alpha_{16}I + \alpha_{17}r + \alpha_{18}M_{t-1} + u_5$ <br>  $K = \alpha_{19} + \alpha_{20}Y + \alpha_{21}ex + \alpha_{22}r + \alpha_{23}K_{t-1} + u_6$ [7]

 $Y = C + I + G + E - IM$ 

$$
[2] \qquad C=e^{\alpha_1+\alpha_2Y_d+u_1}
$$

*e*  $Y + \alpha_5 r + \alpha_6 M + u$ *I*  $3 + \alpha_4 Y + \alpha_5 r + \alpha_6 M + u_2$ [3]  $I = e^{\alpha_3 + \alpha_4 Y + \alpha_5 r + \alpha_6 M + \cdots}$  $\alpha$ <sub>2</sub> +  $\alpha$ <sub>3</sub> Y +  $\alpha$ <sub>5</sub> Y +  $\alpha$ 

$$
[4] \qquad E = e^{\alpha_7 + \alpha_8 ex + \alpha_9 Y + \alpha_{10} K + u_3}
$$

[5] 
$$
IM = e^{\alpha_{11} + \alpha_{12}e^{x} + \alpha_{13}Y + \alpha_{14}M_{t-1} + u_4}
$$

[6] 
$$
M = e^{\alpha_{15} + \alpha_{16}Y + \alpha_{17}r + \alpha_{18}M_{t-1} + u_5}
$$

[7] 
$$
K = e^{\alpha_{19} + \alpha_{20}Y + \alpha_{21}ex + \alpha_{22}r + \alpha_{23}K_{t-1} + u_6}
$$

# **يمكن تحويلها إلى الخطية كاآلتي:**

$$
[1] \qquad \qquad Y = C + I + G + E - IM
$$

$$
[2] \qquad Log(C) = \alpha_1 + \alpha_2 Y_d + u_1
$$

$$
[3] \qquad Log(I) = \alpha_3 + \alpha_4 Y + \alpha_5 r + \alpha_6 M + u_2
$$

[4] 
$$
Log(E) = \alpha_7 + \alpha_8 Y + \alpha_9 ex + \alpha_{10} K + u_3
$$

[5] 
$$
Log(1M) = \alpha_{11} + \alpha_{12}Y + \alpha_{13}ex + \alpha_{14}I M_{t-1} + u_4
$$

$$
Log(M) = \alpha_{15} + \alpha_{16}Y + \alpha_{17}Y + \alpha_{18}M_{t-1} + u_5
$$
  
[6] 
$$
Log(M) = \alpha_{15} + \alpha_{16}Y + \alpha_{17}Y + \alpha_{18}M_{t-1} + u_5
$$

[7] 
$$
Log(K) = \alpha_{19} + \alpha_{20}Y + \alpha_{11}Y + \alpha_{12}Y + \alpha_{23}X_{t-1} + u_6
$$
  
\n[7]  $Log(K) = \alpha_{19} + \alpha_{20}Y + \alpha_{21}Y + \alpha_{22}ex + \alpha_{23}X_{t-1} + u_6$ 

الصيغة الأسية:

$$
[1] \qquad \qquad Y = C + I + G + E - IM
$$

$$
[2] \tC = \alpha_1 \times Y_d^{\alpha_2} \times e^{u_1}
$$

[3] 
$$
I = \alpha_3 \times Y^{\alpha_4} \times r^{\alpha_5} \times M^{\alpha_6} \times e^{u_2}
$$

[4] 
$$
E = \alpha_{7} \times Y^{\alpha_{8}} \times ex^{\alpha_{9}} \times K^{\alpha_{10}} \times e^{u_{3}}
$$

[5] 
$$
IM = \alpha_{11} \times Y^{\alpha_{12}} \times ex^{\alpha_{13}} \times IM_{t-1}^{\alpha_{14}} \times e^{u_4}
$$

[6] 
$$
M = \alpha_{15} \times Y^{\alpha_{16}} \times r^{\alpha_{17}} \times M^{\alpha_{18}}_{t-1} \times e^{\alpha_{5}}
$$

[7] 
$$
K = \alpha_{19} \times Y^{\alpha_{20}} \times r^{\alpha_{21}} \times ex^{\alpha_{22}} \times K^{\alpha_{23}} \times e^{u_5}
$$

يتم تحويلها إلى الصيغة الخطية عبر اللوغاريثمات كاآلتي:

- [1]  $Y = C + I + G + E - IM$
- [2]  $In(C) = In\alpha_1 + \alpha_2 \ln(Y_d) + u_1$
- [3]  $\ln(I) = \ln \alpha_3 + \alpha_4 \ln(Y) + \alpha_5 \ln(r) + \alpha_6 \ln(M) + u_2$
- [3]  $\ln(I) = \ln \alpha_3 + \alpha_4 \ln(I) + \alpha_5 \ln(I) + \alpha_6 \ln(M) + u_2$ <br>[4]  $\ln(E) = \ln \alpha_7 + \alpha_8 \ln(Y) + \alpha_9 \ln(ex) + \alpha_{10} \ln(K) + u_3$
- 1 a  $m(E) = m\alpha_7 + \alpha_8 m(Y) + \alpha_9 m(ex) + \alpha_{10} m(K) + u_3$ <br>
[5]  $\qquad \qquad ln(M) = In\alpha_{11} + \alpha_{12} ln(Y) + \alpha_{13} ln(ex) + \alpha_{14} ln(M_{t-1}) + u_4$
- 15  $1 \text{ln}(1) = \text{ln}\alpha_{11} + \alpha_{12}\text{ln}(1) + \alpha_{13}\text{ln}(ex) + \alpha_{14}\text{ln}(\text{ln}a_{11}) + \dots$ <br>
[6]  $\text{ln}(M) = \text{ln}\alpha_{15} + \alpha_{16}\text{ln}(Y) + \alpha_{17}\text{ln}(r) + \alpha_{18}\text{ln}(M_{t-1}) + \dots$
- [0]  $ln(M) = ln\alpha_{15} + \alpha_{16}ln(Y) + \alpha_{17}ln(Y) + \alpha_{18}ln(M_{t-1}) + u_4$ <br>[7]  $ln(K) = ln\alpha_{19} + \alpha_{20}ln(Y) + \alpha_{21}ln(r) + \alpha_{22}ln(ex) + \alpha_{23}ln(K_{t-1}) + u_5$

#### **III. تحديد االشارات المسبقة للمعالم:**

يتم تحديد التوقعات القبلية لما يمكن أن تكون عليه إشارات وقيم معالم الدوال، والتي على أساسها يتم تقييم المقدرات المتحصل عليها لمعالم النموذج. وفقاً لمنطق النظرية االقتصادية فإن إشارات المعامالت كما يلي:

.  $\alpha_0 \succ 0$  : عبارة عن الإستهلاك الذاتي، من المتوقع أن يأخذ الإشارة الموجبة  $\alpha$  .

عبارة عن الميل الحدي للإستهلاك، من المتوقع أن يأخذ الإشارة الموجبة ويقع بين :  $\alpha_{1}$  $1 \prec \alpha_1 \succ 0$ 

.  $\alpha_2 \succ 0$  : عبارة عن الإستثمار المرغوب، من المتوقع أن يأخذ الإشارة الموجبة  $\alpha_2$ عبارة عن نسبة التغير في الإستثمار نتيجة لتغير الدخل بوحدة واحدة، من المتوقع أن  $\alpha_{_3}$  $\alpha_{\scriptscriptstyle 3} \succ 0$  ) بأخذ الإشارة الموجبة

الأثر الحدي لمعدل تكلفة التمويل، من المتوقع أن يأخذ الإشارة السالبة ارتفاع تكلفة :  $\alpha_{_4}$  $\alpha_{\scriptscriptstyle 4}$  التمويل ينخفض الإستثمار  $\alpha_{\scriptscriptstyle 4} \prec 0$ 

عبارة عن نسبة التغير في الإستثمار نتيجة لتغير كمية النقود في التداول بوحدة واحدة،  $\alpha_{_5}$ يمكن للدولة زيادة كمية النقود إذا ارادت حل مشكلة البطالة مثالً بالتالي يحدث توسع في . $\alpha_{\text{\tiny{5}}} \succ 0$  الإستثمار و توفر فرص عمل جديدة. من المتوقع أن يأخذ الإشارة الموجبة  $\alpha_{\text{\tiny{5}}}$ .

عبارة عن كمية الإستيراد غير المرتبطة بالمتغيرات المضمنة في المعادلة، من المتوقع :  $\alpha_{_6}$  $\alpha_{\scriptscriptstyle 6}$ ل يأخذ الإشارة الموجبة 0

 $\alpha_{_7}$  : عبارة عن الميل للإستيراد، عند زيادة الدخل بوحدة واحدة بزيد الاستيراد بمقدار  $\alpha_{_7}$ . $\alpha_{_{7}}\! \succ\! 0$  من المتوقع أن يأخذ الإشارة الموجبة عبارة عن نسبة التغير في الإستيراد نتيجة لتغير سعر الصرف، ارتفاع سعر الصرف :  $\alpha_{\rm s}$  $\alpha_{\rm s}$  عقلل من كمية الإستيراد من المتوقع أن يأخذ الإشارة السالبة  $\alpha_{\rm s}$  . عبارة عن كمية الصادرات غير المرتبطة بالدخل، من المتوقع أن يأخذ الإشارة الموجبة.  $\alpha_{\rm g}$ 

 $\alpha_{\rm o} \succ 0$ 

.  $\alpha_{10}$   $\sim$  10  $\alpha_{10}$  : عبارة عن الميل الحدي للتصدير ، من المتوقع أن يأخذ الإشارة الموجبة  $\alpha_{10}$ عبارة عن نسبة التغير في الصادرات نتيجة لتغير سعر الصرف، ارتفاع سعر الصرف :  $\alpha_{\scriptscriptstyle 11}$  $\alpha_{11}$ بزيد من عائد الصـادرات من المتوقع أن يأخذ الإشارة الموجبة  $\alpha_{11}$ .

عبارة عن نسبة التغير في الصـادرات نتيجة لتغير صـافي حساب رأس المال، فائض :  $a_{_{12}}$ حساب رأس المال يؤدي لزيادة اإلنتاج بالتالي زيادة الصادرات من المتوقع أن يأخذ اإلشارة  $\alpha_{12}$  الموجبة  $\alpha_{12}$  .

عبارة عن كمية النقود في النداول غير المعتمدة على المتغيرات المضمنة في النموذج،  $\alpha_{_{13}}$  $\alpha_{13}^{\phantom i} \succ 0$  من المتوقع أن يأخذ الإشارة الموجبة

تعبر عن مقدار التغير في كمية النقود بالتداول نتيجة لتغير الناتج المحلي بوحدة واحدة :  $\alpha_{_{14}}$ 2  $\frac{12}{\Delta M}$ *Y*  $\Delta$  $\alpha_{_{14}}$  ومن المتوقع أن تكون الإشارة موجبة $\alpha_{_{12}} = \dfrac{\Delta}{\Delta t}$ 

: الأثر الحدي لمعدل تكلفة التمويل على كمية النقود في التداول، كلما زاد معدل تكلفة :  $\alpha_{_{15}}$  $\alpha_{15}$  التمويل انخفضت السيولة لذلك العلاقة بينهما عكسية  $\alpha_{15}$  .

. معامل كمية النقود لفترة سابقة، كمية النقود لفترة سابقة يمكن أن تتخذ أساس لتحديد كمية  $\alpha_{16}$  $\alpha_{16}$ النقود الحالية بالنالي تأخذ الإشارة الموجبة 0

. عبارة صافي حساب رأس المال غير المرتبط بالمتغيرات المضمنة في المعادلة، من  $\alpha_{17}$  $\alpha_{17}^{}$ . المتوقع أن تأخذ الإشارة الموجبة

. عبارة عن نسبة التغير في صافي حساب رأس المال نتيجة لتغير الناتج المحلي الاجمالي . $\alpha_{18}$  $\alpha_{18}\succ 0$  بوحدة واحدة، من المتوقع أن تأخذ الإشارة الموجبة  $\alpha_{18}\succ 0$  . الاثر الحدي لمعدل تكلفة التمويل على صافي حساب راس المال، ارتفاع تكلفة التمويل  $\alpha_{19}$ تؤدي لتدفق رأس المال الأجنبي إلى الداخل (إذا كان سعر الفائدة بالداخل أكبر مما هو عليه في  $\alpha_{19}^2\!>\!0$  (الخارج

: نسبة التغير في صافي حساب رأس المال نتيجة لتغير سعر الصرف بوحدة واحدة،  $\alpha_{20}$ ارتفاع سعر صرف الدوالر يعني ضعف القوة الشرائية للجنيه، وهذا االخير ال يشجع على  $\alpha_{20}$  الإستثمار المباشر . من المتوقع أن يأخذ الإشارة السالبة $\alpha_{20}$  .

### **2-4 تقدير معالم النموذج**

يتم تقدير معالم النموذج باستخدام الطريقة المناسبة للتقدير وتتضمن هذه المرحلة:

- جمع البيانات عن متغيرات النموذج،
	- فحص ومعالجة البيانات،
	- اختيار طريقة القياس المناسبة.

قد ال تتوافر للباحث البيانات بالشكل المناسب لتقدير معلمات النموذج موضع الدراسة، فيضطر الدخال بعض التعديالت على البيانات لجعلها أكثر اتفاقاً مع متطلبات النموذج. مثالً توافر البيانات عن الأسعار الجارية في حين الأفضل أن تكون بالأسعار الثابتة. بالإضافة لذلك قد لا تتوفر البيانات ربع سنوية أو بيانات عن فترات طويلة فيضطر الباحث لتقدير السلسلة من بيانات قصيرة مما يؤثر على شكل العلاقة(عناني،محمد عبد السميع 2009م ،ص25). هنالك ثالث أنواع من البيانات يمكن استخدامها في النماذج القياسية هي:

**أوال**:**ً** بيانات السالسل الزمنية وهي عبارة عن قيم ظاهرة من الظواهر في سلسلة تواريخ متالحقة عبر الزمن. الهدف من تحليل السلسلة دراسة أثر التغيرات التي تطرأ على الظاهرة عبر الزمن ومعرفة أسبابها واإلستشراف بمستقبلها)عبد القادر،عبد القادر محمد 2115م، ص22(.

**ثانيا:ً** بيانات المقطع العرضي توضح القياسات التي يأخذها متغير ما بالنسبة لمفردات عينة ما عند نقطة زمنية معينة. أي مدى تغير قيمة متغير ما من مفردة ألُخرى عند نفس النقطة الزمنية مثال ذلك الدخل القومي لمجموعة من الدول في سنة معينة)عناني،محمد عبد السميع 2119م ،ص24(.

> **ثالثا:ً** بيانات تحتوي على مزيج من بيانات السلسلة الزمنية والقطاعية. في هذه الدراسة تم استخدام بيانات سالسل زمنية للفترة من)2111-1971(.

#### **1-2-4 مصادر جمع البيانات**

تم جمع بيانات الدراسة بالأسعار الجارية من: التقارير السنوية لبنك السودان، الجهاز المركزي لإلحصاء، مكتبة بنك السودان.

البيانات التي تم جمعها من الجهاز المركزي لالحصاء متمثلة في: اإلنفاق الحكومي، الناتج المحلي الإجمالي، الدخل المتاح، الرقم القياسي لأسعار المستهلك، الإستال الإستثمار، الصادرات و اإلستيراد.

 البيانات التي تم جمعها من بنك السودان متمثلة في: عرض النقود، معدل تكلفة التمويل)سعرالفائدة(، التضخم، صافي حساب رأس المال و سعر الصرف.

- تم توحيد كل القيم بالجنية.
- أُستخدام الرقم القياسي ألسعار المستهلك (CPI (لتحويل البيانات من األسعار الجارية إلى األسعار الحقيقية لكل المتغيرات عدا تكلفة التمويل وسعر الصرف.

تم حساب القيمالحقيقية وفقاً للصيغة التالية( ,B.Abel. S. Bernanke. Croushore  $:(2011, pp41)$ 

$$
100 * \frac{1}{\left( \frac{1}{2} \right)^{\frac{1}{2}}}
$$

- حسب معدل تكلفة التمويل الحقيقية بطرح معدل التضخم من معدل تكلفة التمويل االسمية. معظم قيم معدل تكلفة التمويل الحقيقية سالبة والسبب في ذلك معدل التضخم أكبر من معدل تكلفة التمويل االسمية.

- حسب سعر الصرف الحقيقي وفقاً للمعادلة التالية) .Bernanke .S .Abel.B :)Croushore, 2011,pp475

سعر ألصريف أاحقيقي = 
$$
\frac{\text{سعر} \text{الرفم القياسي للأسعار لامستهلك المحلي وسعور ألصريات
$$

- بيانات حساب رأس المال من سنة 1989-1971 مقيمة بالجنيه السوداني والفترة من 2111-1991م مقيمة بالدوالر إلى الدينار. تم التحويل من الدوالر إلى الجنيه بالضرب في سعر الصرف.

#### **الصعوبات التي واجهت الدراسة**

ينحصر جهد الدارس في الدول ذات القاعدة الصناعية في الجوانب الفنية للنمذجة لتوفر المعلومات بشكل متكامل. يضطر الدارس في الدول التي ليس لها قاعدة صناعية لبذل جهد كبير في الحصول على المعلومات المطلوبة، ومن ثم القيام بدراستها لتحديد مدى مصداقيتها. واجهت الدراسة عدد من الصعوبات في جمع البيانات من مصادرها منها: -1 اقتصر النموذج على استخدام)41( مفردة سنوية ابتداءً من 1971 حيث التوجد إحصاءات قبل ذلك التاريخ عن الرقم القياسي لأسعار المستهلك. في مايخص الناتج القومي فإن الأسعار الحقيقية حسبت من عام1982م لذلك تم تقدير البيانات الحقيقية من األسعار الجارية. -2 اختالف البيانات بين المصادر، في بعض البيانات اليوجد تقارب بين بيانات بنك السودان والجهاز المركزي لإلحصاء. فمثالً معدل التضخم لسنة 2116م عند الجهاز المركزي لالحصاء يساوي714 بينما يساوي1517 في تقارير بنك السودان. -3 اختالف البيانات في نشرات المصدر الواحد. -4 اختالف كتابة المبالغ ما بين الدينار و الجنية. -5 تغير طرق حساب البيانات بين فترة وأُخرى. هذه الصعوبات شكلت عائق في نمذجة بعض القطاعات أو المتغيرات، والحصول على نتائج غير مقبولة، مما أدت لتقليص النموذج.

## **2-2-4 فحص ومعالجة البيانات**

#### **- اختبار سكون واستقرار السلسلة**

يتم التحقق من مدى سكون السالسل الزمنية للنموذج للفترة)2010-1970( كل سلسلة على انفراد ثم مجتمعة باستخدام االختبارات التالية:

## **.1 اختبار جذور الوحدة**

بناءً على دعوى العدم أنّ السلسلة الزمنية غير ساكنة تم إجراء اختباري ديكي فولر المعدل وفيلبس بيرون، أُستخدما في حالتي وجود قاطع فقط و قاطع وإتجاه. فترة اإلبطاء محددة واحدة أو الثنان حسب معياري Schwartz Info Criterion و ADF و AdDF لاختبار ADF، وثالث فترات إبطاء حسب معيارWest-Newey الختبار PP، قورنت قيم االختبار مع القيمة الحرجة المقابلة لـ %5كما يلي:

#### **اختبارADF**

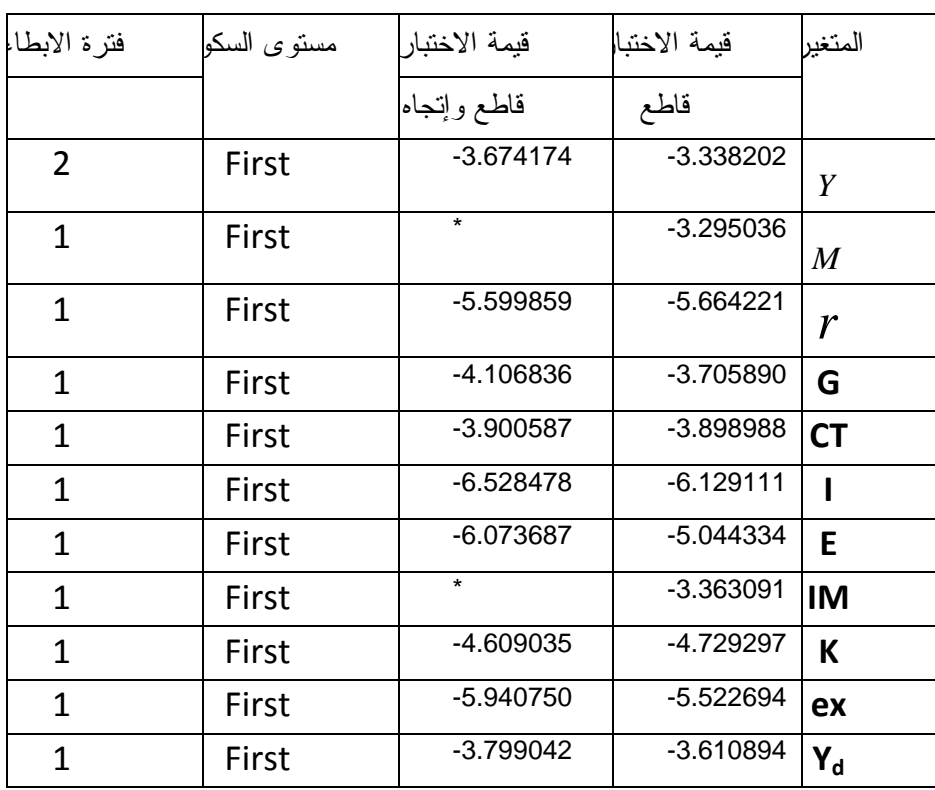

جدول رقم)1-5( نتائج اختبار ADF

 **المصدر: من إعداد الباحث بواسطة برنامج Eviews**

 **\* قيمة االختبار غير معتمدة إحصائياً عند إحتمال خطأ .5%**

من خلال الجدول كل المتغير ات سكنت عند الفر ق الأول .

**إختبارPP**

| مستوى السكو | قيمة الاختبار | قيمة الاختبا | المتغبر        |
|-------------|---------------|--------------|----------------|
|             | قاطع وإتجاه   | قاطع         |                |
| First       | $-5.271489$   | $-5.216941$  | Y              |
| First       | $-5.387103$   | $-5.430991$  | M              |
| Level       | $-3.798593$   | $-3.881877$  | r              |
| First       | $-7.183556$   | $-6.577165$  | G              |
| First       | -5.595281     | -5.654628    | <b>CT</b>      |
| First       | $-6.956563$   | $-6.633817$  | ı              |
| First       | $-6.268575$   | $-6.036935$  | E              |
| First       | $-4.516131$   | -4.546939    | <b>IM</b>      |
| First       | $-8.043955$   | $-7.682102$  | ex             |
| First       | -5.384866     | $-5.526970$  | K              |
| First       | $-5.860082$   | $-5.765283$  | Y <sub>d</sub> |

جدول رقم)2-5( نتائج اختبار PP

 **المصدر: من إعداد الباحث بواسطة برنامج Eviews**

من خالل الجدول نجد ان**:**

كل المتغيرات سكنت عند الفرق األول عدا معدل تكلفة التمويل استقر عند المستوى.

**.2 تحليل التكامل المشترك**

نسبة لتعدد المتغيرات تم استخدام اختبار جوهانسون في الدراسة. يتم اجراء اختبار التكامل المشترك على المتغيرات الخارجية للنموذج فإذا كان بينها تكامل مشترك فإن المتغيرات الداخلية أيضاً تكون متكاملة تكامالً مشتركاً من نفس الرتبة)317PP 1997,Johnston).

الجدول رقم )3-5( يعرض نتائج إختباري األثرTrace والقيمة العظمىMaximum لجوهانسون لمتغيرات النموذج . من الجدول نالحظ رفض فرضية عدم وجود أي متجه للتكامل المشترك عند مستوى دلالة إحصائية(1%) القيمة المحسوبة لاختبار الإمكان الأعظم في العمود الثاني)226.4172( تزيد عن القيمة الحرجة )0.848236( في العمود األول عند مستوى داللة إحصائية(1%( بذلك نرفض فرض العدم القائل بوجود أي متجه للتكامل المشترك وقبول

الفرض البديل القائل بوجود متجه واحد للتكامل المشترك. كذلك القيمة المحسوبة لإلمكانية)154.7709( تزيد عن القيمة الحرجة)0.793183(، بذلك نرفض فرض العدم القائل بوجود متجه واحد للتكامل المشترك وقبول الفرض البديل القائل بوجود أكثر من متجه للتكامل المشترك. أما قيم الإمكان الأعظم عند مستوى دلالة 5% توضح وجود ثلاث متجهات للتكامل. نستنتج من ذلك وجود عالقة توازن في المدى البعيد بين المتغيرات الخارجية، مما يعني أنها التبتعد عن بعضها كثيرا.ً بما أن المتغيرات الخارجية متكاملة فإن المتغيرات الداخلية متكاملة من نفس الرتبة.

|          |            |                   |                     | <u>, , , , , , , , , ,</u> |
|----------|------------|-------------------|---------------------|----------------------------|
| Eigenval | Likelihood | 5 Percent Critica | 1 Percen            | Hypothesize                |
|          | Ratio      | Value             | <b>Critical Val</b> | No. of CE(s                |
| 0.84821  | 226.4172   | 156.00            | 168.36              | None **                    |
| 0.79318  | 154.7709   | 124.24            | 133.57              | At most 1 *                |
| 0.56075  | 94.88591   | 94.15             | 103.18              | At most 2 *                |
| 0.43818  | 63.62324   | 68.52             | 76.07               | At most 3                  |
| 0.36851  | 41.71305   | 47.21             | 54.46               | At most 4                  |
| 0.27858  | 24.24381   | 29.68             | 35.65               | At most 5                  |
| 0.24957  | 11.83521   | 15.41             | 20.04               | At most 6                  |
| 0.02404  | 0.925023   | 3.76              | 6.65                | At most 7                  |
|          |            |                   |                     |                            |

جدول رقم)3-5 ( نتائج اختبار جوهانسون للتكامل المشترك.

\*(\*\*) denotes rejection of the hypothesis at 5%(1%) significance level.

L L.R. test indicates 3 cointegrating equation(s) at 5% significance level.

 **المصدر: اعداد الباحث بواسطة برنامج Eviews**

 **.3 التقدير االستكشافي** 

قُدّرة كل معادلة على حدة باستخدام طريقة sls2( الصطحاب أثر المتغيرات الخارجية في كل معادلة) للوصول إلى أفضل شكل رياضي يتفق مع الجانب النظري و الكشف عن مشاكل القياس. من التقدير اتضح أن انسب صيغة للنموذج هي الصيغة الخطية. في معادلة الصادرات سعر الصرف غير مؤثر لذا تم استبداله بالصادرات لفترة سابقة، كما تم استباعده من معادلة حساب راس المال. من خالل التقدير تم الكشف عن مشاكل القياس الثالث لكل معادلة ومعالجتها كاآلتي:

#### **مشكلة االرتباط الخطي:**

تستخدم مصفوفة االرتباط الخطي البسيط للكشف عن مشكلة االرتباط الخطي بين المتغيرات المستقلة. وكقاعدة عامة، توجد مشكلة ارتباط خطي حاد إذا كانت قيمة معامل االرتباط بين متغيرين مستقلين داخل معادلة ما أكبر من0.7 )4PP,2005,Ruth N .R).

يتم اختبار االرتباط الخطي بين المتغيرات في المعادالت الهيكلية لكل معادلة منفردة كما يلي: \*مصفوفة االرتباطات لمعادلة اإلستثمار

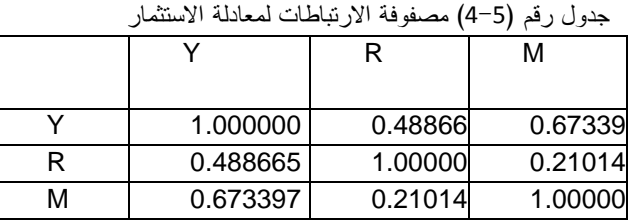

 **المصدر: اعداد الباحث بواسطة برنامج Eviews**

من الجدول أعاله ال يوجد ارتباط قوي بين المتغيرات، بالتالي التوجد مشكلة ارتباط خطي.

مصفوفة االرتباطات لمعادلة الصادرات

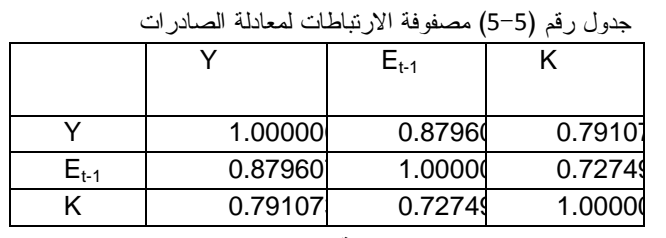

 **المصدر: اعداد الباحث بواسطة برنامج Eviews**

من الجدول أعلاه يوجد ارتباط قوي بين المتغيرات (الناتج المحلي وحساب رأس المال متغيرات داخلية؟(، بالتالي توجد مشكلة ارتباط خطي.

مصفوفة االرتباطات لمعادلة اإلستيراد

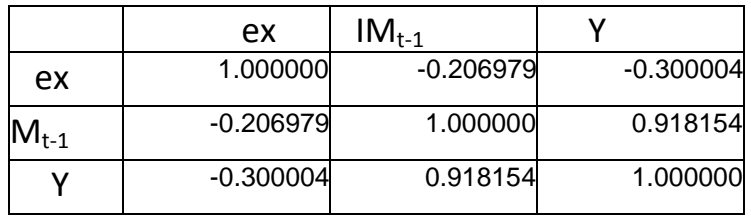

جدول رقم )6-5( مصفوفة االرتباطات لمعادلة اإلستيراد

 **المصدر: اعداد الباحث بواسطة برنامج Eviews**

من الجدول أعاله يوجد ارتباط قوي بين الناتج المحلي واإلستيراد في الفترة السابقة، بالتالي توجد مشكلة ارتباط خطي.

مصفوفة االرتباطات لمعادلة كمية النقود في التداول.

|           |         |            | $M_{t-1}$  |
|-----------|---------|------------|------------|
|           | 1.00000 | 0.45932    | 0.51006    |
|           | 0.45932 | 1.00000    | $-0.05028$ |
| $M_{t-1}$ | 0.51006 | $-0.05028$ | 1.00000    |

جدول رقم (5–7) مصفوفة الارتباطات لمعادلة كمية النقود في النداول

 **المصدر: اعداد الباحث بواسطة برنامج Eviews**

من الجدول أعاله ال يوجد ارتباط قوي بين المتغيرات، بالتالي التوجد مشكلة ارتباط خطي.

مصفوفة االرتباطات لمعادلة حساب رأس المال.

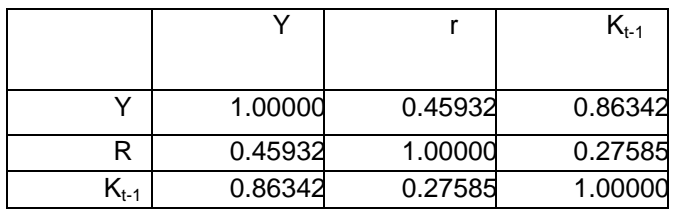

جدول رقم )8-5( مصفوفة االرتباطات لمعادلة حساب رأس المال.

 **المصدر: اعداد الباحث بواسطة برنامج Eviews**

من الجدول أعاله يوجد ارتباط قوي بين الناتج المحلي و صافي حساب رأس المال لفترة سابقة بالتالي توجد مشكلة ارتباط خطي.

من خالل االختبارات السابقة نجد أن الناتج المحلي و حساب رأس المال متغيرات داخلية ولها ارتباط قوي. في حين أن مشكلة االرتباط الخطي تكون فقط بين المتغيرات المستقلة(الخارجية). كما أن هناك متغيرات خارجية في النموذج مثل الدخل المتاح في معادلة الاستهلاك (متغير خارجي واحد في المعادلة) و الانفاق الحكومي في متطابقة الدخل القومي لم يظهرا في مصفوفة االرتباطات. بنفس فكرة Nardo Di John &Johnston Jack في اختبار التكامل المشترك للمعادلات الهيكلية (ص88) يمكن اختبار مشكلة الارتباط الخطي بين المتغيرات الخارجية، يمكن تبرير ذلك بتضمين كل المتغيرات الخارجية، كما أن المتغيرات الخارجية عبارة عن عوامل و بينما المتغيرات الداخلية عبارة عن مركبات. الجدول التالي يوضح نتائج اختبار المتغيرات الخارجية.

|                    | $\mathbf{K}_{\text{t-1}}$ | $E_{t-1}$ | EX       | G        | $M_{t-1}$ | $\bf R$  | YD       | $\mathbf{IM}_{t-1}$ |
|--------------------|---------------------------|-----------|----------|----------|-----------|----------|----------|---------------------|
| $K_{t-1}$          | 1.000000                  | 0.775775  | 0.427961 | 0.633243 | 0.410173  | 0.297799 | 0.860358 | 0.871860            |
| $E_{t-1}$          | 0.775775                  | 1.000000  | 0.163024 | 0.819318 | 0.434381  | 0.455402 | 0.859915 | 0.903143            |
| EX                 | 0.427961                  | 0.163024  | 1.000000 | 0.258318 | 0.062192  | 0.131973 | 0.352095 | 0.232733            |
| G                  | 0.633243                  | 0.819318  | 0.258318 | 1.000000 | 0.452803  | 0.468937 | 0.728236 | 0.773384            |
| $\mathbf{M}_{t-1}$ | 0.410173                  | 0.434381  | 0.062192 | 0.452803 | 1.000000  | 0.038629 | 0.517740 | 0.486534            |
| $\bf{R}$           | 0.297799                  | 0.455402  | 0.131973 | 0.468937 | 0.038629  | 1.000000 | 0.475481 | 0.514932            |
| YD                 | 0.860358                  | 0.859915  | 0.352095 | 0.728236 | 0.517740  | 0.475481 | 1.000000 | 0.910330            |
| $IM_{t-1}$         | 0.871860                  | 0.903143  | 0.232733 | 0.773384 | 0.486534  | 0.514932 | 0.910330 | 1.000000            |

جدول رقم)9-5( مصفوفة االرتباطات للمتغيرات الخارجية بالنموذج

**المصدر: اعداد الباحث بواسطة برنامج Eviews**

من خالل الجدول)9-5( يوجد ارتباط قوي بين الدخل المتاح، الصادرات لفترة سابقة، االستيراد لفترة سابقة، حساب رأس المال و االنفاق الحكومي.

#### **مشكلة إختالف التباين:**

تظهر مشكلة إختالف التباين عند استخدام بيانات مقطعية، في حالة بيانات السالسل الزمنية ال يتوقع ظهورها. ومن االختبارات المستخدمة للكشف عنها: اختبار ARCH و اختبار White تحت االدعاءت التالية:

ادعاء العدم: إذا كانت القيمة الاحتمالية للاختبار أكبر من 5% لاتوجد مشكلة اختلاف التباين. الادعاء البديل: إذا كانت القيمة الاحتمالية للاختبار أقل من 5% توجد مشكلة اختلاف التباين.

#### **اختبار معادلة اإلستثمار**

| الاختبار | القيمة الاحتمالية لــــ F |
|----------|---------------------------|
| Arch     | 0.2180                    |
| White    | 0.003995                  |
|          |                           |

جدول رقم )11-5( نتائج اختباري Whit و ARCH لمعادلة االستثمار

 **المصدر: اعداد الباحث بواسطة برنامج Eviews**

- القيمة االحتمالية)0.2180( statistic-F الختبار ARCH بفترة إبطاء واحدة أكبر من %5 تدل على عدم وجود المشكلة.

- القيمة االحتمالية)0.003995( statistic-F الختبار White أقل من %5 تدل على وجود مشكلة اختلاف التباين.

**اختبار معادلة الصادرات** 

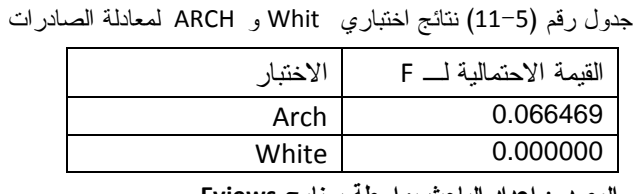

**المصدر: اعداد الباحث بواسطة برنامج Eviews**

- القيمة االحتمالية)0.066469( statistic-F الختبار ARCH بفترة إبطاء واحدة أكبر من %5 تدل على عدم وجود المشكلة.

- القيمة االحتمالية)0.000000( statistic-F الختبار White أقل من %5 تدل على وجود المشكلة.

**اختبار معادلة اإلستيراد**

جدول رقم )12-5( نتائج اختباري Whit و ARCH لمعادلة االستيراد

| الاختبار | القيمة الاحتمالية لــــ F |
|----------|---------------------------|
| Arch     | 0.98199                   |
| White    | 0.181099                  |
|          |                           |

 **المصدر: اعداد الباحث بواسطة برنامج Eviews**

**-** القيمة االحتمالية)0.98199( statistic-F الختبار ARCH بفترة إبطاء واحدة أكبر من %5 تدل على عدم وجود المشكلة.

- القيمة االحتمالية)0.181099( statistic-F الختبار White أكبر من %5 تدل على عدم وجود المشكلة أيضا.ً

# **اختبار معادلة كمية النقود في التداول**

| الاختبار | القيمة الاحتمالية لــــ F |
|----------|---------------------------|
| Arch     | 0.510116                  |
| White    | 0.707390                  |
|          |                           |

جدول رقم )13-5( نتائج اختباري Whit و ARCH لمعادلة كمية النقود في التداول

 **المصدر: اعداد الباحث بواسطة برنامج Eviews**

**-** القيمة االحتمالية)0.510116( statistic-F الختبار ARCH بفترة إبطاء واحدة أكبر من %5 تدل على عدم وجود المشكلة. - القيمة االحتمالية)0.707390( statistic-F الختبار White أكبر من %5 تدل على عدم وجود المشكلة.

**اختبار معادلة حساب رأس المال**

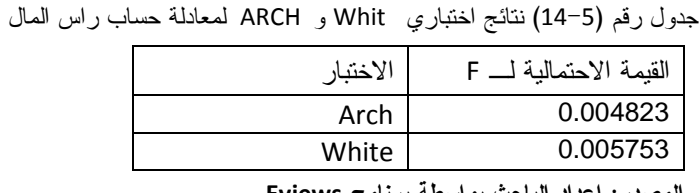

 **المصدر: اعداد الباحث بواسطة برنامج Eviews -** القيمة االحتمالية)0.004823( statistic-F الختبار ARCH بفترة إبطاء واحدة أقل من %5 تدل

على وجود المشكلة.

- القيمة االحتمالية)0.005753( statistic-F الختبار White أقل من %5 تدل على وجود المشكلة.

**مشكلة االرتباط الذاتي:**

**من االختبارات المستخدمة:**

- **اختبار ديربن واتسون**، إذا انحصرت قيمة ديربن واتسون بين)1.5-2.9( التوجد مشكلة ارتباط ذاتي. إذا قلت عن (1.5) يكون هنالك ارتباط موجب أما إذا زادت عن (2.9) فيكون االرتباط سالب.
- **اختبار Statistics-Q** يتم استخدام االختبار نسبة ظهور المتغير التابع بفترة سابقة كمتغير مستقل وفقاً لالدعاء التالي:

ادعاء العدم: إذا كانت القيمة الاحتمالية للاختبار أكبر من 5% لاتوجد مشكلة الارتباط الذاتي. الادعاء البديل: إذا كانت القيمة الاحتمالية للاختبار أقل من 5% توجد مشكلة الارتباط الذاتي. **- اختبار بيروش-قودفيري وفقاً لالدعاءت التالية:**

ادعاء العدم: إذا كانت القيمة االحتمالية لالختبار أكبر من %5 التوجد مشكلة االرتباط الذاتي. الادعاء البديل: إذا كانت القيمة الاحتمالية للاختبار أقل من 5% توجد مشكلة الار تباط الذاتي. نسبة لظهور متغير الفترة وعدم وجود القاطع تم استخدام اختباري Statistics-Q واختبار بيروش-قودفيري.

#### **اختبار معادلة اإلستثمار**

- يستخدم اختبار Statistics-Q لمعادلة اإلستثمار نسبة لعدم وجود القاطع. من الجدول أدناه كل القيم الاحتمالية للاختبار أكبر من 5%، بالتالي لا توجد مشكلة الارتباط الذاتي:

| Q-Stat | Prob  |
|--------|-------|
| 2.3715 | 0.124 |
| 3.0723 | 0.215 |
| 3.1431 | 0.370 |
| 3.8854 | 0.422 |
| 4.4933 | 0.481 |
| 4.8260 | 0.566 |
| 5.7690 | 0.567 |
|        |       |

جدول رقم)21-1( اختبارStatistics-Q

لمعادلة االستثمار.

 **المصدر: اعداد الباحث بواسطة برنامج Eviews**

- اختبار بيروش-قودفيري عند فترة ابطاء واحدة يوضح عدم وجود مشكلة االرتباط الذاتي لانّ؛ القيمة الاحتمالية (0.319734) أكبر من 5%.

**اختبار معادلة الصادرات**

من الجدول أدناه لا توجد قيم احتمالية للاختبار أقل من 5%، بالتالي لا توجد مشكلة الارتباط الذاتي:

جدول رقم)26-1( اختبارStatistics-Q

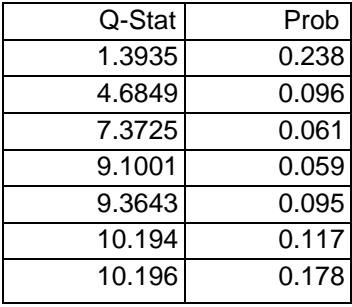

لمعادلة الصادرات.

- اختبار بيروش-قودفيري عند فترة ابطاء واحدة يوضح عدم وجود مشكلة االرتباط الذاتي لانّ؛ القيمة الاحتمالية (0.218870) أكبر من 5%.

**المصدر: اعداد الباحث بواسطة برنامج Eviews**

#### **اختبار معادلة اإلستيراد**

من الجدول أدناه توجد قيمة احتمالية واحدة للاختبار أقل من 5%، بالتالي توجد مشكلة االرتباط الذاتي.

| جدول رقم(5−17) اختبار Q−Statistics |  |  |
|------------------------------------|--|--|
|------------------------------------|--|--|

لمعادلة اإلستيراد.

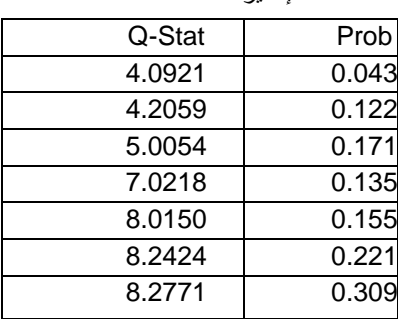

 **المصدر: اعداد الباحث بواسطة برنامج Eviews**

- اختبار بيروش-قودفيري عند فترة ابطاء واحدة يوضح عدم وجود مشكلة االرتباط الذاتي؛ لانّ القيمة الاحتمالية للاختبار (0.070) أكبر من 5%.

**اختبار معادلة كمية النقود في التداول**

Q-Statistics إختبار

من الجدول أدناه كل القيم الاحتمالية للاختبار أكبر من 5%، بالتالي لا توجد مشكلة الارتباط الذاتي.

جدول رقم)21-1( اختبارStatistics-Q

لمعادلة كمية النقود في التداول.

| Q-Stat | Prob  |
|--------|-------|
| 0.3047 | 0.581 |
| 0.3544 | 0.838 |
| 1.0870 | 0.780 |
| 1.6650 | 0.797 |
| 4.6917 | 0.455 |
| 4.7532 | 0.576 |
| 4.9434 | 0.667 |
|        |       |

**المصدر: اعداد الباحث بواسطة برنامج Eviews**

- اختبار بيروش-قودفيري يوضح عدم وجود مشكلة االرتباط الذاتي؛ النّ القيمة االحتمالية لالختبار)0.905114( أكبر من .%5

#### **اختبار معادلة صافي حساب راس المال**

- إختبار Statistics-Q من الجدول أدناه كل القيم االحتمالية لالختبار أكبر من ،%5 بالتالي ال توجد مشكلة االرتباط الذاتي.

|        | حساب ر س سان. |
|--------|---------------|
| Q-Stat | Prob          |
| 0.0847 | 0.771         |
| 0.2025 | 0.904         |
| 2.0115 | 0.570         |
| 2.5831 | 0.630         |
| 5.8396 | 0.322         |
| 5.8462 | 0.441         |
| 5.8564 | 0.557         |
|        |               |

جدول رقم)27-1( اختبارStatistics-Q

لمعادلة حساب رأس المال.

**المصدر: اعداد الباحث بواسطة برنامج Eviews**

- اختبار بيروش-قودفيري يوضح عدم وجود مشكلة االرتباط الذاتي؛ النّ القيمة االحتمالية لالختبار)0.912656( أكبر من .%5

**عالج مشاكل القياس**

#### **عالج مشكلة االرتباط الخطي:**

االرتباط الخطي بين المتغيرات الخارجية في النموذج ال يعتبر مشكلة لألسباب اآلتية: \_ في العالقة الخطية يمكن االستعاضة عن متغير مستقل بمتغير مستقل آخر، متغيرات النموذج اليمكن استعاضة متغير بمتغير آخر حسب منطق النظرية االقتصادية.

\_ المتغيرات في االقتصاد إما بديلة أو مكملة أو رد فعل. تظهر مشكلة االرتباط الخطي في حالة البدائل الكاملة في هذه الحالة ينبغي حذف بعض منها، أما اذا كانت المتغيرات مكملة أو رد فعل في هذه الحالة لا توجد مشكلة ارتباط خطي بين المتغيرات حتى إذا كان الارتباط الرقمي عإلى.

\_ االرتباط الرقمي بين المتغيرات إذا لم يعزز بالنظرية اليعتبر مشكلة ارتباط خطي متعدد. \_ المتغيرات في النموذج ذات االرتباط الرقمي بالناتج المحلي االجمالي تعتبر رد فعل له. \_ إذا كانت النظرية االقتصادية تقضي بضرورة احتواء النموذج على المتغيرات المستقلة ذات االرتباط الخطي فإن حذف بعضها كحل لمشكلة االرتباط الخطي يؤدي إلى خطأ في التوصيف أو إلى تحيز التوصيف)عناني، محمد عبد السميع 2119م، ص595(.

**عالج مشكلة اختالف التباين**

- النموذج يعاني من مشكلة اختالف التباين في كل من معادلة اإلستثمار، الصادرات و حساب رأس المال. استخدام طريقة SLS3 يعالج المشكلة.

**عالج مشكلة االرتباط الذاتي** 

- النموذج يعاني من مشكلة االرتباط الذاتي في معادلة اإلستيراد، تتم المعالجة بأخذ الفرق.

#### **3-2-4 طريقة القياس المناسبة**

ظهور المتغيرات )Y,M,E،IM,I,C,K )مرة داخلية وأخرى خارجية من شأنه خرق فرض المربعات الصغرى العادية القائل باستقالل المتغيرات المستقلة عن الحدود العشوائية. فإذا طبقت طريقة المربعات الصغرى العادية على هذه المعادالت سيتم الحصول على مقدرات متحيزة وغير متسقة، في هذه الحالة يستخدم نموذج المعادالت اآلنية. الصيغة األولية لنموذج

الدراسة كاآلتي)عبد الرحمن، عبد المحمود محمد 1997م، ص332-331(:

$$
Y = C + I + G + E - IM
$$
  
\n
$$
[2] \qquad C = \alpha_1 + \alpha_2 Y_d + u_1
$$
  
\n
$$
[3] \qquad I = \alpha_3 + \alpha_4 Y + \alpha_5 r + \alpha_6 M + u_2
$$
  
\n
$$
[4] \qquad E = \alpha_7 + \alpha_8 Y + \alpha_9 E_{t-1} + \alpha_{10} K + u_3
$$
  
\n
$$
[5] \qquad IM = \alpha_{11} + \alpha_{12} Y + \alpha_{13} e x + \alpha_{14} IM_{t-1} + u_4
$$
  
\n
$$
[6] \qquad M = \alpha_{15} + \alpha_{16} Y + \alpha_{17} r + \alpha_{18} M_{t-1} + u_5
$$
  
\n
$$
[7] \qquad K = \alpha_{19} + \alpha_{20} Y + \alpha_{21} r + \alpha_{22} K_{t-1} + u_6
$$

يمكن تحويل النموذج األولي إلى الصيغة المختزلة مباشرة :)Dougherty.Christopher2007,pp270(كاآلتي

[1] 
$$
Y = \pi_0 + \pi_1 r + \pi_2 Y_d + \pi_3 G + \pi_4 ex + \pi_5 K_{t-1} + \pi_6 M_{t-1} + \pi_7 I M_{t-1} + \alpha_9 E_{t-1} + \nu_1
$$

$$
Y = \pi_0 + \pi_1 r + \pi_2 Y_d + \pi_3 G + \pi_4 e x + \pi_5 K_{t-1} + \pi_6 M_{t-1} + \pi_7 I M_{t-1} + \alpha_9 E_{t-1} + \nu_1
$$
  
\n
$$
C = \pi_{10} + \pi_{11} r + \pi_{12} Y_d + \pi_{13} G + \pi_{14} e x + \pi_{15} K_{t-1} + \pi_{16} M_{t-1} + \pi_{17} I M_{t-1} + \alpha_{18} E_{t-1} + \nu_2
$$

$$
[2] \qquad C = \pi_{10} + \pi_{11}r + \pi_{12}Y_d + \pi_{13}G + \pi_{14}ex + \pi_{15}K_{t-1} + \pi_{16}M_{t-1} + \pi_{17}M_{t-1} + \alpha_{18}E_{t-1} + \nu_2
$$
  
\n
$$
I = \pi_{19} + \pi_{20}r + \pi_{21}Y_d + \pi_{22}G + \pi_{23}ex + \pi_{24}K_{t-1} + \pi_{25}M_{t-1} + \pi_{26}M_{t-1} + \pi_{27}E_{t-1} + \nu_3
$$

[3] 
$$
I = \pi_{19} + \pi_{20}r + \pi_{21}Y_d + \pi_{22}G + \pi_{23}ex + \pi_{24}K_{t-1} + \pi_{25}M_{t-1} + \pi_{26}IM_{t-1} + \pi_{27}E_{t-1} + \nu_3
$$
  
\n[4] 
$$
E = \pi_{28} + \pi_{29}r + \pi_{30}Y_d + \pi_{31}G + \pi_{32}ex + \pi_{33}K_{t-1} + \pi_{34}M_{t-1} + \pi_{35}M_{t-1} + \pi_{36}E_{t-1} + \nu_4
$$

$$
E = \pi_{28} + \pi_{29}r + \pi_{30}Y_d + \pi_{31}G + \pi_{32}ex + \pi_{33}K_{t-1} + \pi_{34}M_{t-1} + \pi_{35}M_{t-1} + \pi_{36}E_{t-1} + \nu_4
$$
  
\n
$$
[5]
$$
\n
$$
IM = \pi_{37} + \pi_{38}r + \pi_{39}Y_d + \pi_{40}G + \pi_{41}ex + \pi_{42}K_{t-1} + \pi_{43}M_{t-1} + \pi_{44}M_{t-1} + \pi_{45}E_{t-1} + \nu_5
$$

$$
IM = \pi_{37} + \pi_{38}r + \pi_{39}Y_d + \pi_{40}G + \pi_{41}ex + \pi_{42}K_{t-1} + \pi_{43}M_{t-1} + \pi_{44}M_{t-1} + \pi_{45}E_{t-1} + \nu
$$
  
\n
$$
M = \pi_{46} + \pi_{47}r + \pi_{48}Y_d + \pi_{49}G + \pi_{50}ex + \pi_{51}K_{t-1} + \pi_{52}M_{t-1} + \pi_{53}M_{t-1} + \pi_{54}E_{t-1} + \nu_6
$$

$$
[6] \qquad M = \pi_{46} + \pi_{47}r + \pi_{48}Y_d + \pi_{49}G + \pi_{50}ex + \pi_{51}K_{t-1} + \pi_{52}M_{t-1} + \pi_{53}IM_{t-1} + \pi_{54}E_{t-1} + \nu_{t}
$$
  
\n
$$
[7] \qquad K = \pi_{55} + \pi_{56}r + \pi_{57}Y_d + \pi_{58}G + \pi_{59}ex + \pi_{60}K_{t-1} + \pi_{61}M_{t-1} + \pi_{62}IM_{t-1} + \pi_{63}E_{t-1} + \nu_7
$$

#### **تعريف معادالت النموذج**

من خالل الصيغة األولية يعتبر النموذج كامالً ألنّ؛ عدد المعادالت يساوي عدد المتغيرات الداخلية. كما أن عدد معامالت الصيغة المختزلة أكثر من عدد معامالت الصيغة األولية. يمكن تعريف كل معادلة على انفراد بناءً على شرطي الدرجة والرتبة كاآلتي: **.1 شرط الدرجة:**

من الصيغة األولية كاآلتي: *K M G* 1 يمكن تعريف نموذج الدراسة وفقاً لشرط الدرجة

$$
[1] \qquad Y = C + I + G + E - IM
$$

- $C = \alpha_1 + \alpha_2 Y_d + u_1$ [2]
- $I = \alpha_3 + \alpha_4 Y + \alpha_5 r + \alpha_6 M + u_2$ [3]
- $I = \alpha_3 + \alpha_4 Y + \alpha_5 r + \alpha_6 M + u_2$ <br> $E = \alpha_7 + \alpha_8 Y + \alpha_9 E_{t-1} + \alpha_{10} K + u_3$ [4]
- $E = \alpha_7 + \alpha_8 Y + \alpha_9 E_{t-1} + \alpha_{10} K + u_3$ <br>  $IM = \alpha_{11} + \alpha_{12} Y + \alpha_{13} e x + \alpha_{14} IM_{t-1} + u_4$ [5]
- $M = \alpha_{15} + \alpha_{16}Y + \alpha_{17}r + \alpha_{18}M_{t-1} + u$ <br>  $K = \alpha_{19} + \alpha_{20}Y + \alpha_{21}r + \alpha_{22}K_{t-1} + u_6$  $IM = \alpha_{11} + \alpha_{12}Y + \alpha_{13}ex + \alpha_{14}IM_{t-1} +$ <br>  $M = \alpha_{15} + \alpha_{16}Y + \alpha_{17}r + \alpha_{18}M_{t-1} + u_5$ [6]
- [7]

**حيث إن :**

- K: العدد الكلي لمتغيرات النموذج،
- M:العدد الكلي للمتغيرات بالمعادلة محل التعريف،

M-K:عدد المتغيرات غير المضمنة في المعادلة محل التعريف،

G:عدد معادالت النموذج.

**معادلة اإلستهالك:**

جدول رقم)21-5( شرط الدرجة على معادلة االستهالك.

| М | $K-M$ | G | $G-1$ | $K-M \geq G-1$ |             |
|---|-------|---|-------|----------------|-------------|
|   |       |   |       | 13 > 6         | فوق التعريف |

**المصدر: اعداد الباحث من خالل النموذج**

 **معادلة اإلستثمار:**

جدول رقم)21-5( شرط الدرجة على معادلة االستثمار.

| M | $K-M$ | G | $G-1$ | $K-M \geq G-1$ |             |
|---|-------|---|-------|----------------|-------------|
|   |       |   |       | 11 > 6         | فوق التعريف |

**المصدر: اعداد الباحث من خالل النموذج**

**معادلة الصادرات:**

جدول رقم)22-5( تطبيق شرط الدرجة على معادلة الصادرات.

| M | $K-M$ | G | $G-1$ | $K-M \geq G-1$ |             |
|---|-------|---|-------|----------------|-------------|
|   |       |   |       | 11 > 6         | فوق التعريف |

**المصدر: اعداد الباحث من خالل النموذج**

#### **معادلة اإلستيراد:**

جدول رقم)23-5( شرط الدرجة على معادلة االستيراد.

| M | $K-M$ | G | $G-1$ | $K-M \geq G-1$ |             |
|---|-------|---|-------|----------------|-------------|
|   |       |   |       | 11 > 6         | فوق التعريف |

 **المصدر: اعداد الباحث من خالل النموذج**

#### **معادلة كمية النقود في التداول:**

جدول رقم)24-5( شرط الدرجة على معادلة كمية النقود في التداول.

| M | $K-M$ | G | $G-1$ | $K-M \geq G-1$ |             |
|---|-------|---|-------|----------------|-------------|
|   |       |   |       | 11 > 6         | فوق التعريف |

**المصدر: اعداد الباحث من خالل النموذج**

### **معادلة حساب رأس المال :**

جدول رقم)25-5( شرط الدرجة على معادلة حساب رأس المال.

| М | $K-M$ | G | $G-1$ | $K-M \geq G-1$ |             |
|---|-------|---|-------|----------------|-------------|
|   |       |   |       | 11>6           | فوق التعريف |

**المصدر: اعداد الباحث من خالل النموذج**

 شرط الرتبة يحدد تمييز المعادالت وشرط الدرجة يبين نوع التمييز. في نماذج المعادالت اآلنية الكبيرة يصعب تطبيق شرط الرتبة، بالتالي يكفي شرط الدرجة في .)Gujarati2003, pp753(التعريف

بما أن النموذج كامل و المعادالت فوق التعريف يمكن تقدير النموذج عبر SLS.3

| Variabe                 |                   | Coefficient                           | t-Statistic | Prob.  |  |  |
|-------------------------|-------------------|---------------------------------------|-------------|--------|--|--|
| $Y_d$                   | C(1)              | 0.840247                              | 55.94614    | 0.0000 |  |  |
| Y                       | C(2)              | 0.238789                              | 13.08061    | 0.0000 |  |  |
| r                       | C(3)              | 14.30323                              | 1.242628    | 0.2153 |  |  |
| М                       | C(4)              | $-0.267720$                           | $-3.125360$ | 0.0020 |  |  |
| Y                       | C(5)              | 0.026437                              | 2.864847    | 0.0046 |  |  |
| $\overline{\mathsf{K}}$ | C(6)              | 0.763154                              | 4.982500    | 0.0000 |  |  |
| $E_{t-1}$               | C(7)              | 0.571262                              | 8.039742    | 0.0000 |  |  |
| Y                       | C(8)              | 0.052676                              | 3.217291    | 0.0015 |  |  |
| ex                      | C(9)              | $-546.4600$                           | $-1.238827$ | 0.2167 |  |  |
| $IM_{t-1}$              | C(10)             | 0.737427                              | 8.152017    | 0.0000 |  |  |
| Y                       | C(11)             | 0.042865                              | 3.448456    | 0.0007 |  |  |
| $\mathsf{r}$            | C(12)             | 18.94413                              | 1.932143    | 0.0546 |  |  |
| $M_{t-1}$               | C(13)             | 0.866313                              | 13.58783    | 0.0000 |  |  |
| Y                       | C(14)             | 0.009363                              | 1.817401    | 0.0505 |  |  |
| $\mathsf{r}$            | C(15)             | 4.459156                              | 1.065688    | 0.2877 |  |  |
| $K_{t-1}$               | C(16)             | 0.743285                              | 8.625801    | 0.0000 |  |  |
| Ct Equation             | R-squared         | (0.918)<br>Adjusted R-squared (0.918) |             |        |  |  |
| I Equation              | R-squared (0.847) |                                       |             |        |  |  |
|                         |                   | Adjusted R-squared (0.838)            |             |        |  |  |
| E Equation              | R-squared (0.833) |                                       |             |        |  |  |
|                         |                   | Adjusted R-squared (0.824)            |             |        |  |  |
| <b>IM Equation</b>      | R-squared (0.900) |                                       |             |        |  |  |
|                         |                   | Adjusted R-squared (0.894)            |             |        |  |  |
| M Equation              | R-squared (0.900) |                                       |             |        |  |  |
|                         |                   | Adjusted R-squared (0.895)            |             |        |  |  |
| K Equation              | R-squared (0.676) |                                       |             |        |  |  |
|                         |                   | Adjusted R-squared (0.658)            |             |        |  |  |

جدول رقم)16-1( نتائج التقدير بطريقة SLS3

المصدر: اعداد الباحث بواسطة برنامج Eviews

## **3-4 تقييم معالم النموذج**

تعتبر الصيغة الخطية أفضل أُسلوب لتقدير النموذج وذلك بعد تجريب الصيغ الرياضية المختلفة. بما أن النموذج كامل و المعادالت فوق التعريف تم تقييم المعالم وفقاً لطريقة المربعات الصغرى ذات الثلاث مراحل(3SLS). قُيّمت المعالم المقدرة وفقاً للمعايير الآنية: معيار النظرية االقتصادية يستخدم لمعرفة مدى موافقة إشارات وحجم المعالم للنظرية االقتصادية، المعيار اإلحصائي ويستخدم لمعرفة مدى اعتماد المعالم المقدرة إحصائياً و معيار االقتصاد القياسي يستخدم للتأكد من خلو النموذج من مشاكل القياس.

### **1-3-4 التقييم وفقاً لنظرية االقتصاد**

فيما يلي تقييم المعادالت الواردة في النموذج:

$$
[2] \qquad \qquad Ct = 0.84 \cdot Y_d
$$

- $I = 0.238 * Y + 14.30 * r 0.267 * M$
- $E = 0.0264 * Y + 0.76 * K + 0.571 * E_{t-1}$
- [5]  $IM = 0.053 * Y 546.5 * ex + 0.737 * IM_{t-1}$
- $M = 0.043 * Y + 18.94 * r + 0.866 * M_{t-1}$
- [7]  $K = 0.0094 * Y + 4.46 + 0.743 * K_{t-1}$

#### **.1 تقييم معادلة اإلستهالك**

 $Ct = 0.84 * Y_d$ 

إشارة معامل الدخل المتاح تتوافق مع النظرية االقتصادية، وتعني زيادة الدخل المتاح بوحدة واحدة تؤدي لزيادة الإستهلاك بمقدار (0.84) ، المقدار يمثل الميل الحدي للإستهلاك. **.2 تقييم معادلة اإلستثمار**

$$
I = 0.238 * Y + 14.30 * r - 0.267 * M
$$

- إشارة معامل الناتج المحلي تتوافق مع النظرية االقتصادية، صغر حجم المعلمة بالرغم من اعتمادها احصائياً ربما تكون العالقة عالقة تزامن وليست سببية.

- إشارة معامل تكلفة التمويل موجبة، تعد العالقة الطردية طبيعية إلقتصاد يتصف بارتفاع معدالت التضخم بنسب تفوق معدل تكلفة التمويل اإلسمي، مما جعل المستثمر غير مهتم بتغيرات معدل تكلفة التمويل. تتفق النتيجة مع نتيجة صالح البيرماني)2119م( تختلف عن دراسة أحمد حميدان وVillim.

- إشارة معامل كمية النقود في التداول سالبة يمكن تبرير ذلك كلما زادت كمية النقود في التداول في ظل اقتصاد يتسم بعدم االستقرار تؤدي إلى آثار تضخمية والتي تؤثر سلباً على مناخ االستثمار.

 **.3 تقييم معادلة اإلستيراد**

 $IM = 0.052 * Y - 546.5 * ex + 0.74 * IM$ <sub>t-1</sub>

- إشارة معامل الناتج المحلي تتوافق مع النظرية اإلقتصادية ولكن صغر حجم المعامل)0.052( يدل على ضعف القدرة على االستيراد، الميل لالستيراد في السودان غالباً ما يعتمد على تحويالت المغتربين ومن خالل التقدير تبين ضعف عالقته بالناتج المحلي. - إشارة معامل سعر الصرف سالبة تتوافق مع النظرية اإلقتصادية، ارتفاع سعر الصرف(سعر صرف الجنيه) يعني جنيهات أقل للدولار يؤدي إلى تقلص الاستيراد. تخفيض قيمة العملة الوطنية يعني ارتفاع أسعار المستوردات األجنبية اذ يعمل المستوردون على دفع مبالغ أكبر.

**.4 تقييم معادلة التصدير**

 $E = 0.0264 * Y + 0.763 * K + 0.571 * E$ 

- إشارة معامل الناتج المحلي)الميل الحدي للتصدير( موجبة تتوافق مع النظرية االقتصادية ولكن صغر حجم المعلمة يدل على ضعف القدرة على التصدير وذلك بسبب الحصار واالعتماد على الصادرات الزراعية.

- إشارة صافي حساب راس المال موجبة تتوافق مع النظرية االقتصادية، كل ما زاد رأس المال الموجه للصادرات تزيد حصيلة الصادر.

#### **.4 تقويم معادلة كمية النقود في التداول**

 $M = 0.043 * Y + 18.9 * r + 0.866 * M_{t-1}$ 

- إشارة معامل الناتج موجبة، تتوافق مع النظرية االقتصادية. إذا تغير الدخل بمقدار وحدة واحدة يؤدي لتغير كمية النقود في التداول بمقدار 11143 مع بقاء العوامل االخري ثابتة. انخفاض هذه النسبة يرجع لضعف قدرة الصناعة على االستجابة للتغيرات.

- إشارة معامل تكلفة التمويل موجبة، ويعني ذلك عند زيادة معدل تكلفة التمويل بوحدة واحدة يؤدي لزيادة كمية النقود في التداول بمقدار)18.9(. اإلشارة الموجبة ال تتوافق مع النظرية اإلقتصادية. لكنها تتوافق مع إقتصاد السودان ويمكن تفسير هذه اإلشارة باآلتي: أغلب قيم معدل تكلفة التمويل الحقيقة سالبة بسبب ارتفاع معدالت التضخم، عدم تطور أسواق المال في السودان. ارتفاع معدل التضخم يخفض مستوى الدخول الحقيقية لألفراد مما يؤدي لزيادة الطلب على المعامالت للمحافظة على مستوى معيشي معين. تتفق النتيجة مع نتيجة صالح البيرماني(2009م).

**.6 تقويم معادلة حساب رأس المال**

الداخل.

 $K = 0.009 * Y + 4.45 * r + 0.743 * K_{t-1}$ - إشارة معامل الناتج المحلي تتوافق مع النظرية االقتصادية ولكن صغر حجم المعلمة يدل

على ضعف أثر تغير الناتج على صافي حساب رأس المال. - إشارة معامل تكلفة التمويل موجبة، وهذا يعني أن زيادة معدل تكلفة التمويل بوحدة واحدة يؤدي لزيادة تدفق الأموال إلى الداخل(اذا كان معدل تكلفة التمويل بالداخل أكبر من الخارج). كبر حجم المعامل يدل على قوة أثر معدل تكلفة التمويل على قرارات تدفق روؤس األموال إلى

# **2-3-4 التقييم وفقاً لمعيار اإلحصاء-:**

المعايير االحصائية تحددها لنا نظرية االحصاء، تهدف هذه المعايير إلى تقييم درجة اعتماد تقدير معامالت النموذج. و من أكثر المعايير المستخدمة: معامل االنحراف المعياري، و 2 **.** *R*

تعتبر هذه المعابير ثانوية بالنسبة لنظرية الاقتصاد، تقدير ات المعاملات تر فض بصفة عامة إذا ظهرت بإشارة مخالفة أو قيمة خاطئة، حتى إذا كان معامل االرتباط عالي أو أظهر االنحراف المعياري أن هذه القيم معتمدة احصائياً الن هذه المعامالت غير مقبولة نظريا،ً إال إذا كان هنالك مبرر لقبولها اقتصاديا.ً

- اختبار جودة توفيق النموذج:

يقاس به المقدرة التفسيرية للنموذج، وهو عبارة عن رقم احصائي يحسب من بيانات العينة ويوضح النسبة المئوية للتباين الكلي في المتغير التابع التي ترجع إلى التغيرات في المتغيرات التفسير ية(كو تز يانس، ص31).

معامل التحديد يأخذ الصيغة التالية:  $\sum$  $\sum u_i^{\hat{i}}$  $\lambda$  $=1-\frac{\sum u_i}{\sum_{i=1}^{n}x_i^2}$  $2^2 = 1 - \frac{\sum u_i^2}{2}$ *i i y* قيمة  $R^2 = 1 - \frac{\sum u}{a}$ 2 *<sup>i</sup> <sup>u</sup>* تعتمد على عدد المتغيرات

الخارجية فكلما زاد عدد المتغيرات الخارجية قلت قيمة 2 *<sup>i</sup> <sup>u</sup>* ، لذلك قيمة معامل التحديد ترتفع. جدول رقم)27-5( قيمة معامل التحديد لمعادالت النموذج

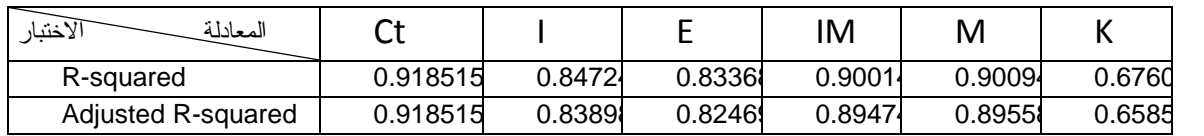

**المصدر: اعداد الباحث بواسطة برنامج Eveiws** من خالل الجدول)27-5( نجد أن: - قيمة معامل التحديد تساوي)11918( المقابلة لمعادلة اإلستهالك مما يدل أن الدخل المتاح يفسر نسبة 91.8% من التغير في الإستهلاك والبقية(8.2%) تعزى لمتغيرات أُخرى غير مضمنة.

- قيمة معامل التحديد المعدل لمعادلة اإلستثمار يساوي)0.838(مما يدل على أنّ نسبة %8318 من التغيرات في اإلستثمار تعزى للمتغيرات الخارجية المضمنة في المعادلة والبقية)%16.2( تعزى لمتغيرات غير مضمنة في المعادلة.

- قيمة معامل التحديد المعدل لمعادلة الصادرات يساوي)0.824(مما يدل على أنّ نسبة %82.4 من التغيرات في الصادرات تعزى للمتغيرات الخارجية المضمنة في المعادلة والبقية)%17.6( تعزى للمتغيرات الخارجية غير مضمنة في المعادلة.

- قيمة معامل التحديد المعدل لمعادلة اإلستيراد يساوي)0.89.4(مما يدل على أنّ نسبة 89.4% من التغيرات في الإستيراد تعزى للمتغيرات الخارجية المضمنة في المعادلة والبقية)%10.6( تعزى للمتغيرات الخارجية غير مضمنة في المعادلة.

- قيمة معامل التحديد المعدل لمعادلة كمية النقود في التداول يساوي)118915(مما يدل على أنّ نسبة %8915 من التغيرات في كمية النقود في التداول تعزى للمتغيرات الخارجية المضمنة في المعادلة والبقية(11.5%) تعزى للمتغيرات الخارجية غير مضمنة في المعادلة.

- قيمة معامل التحديد المعدل لمعادلة حساب رأس المال يساوي)0.658(مما يدل على أنّ نسبة %65.8 من التغيرات في حساب رأس المال تعزى للمتغيرات الخارجية المضمنة في المعادلة والبقية)%34.2( تعزى للمتغيرات الخارجية غير مضمنة في المعادلة.

**اعتماد المقدرات )معنوية المقدرات(**

يستخدم اختباري F,T العتماد المتغيرات الخارجية إحصائيا.ً اختبارT يستخدم لفحص المعلمات كالً على حدة، إذا تم اعتماد المعلمة إحصائياً فإن المتغير المصاحب لها يكون له تأثير على المتغير التابع، لذلك يحتفظ به في النموذج.

|       | t-Statis    | Prob.  |
|-------|-------------|--------|
| C(1)  | 55.94614    | 0.0000 |
| C(2)  | 13.08061    | 0.0000 |
| C(3)  | 1.242628    | 0.2153 |
| C(4)  | $-3.125360$ | 0.0020 |
| C(5)  | 2.864847    | 0.0046 |
| C(6)  | 4.982500    | 0.0000 |
| C(7)  | 8.039742    | 0.0000 |
| C(8)  | 3.217291    | 0.0015 |
| C(9)  | -1.238827   | 0.2167 |
| C(10) | 8.152017    | 0.0000 |
| C(11) | 3.448456    | 0.0007 |
| C(12) | 1.932143    | 0.0546 |
| C(13) | 13.58783    | 0.0000 |
| C(14) | 1.817401    | 0.0505 |
| C(15) | 1.065688    | 0.2877 |
| C(16) | 8.625801    | 0.0000 |
|       |             |        |

جدول رقم)28-1( اختبار T

 **المصدر: اعداد الباحث بواسطة برنامج Eveiws**

من خالل الجدول رقم)28-5( القيم االحتمالية الختبارT لكل من الدخل المتاح، الناتج المحلي، كمية النقود في التداول، حساب رأس المال، الصادرات لفترة سابقة، سعر الصرف، االستيراد لفترة سابقة، كمية النقود في التداول لفترة سابقة و حساب رأس المال لفترة سابقة معتمدة إحصائياً عند احتمال خطأ %5 ، هذا يعني أنّ هذه المتغيرات كل على حدة لها أثر حقيقي على المتغيرات الداخلية عدا القيمة االحتمالية المقابلة لـ:

- الحد الثابت في كل المعادالت يمكن اعتماده احصائياً عند احتمال خطأ مرتفع لذا تم حذفه من النموذج.

- معامل تكلفة التمويل في معادلة اإلستثمار يمكن أن يعتمد عند احتمال خطأ مرتفع(21.5%)، يتفق ذلك مع اقتصاد السودان وأي أقتصاد ليس له قاعدة صناعية، و يرجع ذلك لعدم تطور أسواق المال بالشكل المؤثر، كما أن معدل تكلفة التمويل تحدده السلطات النقدية . تتفق النتيجة مع نتيجة رانية(2000م) و صلاح البيرماني(2009م).

- معامل سعر الصرف يمكن اعتماده عند احتمال خطأ )2117(، يتفق ذلك مع اقتصاد دولة ليس لها قدرة على اإلستيراد، كما يمكن تبريره بالتعديالت المستمرة في سعر الصرف خالل فترة الدراسة.

- معامل تكلفة التمويل في معادلة صافي حساب رأس المال يمكن أن يعتمد عند احتمال خطأ )%28.8(، يتفق ذلك مع اقتصاد السودان و أي اقتصاد ليس له قاعدة صناعية، و يرجع ذلك لعدم توفر الظروف المشجعة على تدفق روؤس األموال االجنبية. ارتفاع معدالت التضخم جعل معدل تكلفة التمويل غير مجزي، فضالً عن عدم االستقرار السياسي مما شجع على هروب رؤوس االموال إلى الخارج مما اسهم في عجز حساب رأس المال.

**3-3-4 التقييم وفقاً لمعيار نظرية االقتصاد القياسي**

يستخدم معيار النظرية القياسية للتأكد من كون المقدرات تتوفر فيها الخصائص المرغوبة من عدم التحيز واالتساق والكفاية، فاذا لم تستوف فروض طريقة اإلقتصاد القياسي المستخدمة إما أن تفقد المقدرات خصائصها المرغوبة. أو أن تصبح المعايير االحصائية غير صالحة للاستخدام، ولايمكن الاعتماد عليها في تحديد قبول المقدرات احصائياً(كوتزيانس، ص102).

 من خالل التقدير االستكشافي، النموذج يعاني من مشاكلتي االرتباط الذاتي واختالف التباين. تم عالج مشكلة االرتباط الذاتي بادخال الفرق، استخدام طريقة SLS3 يعالج مشكلة اختالف التباين.

### **4-5 التوازن العام في السودان**

### **1-4-5 توازن سوق السلع:**

يتحقق التوازن في سوق السلع بتعادل الطلب الكلي مع العرض الكلي وفقاً لمتطابقة الدخل القومي التالية:

$$
[1] \qquad Y = Ct + I + G + E - IM
$$

من خالل النموذج تتحدد قيم كل من اإلستهالك، اإلستثمار، الصادرات و اإلستيراد بالمعادالت التالية:

- $Ct = 0.84 * Y_d$
- $I = 0.238 * Y + 14.30 * r 0.267 * M$
- $E = 0.0264 * Y + 0.76 * K + 0.575 * E_{t-1}$
- [5]  $IM = 0.053 * Y 546.5 * ex + 0.737 * IM_{t-1}$
- [6]  $G = G_0 = 9417.119$

اإلنفاق الحكومي يتحدد من خارج النموذج، يمكن تحديد دخل التوازن لسنة 1121م بتعويض كل من [1،3،4،1] في المعادلة [2]. كما يتم تعويض قيمة اإلنفاق الحكومي و معدل تكلفة التمويل لنفس السنة.

 $0.76 * 1406.636 + 0.575 * 15031.05 - 0.053 * 112876.8 + 546.5 * 2.94 - 0.74 * 20329.7 + 9417.119 = 111203.5$  $Y = 0.84 * 106846.9 + 0.238 * 112876.8 + 14.30 * -3.3 - 0.267 * 24702.78 + 0.0264 * 112876.8 +$ من المالحظ أن قيمة دخل التوازن المحسوبة)222113.1( مليون جنيه أقل من قيمة دخل التوازن المتحققة لسنة 1121م و البالغة )221176.1( مليون جنيه. من المالحظ أيضاً أن دخل التوازن بدون التعامل الخارجي)227411( مليون جنيه أكبر من الدخل المتحقق فعال،ً و هذا يعكس مقدار التسرب في دورة الدخل نحو الخارج أي عمل المضاعف والمعجل بالخارج. **2-4-5 توازن سوق النقود**

يتحقق التوازن في سوق النقود من النموذج وفقاً للمعادلة التالية:

 $M = 0.043 * Y + 18.94 * r + 0.866 * M_{t-1}$ 

يمكن تحديد كمية السيولة في االقتصاد لسنة 1121 م من خالل المعادلة بتعويض قيم المعامالت لسنة 1121م.

 $= 24059.93$  $M = 18.94*(-3.3) + 0.043*(112876.8) + 0.864*(22259.83)$  من المالحظ أن كمية النقود في التداول المحسوبة أقل من كمية النقود في التداول المتحققة لسنة 1121م و البالغة)14711.71( مليون جنيه.

## **3-4-5 توازن ميزان المدفوعات**

يتحقق التوازن في ميزان المدفوعات من خالل النموذج بجمع صافي الصادرات وصافي حساب رأس المال وفقاً للمعادلة التالية:

 $E - IM = -8284.55$ 

[9] 
$$
K = 0.0094 * 112876.8 + 4.817 * -3.3 + 0.743827 * 6924.886 = 6189.314
$$

يمكن تحديد حالة ميزان المدفوعات في الاقتصاد لسنة 2010 م من خلال المعادلة بتعويض قيم المعامالت لسنة 3010م.

 $Bp = -8284.55 + 6189.314 = -224.352$ [10]  $Bp = E - IM + K$ 

العجز المحسوب ضعف العجز المتحقق لسنة 2010م والبالغ (125.02–) مليون جنيه.

## **4-4-5 قياس مستوى التوازن من خالل نموذج Bp-LM-IS**

المعادلة [1] تمثل التوازن في سوق السلع، المعادلة [7] تمثل التوازن في سوق النقود والمعادلة [10] تعبر عن التوازن في ميزان المدفوعات.

في المعادلة [1] إذا تم تعويض قيم المتغيرات الخارجية لسنة1121م عدا معدل تكلفة التمويل تصبح المعادلة بالشكل التالي:

[11] 
$$
0.78745 \times Y - 14.3032 \times r = 87258.71
$$

المعادلة[7] إذا تم تعويض قيم كل من كمية النقود في التداول وكمية النقود لفترة سابقة تصبح المعادلة كاآلتي:

$$
[12] \qquad 0.042865 \, {}^*Y + 18.94413 \, {}^*r = 4924.744
$$

المعادلة[10] إذا تم تعويض قيم كل من صافي الصادرات وصافي حساب راس المال تصبح المعادلة كاآلتي:

[13] 
$$
-0.016876*Y + 4.459156* r + 546.46* ex = 184.373
$$

وبحل المعادلات [11] و[12] و[13] عن طريق المصفوفات (X = A(X'X نحصل على قيم التوازن للناتج المحلي االجمالي ومعدل تكلفة التمويل وسعر الصرف والتي تجعل حالة التوازن متحققة، وبعد حل المعادالت كانت قيم التوازن هي:
عند مقارنة القيم المقدرة مع ما تحقق سنة 2010م *Y* 112876.8, *r* 3.3, *ex* 0.016نجد حالة التوازن في اإلقتصاد يمكن أن تتحقق عند مستوى منخفض من الناتج و مرتقع من تكلفة التمويل و سعر الصرف.

 بنفس الطريقة اذا تم تعويض قيم المتغيرات الخارجية لـ 1117،1111،1117،1116،1111 في الثالث معادالت يمكن الحصول على قيم التوازن كما يلي:

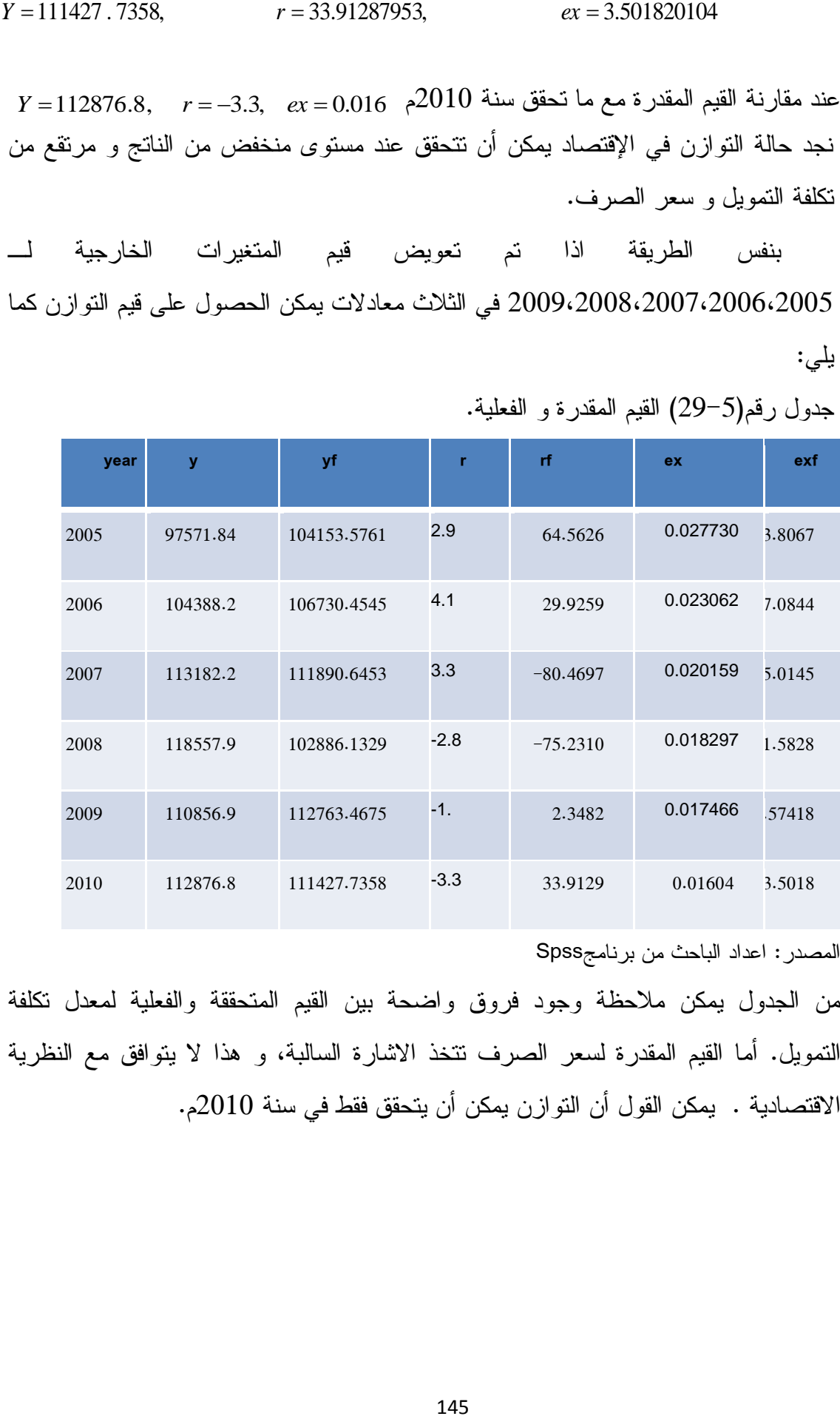

جدول رقم)17-1( القيم المقدرة و الفعلية.

المصدر: اعداد الباحث من برنامجSpss

من الجدول يمكن مالحظة وجود فروق واضحة بين القيم المتحققة والفعلية لمعدل تكلفة التمويل. أما القيم المقدرة لسعر الصرف تتخذ االشارة السالبة، و هذا ال يتوافق مع النظرية االقتصادية . يمكن القول أن التوازن يمكن أن يتحقق فقط في سنة 1121م.

**تقييم الكفاءة االستشرافية للنموذج: الشكل البياني:** يمكن فحص كفاءة النموذج المقدر بالشكل البياني للقيم الفعلية والمقدرة. يمثل المحور الرأسي التغير في القيم الفعلية للظاهرة بينما يمثل المحور االفقي التغير في القيم المقدرة. اذا وقعت النقاط في الربع األول والثالث فهذا يعني أن القوة االستشرافية للنموذج ضعيفة أما اذا وقعت في الربع الثاني والرابع فهذا يدل على أن القيم المقدرة تأخذ تماماً نفس اتجاه التغير للظاهرة)كوتزيانس، ص615). يظهر ذلك من خلال الاشكال التالية:

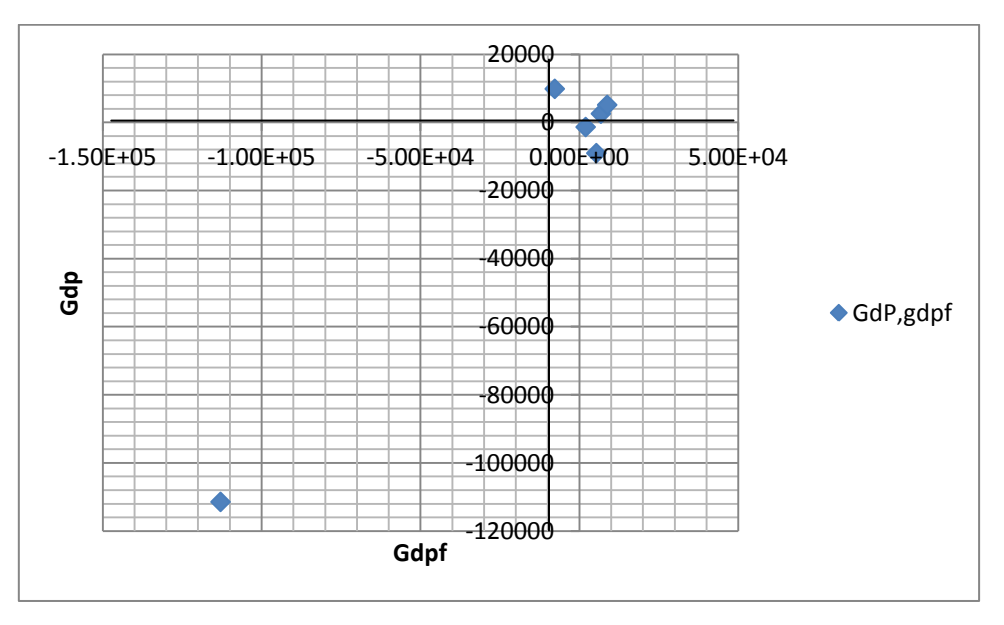

الشكل رقم(5-12) القيم الفعلية والمقدرة للناتج المحلي الاجمالي

المصدر: اعداد الباحث من برنامجSpss

الشكل رقم(5-13) القيم الفعلية والمقدرة لمعدل تكلفة التمويل

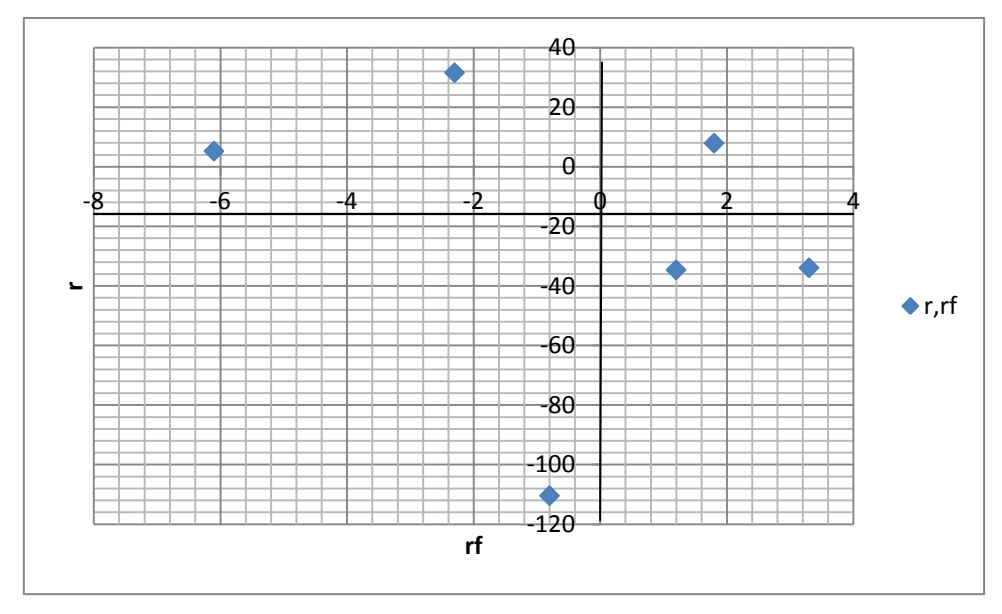

المصدر: اعداد الباحث من برنامجSpss

الشكل رقم(5-14) القيم الفعلية والمقدرة لسعر الصرف

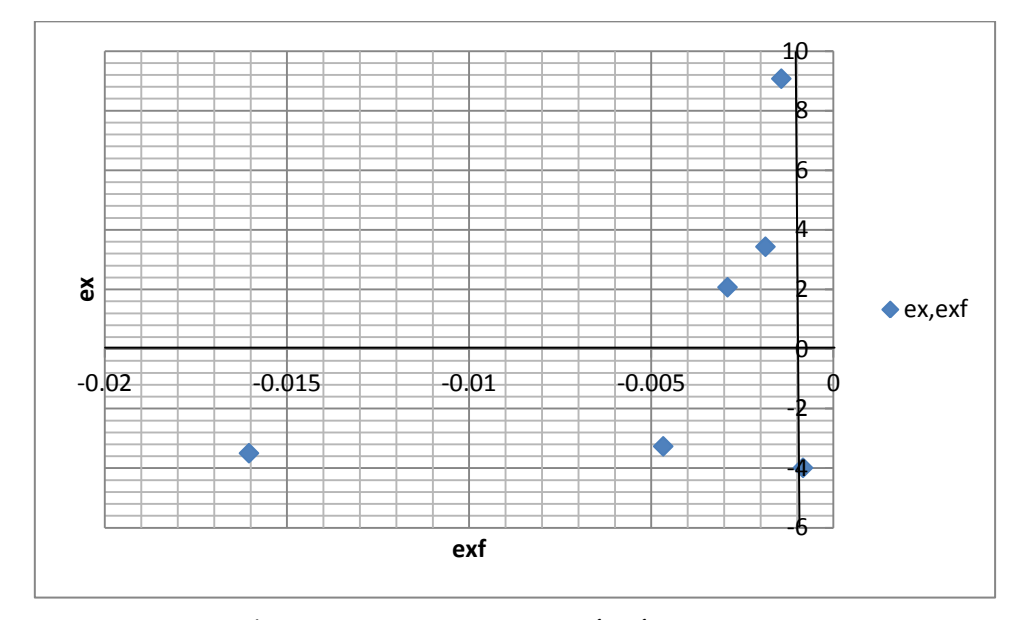

من خالل االشكال الثالث يتضح أن أغلب القيم تقع في الربع األول والثالث مما يدل على ضعف قدرة النموذج على االستشراف بالتالي يوجد فرق بين القيم المقدرة و الحقيقية.  $\chi^2$  **اختبار** 

بناءً على اختبار  $\chi^2$  يتم اختبار الفرق بين القيم المتوقعة والقيم الفعلية، فاذا كانت المتوقعة تساوي الفعلية أو أن الفرق بينهما غير جوهري فإن مقدرة النموذج على االستشراف تكون عالية. أما اذا كان الفرق جوهري فإن مقدرة النموذج على االستشراف ضعيفة.

خطوات االختبار:

\* تحديد الفروض  $H^{}_0$  :  $Y$  =  $Y\!f$  عدم وجود فرق جوهري بين القيم المتوقعة والفعلية  $H_{_1}$  :  $Y$  بوجد فرق جوهري بين القيم المتوقعة والفعلية  $-$ قتدير قيمة  $\chi^2$  المحسوبة وفقاً للقانون التالي:  $*$ 

$$
\chi^2 = \sum \frac{(Y - Yf)^2}{Yf}
$$

 $\chi^2$  الحصول على قيمة  $z$  الجدولية عند حتمال 0.05 ودرجات حرية N-1 . مقارنة قيمة  $\chi^2$  المحسوبة مع الجدولية. إذا كانت المحسوبة أكبر من الجدولية نرفض فرض العدم ونقبل البديل وهذا يعني وجود فرق جوهري بين القيم المتوقعة والفعلية وهذا يدل على ضعف النموذج في االستشراف. والعكس في حالة المحسوبة أقل من الجدولية.

**تطبيق االختبار على القيم الفعلية والمتوقعة للناتج المحلي**

| ۷        | уf        | Y-Yf       | $(Y - Yf)^2$ |  | $(Y-Yf)^2$   |  |
|----------|-----------|------------|--------------|--|--------------|--|
|          |           |            |              |  | Yf           |  |
| 97571.84 | 4153.5761 | $-6581.74$ | 43319250     |  | 415.9171     |  |
| 104388.2 | 6730.4545 | $-2342.25$ | 5486156      |  | 51.40197     |  |
| 113182.2 | 1890.6453 | 1291.555   | 1668114      |  | 14.90843     |  |
| 118557.9 | 2886.1329 | 15671.77   | 2.46E+08     |  | 2387.147     |  |
| 110856.9 | 2763.4675 | $-1906.57$ | 3635000      |  | 32.23561     |  |
| 112876.8 | 1427.7358 | 1449.064   | 2099787      |  | 18.84438     |  |
|          |           |            |              |  | $= 2920.454$ |  |

جدول رقم(5–30) اختبار  $\chi^2$  للناتج المحلي

المصدر: اعداد الباحث بواسطة برنامج Spss

قيمة  $z^2$  الجدولية عند حتمال 0.05 ودرجات حرية N-1 تساوي)(11.070) بما أن قيمة  $\chi^2$  المحسوبة أكبر من الجدولية نرفض فرض العدم ونقبل البديل وهذا يعني وجود فرق جوهري بين القيم المتوقعة والفعلية وهذا يدل على ضعف النموذج في االستشراف. **تطبيق االختبار على القيم الفعلية والمتوقعة لمعدل تكلفة التمويل**

 $\int \frac{(r-rf)^2}{r^2}$ *rf* **(r-rf)**<sup>2</sup> **r**-**rf**  $(r-rf)^2$ 64.5626 2.9  $-61.6626$  3802.276 58.89286

جدول رقم(5–31) اختبار  $\chi^2$  لمعدل تكلفة التمويل

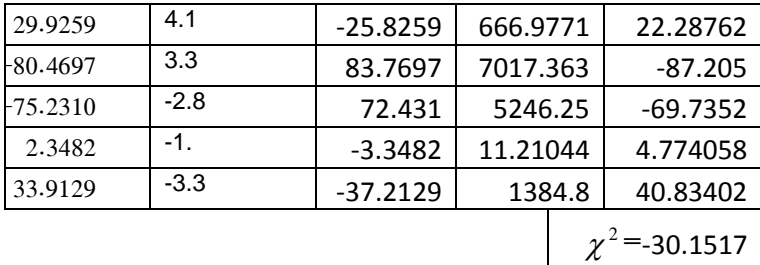

المصدر: اعداد الباحث بواسطة برنامج Spss

**بما أن قيمة** 2<sub>%</sub> المحسوبة أكبر من الجدولية نرفض فرض العدم ونقبل البديل و هذا يعني وجود فرق جوهري بين القيم المتوقعة والفعلية وهذا يدل على ضعف النموذج في االستشراف. **تطبيق االختبار على القيم الفعلية والمتوقعة لسعر الصرف**

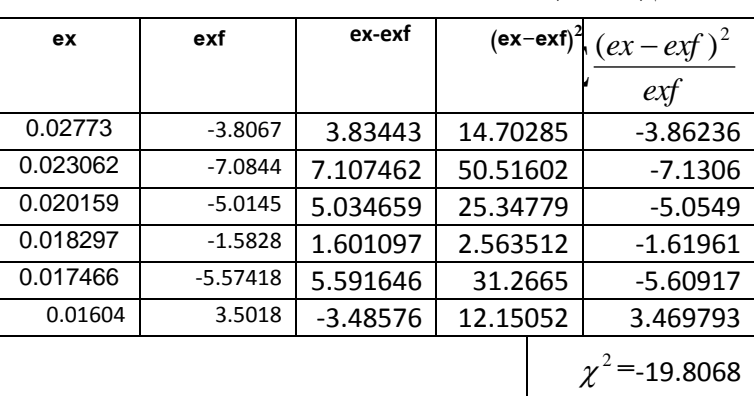

جدول رقم(5–32) اختبار  $z^2$  لسعر الصرف

المصدر: اعداد الباحث بواسطة برنامج Spss

بما أن قيمة  $\chi^2$  المحسوبة أكبر من الجدولية نرفض فرض العدم ونقبل البديل وهذا يعني وجود فرق جوهري بين القيم المتوقعة والفعلية وهذا يدل على ضعف النموذج في االستشراف. **تحديد الحجم األمثل لكمية النقود في التداول:**

يمكن تحديد الحجم األمثل لكمية النقود في السودان لسنة1121م من خالل النموذج بتعويض دخل التوازن ومعدل تكلفة التمويل في معادلة كمية النقود كاآلتي:

 $M<sub>s</sub> = 0.042865*Y + 18.94413*Y$ 

 $0.042865*111427.7358+18.94413*33.91287953=4924.744$ 

عند مقارنة الحجم الامثل لكمية النقود في التداول مع ما تحقق لسنة 2010م (24702.78) مليون جنيه نجد أن الذي تحقق سنة1121م أضعاف الحجم األمثل. بالتالي نجد أن كمية النقود خارج الجهاز المصرفي اضعاف المطلوبة تتفق هذه النتيجة مع نتيجة مشاعر الأمين(2000م). **5-4-5 بدائل السياسة االقتصادية لتحقيق حالة توازن االقتصاد**

اتضح مما سبق أن التوازن يمكن أن يتحقق فقط في سنة 1121م عند مستوى منخفض من الناتج و مرتفع معدل تكلفة التمويل وسعر الصرف. وللوصول إلى وضع التوازن، و بافتراض أن معدل تكلفة التمويل المتحقق سنة 1121 رقم موجب متناهي في الصغر. يمكن استخدام السياسة المالية التوسعية لنقل منحنى IS إلى اليمين، وسياسة نقدية انكماشية لنقل منحنى LM إلى اليسار. من خالل المعادالت [22،21،23 ] يمكن توضيح أثر السياسات مع بقاء العوامل األُخرى ثابتة، وفقاً للبدائل التالية:

#### **البديل األول:**

يتمثل البديل الأول للسياسة الإقتصادية في نمو الانفاق الحكومي بمعدل 5% مع خفض كمية النقود في التداول بـ %2 وخفض عجز ميزان المدفوعات بـ .%5 ارتفع الناتج إلى 112075.8979 مليون جنيه وانخفض معدل تكلفة التمويل وسعر الصرف إلى 19.40647 و 2.90228 على التوالي.

\* البد من توجيه زيادة االنفاق الحكومي إلى نفقات التنمية حتى يتحرك منحنى IS يمينا.ً **البديل الثاني:**

البديل الثاني يتمثل في نمو االنفاق الحكومي بمعدل %7 وخفض كمية النقود في التداول بـ %2 وخفض عجز ميزان المدفوعات بـ .%7 ارتفع الناتج إلى 112379.45 مليون جنيه وانخفض معدل تكلفة التمويل وسعر الصرف إلى5.6890و 3.11040 على التوالي. **البديل الثالث**

يتمثل في نمو االنفاق الحكومي بمعدل %22 وخفض كمية النقود في التداول بـ %2 و خفض عجز ميزان المدفوعات بـــ 10%.

ارتفع الناتج إلى 112838.929مليون جنيه وانخفض معدل تكلفة التمويل وسعر الصرف إلى 4.6401498 و 3.143218على التوالي.

- البديل الثالث يعتبر أفضل البدائل والذي يحقق مستوى دخل مرتفع ومعدل تكلفة تمويل يشجع على االستثمار إلى جانب سعر صرف مناسب.

#### **النتائج والتوصيات**

**النتائج**

#### اثبتت الدراسة اآلتي:

- عدم إمكانية تحقق التوازن العام االّ في عام 1121م و ذلك من خالل ثالث سيناريوهات مقترحة.
	- عدم إمكانية إنفاذ نموذج BP-LM-IS على إقتصاد السودان. تم تأكيد ذلك من خالل  $\chi^2$  الشكل البياني واختبار
	- إمكانية تحقق التوازن لعام 1121م بمعدل نمو في االنفاق الحكومي بـــــ %22 وخفض كمية النقود في النداول بـــ 2% و خفض عجز ميزان المدفوعات بـــ 10%.
	- إمكانية إعادة التوازن في حالة حدوث اختالالت وذلك من خالل بعض الحزم السياسية و من ثم التحكم في بعض مؤشرات االقتصاد الكلي كمعدل التضخم.
		- تكلفة التمويل كمؤشرٍ اقتصادي كلي غير مؤثر على قرار اإلستثمار في السودان.
		- تكلفة التمويل كمؤشرٍ نقدي ال يعتبر أداة فاعلة للتأثير على كمية النقود في التداول.
- عدم إمكانية تحديد تكلفة التمويل من خالل نموذجBP-LM-IS وذلك لمشكلة تقنية خاصة بمقدرات النموذج.
	- ربما يعزى عدم انطباق النموذج على السودان لمشكلة تتعلق بالبيانات االحصائية.
- األثر االقتصادي للمضاعف ينصرف إلى المستوى العام لألسعار وليس للناتج المحلي االجمالي وذلك لضعف القاعدة الصناعية في السودان.
- أوضحت الدراسة أن الناتج المحلي معتمد احصائياً في تأثيره على االستثمار الكلي بالرغم من أن أثره كان ضعيفاً على المستوى التفسيري ويمكن تبرير ذلك بتزامن العالقة وليس سىىية العلاقة.
- صغر حجم الميل الحدي لالستيراد)1.111( يدل على صغر األثر الحدي للناتج المحلي االجمالي على الواردات ويمكن تبرير ذلك بأن االستيراد غالباً ما يعتمد على تحويالت المغتربين.
- قيمة معلمة تكلفة التمويل في تأثيرها على كمية النقود في التداول تخل بفروض النظرية االقتصادية. يمكن تفسير ذلك بأن أغلب قيم معدل تكلفة التمويل الحقيقة سالبة بسبب ارتفاع معدالت التضخم.
	- أثبتت الدراسة عدم تحقق الحجم األمثل لكمية النقود في االقتصاد.

#### **التوصيات**

بناءً على النتائج أوصت الدراسة بـضرورة:

- استخدام حزم سياسية متزامنة من مؤشرات االقتصاد متمثلة في زيادة االنفاق الحكومي و خفض كمية النقود في التداول وعجز ميزان المدفوعات. وذلك للمقاربة بين شقي التوازن العام.
- العمل على خفض معدالت التضخم عبر السياسات االقتصادية المالئمة وذلك لتفعيل أثر مؤشر تكلفة التمويل على االستثمار االجمالي.
	- تكامل وتناغم السياسات االقتصادية الكلية لتحقيق التنمية االقتصادية.
		- تفعيل أثر المضاعف وذلك لتطوير قطاع الصناعة في البالد.
			- زيادة جودة البيانات االحصائية.
			- انفاذ سياسات تفضي لتحسين الميزان التجاري في السودان.
	- تطوير سوق المال في السودان لتفعيل أثر بعض المؤشرات النقدية في السودان.
- تكثيف الدراسات القياسية حول نماذج التوازن العام وذلك بتوظيف تقنيات المعادالت اآلنية وغيرها.
	- استنباط نماذج مالئمة للتوازن العام تناسب الدول ذات القاعدة الصناعية الضعيفة.
	- تطوير مزيج أمثل من مؤشرات السياسات االقتصادية لمعالجة اختالالت االقتصاد.
		- اعداد دراسات خاصة بعالقة التضخم ببعض المؤشرات النقدية في السودان.

#### **المراجع**

**أوال:ً الكتب العربية**

.2 أ.ديوليو، يوجين)2711م( ملخصات شوم ، نظريات ومسائل في النظرية االقتصادية الكلية، دار ماكجروهيل للنشر، الطبعة العربية.

.1 آيدجمان، مايكل)2777م( االقتصاد الكلي النظرية والسياسة، ترجمة وتعريب محمد ابراهيم منصور، دار المريخ-الرياض.

3. بشير، فريد . الأمين،عبد الوهاب(2007م) مبادئ الاقتصاد الكلي، مركز المعرفة لإلستثمارات والخدمات التعليمية، المنامة- البحرين، الطبعة األولى.

.4 الحسني، عرفات تقي التمويل الدولي، الطبعة الثانية، دار مجدالوي للنشر- عمان.

5. خليل،سامي(1994م) نظرية الاقتصاد الكلبي، الكتاب الأول: المفاهيم والنظريات الاساسية، الكويت.

.6 خليل،سامي)2774م( نظرية االقتصاد الكلي، الكتاب الثاني: نظريات االقتصاد الكلي الحديثة، الكويت.

7. شومبيتر ،جوزيف(2005م) تأريخ التحليل الاقتصادي، ترجمة حسن عبد الله بدر ، مراجعة عصام الخفاجي، المجلد األول، الناشر:المجلس األعلى للثقافة.

8. عبد القادر ،عبد القادر محمد(2005م) الحديث في الاقتصاد القياسي بين النظرية و التطبيق، الدار الجامعية للطباعة والنشر.

9. عبدالرحمن،عبد المحمود محمد(1997م) مقدمة في الاقتصاد القياسي، جامعة الملك سعود للطباعة والنشر، السعودية- الرياض.

.21 عبداهلل، عادل)2776م( أُسس بناء نموذج قطري نمطي لتقويم السياسات االقتصادية، بحوث ومناقشات ندوة عُقدت في القاهرة11-11 مايو2776م ، المعهد العربي للتخطيط، دار طالس للدراسات والترجمة والنشر- دمشق.

.22 عثمان،عبد الوهاب)1112م( منهجية االصالح اإلقتصادي في السودان، دراسة تحليلية للتطورات اإلقتصادية في السودان خالل الفترة 1111-2771م وتصوير للرؤية المستقبلية، شركة مطابع السودان للعملة المحدودة، الطبعة األولى.

12. عناني،محمد عبد السميع(2009م) التحليل القياسي والاحصائي للعلاقات الاقتصادية، الدار الجامعية- االسكندرية. .23 عوض،زينب حسين)1113م( العالقات االقتصادية الدولية، دار الفتح للطبع والنشر، اإلسكندرية – مصر. .24كوتزيانس)بدون تأريخ(، نظرية االقتصاد القياسي، ترجمة محمد عبد العال النعيمي و رفاه شهاب الحمداني وكنعان عبد اللطيف، وزارة التعليم العالي والبحث العلمي- الجامعة المستنصرية.، .21مجيد، ضياء)1117م( النظرية االقتصادية التحليل االقتصادي الكلي، مؤسسة شباب الجامعة، االسكندرية. .26معروف،هوشتار)1111م( تحليل االقتصاد الكلي، دار صفاء للنشر والتوزيع- عمان، الطبعة األولى. .27مهران، حاتم أمير)2776م( مبادئ االقتصاد الرياضي، جامعة الجزيرة، السودان، دار االصالة للصحافة والنشر واإلنتاج االعالمي، الطبعة األولى. 18. الونداوي، على فاطن محمد صالح (2007م) من الاقتصاد الرياضي، جامعة السودان للعلوم والتكنلوجيا،الطبعة االولي.

**ثانيا:ً الكتب االجنبية**

- 1. A.Diulid, Eugene (1974)Schaum's Outline Series Theory And Problems Of Macro Economic Theory, McGraw-Hill Book Company.
- 2. A.Koutesoyannis(1985),Theory of Econometric, Second Edition, McGraw-Hill Book Company, New York.
- 3. B.Abel,Andrew.S.Bernanke,Ben(2011),DeanCroushore,Macroeconomics,S eventh Edition,Pearson Education,Inc.
- 4. Byung-Joo Lee(2000), Hitchhiker's Guide to EViews and Econometrics, Department of Economics University of Notre Dame.
- 5. Carlin,Wendy.Soskice,David(2006)macroeconomicsImperfections,Instituti ons,and policies, Oxford University Press,First Published.
- **6.** D.C.Aston.J.H.Rickard(1970),MacroeconomicAcritical Introduction,Pitman Paper Backs, First Published.
- 7. Dietzenbacher, Erik . L.lahr, Michael(2004) Wassily Leontief and input outputEconomic,CambridgeUniversityPress,http://www.Cambridge.org.
- 8. Dougherty, Christopher(2007) Introduction to Econometrics,Third Edition, Oxford University Press Inc,New York.
- 9. Harris, Richard. Sollis, Robert (2003)Applied Time Series Modelling and Forecasting,John Wiley & Sons Ltd, England.
- 10.J.Heijdra, Ben (2009)Foundations of modern macroeconomics, Second Edition,Oxford University Press.
- 11.Johnston, Jack & Di Nardo , John(1997) Econometric Methods,Fourth Edition,Mc craw,Hill Companies,Inc.
- 12.Leroy, Roger . Pulsinelli(1986),RobertMacroeconomics,Harper&Row Publishers,New York.
- 13.Levin, Jonathan(2006) General Equilibrium, www.stanford.edu.
- 14.MLjhingan(1983), Macro Economic Theory ,Vikas International Students' Edition, New Delhi Copyright M.L.Jhingan.
- 15.N.Gujarati, Damodar(2003) Basic Econometrics,fourth Edition,McGraw-Hill higher Education.
- 16.S.Mishkin, Frederic (2006)the Economics of Money,Banking,and Financial Markets, Seventh Edition Update,Pearson Addison Wesley.
- 17.T.Froyen,Richard(2009) MacroeconomisTheories and Policies,Ninth Edition,Pearson Education Edition,Pearson Prentice hall, USA.
- 18.Tieben,Lubertus Anton Wilhelm(2009) The Concept of Equilibrium in Different Economic Traditions A Historical Investigatio,Tinbergen Institute Reseaech Series.

**ثالثا : الرسائل العربية**

1. الأمين،مشاعر محمد(2000م) تحديد الحجم الأمثل للسيولة في اقتصاد السودان دراسة تطبيقية للفترة 2771-2771م، جامعة الخرطوم، كلية الدراسات العليا- قسم االقتصاد، رسالة ماجستير غير منشورة.

2. حميدان،أحمد محمد(2010م) نمذجة سوق النقود في السودان خلال الفترة (1980– 2008م)، جامعة السودان للعلوم والتكنلوجيا، بحث تكميلي لنيل درجة الماجستير، غير منشورة.

3. السقا،محمد ابراهيم(2008م) تأثير رفع سعر الفائدة على بورصة الأوراق المالية، مقال منشور بمدونة اقتصاديات الكويت ودول مجلس التعاون، الخميس / أغسطس WWW.Google.com ،م1111/

4. عبدالله، أفكار عبد اللطيف(1997م) سياسات بنك السودان والتوازن بين سوقي السلع والنقود خلال الفترة(1984–1994م)، جامعة أم درمان الاسلامية، كلية الدراسات العليا–قسم االقتصاد، رسالة ماجستير،غير منشورة.

5. عبدالله رانية عبدالله حسن(2000م) دالة الاستثمار في السودان للفترة 1989–1999م، جامعة أم درمان االسالمية، كلية الدراسات العليا- قسم االقتصاد ، رسالة ماجستير غير منشورة.

6. محمود،عبدالله سليمان(2003م) النماذج القياسية للسياسة النقدية في السودان، جامعة أم درمان االسالمية، كلية الدراسات العليا- قسم اإلحصاء، رسالة دكتوراه غير منشورة.

**رابعا:ً أوراق منشورة باللغة العربية**

.2 أبو العباس، بلقاسم)1111م( النمذجة االقتصادية الكلية، المعهد العربي للتخطيط بالكويت، سلسلة جسر التنمية – العدد األربعون أبريل، السنة الرابعة، -arab.www://http **.**api.org/devbrdg/brdg404.htm

.1 البيرماني،صالح مهدي)1122م( بناء نموذج رياضي لقياس وتحليل التوازن العام القتصاد العراق من خالل نموذج BP-LM-IS، ورقة منشورة في مجلة العلوم االقتصادية واالدارية – العراق، االصدارة 62 العدد .27

3. جبر الله، بدر الدين حسين(2010م) المضاعف النقدي وقرارات السياسة النقدية تجربة السودان1117-1111م، ورقة منشورة في مجلة المصرفي، العدد الخامس والخمسين، موقع بنك السودان.

.4 حماد،هارون على)2776م( الطلب على النقود في السودان، مجلة المصرفي، العدد السابع، يونيو، ص.7-6

.1 الساعاتي،عبد الرحيم عبد الحميد)1111م( نحو نموذج لمعدل العائد في االقتصاد اإلسالمي، مركز أبحاث االقتصاد اإلسالمي- مجلة جامعة الملك عبدالعزيز :االقتصاد اإلسالمي، م ١٢ ع .١

6. عبدالله، مصطفى محمد(2011م) نحو نموذج كلي لتحليل الاستقرار الاقتصادي في السودان1121-2771م، مجلة المصرفي، العدد 17 مارس ، بنك السودان.

7. عبدالله،مصطفى محمد(2009م) فاعلية السياسة المالية، دراسة توثيقية تحليلية لتجربة السودان للفترة1111-2716م، مجلة المصرفي، العدد الرابع والخمسون.

8. عبدالله،مصطفى محمد(2010م) تصحيح ميزان المدفوعات: دراسة تحليلة لتجربة السودان للفترة 1117-2771م، مجلة المصرفي، العدد الثامن والخمسون ديسمبر، بنك السودان،  $-19-4$ ص

9. القوصي، عبد المنعم(2009م) تجربة السودان في مجال السياسة النقدية، ورقة منشورة بموقع موسوعة االقتصاد والتمويل االسالمي، اطالع1122/6/17م. .21الكسوني،ممدوح الخطيب)1111م( الطلب على النقود في سوريا بإستخدام نموذج تصحيح الخطأ والتكامل المشترك للفترة ،2774-2774 جامعة الملك سعود، [www.damascusuniversity.edu.sy/mag/law/old/economics/](http://www.damascusuniversity.edu.sy/mag/law/old/economics/2000)

.22محمد،محمد الحسن. الصديق،برعي. نور الجليل، عبد المنعم. محمد،عبد الرحمن. الأمين،مجدي. خير، بشرى و أحمد،الوليد(2009م) دراسة توثيق سياسة سعر الصرف في السودان)1117-2716م(، ورقة منشورة في موقع بنك السودان سلسلة بحوث ودراسات. **خامسا:ً أوراق منشورة باالنجليزية** 

**1.** Z. Yan, Bill. A. Yanochik , Mark(2005) On the Determination of Interest Rates in General and Partia Equilibrium Analysis, Journal Of Economics and Finace Education23, Volume4, Number 1, [http://www.jstor.org](http://www.jstor.org/).

**2.** Dietzenbacher, Erik . L.lahr, Michael (2004)Wassily Leontief and input –output Economic,Cambridge University press,http://www.Cambridge.org.

3. Better, F.A.G.Den(1983) Choice of Monetary Policy Instruments in A Stochastic IS-LM Model:Some Empirical Remarks for The Netherlands. ,De Economist 131,NR. 1, [http://www.jstor.org.](http://www.jstor.org/)

4. Hicks,John (Winter,1980-1981) IS-LM:an explanation,Journal of Post Keynesian Economics,Vol.3,No.2,pp139-144, [http://www.jstor.org.](http://www.jstor.org/)

5. Gali,Jordi(1992) How Well Does The IS-Lm Model Fit Postwar USA Data,The Quartely Journal of Economics,Volume107,Issue2,pp709-738, [http://www.jstor.org.](http://www.jstor.org/) 7. Oscar,Lange (1943)The Theory Of Multiplier, Econometrica, Vol 11, Nos3And4,

,pp227. WWW.Cowles Foundation Paper.

8. Ahmed,Mudabber(2005) How Well Does the IS-LM Model Fit in a Developing Economy: The Case of India,International Journal of Applied Economics,2(1), PP 90-106. [http://www.jstor.org.](http://www.jstor.org/)

9. De Vroey, Michel . Malgrange, Pierre (2011)The History of Macroeconomics from Keynes's General Theory to the Present, Institut de Recherches Economiques et Sociales de I Universite Catholique de Louvain,www.google.com.

10. Hasan,Parvez(1960) the investment multiplier in an underdeveloped Economy,winter, [www.pide.org.pk/pdf/digest/issue4/21-29](http://www.pide.org.pk/pdf/digest/1960/issue4/21-29)

11.R. N. Ruth(2005), The Determinants of Divorce Rates: An Econometric Study, [www.marietta.edu/~khorassj/econ421/divorce.doc.](http://www.marietta.edu/~khorassj/econ421/divorce.doc%20,2005)

12. Páleník,Viliam(2012) IS-LM-BP model of Ireland, as a country receiving financial assistance, Institute of Economic Research SAS, Bratislava, Slovakia,European Economic and Social Committee, Brussels, Belgium,WWW.google.com.

13. young,Warren(2000) IS-LM and modern macroeconomics,by Kluwer Academic Pulishers, WWW.google Books.com.

14. Pool, William(1970) Optimal choice of monetary policy instrumants in a simple stochastic macromodel,The Quarterly Journal of Economics, Vol.84,No2,197-216. [http://www.jstor.org.](http://www.jstor.org/)

15.Yu Hsing(2003), Responses Of Interest Rates In Mexico To U.S. Monetary Policy, The Journal of Applied Business Research Volume 19, Number 2,pp16.

**سابعا:ً مؤتمرات أجنبية**

1. Boianovsky , Mauro(2003) The IS-LM Model and the Liquidity Trap Concept: From Hicks to Krugman, First draft. Prepared for presentation at the History of Political Economy Conference on "The IS/LM Model: Its Rise, Fall, and Strange Persistence", Duke University, 25-27 April,PP22- 24.

2. De Vroey, Michel . D. Hoover(2003),Kevin Introduction: Seven Decades of the IS-LM Model, the Hope conference held 25–27 April at Duke University.

3. G. King,Robert(2000) The New IS-LM Model: Language, Logic, and Limits, Federal Reserve Bank of Richmond, Economic Quarterly Volume 86/3 Summer,pp47.

**ثامنا:ً محاضرات**

الونداوي،على فاطن محاضرات في االقتصاد القياسي، قسم االقتصاد، كلية الدراسات العليا، ماجستير االقتصاد التطبيقي، جامعة السودان للعلوم والتكنلوجيا 1117م.

**المالحق**

# **ملحق رقم)1( اختبارات السكون**

## .2 **جدول رقم)-1-5Ct )اختبار ADF للمتغير CT**

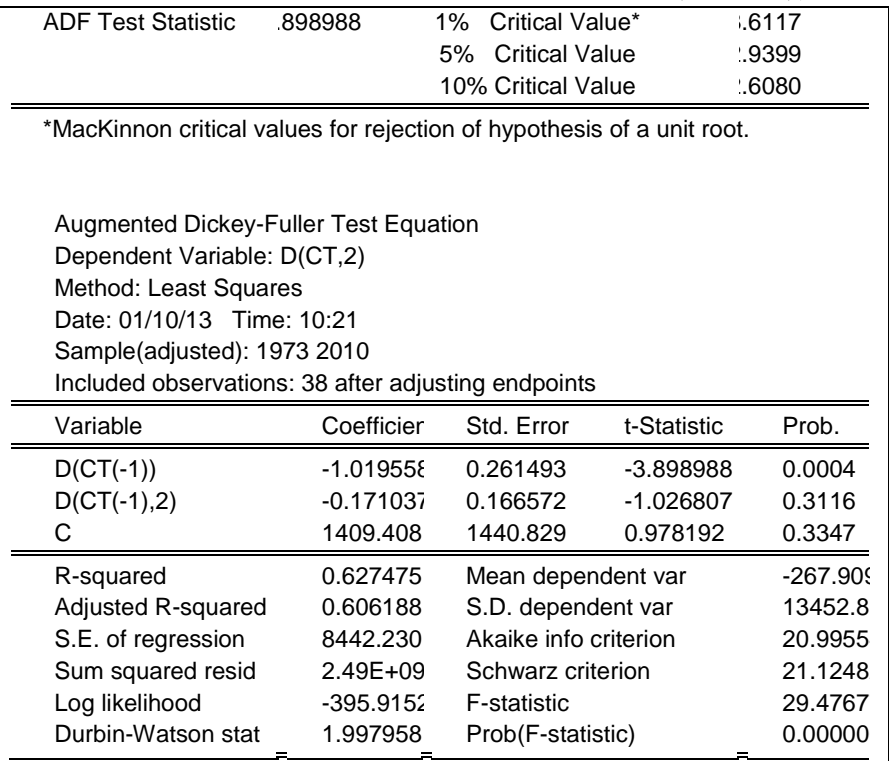

## .1 **جدول رقم(-1-5I )اختبار ADF للمتغير I**

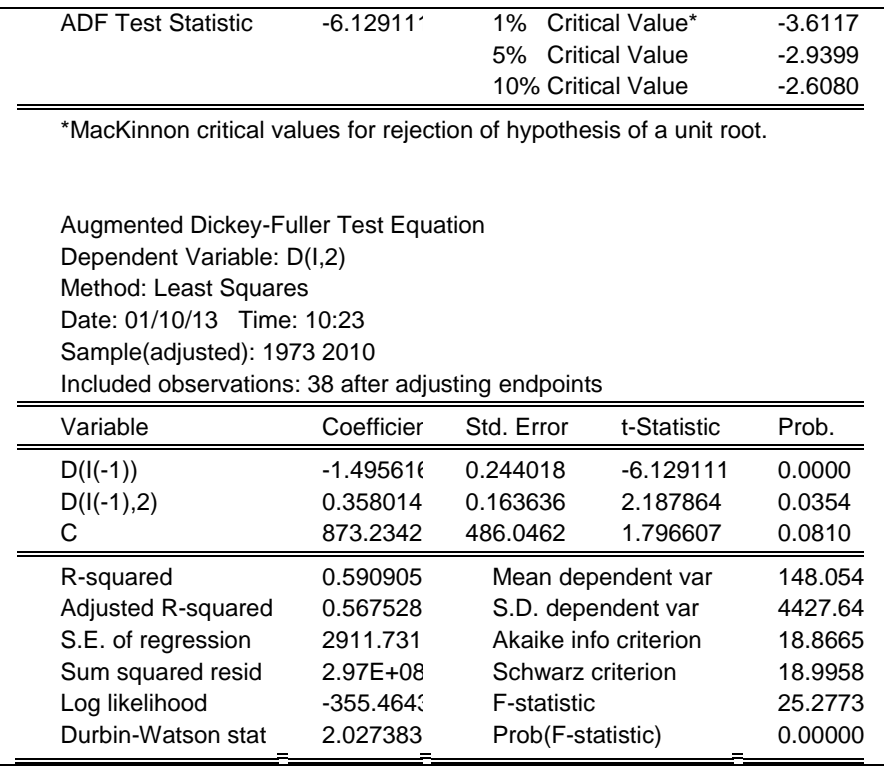

## .3 **جدول رقم)-1-5E )اختبار ADF للمتغير E**

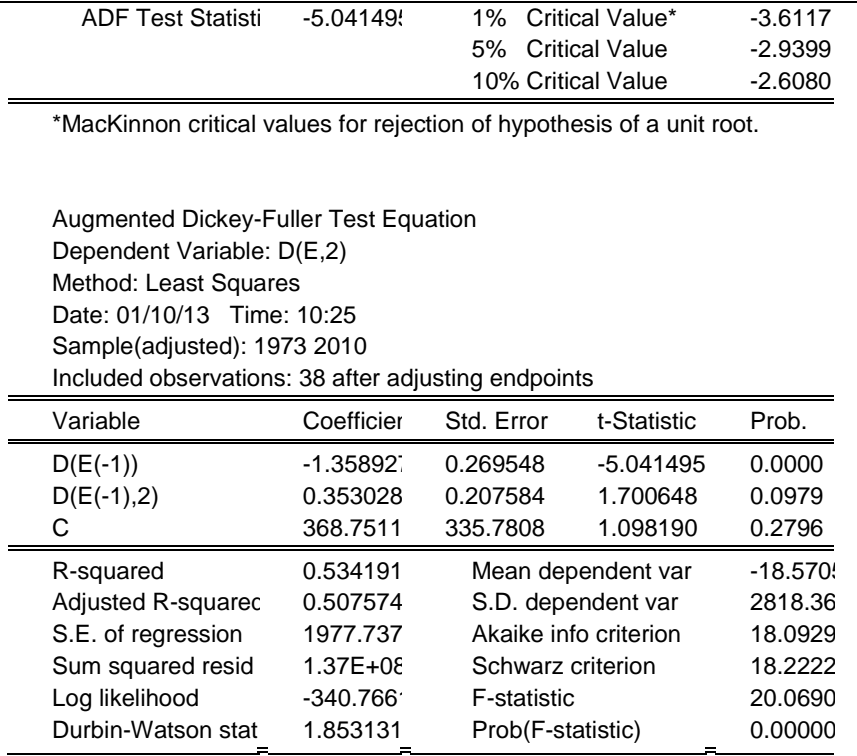

## .4 **جدول رقم)-1-5Y )اختبار ADF للمتغير Y**

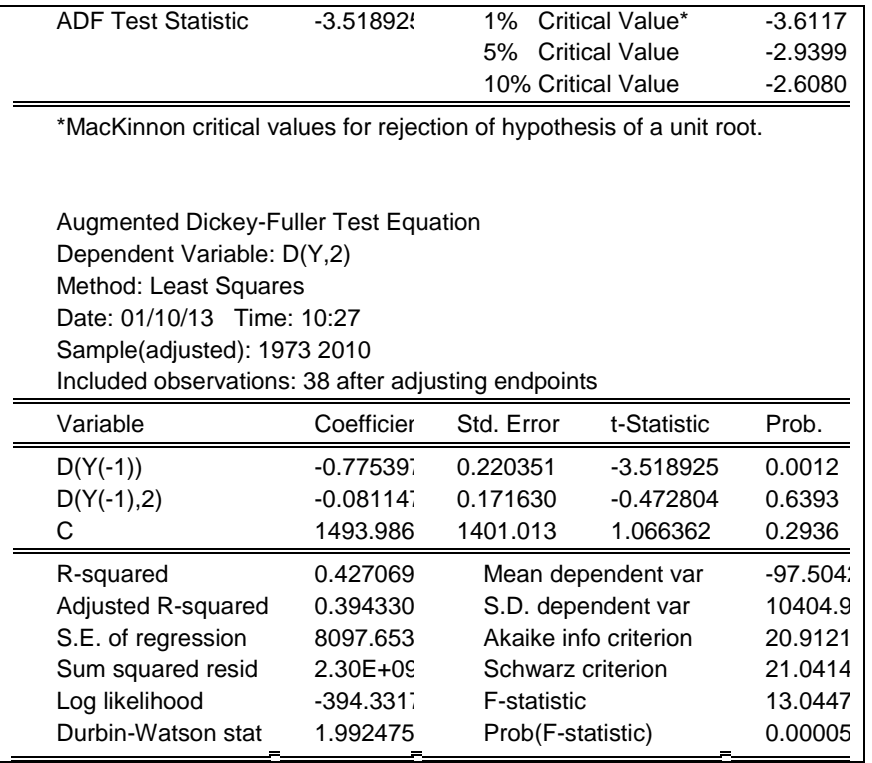

#### .1 **جدول رقم)-1-5IM )اختبار ADF للمتغير IM**

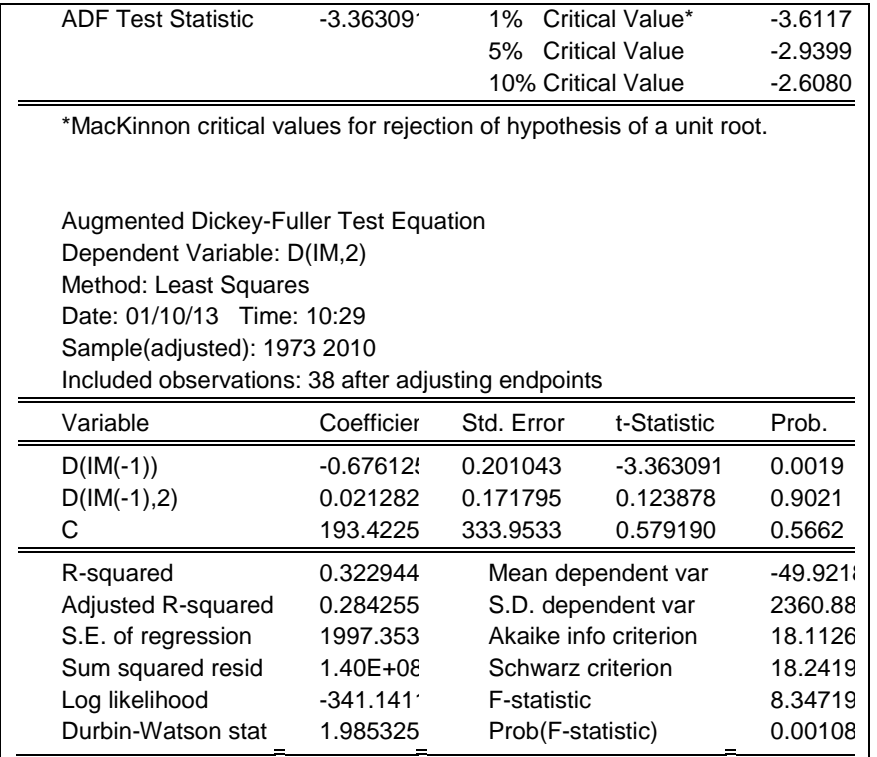

# .6 **جدول رقم)-1-5G )اختبار ADF للمتغير G**

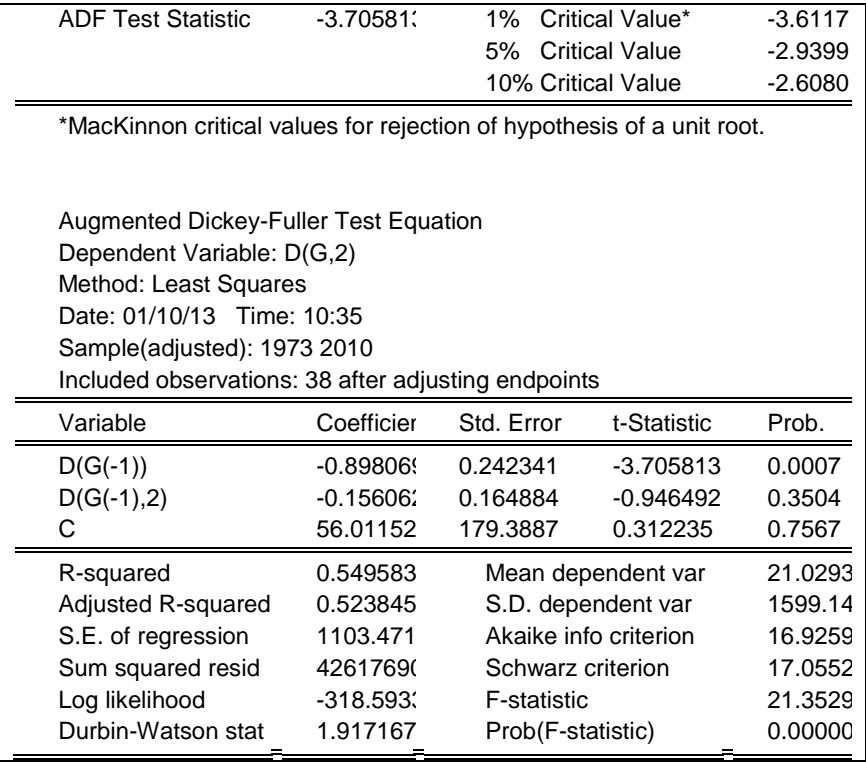

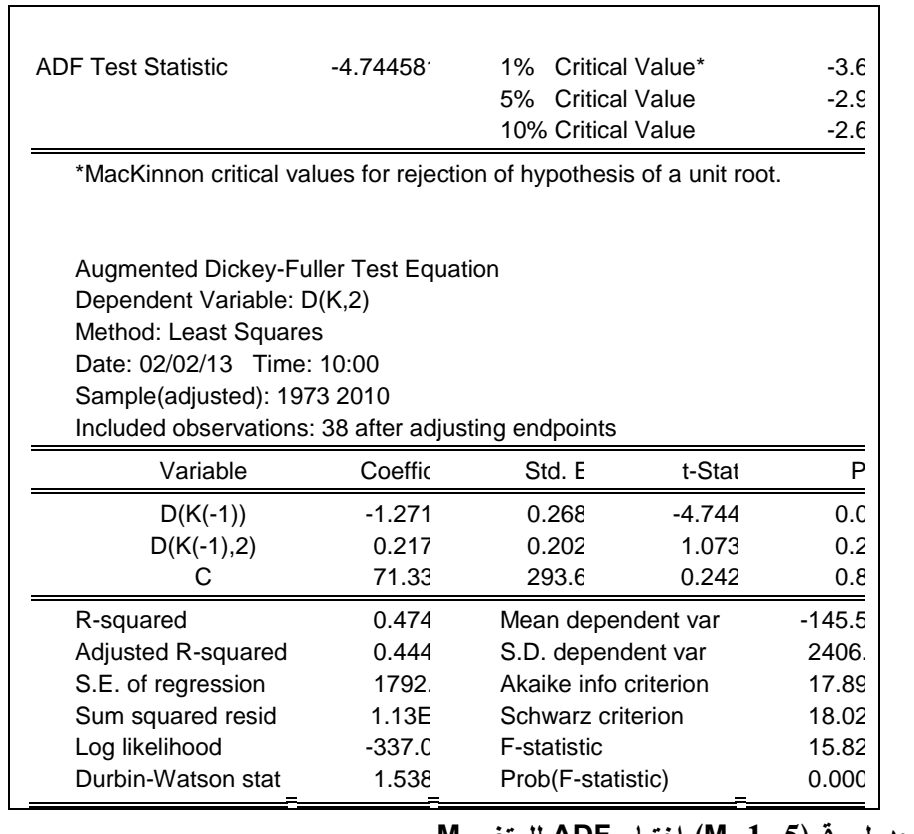

# **.7 جدول رقم)-1-5K )اختبار ADF للمتغير K**

#### **.9 جدول رقم)-1-5M )اختبار ADF للمتغير M**

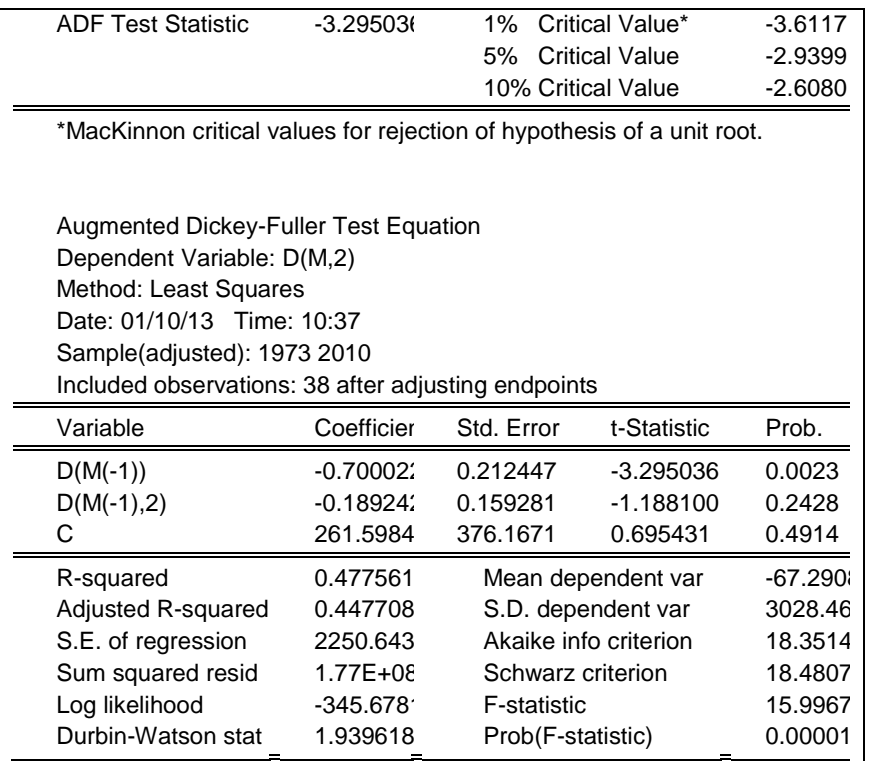

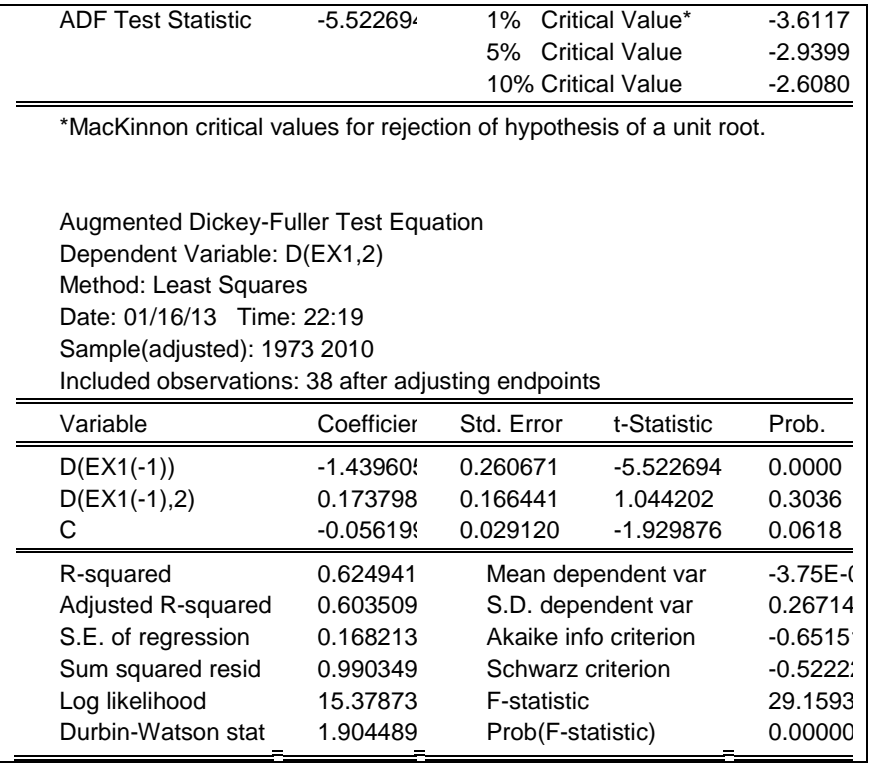

#### **.9 جدول رقم)-1-5ex )اختبار ADF للمتغير ex**

**.12 جدول رقم)-1-5r )اختبار ADF للمتغير r**

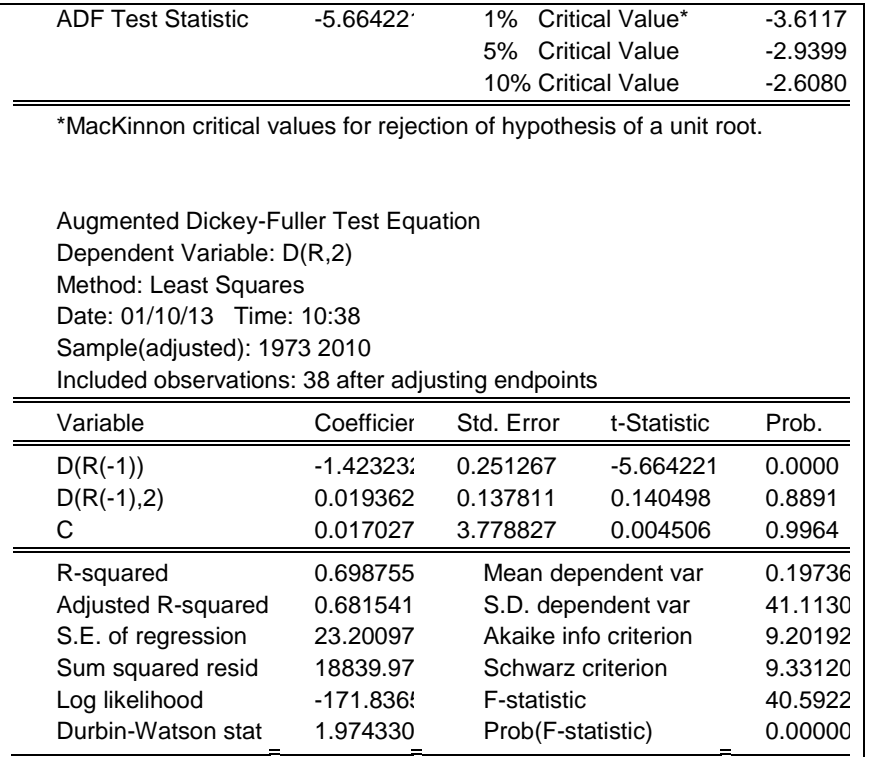

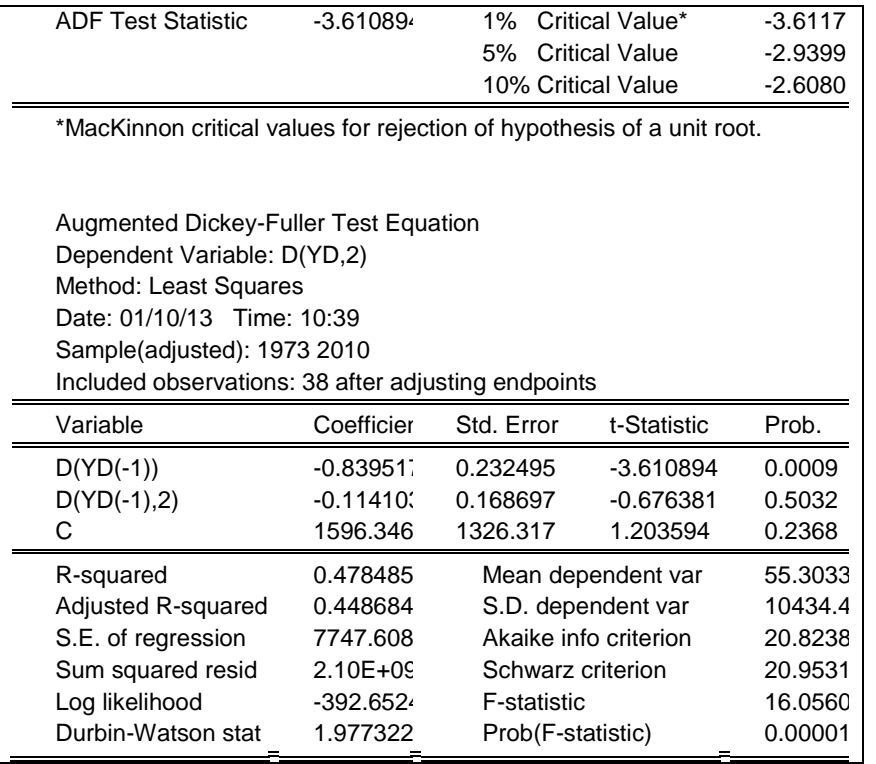

#### **.11 جدول رقم)-1-5Yd )اختبار ADF للمتغير Y<sup>d</sup>**

.21 جدول رقم )3-1( يوضح اختبار جوهانسون للتكامل المشترك

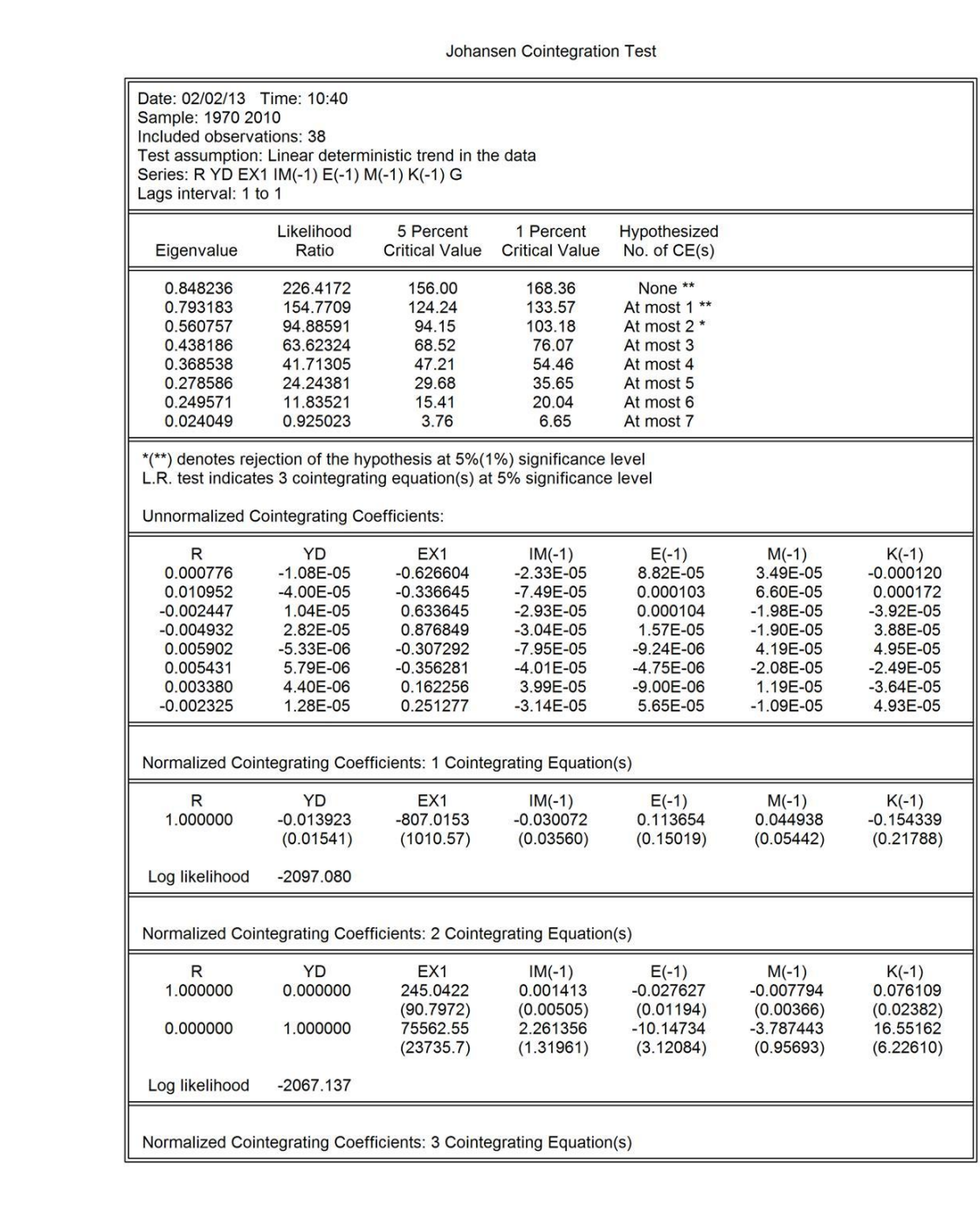

## **ملحق رقم)2( اختبارات مشاكل القياس**

## **االرتباط الخطي**

جدول $(4-5)$  يوضح مصفوفة الارتباط الخطي للمتغيرات الخارجية.  $13\,$ 

|                 | K1       | E1       | EX1      | G        | M1       | R        | YD       | IM1      |
|-----------------|----------|----------|----------|----------|----------|----------|----------|----------|
| K1              |          |          |          |          |          |          |          |          |
|                 | 1.000000 | 0.775775 | 0.427961 | 0.633243 | 0.410173 | 0.297799 | 0.860358 | 0.871860 |
| E1              |          |          |          |          |          |          |          |          |
|                 | 0.775775 | 1.000000 | 0.163024 | 0.819318 | 0.434381 | 0.455402 | 0.859915 | 0.903143 |
| EX1             |          |          |          |          |          |          |          |          |
|                 | 0.427961 | 0.163024 | 1.000000 | 0.258318 | 0.062192 | 0.131973 | 0.352095 | 0.232733 |
| G               |          |          |          |          |          |          |          |          |
|                 | 0.633243 | 0.819318 | 0.258318 | 1.000000 | 0.452803 | 0.468937 | 0.728236 | 0.773384 |
| M1              |          |          |          |          |          |          |          |          |
|                 | 0.410173 | 0.434381 | 0.062192 | 0.452803 | 1.000000 | 0.038629 | 0.517740 | 0.486534 |
| R               |          |          |          |          |          |          |          |          |
|                 | 0.297799 | 0.455402 | 0.131973 | 0.468937 | 0.038629 | 1.000000 | 0.475481 | 0.514932 |
| YD              |          |          |          |          |          |          |          |          |
|                 | 0.860358 | 0.859915 | 0.352095 | 0.728236 | 0.517740 | 0.475481 | 1.000000 | 0.910330 |
| IM <sub>1</sub> |          |          |          |          |          |          |          |          |
|                 | 0.871860 | 0.903143 | 0.232733 | 0.773384 | 0.486534 | 0.514932 | 0.910330 | 1.000000 |

#### **اختالف التباين**

## 14. **جدول رقم(5-5-أ) يوضح** اختبار اختلاف التباين: معادلة الإستثمار(ARCH Test)

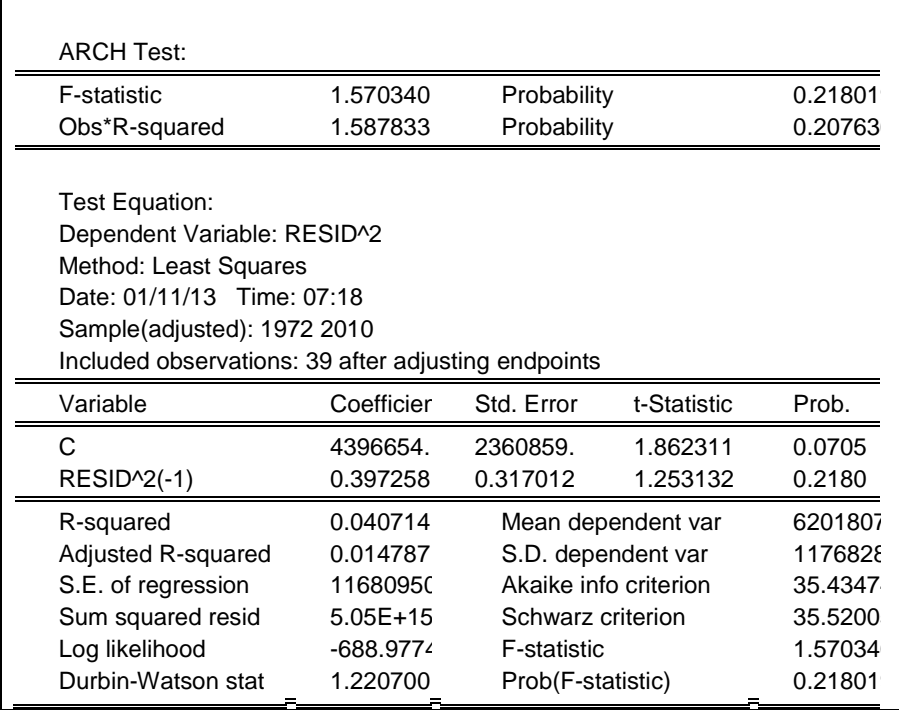

**.15 جدول رقم)-5-5ب( يوضح** اختبار اختالف التباين: معادلة اإلستثمار)White)

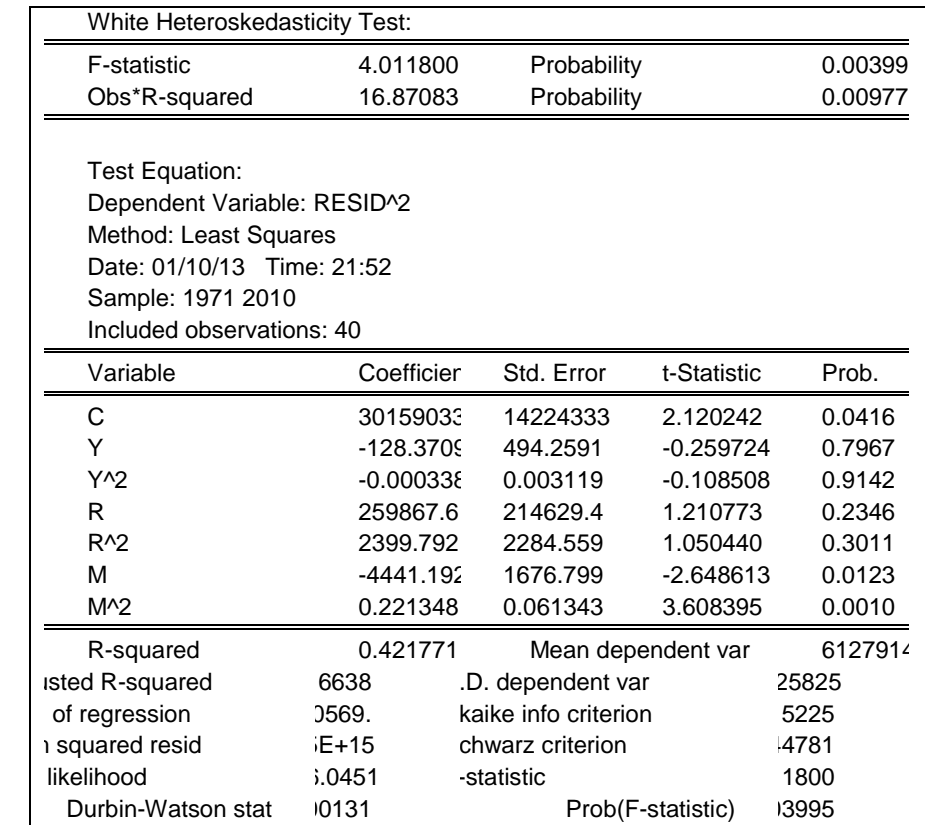

**.16 جدول رقم)-6-5أ( يوضح** اختبار اختالف التباين: معادلة الصادرات)Test ARCH)

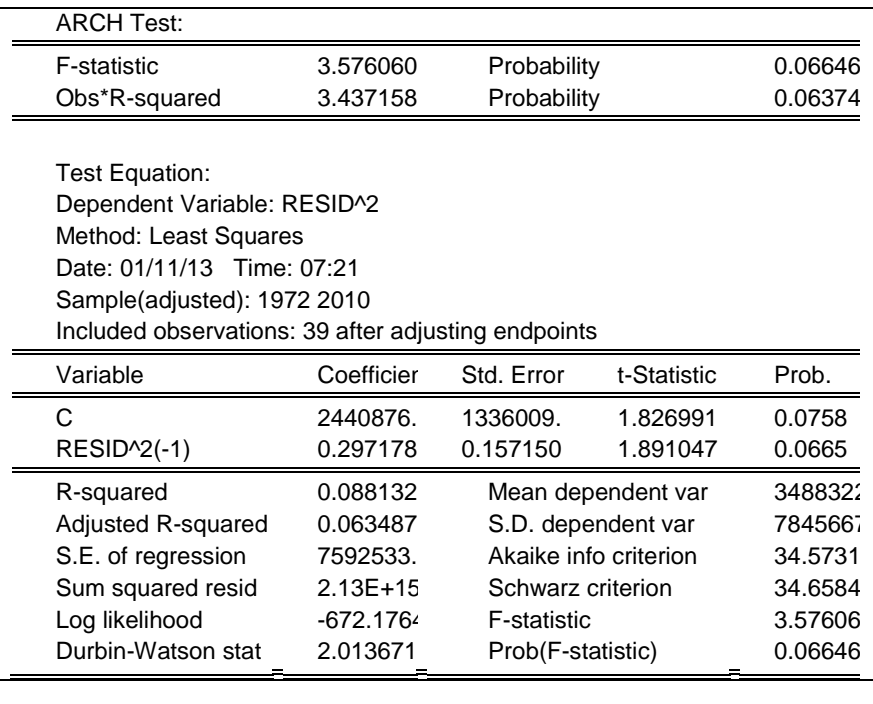

**.17 جدول رقم)-6-5ب( يوضح** اختبار اختالف التباين: معادلة الصادرات)White)

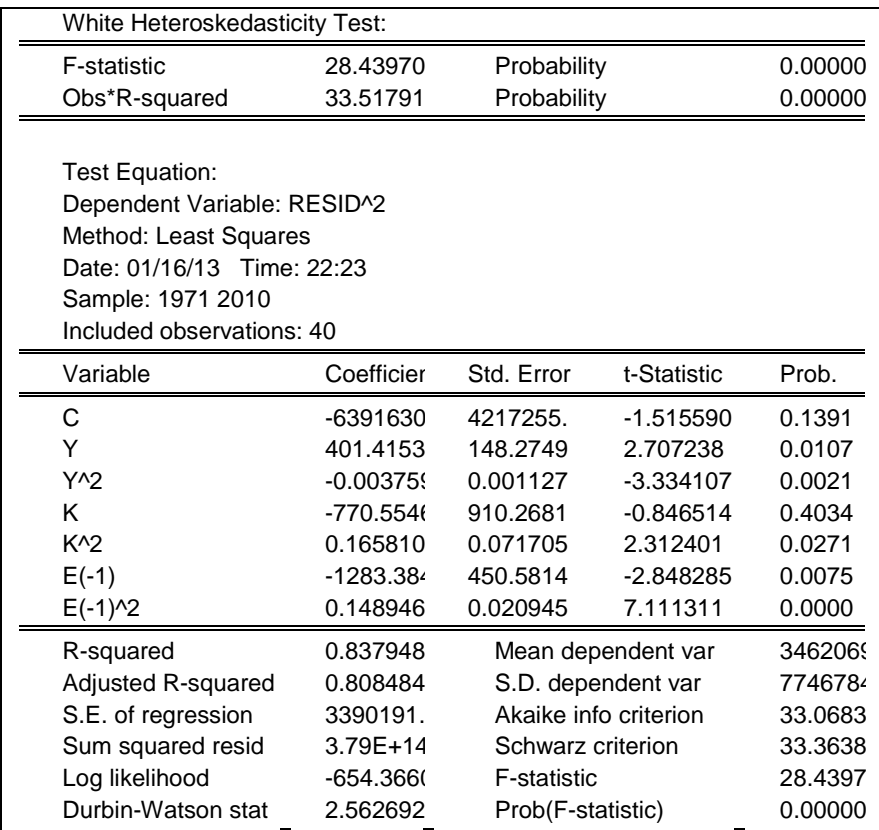

## **.19 جدول رقم)-7-5أ( يوضح** اختبار اختالف التباين: معادلة اإلستيراد)Test ARCH)

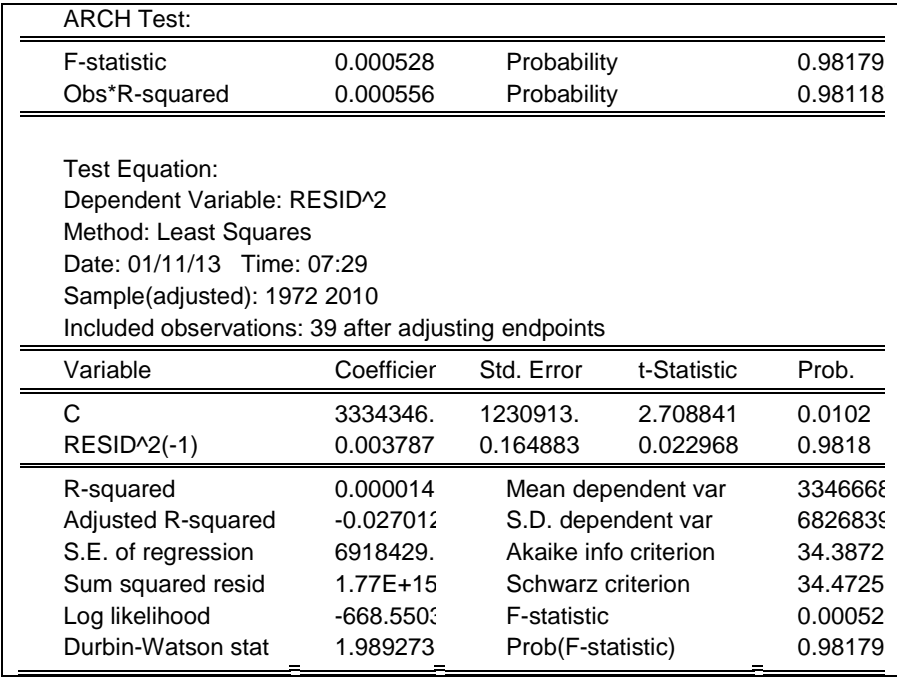

**.19 جدول رقم)-7-5ب( يوضح** اختبار اختالف التباين: معادلة اإلستيراد)White)

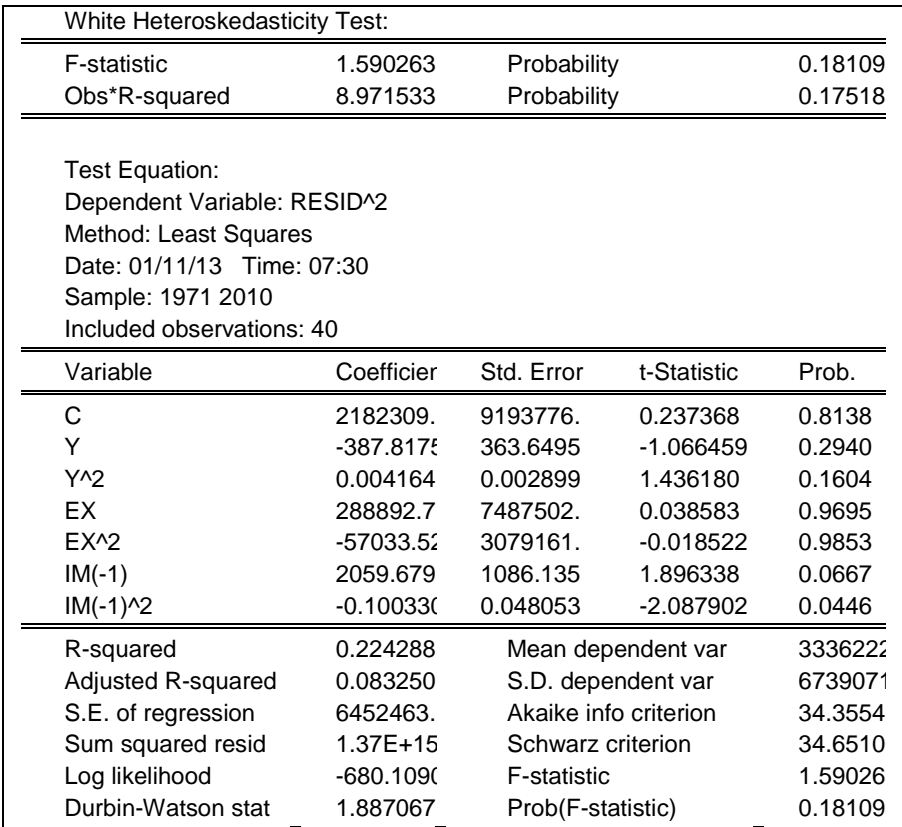

# **.22 جدول رقم)-9-5أ( يوضح** اختبار اختالف التباين: معادلة كمية النقود في التداول)ARCH)

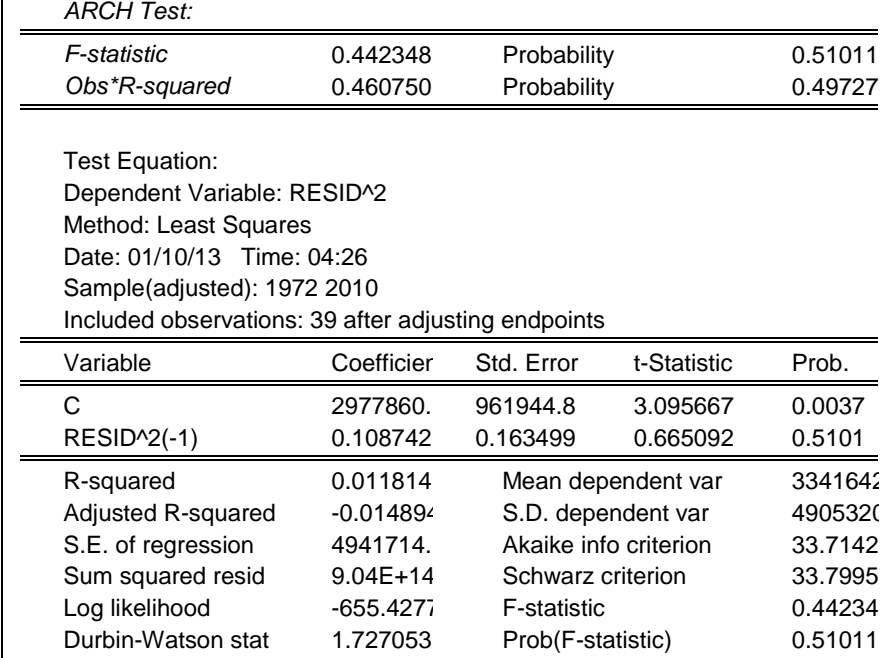

**.21 جدول رقم)-9-5ب( يوضح** اختبار اختالف التباين: معادلة كمية النقود في التداول)White)

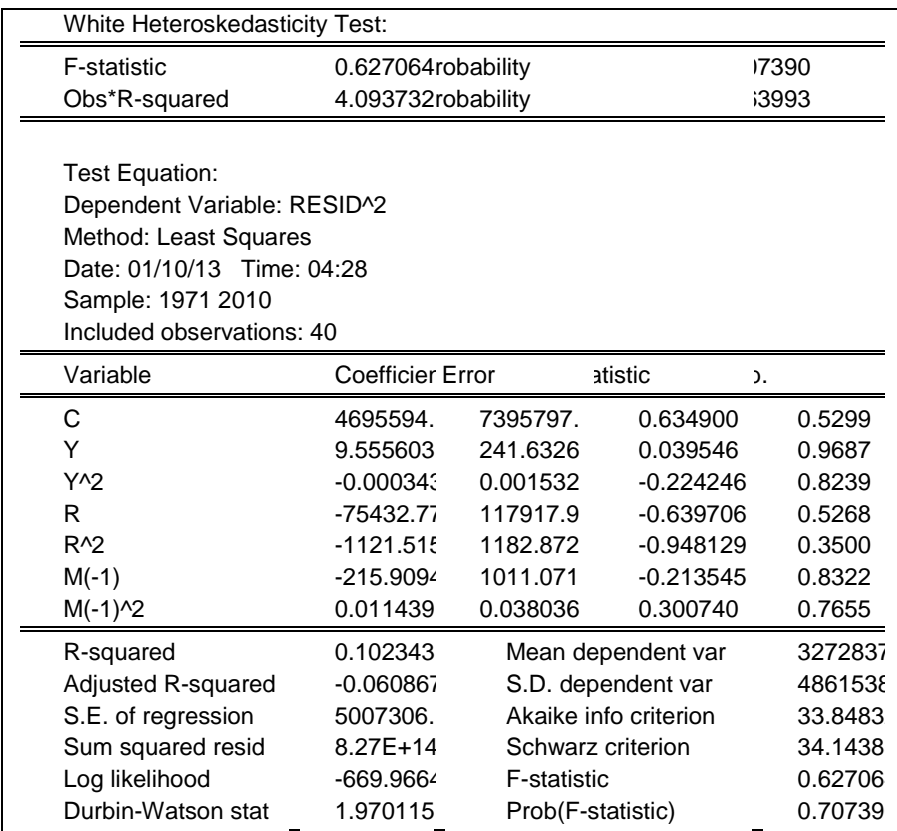

.11 **جدول رقم)-9-5أ( يوضح** اختبار اختالف التباين: معادلة صافي حساب راس المال) ARCH

.)Test

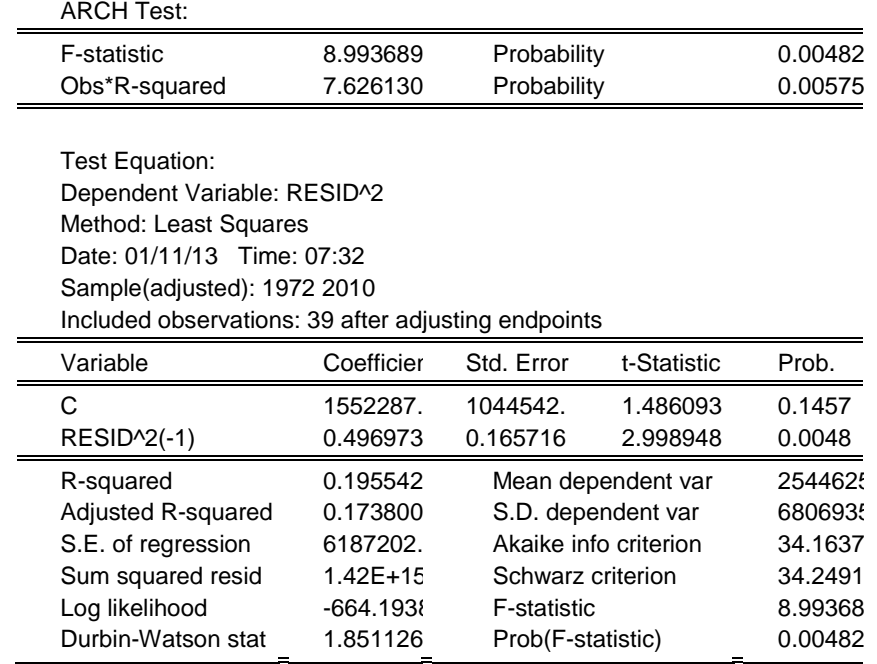

# **.23 جدول رقم)-9-5ب( يوضح** اختبار اختالف التباين: معادلة صافي حساب راس المال)White)

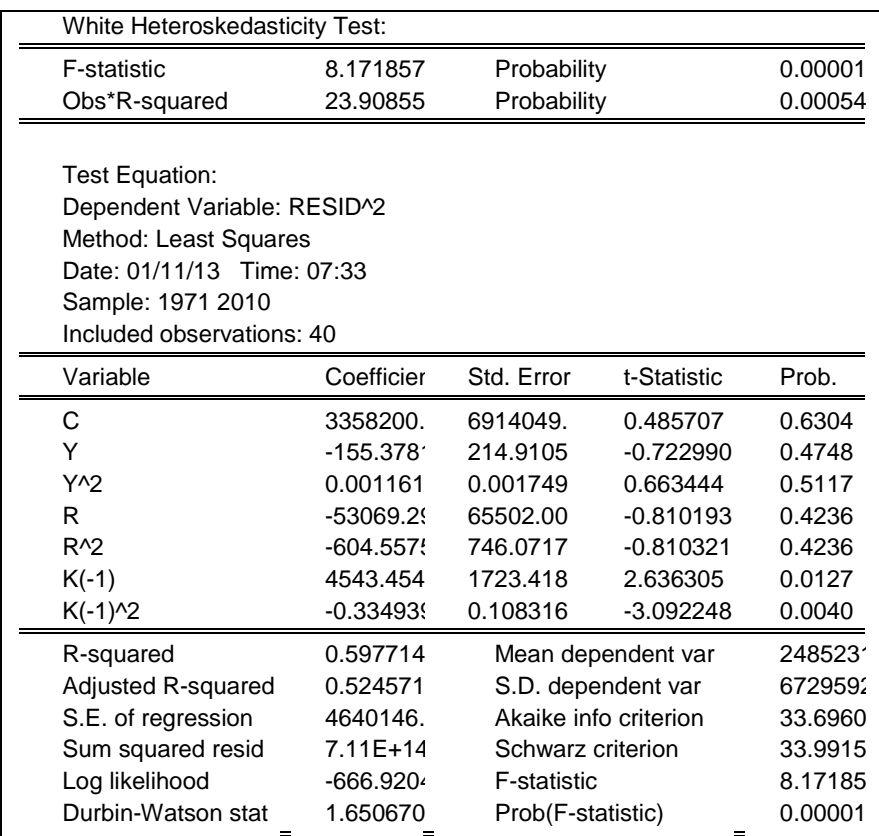

**االرتباط الذاتي**

| Sample: 1971 2010<br>Included observations: 40<br><b>Partial Correlation</b><br>АC<br>Autocorrelation |                            |        |                  |  |  |  |  |  |  |
|----------------------------------------------------------------------------------------------------|----------------------------|--------|------------------|--|--|--|--|--|--|
|                                                                                                    | Date: 01/10/13 Time: 21:32 |        |                  |  |  |  |  |  |  |
|                                                                                                    |                            |        |                  |  |  |  |  |  |  |
|                                                                                                    |                            |        |                  |  |  |  |  |  |  |
|                                                                                                    | PAC.                       | l-Stat | <sup>1</sup> rob |  |  |  |  |  |  |
| . $\vert^{**}$<br>. $\vert^{**}$<br>.235                                                              | .235                       | .3715  | .124             |  |  |  |  |  |  |
| $^{\ast\ast}$ .<br>∴" .<br>.126                                                                       | .192                       | .0723  | 215              |  |  |  |  |  |  |
| .039<br>٠١.                                                                                           | .045                       | .1431  | 370              |  |  |  |  |  |  |
| $\cdot$  *.<br>. ا*.<br>.126                                                                          | .112                       | 8854   | 422              |  |  |  |  |  |  |
| $^{\ast\ast}$ .<br>∴" ∴<br>.113                                                                       | .201                       | .4933  | 481              |  |  |  |  |  |  |
| $\cdot$ .<br>.082<br>.                                                                                | .049                       | .8260  | 566              |  |  |  |  |  |  |
| $\cdot$ .<br>.136                                                                                     | .186                       | .7690  | 567              |  |  |  |  |  |  |

**.24 جدول رقم)-12-5أ( يوضح نتائج اختبار )**Stat-Q **)لمعادلة اإلستثمار**

**.25 جدول رقم)-12-5ب( يوضح نتائج اختبار )**Godfrey-Breusch**)معادلة اإلستثمار**

| <b>Breusch-Godfrey Serial Correlation LM Test:</b>    |                                   |                   |                    |            |  |  |  |
|-------------------------------------------------------|-----------------------------------|-------------------|--------------------|------------|--|--|--|
| F-statistic                                           | 1.178234                          | Probability       |                    | 0.31973    |  |  |  |
| Obs*R-squared                                         | 4.410425                          | Probability       |                    | 0.11022    |  |  |  |
|                                                       |                                   |                   |                    |            |  |  |  |
| Test Equation:                                        |                                   |                   |                    |            |  |  |  |
| Dependent Variable: RESID                             |                                   |                   |                    |            |  |  |  |
| Method: Two-Stage Least Squares                       |                                   |                   |                    |            |  |  |  |
| Date: 01/10/13 Time: 21:43                            |                                   |                   |                    |            |  |  |  |
| Presample missing value lagged residuals set to zero. |                                   |                   |                    |            |  |  |  |
| Variable                                              | Coefficier                        | Std. Error        | t-Statistic        | Prob.      |  |  |  |
| Υ                                                     | 0.001000                          | 0.020321          | 0.049196           | 0.9610     |  |  |  |
| R                                                     | 0.996026                          | 12.53355          | 0.079469           | 0.9371     |  |  |  |
| M                                                     | $-0.001987$                       | 0.096723          | $-0.020542$        | 0.9837     |  |  |  |
| $RESID(-1)$                                           | 0.408828                          | 0.192422          | 2.124645           | 0.0408     |  |  |  |
| RESID(-2)                                             | $-0.225850$                       | 0.203141          | $-1.111788$        | 0.2738     |  |  |  |
| R-squared                                             | 0.110261                          |                   | Mean dependent var | $-337.922$ |  |  |  |
| Adjusted R-squared                                    | 0.008576                          |                   | S.D. dependent var | 2483.53    |  |  |  |
| S.E. of regression                                    | 2472.857<br>Akaike info criterion |                   | 18.5806            |            |  |  |  |
| Sum squared resid                                     | 2.14E+08                          | Schwarz criterion |                    | 18.7917    |  |  |  |
| Log likelihood                                        | -366.6121                         |                   | Durbin-Watson stat | 1.75664    |  |  |  |

**.26 جدول رقم)-11-5ج( يوضح نتائج اختبار)**Stat-Q **)لمعادلة الصادرات**

| $\div 01/11/13$ Time: 07:37<br>iple: 1971 2010<br>ided observations: 40 |                          |     |     |        |                  |
|-------------------------------------------------------------------------|--------------------------|-----|-----|--------|------------------|
| Autocorrelation                                                         | Partial Correlation      | АC  | ₹АС | )-Stat | <sup>1</sup> rob |
| .*  .                                                                   | .*I .                    | 180 | 180 | 3935   | 238              |
| $**$                                                                    | $x^*$ .                  | 273 | 315 | 6849   | 096              |
| .  **                                                                   | $\cdot$ $\cdot$          | 243 | 140 | 3725   | 061              |
| . I*.                                                                   | $ **$                    | 192 | 219 | 1001   | 059              |
| .*  .                                                                   | $\cdot$ $\mathsf{I}^*$ . | 074 | 137 | 3643   | 095              |
| .*I .                                                                   | . ا*.                    | 130 | 075 | 0.194  | 117              |
| .                                                                       |                          | 005 | 157 | 0.196  | 178              |

**.27 جدول رقم)-11-5د( يوضح نتائج اختبار )**Godfrey-Breusch**)لمعادلة الصادرات**

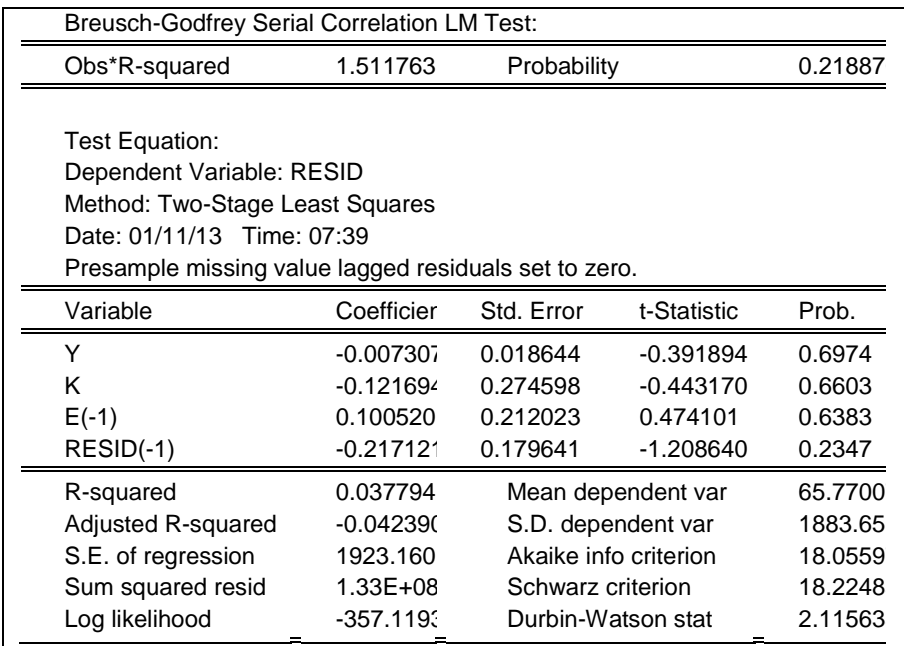

| $\div 01/11/13$ Time: 07:45<br>iple: 1971 2010<br>uded observations: 40                                 |             |     |     |       |     |  |  |  |
|----------------------------------------------------------------------------------------------------|-------------|-----|-----|-------|-----|--|--|--|
| AC.<br><b>Partial Correlation</b><br><sup>&gt;AC</sup><br>)-Stat<br>Autocorrelation<br><sup>2</sup> rob |             |     |     |       |     |  |  |  |
| . $\vert^{**}$                                                                                          | $\cdot$  ** | 308 | 308 | .0921 | 043 |  |  |  |
| .                                                                                                    | .           | 051 | 049 | .2059 | 122 |  |  |  |
| .*I.                                                                                                    | .*I .       | 133 | 148 | .0054 | 171 |  |  |  |
| $**1$<br>٠                                                                                              | .*I .       | 208 | 136 | .0218 | 135 |  |  |  |
| $\cdot$ .                                                                                               |             | 144 | 041 | .0150 | 155 |  |  |  |
| .*I.                                                                                                    |             | 068 | 026 | 2424  | 221 |  |  |  |
| .                                                                                                    | .           | 026 | 018 | 2771  | 309 |  |  |  |

**.29 جدول رقم)-12-5ه( يوضح معادلة اإلستيراد)**Stat-Q**)**

#### **.29 جدول رقم)-12-5و( يوضح نتائج اختبار )**Godfrey-Breusch**)معادلة اإلستيراد**

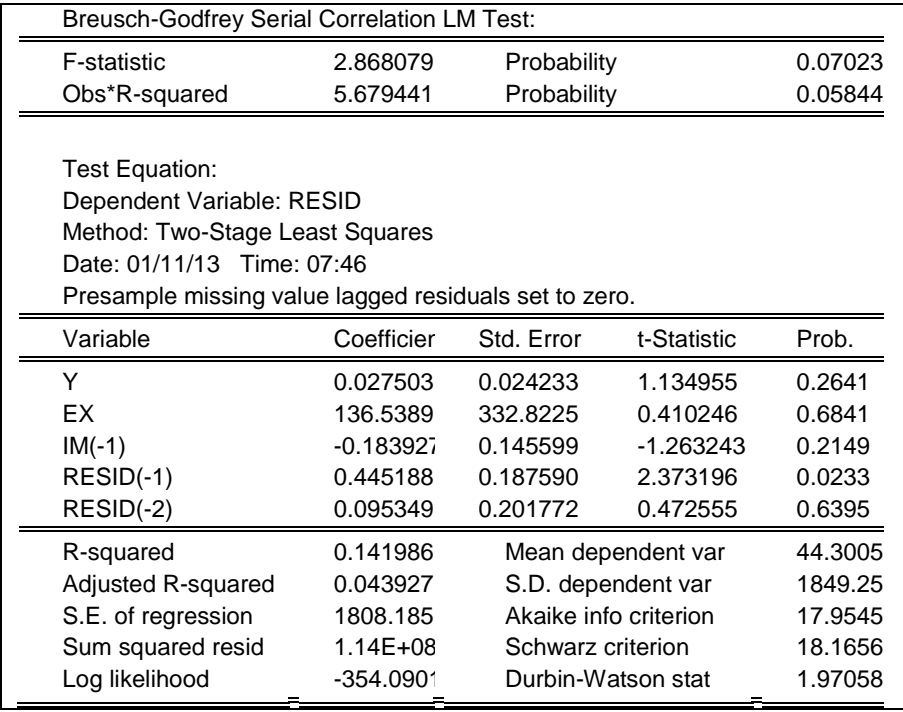

| Date: 01/10/13 Time: 06:41<br>Sample: 1971 2010<br>Included observations: 40 |                            |  |        |            |       |      |  |  |
|------------------------------------------------------------------------------|----------------------------|--|--------|------------|-------|------|--|--|
| Autocorrelation                                                              | <b>Partial Correlation</b> |  | АC     | <b>PAC</b> | Q-Sta | Prot |  |  |
| $\cdot$ .                                                                    | .*  .                      |  | $-0.0$ | $-0.0$     | 0.304 | 0.58 |  |  |
| $\cdot$ .                                                                    | .   .                      |  | 0.03   | 0.02       | 0.354 | 0.83 |  |  |
| $\cdot$ .                                                                    | .*  .                      |  | $-0.1$ | $-0.1$     | 1.087 | 0.78 |  |  |
| .  *.                                                                        | $\cdot$  *.                |  | 0.11   | 0.09       | 1.665 | 0.79 |  |  |
| .  **                                                                        | . $\vert^{**}$             |  | 0.25   | 0.28       | 4.691 | 0.45 |  |  |
| .                                                                            | ٠١.                        |  | 0.03   | 0.06       | 4.753 | 0.57 |  |  |
| .                                                                            | $\cdot$  *.                |  | 0.06   | 0.08       | 4.943 | 0.66 |  |  |

**.32 جدول رقم)-13-5ز( يوضح نتائج اختبار)**Stat-Q **)لمعادلة كمية النقود في التداول**

#### **.31 جدول رقم)-13-5ح( يوضح نتائج اختبار )**Godfrey-Breusch**)لمعادلة كمية النقود في التداول**

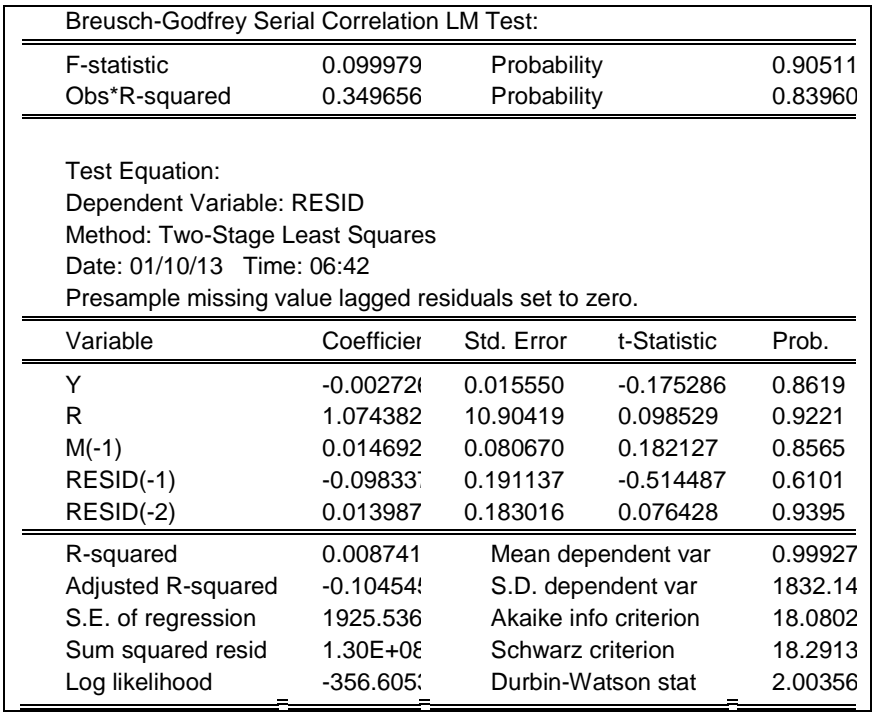

| Date: 01/11/13 Time: 07:48<br>Sample: 1971 2010<br>Included observations: 40 |                              |                |                 |       |      |  |  |
|------------------------------------------------------------------------------|------------------------------|----------------|-----------------|-------|------|--|--|
| Autocorrelation                                                              | <b>Partial Correlation</b>   | AC.            | PA <sub>(</sub> | Q-St  | Pro  |  |  |
| ٠١.                                                                          | $\cdot$                      | 0.04           | 0.04            | 0.084 | 0.77 |  |  |
| ٠١.                                                                          | .                            | $-0.0$         | $-0.05$         | 0.202 | 0.90 |  |  |
| $\cdot$  **                                                                  | . $ ^{**}$                   | 0.20           | 0.20            | 2.011 | 0.57 |  |  |
| ∴" .                                                                         | .*ا                          | $-0.1^{\circ}$ | $-0.1$          | 2.583 | 0.63 |  |  |
| $^{\ast\ast}$<br>$\overline{\phantom{a}}$                                    | $**$<br>$\ddot{\phantom{0}}$ | $-0.2($        | $-0.2$          | 5.839 | 0.32 |  |  |
| ٠١.                                                                          | $\cdot$ 1                    | $-0.0^{\circ}$ | $-0.01$         | 5.846 | 0.44 |  |  |
| .                                                                            | .                            | $-0.0^{\circ}$ | 0.01            | 5.856 | 0.55 |  |  |

**.32 جدول رقم)-14-5ط( يوضح نتائج اختبار )**Stat-Q**)لمعادلة صافي حساب رأس المال**

## **.33 جدول رقم)-14-5ي( يوضح نتائج اختبار)**Godfrey-Breusch **)لمعادلة صافي حساب رأس المال**

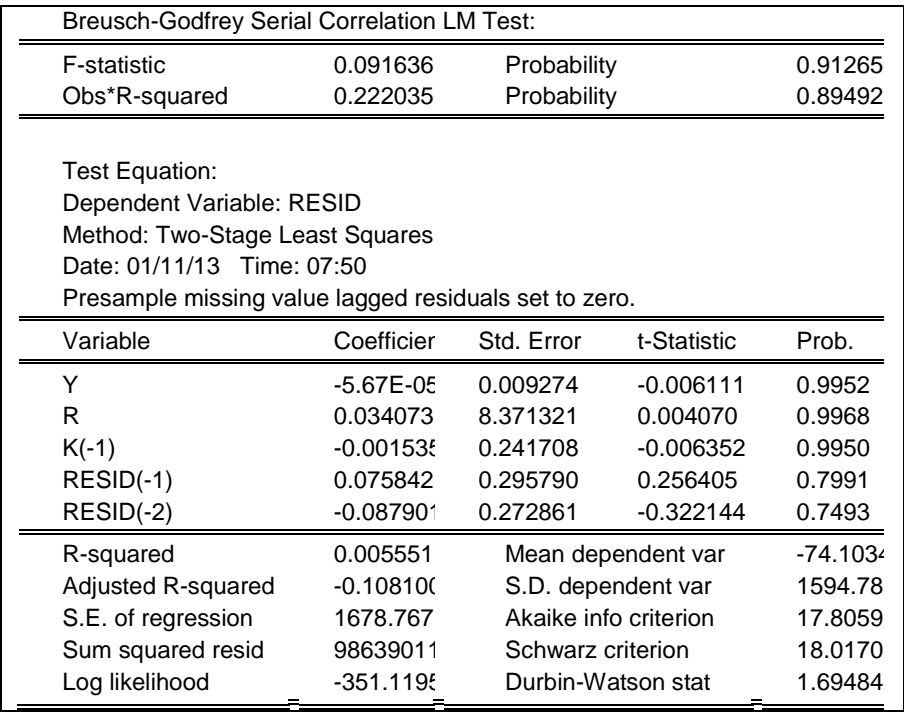

# **ملحق رقم)3( نتائج التقدير**

# **.34 جدول)-21-5أ(نتائج التقدير بطريقة SLS3**

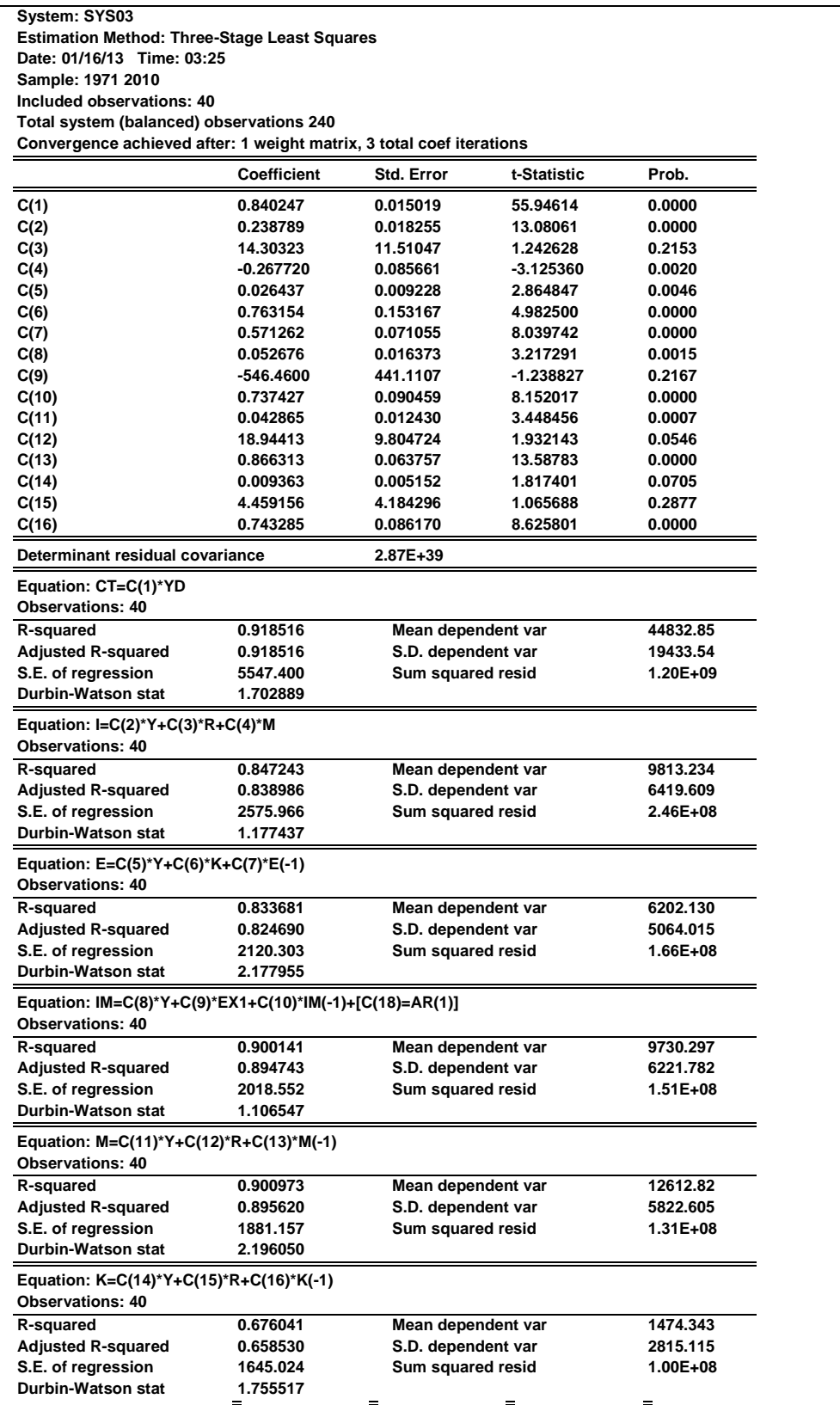